>From owner-weavetech@List-Server.net Wed Dec 1 02:35:47 1999 Received: (salmon@localhost) by salmon.esosoft.net (8.8.5) id CAA19713; Wed, 1 Dec 1999 02:35:47 -0700 (MST) Received: from ecpport2.midcoast.com.au (ecpport2.ecopost.com.au [203.28.64.15]) by salmon.esosoft.net (8.8.5) id CAA19702; Wed, 1 Dec 1999 02:35:42 -0700 (MST) X-Authentication-Warning: salmon.esosoft.net: Host ecpport2.ecopost.com.au [203.28.64.15] claimed to be ecpport2.midcoast.com.au Received: from tnewman (mcport28-210.midcoast.com.au [203.12.28.210]) by ecpport2.midcoast.com.au (8.9.3/8.9.3) with SMTP id UAA03446 for <weavetech@List-Server.net>; Wed, 1 Dec 1999 20:35:08 +1100 Message-ID: <003801bf3bdf\$5e007fa0\$ed1c0ccb@tnewman> From: "Trudy Newman" <tnewman@midcoast.com.au> To: <weavetech@List-Server.net> Subject: Re: handloom/powerloom? Date: Wed, 1 Dec 1999 20:24:07 +1100 MIME-Version: 1.0 Content-Type: text/plain; charset="iso-8859-1" Content-Transfer-Encoding: 7bit X-Priority: 3 X-MSMail-Priority: Normal X-Mailer: Microsoft Outlook Express 4.72.3110.1 X-MimeOLE: Produced By Microsoft MimeOLE V4.72.3110.3 Sender: owner-weavetech@List-Server.net Precedence: bulk Reply-To: weavetech@list-server.net Would the difference be explained by industrial loom/weaving compared to hand loom/weaving? Trudy Newman 27 Allunga Ave PORT MACQUARIE NSW 2444 AUSTRALIA. Ph/fax:(02) 6582 2722 tnewman@midcoast.com.au To reply privately, send message to "Trudy Newman" <tnewman@midcoast.com.au> >From owner-weavetech@List-Server.net Wed Dec 1 08:10:41 1999 Received: (salmon@localhost) by salmon.esosoft.net (8.8.5) id IAA28912; Wed, 1 Dec 1999 08:10:41 -0700 (MST) Received: from mailbox.syr.edu (root@mailbox.syr.edu [128.230.18.5]) by salmon.esosoft.net (8.8.5) id IAA28904; Wed, 1 Dec 1999 08:10:40 -0700 (MST) Received: from Room215.syr.edu (syru2-042.syr.edu [128.230.2.42]) by mailbox.syr.edu (8.9.2/8.9.2) with SMTP id KAA10453 for <weavetech@List-Server.net>; Wed, 1 Dec 1999 10:10:43 -0500 (EST) Date: Wed, 1 Dec 1999 10:10:43 -0500 (EST) Message-Id: <199912011510.KAA10453@mailbox.syr.edu> X-Sender: aafannin@mailbox.syr.edu X-Mailer: Windows Eudora Light Version 1.5.2 Mime-Version: 1.0 Content-Type: text/plain; charset="us-ascii" To: weavetech@List-Server.net From: Allen Fannin <aafannin@mailbox.syr.edu> Subject: Re: speedy Sender: owner-weavetech@List-Server.net Precedence: bulk Reply-To: weavetech@list-server.net

At 02:58 PM 11/29/99 -0500, Bonnie Inouye <bonnieinouye@yahoo.com> wrote:

>Allen has impressed us all with the quick production of scarves on his >power loom, but we know that most of us don't have the space or finances >to set up this kind of equipment whether we would want it or not.

My remarks were in response to a question regarding the comparative speed of various means of cloth production. In the same response was a description of both the evolution which I underwent as well as a description of how I used a very wide range of production means according to which was most appropriate for the volume involved. I was and never am in any way suggesting that handloom weavers adopt a level of production technology which is not appropriate for their needs. As to the space and finance issue, logic would indicate that were the volume of production sufficient that items had to be made faster, finances and space could be found if the producer so desired or as an alternative the work could be commissioned out to those who have the finances and space.

>I am curious about Allen's present position. If you could make woven >textiles with such speed and efficiency, why stop?

Whether I personally am still in the weaving mill business or not is irrelevant to the discussion and does not detract from the experiences I mean to pass on in the comments I contribute to the discussion. I spent 30+ years actively doing that about which I comment. The fact that I am no longer actively in mill work doesn't erase so much as one of those years. My reason for stopping are personal and not for public disclosure, but these reason had nothing to do with the failure of the various levels of technology with which I worked.

>The show is just wonderful. Like >Allen, Peter was supporting a family by producing woven textiles, but >instead of buying power looms, Peter devised techniques for making pieces >that are not done in mills.

I always wonder why woven things not done in mills seem to be placed on a pedestal. Were it not for the things produced in mills, like mine and others, most of the world who is making woven things not done in mills would be naked indeed. Mills, with all their technology provide the means by which people can be provided with textiles of an extremely wide range of designs at a wide range of price points. Considering the alternative, this technology should be more appreciated rather than rebuffed. The fact that Peter chose to do things completely manually should not place him or anyone else similarly situated on a higher plane than any who chooses to do things by mechanical means.

AAF ALLEN FANNIN, Adjunct Prof., Textile Science ECR Department 224 Slocum Hall Rm 215 College for Human Develpment Syracuse University Syracuse, New York 13244-1250 Phone: (315) 443-1256/4635 FAX: (315) 443-2562 -5300 mailto:aafannin@mailbox.syr.edu> http://syllabus.syr.edu/TEX/aafannin

To reply privately, send message to Allen Fannin <aafannin@mailbox.syr.edu>

>From owner-weavetech@List-Server.net Wed Dec 1 08:22:16 1999 Received: (salmon@localhost) by salmon.esosoft.net (8.8.5) id IAA01824; Wed, 1 Dec 1999

08:22:16 -0700 (MST) Received: from mailbox.syr.edu (root@mailbox.syr.edu [128.230.18.5]) by salmon.esosoft.net (8.8.5) id IAA01806; Wed, 1 Dec 1999 08:22:14 -0700 (MST) Received: from Room215.syr.edu (syru2-042.syr.edu [128.230.2.42]) by mailbox.syr.edu (8.9.2/8.9.2) with SMTP id KAA16337 for <weavetech@List-Server.net>; Wed, 1 Dec 1999 10:22:17 -0500 (EST) Date: Wed, 1 Dec 1999 10:22:17 -0500 (EST) Message-Id: <199912011522.KAA16337@mailbox.syr.edu> X-Sender: aafannin@mailbox.syr.edu X-Mailer: Windows Eudora Light Version 1.5.2 Mime-Version: 1.0 Content-Type: text/plain; charset="us-ascii" To: weavetech@List-Server.net From: Allen Fannin <aafannin@mailbox.syr.edu> Subject: Re: HANDLOOM/POWERLOOM (long) Sender: owner-weavetech@List-Server.net Precedence: bulk Reply-To: weavetech@list-server.net At 11:35 AM 11/29/99 -0700, you wrote: >Allen Fannin wrote: >> Remember Laura's comment that the cloth carries no >> equipment fingerprint? >> >If we can agree to respect and sidestep philosophical perspectives for a >bit, I would appreciate a practical discussion by means of comparisons >of PRODUCTION handlooms vis-a-vis automated (electrically powered) looms >or hybrids based on the following differences. To visual the >differences, use as the object to be woven a double bed size wool >blanket: > > 1. Specifications of the loom and complement of equipment to be used, > 2. Ergonomic design and occupational hazards, > 3. Energy requirements - human as well as manufactured power, > 4. Time to produce, > 5. Quality of end product, > 6. Studio - Physical plant (space requirements for loom and > associatedequipment, activities, and the supporting systems power, air, temperature, water, light, floor design to carry the equipment, surface finishes, furnishings - other than weaving equipment, etc. My apologies for quoting this entire message, but it was necessary to

illustrate why, unfortunately, this e-mail venue is not suitable for the kind of detailed response required. At the risk of sounding as if I am sidestepping the question, let me suggest that this kind of information, contained in many of the books in the bibliography posted a while ago, is best gleaned and studied elsewhere and brought back to the discussion. Just providing an understanding of the technical language alone used to describe what is implicit in the above list would require a massively long message.

Two things handloom weavers need to do if they are interested in learning more about mill technloogy and then considering how it can be applied to handloom weaving at even the most basic level are:

a)Read as much as you can lay your hands on about mill tecchnology. Books are out there and easily available through ILL. Study the mechanical principles involved in creating woven textiles regardless of the means used to produce them. Do all this before you go to...

b) Get to as many mills as possible. Make whatever effort is required

becaust the learning will be well worth it. Talk to mill people at every level and gain a better understanding of what they do and how much like ordinary people they are. Look past the visual confusion, noise and activity and most of all your own discomfort with the unfamiliar.

AAF ALLEN FANNIN, Adjunct Prof., Textile Science ECR Department 224 Slocum Hall Rm 215 College for Human Develpment Syracuse University Syracuse, New York 13244-1250 Phone: (315) 443-1256/4635 FAX: (315) 443-2562 -5300 mailto:aafannin@mailbox.syr.edu> http://syllabus.syr.edu/TEX/aafannin To reply privately, send message to Allen Fannin <aafannin@mailbox.syr.edu> >From owner-weavetech@List-Server.net Wed Dec 1 12:17:18 1999 Received: (salmon@localhost) by salmon.esosoft.net (8.8.5) id MAA06258; Wed, 1 Dec 1999 12:17:18 -0700 (MST) Received: from smtp.thegrid.net (smtp.thegrid.net [209.162.1.11]) by salmon.esosoft.net (8.8.5) id MAA06247; Wed, 1 Dec 1999 12:17:16 -0700 (MST) Received: (qmail 26671 invoked from network); 1 Dec 1999 19:17:22 -0000 Received: from pop.thegrid.net (209.162.1.5) by smtp.thegrid.net with SMTP; 1 Dec 1999 19:17:22 -0000 Received: from [216.224.130.185] (slo-ts1-h1-130-185.ispmodems.net [216.224.130.185]) by pop.thegrid.net (8.9.1a/8.9.1) with ESMTP id LAA19502 for <weavetech@List-Server.net>; Wed, 1 Dec 1999 11:17:21 -0800 (PST) X-Sender: i546534@mail.thegrid.net Message-Id: <l03130301b46b2402e117@[216.224.130.185]> In-Reply-To: <3.0.3.32.19991130143100.006cd210@cpcug.org> References: <3843E73D.4AF389A5@tds.net> <3.0.3.32.19991130080258.006cfefc@cpcug.org> Mime-Version: 1.0 Content-Type: text/plain; charset="us-ascii" Date: Wed, 1 Dec 1999 11:18:04 -0800 To: weavetech@List-Server.net From: Sally Knight <cronewest@thegrid.net> Subject: Re: Double two-tie threading Sender: owner-weavetech@List-Server.net Precedence: bulk Reply-To: weavetech@list-server.net At 2:31 PM -0500 11/30/99, Ruth Blau wrote: >>...Barret & Smith's monograph from the early '80s? >This is not the world's easiest text to work with, but it's pretty >>comprehensive. Here's another challenge, Dear Weavers. Who will write a book about Double Two-Tie that is comprehensive \*and\* comprehendable?? And a whole lot

easier to work with than the Barrett and Smith book. I think that such a book would open up a whole new world for many weavers.

Sally

++++++++++++++++++++++++++++++++++++++++++++++++++++++++++++++++ Sally G. Knight in Los Osos (on the Central Coast of California) along with the wonderful hairballs: George, Max, Claire, and Spike O. Reilly and his kittens: Roxanne W. Furrperson, Shasta Sue Latte, & Theodore Edward (sometimes known as Teddy Dammit) <cronewest@thegrid.net> ++++++++++++++++++++++++++++++++++++++++++++++++++++++++++++++++ To reply privately, send message to Sally Knight <cronewest@thegrid.net> >From owner-weavetech@List-Server.net Thu Dec 2 04:55:08 1999 Received: (salmon@localhost) by salmon.esosoft.net (8.8.5) id EAA22429; Thu, 2 Dec 1999 04:55:08 -0700 (MST) Received: from mail.netaxs.com (mail@mail.netaxs.com [207.8.186.26]) by salmon.esosoft.net (8.8.5) id EAA22420; Thu, 2 Dec 1999 04:55:05 -0700 (MST) Received: from [207.8.207.36] (ppp91.blackbox1-mfs.netaxs.com [207.8.207.91]) by mail.netaxs.com (8.8.7/8.8.5) with ESMTP id GAA16715 for <weavetech@List-Server.net>; Thu, 2 Dec 1999 06:55:04 -0500 (EST) X-Sender: janee@pop3.netaxs.com Message-Id: <l03130301b46c0b2eda13@[207.8.207.36]> In-Reply-To: <199912011522.KAA16337@mailbox.syr.edu> Mime-Version: 1.0 Content-Type: text/plain; charset="us-ascii" Date: Thu, 2 Dec 1999 06:54:40 -0500 To: weavetech@List-Server.net From: Jane Eisenstein <janee@softweave.com> Subject: Re: HANDLOOM/POWERLOOM (long) Sender: owner-weavetech@List-Server.net Precedence: bulk Reply-To: weavetech@list-server.net >>Allen Fannin wrote: > At the risk of sounding as if I am >sidestepping the question, let me suggest that this kind of information, >contained in many of the books in the bibliography posted a while ago, is >best gleaned and studied elsewhere and brought back to the discussion. Hear, hear. I second your motion. >b) Get to as many mills as possible. Make whatever effort is required >becaust the learning will be well worth it. Talk to mill people at every >level and gain a better understanding of what they do and how much like >ordinary people they are. Look past the visual confusion, noise and >activity and most of all your own discomfort with the unfamiliar. It might be helpful to start small. I was lucky enough to visit a small mill (only 13 employees) here in Philadelphia. Although they use industrial equipment, their scale was small enough for me to relate to the individual processes going on around me. A later visit to a larger mill did not bring

Jane

me the same feeling of commonality.

-------------------------------------------------------------------- Jane Eisenstein janee@softweave.com http://www.softweave.com/

To reply privately, send message to Jane Eisenstein <janee@softweave.com> >From owner-weavetech@List-Server.net Thu Dec 2 05:30:23 1999 Received: (salmon@localhost) by salmon.esosoft.net (8.8.5) id FAA27348; Thu, 2 Dec 1999 05:30:23 -0700 (MST) Received: from bc.mountain.net (root@BC.Mountain.Net [198.77.1.35]) by salmon.esosoft.net (8.8.5) id FAA27343; Thu, 2 Dec 1999 05:30:22 -0700 (MST) Received: from access.mountain.net (slip7-3.Spencer-WV.Mountain.Net [198.77.53.102]) by bc.mountain.net (8.9.3/8.9.0) with ESMTP id HAA13086 for <weavetech@List-Server.net>; Thu, 2 Dec 1999 07:41:21 -0500 (EST) Message-ID: <38466773.92A18CFE@access.mountain.net> Date: Thu, 02 Dec 1999 07:34:59 -0500 From: susan ernst <vegalyra@access.mountain.net> X-Sender: "susan ernst" <vegalyra@access.mountain.net> (Unverified) X-Mailer: Mozilla 4.06 [en]C-gatewaynet (Win98; I) MIME-Version: 1.0 To: "weavetech@List-Server.net" <weavetech@List-Server.net> Subject: visiting the mills Content-Type: text/plain; charset=us-ascii Content-Transfer-Encoding: 7bit Sender: owner-weavetech@List-Server.net Precedence: bulk Reply-To: weavetech@list-server.net

ALLEN FANNIN wrote:

> b) Get to as many mills as possible. Make whatever effort is required > becaust the learning will be well worth it. Talk to mill people at every > level and gain a better understanding of what they do and how much like > ordinary people they are. Look past the visual confusion, noise and > activity and most of all your own discomfort with the unfamiliar.

i began earning a living in the textile field by hiring myself out for production knitting using a brother knitting machine. my work was produced at a high standard of quality, ship dates were always respected and timely, and my record keeping was accurate and complete. still, i knew i wasn't making as much money as i thought possible. i contacted kellwood industries, a local knitting mill, spoke with the personnel director and asked if i could come and tour the facility. as i walked into a dusty, old, noisy, greasy facility my first reaction was to "free all the lobsters in the tank". i acclimated because i wanted to. i needed to improve my production time. this was the first of many visits and phone calls that continue today. i have established relationships with production managers, maintenance personnel, knitters, finishers and buyers.

there is no comparison, none, that can be made between the machinery that the factory and the knitting machine i use, none. in spite of that, i learned more from this mill than any knitting workshop i've attended. there is so much more to what i do than just the equipment i use. the relationship with the mill and the mill workers i learn from are invaluable resources.

se

To reply privately, send message to susan ernst <vegalyra@access.mountain.net>

>From owner-weavetech@List-Server.net Thu Dec 2 08:41:39 1999 Received: (salmon@localhost) by salmon.esosoft.net (8.8.5) id IAA11491; Thu, 2 Dec 1999 08:41:39 -0700 (MST) Received: from smtp5.mindspring.com (smtp5.mindspring.com [207.69.200.82]) by

salmon.esosoft.net (8.8.5) id IAA11467; Thu, 2 Dec 1999 08:41:33 -0700 (MST) Received: from mindspring.com (user-2ive63j.dialup.mindspring.com [165.247.24.115]) by smtp5.mindspring.com (8.8.5/8.8.5) with ESMTP id KAA12983 for <weavetech@List-Server.net>; Thu, 2 Dec 1999 10:41:27 -0500 (EST) Message-ID: <38469355.871305CE@mindspring.com> Date: Thu, 02 Dec 1999 10:42:13 -0500 From: Barbara Nathans <br />
comsettions@mindspring.com> Organization: bnathans X-Mailer: Mozilla 4.7 [en] (Win95; U) X-Accept-Language: en MIME-Version: 1.0 To: weavetech@List-Server.net Subject: Re: handloom/powerloom References: <199912021059.DAA09692@salmon.esosoft.net> Content-Type: text/plain; charset=us-ascii Content-Transfer-Encoding: 7bit Sender: owner-weavetech@List-Server.net Precedence: bulk Reply-To: weavetech@list-server.net I was reading this morning the article on Cynthia Schirer (sp??) in the

recent issue of Fiberarts magazine. She is using a Jacquard loom now, and doing her customary beautiful work.. Her woven production has greatly increased since she switched looms, but of course it's her creative talent which underlies everything.

It seems to me this discussion of looms should not lose sight of the quality of the finished product. The equipment, after all is only the tools. I don't hear jewelers discussing the pliers or drills they use.........

I know we are the TECHNICAL list. I keep telling myself i'm hearing information gathering in the communications, but a residue of defensiveness remains .That's a shame... The tools aren't what counts. It's what we do with them.

There's a Japanese saying that says something like a poor craftsperson blames his tools... -- Barbara Nathans Bellport, Long Island, New York

To reply privately, send message to Barbara Nathans <br/> <br/>hathans@mindspring.com>

>From owner-weavetech@List-Server.net Thu Dec 2 09:15:02 1999 Received: (salmon@localhost) by salmon.esosoft.net (8.8.5) id JAA22143; Thu, 2 Dec 1999 09:15:02 -0700 (MST) Date: Thu, 2 Dec 1999 09:15:02 -0700 (MST) Message-Id: <199912021615.JAA22143@salmon.esosoft.net> To: weavetech@list-server.net From: "Sondra Rose" <sondrose@earthlink.net> Subject: Different interpretation Sender: owner-weavetech@List-Server.net Precedence: bulk Reply-To: weavetech@list-server.net Someone said: >instead of buying power looms, Peter devised techniques for making pieces >that are not done in mills.

And Allen replied: >I always wonder why woven things not done in mills seem to be placed on a >pedestal.

I did not think that statement was placing anything on a pedestal. It was expressing a goal that I, and I suspect many handweavers have - of weaving unique articles of cloth that is not usually made in mills, no matter whether or not it COULD be made in mills.

This does not mean that I am not interested in learning as much as possible about mill methods that I can adapt to my own use where feasible and desired. I think Allen's HWT is a good starting place, and his recommendation to first read about mill technology and then visit mills is an excellent one - perhaps the basis for a study group?

--- Sondra Rose <sondrose@earthlink.net> To reply privately, send message to "Sondra Rose" <sondrose@earthlink.net> >From owner-weavetech@List-Server.net Thu Dec 2 09:48:15 1999 Received: (salmon@localhost) by salmon.esosoft.net (8.8.5) id JAA02769; Thu, 2 Dec 1999 09:48:15 -0700 (MST) Received: from edtnps05.telusplanet.net (edtnps05.telusplanet.net [198.161.157.105]) by salmon.esosoft.net (8.8.5) id JAA02683; Thu, 2 Dec 1999 09:47:58 -0700 (MST) Received: from edtntnt1-port-153.agt.net ([161.184.192.153]:1033 "HELO pmarriot") by smtp2.telusplanet.net with SMTP id <S229004AbPLBQu2>; Thu, 2 Dec 1999 09:50:28 -0700

Message-ID: <002d01bf3ce5\$1bc90740\$99c0b8a1@pmarriot> From: "Pamela Marriott" <pmarriot@telusplanet.net> To: "weave tech" <weavetech@list-server.net> Subject: amen Date: Thu, 2 Dec 1999 09:48:48 -0700 MIME-Version: 1.0 Content-Type: text/plain; charset="iso-8859-1" Content-Transfer-Encoding: 7bit X-Priority: 3 X-MSMail-Priority: Normal X-Mailer: Microsoft Outlook Express 5.00.2014.211 X-MimeOLE: Produced By Microsoft MimeOLE V5.00.2014.211 Sender: owner-weavetech@List-Server.net Precedence: bulk Reply-To: weavetech@list-server.net

>. The fact that >Peter chose to do things completely manually should not place him or anyone >else similarly situated on a higher plane than any who chooses to do things >by mechanical means.

 I have been quietly enjoying this "discussion" Unfortunately we still seem to be dividing along "produced by Hand' ( in this category AVL's with all the bells and whistles are acceptable as well as backstrap etc) and " produced in the mill" ( the place of evil, faster the light machines that gobble us up). I had thought this list would not go to that place.

 Although I do not have a bells and whistles loom, yet, I am always looking up ways to speed up the different aspects of my weaving because it suits me to do so. No I am not doing mega warps like Laura, I do not have that staying power and commitment, but I do weave to sell, small potatoes now - but who knows?

 For me the stopping point will be " it is not fun any more but a job." Speeding up some things like my warping methods. How many of us have not lost hours with a particularly nasty warp and know deep down inside someone has solved this problem and you should not have to rediscover the wheel. Whether it was solved in the mill or by a handweaver makes no hill of beans to me if I can adapt it to my situation.

 The somewhat local guild met at the presidents house yesterday. (I was unable to attend but was brought up on what happened.) Anyhow, this weaver just upgraded her colonial Leclerc to a computer assist. What a joy not to have to hang around underneath the loom, with treadles and rods poking in your back tying up 14 treadles! How wonderful that if you enter it right in the 'puter you will not have treadling errors, how wonderful that you have way more treadling options opened up to you. But there is always a nay sayer, and there was on here, who states - "but that is not real weaving"........ It makes me weak. Pamela still working on the hated table loom finishing the Christmas cards and vowing never to do this on this loom again. Pamela Marriott Dancing Sheep Studio Weaving & Graphics Swan Hills, Alberta, Canada pmarriot@telusplanet.net To reply privately, send message to "Pamela Marriott" <pmarriot@telusplanet.net> >From owner-weavetech@List-Server.net Thu Dec 2 14:19:50 1999 Received: (salmon@localhost) by salmon.esosoft.net (8.8.5) id OAA16777; Thu, 2 Dec 1999 14:19:50 -0700 (MST) Received: from imo19.mx.aol.com (imo19.mx.aol.com [198.81.17.9]) by salmon.esosoft.net (8.8.5) id OAA16727; Thu, 2 Dec 1999 14:19:38 -0700 (MST) From: AmyFibre@aol.com Received: from AmyFibre@aol.com by imo19.mx.aol.com (mail\_out\_v24.4.) id 8.0.324a354b (4339); Thu, 2 Dec 1999 16:18:33 -0500 (EST) Message-ID: <0.324a354b.25783c28@aol.com> Date: Thu, 2 Dec 1999 16:18:32 EST Subject: Workshop Announcement - St. Louis, Missouri, USA To: weaving@quilt.net, weavetech@list-server.net MIME-Version: 1.0 Content-Type: text/plain; charset="us-ascii" Content-Transfer-Encoding: 7bit X-Mailer: AOL NetMail v1.0 sub 7 Sender: owner-weavetech@List-Server.net Precedence: bulk Reply-To: weavetech@list-server.net Bonnie Inouye will be in St. Louis, Missouri, next February 9, 20, and 21 to

teach her Big Twill workshop. There are still a few places left. If you're interested in attending, please contact me directly (not the list) at <amyfibre@aol.com>.

Description: Learn about fabrics that look great from a distance and up close, and have the nice hand and drape of a twill. Using looms and taking several breaks for lectures each day, we make an enormous twill gamp together. Lectures cover designing with twills, large scale or fine thread designs, advancing twills, network drafted twills (a new approach), snowflake twills, advancing points, and the role of the tie-up. Each loom will have a different threading. There are some interesting options for 4 -shafts, but effects are clear with 8 or more shafts.

This workshop is for people interested in using 8 and more shafts, intermediate through advanced level. You should already know how to read and write a draft and be interested in making your own drafts. A supply list, weaving draft and map will be sent to all who register.

Cost: \$100 Dates: Saturday, Sunday & Monday, February 19, 20, and 21, 2000 Note: For those of you in government, etc., jobs, this is a long weekend because Monday, February 21 is Presidents' Day.

Amy amyfibre@aol.com

To reply privately, send message to AmyFibre@aol.com

>From owner-weavetech@List-Server.net Thu Dec 2 15:58:22 1999 Received: (salmon@localhost) by salmon.esosoft.net (8.8.5) id PAA12439; Thu, 2 Dec 1999 15:58:22 -0700 (MST) Received: from pobox1.oit.umass.edu (mailhub.oit.umass.edu [128.119.166.151]) by salmon.esosoft.net (8.8.5) id PAA12430; Thu, 2 Dec 1999 15:58:19 -0700 (MST) X-Authentication-Warning: salmon.esosoft.net: Host mailhub.oit.umass.edu [128.119.166.151] claimed to be pobox1.oit.umass.edu Received: from autio (v90-232-184.dialup.umass.edu [128.119.232.184]) by pobox1.oit.umass.edu (PMDF V5.2-32 #37024) with SMTP id <0FM4005NRYGXXD@pobox1.oit.umass.edu> for WeaveTech@List-Server.net; Thu, 2 Dec 1999 17:58:11 -0500 (EST) Date: Thu, 02 Dec 1999 17:59:17 -0500 From: Autio <autio@pssci.umass.edu> Subject: Handloom/powerloom study group? X-Sender: autio@mailsrv-unix.oit.umass.edu To: WeaveTech@List-Server.net Message-id: <4.1.19991202175232.068f0a40@mailsrv-unix.oit.umass.edu> MIME-version: 1.0 X-Mailer: QUALCOMM Windows Eudora Pro Version 4.1 Content-type: text/plain; charset=us-ascii Content-transfer-encoding: 7BIT Sender: owner-weavetech@List-Server.net Precedence: bulk Reply-To: weavetech@list-server.net

Is there sufficient interest among the Complex Weavers' members of this list to start a CW study group on "Applying Mill Techniques in the Studio" (or some catchier title)? Let me know if you would be interested in such a study group, and whether you would be willing to coordinate it or help me find someone to coordinate it. The person who coordinates it would not have to be all-knowing, just willing to collect articles, postage money, and mail things out to members.

Complex Weavers study groups are only open to complex weavers members, but CW is cheap to join (\$10/yr) and loaded with benefits (library, study groups, journal, contact with other members, and a seminar - see the website). Anyone who finds something of interest in WeaveTech is likely to enjoy CW.

Laurie Autio, CW Study Group Coordinator

To reply privately, send message to Autio <autio@pssci.umass.edu>

>From owner-weavetech@List-Server.net Thu Dec 2 18:23:24 1999 Received: (salmon@localhost) by salmon.esosoft.net (8.8.5) id SAA22126; Thu, 2 Dec 1999 18:23:24 -0700 (MST) Received: from europe.std.com (europe.std.com [199.172.62.20]) by salmon.esosoft.net (8.8.5) id SAA22108; Thu, 2 Dec 1999 18:23:21 -0700 (MST) Received: from world.std.com (root@world-f.std.com [199.172.62.5]) by europe.std.com (8.9.3/8.9.3) with ESMTP id UAA17771

for <weavetech@List-Server.net>; Thu, 2 Dec 1999 20:23:29 -0500 (EST) Received: from world.std.com (ppp0c122.std.com [208.192.102.122]) by world.std.com (8.9.3/8.9.3) with ESMTP id UAA02696 for <weavetech@List-Server.net>; Thu, 2 Dec 1999 20:22:23 -0500 (EST) Message-ID: <38471B79.A3788F64@world.std.com> Date: Thu, 02 Dec 1999 20:23:05 -0500 From: Tom Vogl <tpv@world.std.com> X-Mailer: Mozilla 4.61 [en] (Win98; I) X-Accept-Language: en MIME-Version: 1.0 To: weavetech@List-Server.net Subject: Re: weavetech-digest V1 #682 machine/hand References: <199912022120.OAA16863@salmon.esosoft.net> Content-Type: text/plain; charset=us-ascii Content-Transfer-Encoding: 7bit Sender: owner-weavetech@List-Server.net Precedence: bulk Reply-To: weavetech@list-server.net

Frankly, I am beginning to wonder whether the emperor is wearing any clothes. After all this discussion about how much we studio weavers could learn from the factories if only we paid attention, I have yet to see or hear of a single practical and affordable gadget/loom/method/trick that the 'hand'weaver can adopt or adapt from the power loom world that demonstrates the utility of factory weaving knowledge to the studio weaver.

In the posted messages, I have been informed how good it would be for my soul to learn the language (read jargon) of the factory weaver. I have been presented with potentially interesting bibliography (which I have, in fact, requested by interlibrary loan) and told to read the literature. (I seem to recall having been told to read the bible in the same tone of voice.)

I may be the only one, but before I take time from my weaving/cooking/walking on the beach/napping etc. time to read this literature, I would greatly appreciate some concrete and very specific examples of what I might get out of my investment of time. It's tough to study italian if there is no chance of getting to Italy, no matter how good the study of italian might be for my soul. As far as I am concerned, the same is true of learning the jargon of factory weavers.

Someone out there who has done both factory and machine weaving (Allen?) please give me (us) a few specific examples of the kind of things (a trick, a method, a tool, a gadget) that we may hope to learn from such study/reading that we can actually apply to our weaving tasks that will motivate us to invest the time and effort to that study rather than something else.

>From what I have seen on this list so far, I can see no reason why the factory and studio weavers should not continue to go their own way and continue to ignore each other. I do hope that those advocating a closer coupling can come up with reasons/examples beyond 'it's good for you'. I am most definitely NOT recommending ignoring the factory weavers; rather I deeply regret that so far I have found neither substative basis nor practical motivation in what has been said for doing otherwise. As the current jargon would have it, "can we please get real?"

Cheers,

T. --

Tom Vogl Voice: 508-693.6065 29 Scotchman's Lane Fax: 508-696.0625 West Tisbury, MA 02575 tpv@world.std.com "Intuition is the result of 20 years experience" K. C. Long To reply privately, send message to Tom Vogl <tpv@world.std.com> >From owner-weavetech@List-Server.net Thu Dec 2 20:09:26 1999 Received: (salmon@localhost) by salmon.esosoft.net (8.8.5) id UAA18753; Thu, 2 Dec 1999 20:09:26 -0700 (MST) Received: from taisp2.in-tch.com (taisp2.in-tch.com [199.96.34.34]) by salmon.esosoft.net (8.8.5) id UAA18732; Thu, 2 Dec 1999 20:09:22 -0700 (MST) Received: from myHost (r5a2m-128.in-tch.com [216.166.188.128]) by taisp2.in-tch.com (8.9.3/8.9.3) with ESMTP id UAA07429 for <weavetech@list-server.net>; Thu, 2 Dec 1999 20:03:29 -0700 (MST) Received: from 192.168.2.5 by hostname ([192.168.2.1] running VPOP3) with SMTP for <weavetech@list-server.net>; Thu, 2 Dec 1999 20:06:32 -0700 Message-ID: <022001bf3e04\$4c551960\$0502a8c0@von> From: "Yvonne Coopmans" <Yvonne@anwg.org> To: "Weavetech" <weavetech@list-server.net> Date: Fri, 3 Dec 1999 20:04:36 -0700 MIME-Version: 1.0 Content-Type: text/plain;charset="iso-8859-1" Content-Transfer-Encoding: 7bit X-Priority: 3 X-MSMail-Priority: Normal X-Mailer: Microsoft Outlook Express 5.00.2014.211 X-MimeOLE: Produced By Microsoft MimeOLE V5.00.2014.211 X-Server: VPOP3 V1.3.0c - Registered to: Jerome Coopmans Sender: owner-weavetech@List-Server.net Precedence: bulk Reply-To: weavetech@list-server.net Hi Folks, This came to me in the mail today. The Saskatchewan Institute of Applied Science and Technology is auctioning off 6 looms, 2 Loet carders, 4 spinning wheels, a bobbin rack, spool rack, 4 warping mills, a yarn blocker, tailoring equipment (sergers, irons, etc.) and yarns and fibres (these in large lots only). Bids are open until 2 p.m. Dec. 15 (bids can be faxed). No e-mail or URL, just a phone #: (306) 953-7049 or write: SIAST Woodland Campus Technical Centre PO Box 3003 Prince Albert SK Canada S6V 6G1 ATTN: Blair Hunter, Manager Finance and Administration I received a complete packet, with photos of the looms, carders, and wheels, and bid sheets on everything. Yvonne To reply privately, send message to "Yvonne Coopmans" <Yvonne@anwg.org> >From owner-weavetech@List-Server.net Fri Dec 3 04:58:09 1999 Received: (salmon@localhost) by salmon.esosoft.net (8.8.5) id EAA21043; Fri, 3 Dec 1999 04:58:09 -0700 (MST) Received: from smtp.jjj.net (root@smtp.jjj.net [209.235.31.137]) by salmon.esosoft.net (8.8.5) id EAA21037; Fri, 3 Dec 1999 04:58:07 -0700 (MST)

Received: from HENRY (usr1-21.connext.net [209.116.252.179]) by smtp.jjj.net (8.9.1/8.9.0) with SMTP id GAA25479 for <weavetech@List-Server.net>; Fri, 3 Dec 1999 06:57:50 -0500 (EST) Message-Id: <3.0.3.16.19991203065719.2d8f1d88@smtp.jjj.com> X-Sender: wheat@smtp.jjj.com X-Mailer: QUALCOMM Windows Eudora Pro Version 3.0.3 (16) Date: Fri, 03 Dec 1999 06:57:19 -0500 To: weavetech@List-Server.net From: Wheat Carr <wheat@craftwolf.com> Subject: Re: weavetech-digest V1 #682 machine/hand In-Reply-To: <38471B79.A3788F64@world.std.com> References: <199912022120.OAA16863@salmon.esosoft.net> Mime-Version: 1.0 Content-Type: text/plain; charset="us-ascii" Sender: owner-weavetech@List-Server.net Precedence: bulk Reply-To: weavetech@list-server.net

>..., I have yet to see or hear of a single practical and affordable >gadget/loom/method/trick that the 'hand'weaver can adopt or adapt ...

One concept that easily moves from "factory" to "home" is tensioning devices. I wanted such a device really badly - but simply could not cost justify the in \$100 plus dollars price.

Well, a few pieces of scrap lumber and some stainless steel welding rods later, I have a tension box. A few larger pieces of scrap lumber and the remainder of that pound of wire, and I have an easy to use means of getting my warp spread and tensioned for warping. (same idea as using lease sticks except with more cross pieces you get tension, you also use a similar device to straighten wire )

The idea on how to adapt and afford the devices came from a visit to a wire factory to see how thier braiding machines worked... with a side glance at the extruder that was coating wire that had to have the wire tensioned on its way thru.

One reason it is useful to learn the jargon of the factory is that by using a common language we can share ideas and information more easily. And at least one of my on-line, but off list mentors works in the industry so by knowing the terms she is most comfortable with, I can get better answers to my questions.

AND I might add perhaps find a useful tool at auctions, in junk stores, flea markets or who all knows where else.

I think that what is really bothering me here is that this list was, or so I thought,

established because this type of discussion was considered disruptive on the "big" weaving list so those who were using more advanced tools including small factory-type production looms as well as the dreaded "computer-assisted" looms with dobby and other accessories, could safely converse without having to justify thier choice of tools.

Perhaps, just perhaps, we are fast reaching the point where many of these comments are beginning to get repetitive, and certainly the beginnings of at least the appearance of personal attack (however it may be intended) are coming forth instead of the discussion of weaving, tools and techniques.

Maybe just maybe it is time to retire the topic and leave the politics of factory work to the folks in Seattle this week and get back to weaving and how to best use the tools we have. If that also means that there are specific things done in the factory environment that would help us, then I

too would like to hear how that transition can occur. But even with an active delete key, I am wondering what happened to the original discussions that made this list focused and stimulating for me.

To reply privately, send message to Wheat Carr <wheat@craftwolf.com> >From owner-weavetech@List-Server.net Fri Dec 3 05:24:52 1999 Received: (salmon@localhost) by salmon.esosoft.net (8.8.5) id FAA24058; Fri, 3 Dec 1999 05:24:52 -0700 (MST) Received: from smtp.jjj.net (root@smtp.jjj.net [209.235.31.137]) by salmon.esosoft.net (8.8.5) id FAA24045; Fri, 3 Dec 1999 05:24:49 -0700 (MST) Received: from HENRY (usr1-21.connext.net [209.116.252.179]) by smtp.jjj.net (8.9.1/8.9.0) with SMTP id HAA26419 for <weavetech@List-Server.net>; Fri, 3 Dec 1999 07:24:35 -0500 (EST) Message-Id: <3.0.3.16.19991203072405.10bff2b6@smtp.jjj.com> X-Sender: wheat@smtp.jjj.com X-Mailer: QUALCOMM Windows Eudora Pro Version 3.0.3 (16) Date: Fri, 03 Dec 1999 07:24:05 -0500 To: weavetech@List-Server.net From: Wheat Carr <wheat@craftwolf.com> Subject: Factory To Home Tips In-Reply-To: <3.0.3.16.19991203065719.2d8f1d88@smtp.jjj.com> References: <38471B79.A3788F64@world.std.com> <199912022120.OAA16863@salmon.esosoft.net> Mime-Version: 1.0 Content-Type: text/plain; charset="us-ascii" Sender: owner-weavetech@List-Server.net Precedence: bulk Reply-To: weavetech@list-server.net

One of my looms can be either a Counter Marche or Counter Balance (Thought Products-Cassandra). When I was having trouble with the cords slipping, The Henry applied some "belt dressing" and I have never had a slipping cord since. Without benefit of his factory machine experience, this would have been an unknown product to me - originally he put it on the drive bands of my spinning wheel, so when I had the problem with the loom I know exactly what I needed. Amazing what a difference this made in the quality of the sheds. Of course it did come with the typical "engineer" lecture, but it was well worth it.

To reply privately, send message to Wheat Carr <wheat@craftwolf.com> >From owner-weavetech@List-Server.net Fri Dec 3 05:38:39 1999 Received: (salmon@localhost) by salmon.esosoft.net (8.8.5) id FAA25546; Fri, 3 Dec 1999 05:38:39 -0700 (MST) Received: from uz.ComCAT.COM (uz.ComCAT.COM [204.170.64.8]) by salmon.esosoft.net (8.8.5) id FAA25541; Fri, 3 Dec 1999 05:38:36 -0700 (MST) Received: from LOCALNAME (a802.ComCAT.COM [209.117.91.102]) by uz.ComCAT.COM (8.9.3/8.9.3/sol2/mh/19991004) with SMTP id HAA15355 for <weavetech@List-Server.net>; Fri, 3 Dec 1999 07:38:36 -0500 (EST) Message-ID: <3847F1EE.5440@comcat.com> Date: Fri, 03 Dec 1999 08:38:06 -0800 From: ECBERRY <ecberry@ComCAT.COM> X-Mailer: Mozilla 3.0 (Win16; U) MIME-Version: 1.0 To: weavetech@List-Server.net Subject: Re: weavetech-digest VI#682

Content-Type: text/plain; charset=us-ascii Content-Transfer-Encoding: 7bit Sender: owner-weavetech@List-Server.net Precedence: bulk Reply-To: weavetech@list-server.net Well said Tom Vogl and Wheat Carr! Ev Berry To reply privately, send message to ECBERRY <ecberry@ComCAT.COM> >From owner-weavetech@List-Server.net Fri Dec 3 07:38:59 1999 Received: (salmon@localhost) by salmon.esosoft.net (8.8.5) id HAA19129; Fri, 3 Dec 1999 07:38:59 -0700 (MST) Received: from svfile1.win.tue.nl (svfile1.win.tue.nl [131.155.70.217]) by salmon.esosoft.net (8.8.5) id HAA19117; Fri, 3 Dec 1999 07:38:57 -0700 (MST) Received: from dyn034 [131.155.68.134] by svfile1.win.tue.nl (8.8.7) for <weavetech@list-server.net> id PAA19423 (SMTP). Fri, 3 Dec 1999 15:38:44 +0100 (MET) From: "Elisabeth Melby" <elisabeth@win.tue.nl> To: <weavetech@list-server.net> Subject: RE: machine/hand Date: Fri, 3 Dec 1999 15:38:42 +0100 Message-ID: <000801bf3d9c\$1975b440\$86449b83@sgnttt01.win.tue.nl> MIME-Version: 1.0 Content-Type: text/plain; charset="iso-8859-1" Content-Transfer-Encoding: 7bit X-Priority: 3 (Normal) X-MSMail-Priority: Normal X-Mailer: Microsoft Outlook 8.5, Build 4.71.2173.0 In-Reply-To: <199912031057.DAA11813@salmon.esosoft.net> X-MimeOLE: Produced By Microsoft MimeOLE V4.72.3110.3 Importance: Normal Sender: owner-weavetech@List-Server.net Precedence: bulk Reply-To: weavetech@list-server.net I have learned a lot from taking Allen's Textile Ergonomic course. It is all "handweaving" as that is my equipment, though I profit indirectly from the mill - I presume. The warp preparation, loom dressing, weaving - I do it all quicker with better results now. When using a frame to warp I use both hands at the same time - hey - I even enjoy warping - did not use to when I got a sore shoulder doing it. Making an eyeboard is not all that difficult, and makes it possible to warp multi ends. Reeding and drawing in while sitting comforably using different hand motions makes a big difference. A tidy work space, enough light, presumably mills pay attention to these things and one could pick up some ideas. In one carpet mill I saw a neat slanted "table" with a glass top and light underneath (and frome above of course)to spot mistakes. For some kinds of weaving that could be made at home - some quilters use something similar I belive.

Maybe one of the benifits is to see different ways of doing things ?

The literature list is quite long and some of us cannot get the books by ILL. It would be great if some reviews turned up on the list. I quite enjoy buying books, but the shere number is a daunting. I'm not quite sure where to start.

Elisabeth

A Norwegian in the Netherlands

To reply privately, send message to "Elisabeth Melby" <elisabeth@win.tue.nl> >From owner-weavetech@List-Server.net Fri Dec 3 08:02:24 1999 Received: (salmon@localhost) by salmon.esosoft.net (8.8.5) id IAA24746; Fri, 3 Dec 1999 08:02:24 -0700 (MST) Received: from smtp.jjj.net (root@smtp.jjj.net [209.235.31.137]) by salmon.esosoft.net (8.8.5) id IAA24716; Fri, 3 Dec 1999 08:02:21 -0700 (MST) Received: from HENRY (usr1-21.connext.net [209.116.252.179]) by smtp.jjj.net (8.9.1/8.9.0) with SMTP id KAA02996 for <weavetech@List-Server.net>; Fri, 3 Dec 1999 10:02:06 -0500 (EST) Message-Id: <3.0.3.16.19991203100141.0a67f9ac@smtp.jjj.com> X-Sender: wheat@smtp.jjj.com X-Mailer: QUALCOMM Windows Eudora Pro Version 3.0.3 (16) Date: Fri, 03 Dec 1999 10:01:41 -0500 To: weavetech@List-Server.net From: Wheat Carr <wheat@craftwolf.com> Subject: Finding/Borrowing the Books In-Reply-To: <000801bf3d9c\$1975b440\$86449b83@sgnttt01.win.tue.nl> References: <199912031057.DAA11813@salmon.esosoft.net> Mime-Version: 1.0 Content-Type: text/plain; charset="us-ascii" Sender: owner-weavetech@List-Server.net Precedence: bulk Reply-To: weavetech@list-server.net > >The literature list is quite long and some of us cannot get the books by >ILL. One of the best "InterLibrary Loans" I know of is thru the Complex Weavers Library. The cost of membership is nominal (even for Europeans now that they are able to accept payment by Credit Card thanks to the efforts of Karen & Janet), and if you are patient even book rate is relatively nominal to the cost of some of these books (which is why I get a lot of exercise walking the 1/2 mile to the nearest library branch). I highly recommend those who are not members investigate this great organization further - thier web address is: http://complex-weavers.org/ and while you are there be sure and take a look at the plans for Complex Weavers Seminars 2000 Coming of Age in the New Millennium June 26 - 28, 2000.

To reply privately, send message to Wheat Carr <wheat@craftwolf.com> >From owner-weavetech@List-Server.net Fri Dec 3 08:32:15 1999 Received: (salmon@localhost) by salmon.esosoft.net (8.8.5) id IAA02448; Fri, 3 Dec 1999 08:32:15 -0700 (MST) Received: from smtp6.mindspring.com (smtp6.mindspring.com [207.69.200.110]) by salmon.esosoft.net (8.8.5) id IAA02443; Fri, 3 Dec 1999 08:32:14 -0700 (MST) Received: from mindspring.com (user-2ive61m.dialup.mindspring.com [165.247.24.54]) by smtp6.mindspring.com (8.9.3/8.8.5) with ESMTP id KAA24056 for <weavetech@List-Server.net>; Fri, 3 Dec 1999 10:32:16 -0500 (EST) Message-ID: <3847E2B0.C4BC9BE0@mindspring.com> Date: Fri, 03 Dec 1999 10:33:04 -0500 From: Barbara Nathans <br />
com>
com> Organization: bnathans X-Mailer: Mozilla 4.7 [en] (Win95; U) X-Accept-Language: en MIME-Version: 1.0 To: weavetech@List-Server.net Subject: Re: weavetech-digest V1 #683 References: <199912031057.DAA11813@salmon.esosoft.net> Content-Type: text/plain; charset=us-ascii Content-Transfer-Encoding: 7bit Sender: owner-weavetech@List-Server.net Precedence: bulk Reply-To: weavetech@list-server.net Tom Vogl said " I have yet to see or hear of a single practical and affordable gadget/loom/method/trick that the 'hand'weaver can adopt or adapt from the power loom world that demonstrates the utility of factory weaving knowledge to the studio weaver. --------------------------- I was thinking this morning about specific equipment that handweavers don't see advertised which used to be available in NY in the garment district, like hank to ball winders, and good quality cone winders. Sinnet brand was one. Also Goody Rabbit supposedly had sources or actually sold old mill end feed fly shuttles.. Are such things available, and could we compose a list of sources? "Adopting mill equipment to cottage industry/home studio useage" would be an inteesting conference topic. Fom what I have seen, only AVL has attempted to bring this kind of equipment to the small studio. -- Barbara Nathans Bellport, Long Island, New York To reply privately, send message to Barbara Nathans <br/>bnathans@mindspring.com> >From owner-weavetech@List-Server.net Fri Dec 3 08:47:52 1999 Received: (salmon@localhost) by salmon.esosoft.net (8.8.5) id IAA06476; Fri, 3 Dec 1999 08:47:52 -0700 (MST) Received: from bc.mountain.net (root@BC.Mountain.Net [198.77.1.35]) by salmon.esosoft.net (8.8.5) id IAA06463; Fri, 3 Dec 1999 08:47:47 -0700 (MST) Received: from access.mountain.net (slip7-6.Spencer-WV.Mountain.Net [198.77.53.105]) by bc.mountain.net (8.9.3/8.9.0) with ESMTP id KAA11320 for <weavetech@List-Server.net>; Fri, 3 Dec 1999 10:47:45 -0500 (EST) Message-ID: <3847E735.F543495B@access.mountain.net>

Date: Fri, 03 Dec 1999 10:52:21 -0500

From: susan ernst <vegalyra@access.mountain.net>

X-Sender: "susan ernst" <vegalyra@access.mountain.net> (Unverified)

X-Mailer: Mozilla 4.06 [en]C-gatewaynet (Win98; I) MIME-Version: 1.0 To: "weavetech@List-Server.net" <weavetech@List-Server.net> Subject: powerloom/handloom Content-Type: text/plain; charset=us-ascii Content-Transfer-Encoding: 7bit Sender: owner-weavetech@List-Server.net Precedence: bulk Reply-To: weavetech@list-server.net TOM VOGL wrote: > I do hope that those advocating a closer > coupling can come up with reasons/examples beyond 'it's good for you'. "time is money" se To reply privately, send message to susan ernst <vegalyra@access.mountain.net> >From owner-weavetech@List-Server.net Fri Dec 3 09:58:38 1999 Received: (salmon@localhost) by salmon.esosoft.net (8.8.5) id JAA23274; Fri, 3 Dec 1999 09:58:38 -0700 (MST) Received: from dcsi.net ([209.232.199.5]) by salmon.esosoft.net (8.8.5) id JAA23186; Fri, 3 Dec 1999 09:58:32 -0700 (MST) X-Authentication-Warning: salmon.esosoft.net: Host [209.232.199.5] claimed to be dcsi.net Received: from 209.232.199.225 (209.232.199.225) by dcsi.net with SMTP (Eudora Internet Mail Server 2.2.2); Fri, 3 Dec 1999 08:58:30 -0800 Message-ID: <3847F84F.52C9@avlusa.com> Date: Fri, 03 Dec 1999 09:05:19 -0800 From: Peter Straus <pstraus@avlusa.com> Organization: AVL Looms X-Mailer: Mozilla 3.01 (Macintosh; I; 68K) MIME-Version: 1.0 To: weavetech@List-Server.net Subject: Just One Concrete Example Content-Type: text/plain; charset=iso-8859-1 Content-Transfer-Encoding: 8bit Sender: owner-weavetech@List-Server.net Precedence: bulk Reply-To: weavetech@list-server.net

In reply to:

\_\_\_\_\_\_\_\_\_

I have yet to see or hear of a single practical and affordable gadget/loom/method/trick that the 'hand'weaver can adopt or adapt from the power loom world that demonstrates the utility of factory weaving knowledge to the studio weaver.

This being my first post to the list, please excuse me if I exceed the approved levels of commerce, but Tom Voglís latest post about concrete examples from the mill compelled me to join in.

Here at AVL, we are living proof of the positive benefits of using mill technology in the world of handlooms. Our governing concept, ìproduction handweavingî (surely an oxymoron in ìoutsideî world) is derived from Jim Ahrensí belief that he could successfully blend the best of handweaving with the knowledge he had gained in and around the mills.

The AVL Production Dobby Loom is, in fact, a wooden version of the famous Crompton & Knowles looms that dominated the industry for decades.

But, Tom, you asked for specifics....hereís one of many, but itís one thatís frequently overlooked. Itís our Warp Beam Flanges. They allow the handweaver, while using a standard warp beam, to do away with sticks, cardboard, paper or whatever while warping. AVL Flanges, which are adjustable, replicate flanges found on virtually all power loom beams.

The benefit? Speed, of course, because one isnít compelled to insert extraneous materials in the warp. Plus the warp is able to be wound under greater and more even tension, thus producing a better, or at least a more consistent fabric.

Once again, I hope I didnít exceed the ban on commercialism here, but I did want to add in my two cents. There are a host of other examples here at AVL which we are, of course, in the business of sharing with all of you. Feel free to contact us directly.

Meanwhile, I hope I was able to help.

best regards,

Peter Straus President, AVL Looms

To reply privately, send message to Peter Straus <pstraus@avlusa.com>

>From owner-weavetech@List-Server.net Fri Dec 3 10:59:49 1999 Received: (salmon@localhost) by salmon.esosoft.net (8.8.5) id KAA08895; Fri, 3 Dec 1999 10:59:49 -0700 (MST) Received: from europe.std.com (europe.std.com [199.172.62.20]) by salmon.esosoft.net (8.8.5) id KAA08881; Fri, 3 Dec 1999 10:59:46 -0700 (MST) Received: from world.std.com (root@world-f.std.com [199.172.62.5]) by europe.std.com (8.9.3/8.9.3) with ESMTP id MAA22702 for <weavetech@List-Server.net>; Fri, 3 Dec 1999 12:59:50 -0500 (EST) Received: from world.std.com (ppp0c122.std.com [208.192.102.122]) by world.std.com (8.9.3/8.9.3) with ESMTP id MAA03258 for <weavetech@List-Server.net>; Fri, 3 Dec 1999 12:58:01 -0500 (EST) Message-ID: <384804D4.E55AB2FA@world.std.com> Date: Fri, 03 Dec 1999 12:58:44 -0500 From: Tom Vogl <tpv@world.std.com> X-Mailer: Mozilla 4.61 [en] (Win98; I) X-Accept-Language: en MIME-Version: 1.0 To: weavetech@List-Server.net Subject: Re: weavetech-digest V1 #684 - Concrete examples References: <199912031658.JAA23321@salmon.esosoft.net> Content-Type: text/plain; charset=us-ascii Content-Transfer-Encoding: 7bit Sender: owner-weavetech@List-Server.net Precedence: bulk Reply-To: weavetech@list-server.net Hurray! Concrete examples at last! I shall attack the literature with renewed hope and vigor. Many thanks and three cheers to the posters. T. -- Tom Vogl Voice: 508-693.6065 29 Scotchman's Lane Fax: 508-696.0625 West Tisbury, MA 02575 tpv@world.std.com

To reply privately, send message to Tom Vogl <tpv@world.std.com> >From owner-weavetech@List-Server.net Fri Dec 3 11:11:49 1999 Received: (salmon@localhost) by salmon.esosoft.net (8.8.5) id LAA11641; Fri, 3 Dec 1999 11:11:49 -0700 (MST) Received: from pimout7-int.prodigy.net (pimout7-ext.prodigy.net [207.115.59.180]) by salmon.esosoft.net (8.8.5) id LAA11609; Fri, 3 Dec 1999 11:11:43 -0700 (MST) X-Authentication-Warning: salmon.esosoft.net: Host pimout7-ext.prodigy.net [207.115.59.180] claimed to be pimout7-int.prodigy.net Received: from david (FLNTB110-22.splitrock.net [209.156.117.137]) by pimout7-int.prodigy.net (8.8.5/8.8.5) with ESMTP id NAA283564 for <weavetech@List-Server.net>; Fri, 3 Dec 1999 13:11:38 -0500 Message-Id: <199912031811.NAA283564@pimout7-int.prodigy.net> From: "Nancy T Slutsky" <NSLUTSKY@prodigy.net> To: <weavetech@List-Server.net> Subject: Re:specifics Date: Fri, 3 Dec 1999 13:13:46 -0500 X-MSMail-Priority: Normal X-Priority: 3 X-Mailer: Microsoft Internet Mail 4.70.1155 MIME-Version: 1.0 Content-Type: text/plain; charset=ISO-8859-1 Content-Transfer-Encoding: 7bit Sender: owner-weavetech@List-Server.net Precedence: bulk Reply-To: weavetech@list-server.net Hi, all I have been deleting the last couple weeks or so of digests, as I felt, like tom vogl, that everyone has been neglecting to say what you were actually talking about, thus conveying no info. Perhaps you all knew, I thought, but the discussion was of no use to me. After his comment, some specifics were offered. OK, I know about tension boxes and warp flanges. Actually have a homemade tension box & bought some cardboard bobbins to try sectional warping, altho I am doubtful that much time or effort will be saved if I have to first wind 40 bobbins. I can see there are economies of scale when one buys 40 cones, but that it not available to me. Are flanges different than the sections on a sectional warp beam? And yes, I have Mr. Fannins book and look at it for ideas on how to hold my hands tec while doing all the little weaving tasks. anyway, these devices are hardly unknown to those of us without power assists or computers. What else do you folks have in mind to possibly enlighten us? i joined the list to actually hear about technical innovations, etc, and I thought that that was the object, in part. Nancy, who has her own mechanical type at home to stand behind the loom and offer suggestions. To reply privately, send message to "Nancy T Slutsky" <NSLUTSKY@prodigy.net> >From owner-weavetech@List-Server.net Fri Dec 3 11:13:45 1999 Received: (salmon@localhost) by salmon.esosoft.net (8.8.5) id KAA05693; Fri, 3 Dec 1999 10:48:34 -0700 (MST) Received: from cpcug.org (cpcug.org [205.197.248.25]) by salmon.esosoft.net (8.8.5) id KAA05675; Fri, 3 Dec 1999 10:48:31 -0700 (MST) Received: from authoriu (dc-hiper97.idsonline.com [205.177.251.97]) by cpcug.org (8.9.1a/8.9.1) with SMTP id MAA10083 for <weavetech@List-Server.net>; Fri, 3 Dec 1999 12:47:29 -0500 (EST)

Message-Id: <3.0.3.32.19991203124158.006d285c@cpcug.org> X-Sender: rsblau@cpcug.org X-Mailer: QUALCOMM Windows Eudora Pro Version 3.0.3 (32) Date: Fri, 03 Dec 1999 12:41:58 -0500 To: weavetech@List-Server.net From: Ruth Blau <rsblau@cpcug.org> Subject: Re: powerloom/handloom In-Reply-To: <3847E735.F543495B@access.mountain.net> Mime-Version: 1.0 Content-Type: text/plain; charset="us-ascii" Sender: owner-weavetech@List-Server.net Precedence: bulk Reply-To: weavetech@list-server.net

>Tom wrote: >> I do hope that those advocating a closer >> coupling can come up with reasons/examples beyond 'it's good for you'.

and Susan wrote: >"time is money"

I think this whole discussion boils down to asking yourself what you want from weaving. Even if you sell what you weave, your goals may be different from someone else's. For Susan, time may be money. For me, time is simply time. For someone trying to make a fulltime living from the products of her loom (like Laura, for example), every shortcut or new timesaving device can mean yards more woven per day. And while I sell what I weave,  $\overline{I}$  am lucky not to depend entirely on these sales for putting bread on my table. Thus, I have no desire to boost my productivity or turn myself into a textile mill. I'm at an age & stage of life when I like to (and can) stop to smell the roses a bit.

This doesn't mean that I can or don't want to go on learning. As many, many people have pointed out, one of the joys of weaving is that you could live several lifetimes & still not learn it all. But I also refuse to learn to do something simply b/c that's the way it's done in mills & it's more efficient that way. Repetitive stress injuries weren't invented in the 1990s, and many of the more efficient ways that mills do things lead to very serious injuries. When I was researching so-called tennis elbow on the net, one of the sources specifically said that the name is a misnomer, that those most subject to it are men in construction (carpenters & painters particularly) and \*women in the textile & garment industries.\* [my emphasis]

There's no reason this has to be an either/or situation. Each of us can extract from both handweaving and mill weaving those techniques that suit our way of weaving. If you desperately need to improve you productivity, you might profit by investigating textile mills. If you're content with the level of productivity you now have, perhaps your energies are better directed elsewhere--learning a new structure, teaching a class, hugging your grandchildren.

Ruth --------------------------------------------------------------------- rsblau@cpcug.org across the Potomac River from Washington, DC -----------------------------------------------------------------------

To reply privately, send message to Ruth Blau <rsblau@cpcug.org>

>From owner-weavetech@List-Server.net Fri Dec 3 11:39:47 1999 Received: (salmon@localhost) by salmon.esosoft.net (8.8.5) id LAA18891; Fri, 3 Dec 1999 11:39:47 -0700 (MST)

Received: from mailbox.syr.edu (root@mailbox.syr.edu [128.230.18.5]) by salmon.esosoft.net (8.8.5) id LAA18872; Fri, 3 Dec 1999 11:39:42 -0700 (MST) Received: from Room215.syr.edu (syru2-042.syr.edu [128.230.2.42]) by mailbox.syr.edu (8.9.2/8.9.2) with SMTP id NAA06671 for <weavetech@List-Server.net>; Fri, 3 Dec 1999 13:39:46 -0500 (EST) Date: Fri, 3 Dec 1999 13:39:46 -0500 (EST) Message-Id: <199912031839.NAA06671@mailbox.syr.edu> X-Sender: aafannin@mailbox.syr.edu X-Mailer: Windows Eudora Light Version 1.5.2 Mime-Version: 1.0 Content-Type: text/plain; charset="us-ascii" To: weavetech@List-Server.net From: Allen Fannin <aafannin@mailbox.syr.edu> Subject: Re:specifics Sender: owner-weavetech@List-Server.net Precedence: bulk Reply-To: weavetech@list-server.net

At 01:13 PM 12/3/99 -0500, "Nancy T Slutsky" <NSLUTSKY@prodigy.net> wrote:

>Are flanges different than the sections on a sectional warp beam?

Yes they are. Think of a warp beam as a very large spool with a pair of flanges, one at each side of the warp so the warp can be beamed without anything between the layers. For those who cannot visualise how this works, various books on basic weaving mill technology will illustrate.

>What else do you folks have in mind to possibly >enlighten us?

Extremely important to successful warping is uniform tension on the warp ends very easily accomplished by use of individual tension units on each warp end. Easily obtainable or made and easily adapted to handloom use.

AAF

ALLEN FANNIN, Adjunct Prof., Textile Science ECR Department 224 Slocum Hall Rm 215 College for Human Develpment Syracuse University Syracuse, New York 13244-1250 Phone: (315) 443-1256/4635 FAX: (315) 443-2562 -5300 mailto:aafannin@mailbox.syr.edu>

http://syllabus.syr.edu/TEX/aafannin

To reply privately, send message to Allen Fannin <aafannin@mailbox.syr.edu>

>From owner-weavetech@List-Server.net Fri Dec 3 12:25:01 1999 Received: (salmon@localhost) by salmon.esosoft.net (8.8.5) id MAA29388; Fri, 3 Dec 1999 12:25:01 -0700 (MST) Received: from imo20.mx.aol.com (imo20.mx.aol.com [198.81.17.10]) by salmon.esosoft.net (8.8.5) id MAA29360; Fri, 3 Dec 1999 12:24:58 -0700 (MST) From: AmyFibre@aol.com Received: from AmyFibre@aol.com by imo20.mx.aol.com (mail\_out\_v24.4.) id t.0.bf4aa7a8 (4333) for <weavetech@list-server.net>; Fri, 3 Dec 1999 14:24:20 -0500 (EST) Message-ID: <0.bf4aa7a8.257972e4@aol.com> Date: Fri, 3 Dec 1999 14:24:20 EST Subject: Re: efficiencies of sectional warping To: weavetech@list-server.net

MIME-Version: 1.0 Content-Type: text/plain; charset="us-ascii" Content-Transfer-Encoding: 7bit X-Mailer: AOL NetMail v1.0 sub 7 Sender: owner-weavetech@List-Server.net Precedence: bulk Reply-To: weavetech@list-server.net

In a message dated 12/03/1999, 12:13:52 PM, weavetech@list-server.net writes:

<<Actually have a homemade tension box & bought some cardboard bobbins to try sectional warping, altho I am doubtful that much time or effort will be saved if I have to first wind 40 bobbins.>>

Nancy -- I was very skeptical about sectional warping for just that reason but when I purchased a loom with both types of beams, I compared the time involved in beaming two 22-yard warps. I counted only the time in measuring the warp (warping reel vs. winding all the spools for sectional) and beaming the warp. I should add here that I was comparing f2b (ie. beaming through the already sleyed reed and threaded heddles) with winding on the sectional warp (before threading and sleying). I did not add in the sleying or threading time. For the purposes of this comparison, I used 8/2 cotton which I am very familiar with.

I measured/beamed the sectional warp in approx. 13/rd less time (I do not have the actual statistics with me here at work). Furthermore, the sectional warp was dramatically better tensioned overall than the f2b/plain beam warp (without flanges, I should add).

Since then I have played around, without such specific time measurements, and have come to the informal conclusion that for me, most warps less than 6 yds or so, I can warp either sectionally or f2b on the plain beam with little difference in speed or finished product. Over 6 yards, I will always warp sectionally -- primarily because of the improved tension, but I find it also faster. Even with winding separate spools.

Of course, there are other variables that I consider as well -- type of yarn, its fragility and/or propensity to tangle, etc., not to mention which loom I am using since only two of my three floor looms currently have sectional beams.

I realize sharing my comparison may open up a can of worms since there are a lot of variables in how people warp, so perhaps another weaver would not find the same results. My only reason for posting at all is to encourage Nancy and others not to discard sectional warping as an option based on what I found to be a false assumption about the "wasted" time in winding separate spools.

Amy amyfibre@aol.com

PS -- With yarns I use frequently (ie. natural 8/2 cotton), I have taken to winding full spools, noting the yardage on a sticker on one end of a "lead spool", storing all like spools together in a plastic tub, and as I use them, noting the reduced yardage on the "lead spool". Yes, it requires owning more spools than I use at any one time. Still, it works for me.

To reply privately, send message to AmyFibre@aol.com

>From owner-weavetech@List-Server.net Fri Dec 3 12:52:17 1999 Received: (salmon@localhost) by salmon.esosoft.net (8.8.5) id MAA06970; Fri, 3 Dec 1999 12:52:17 -0700 (MST) Received: from cleese.nas.com (root@cleese.nas.com [198.182.207.3]) by salmon.esosoft.net

(8.8.5) id MAA06946; Fri, 3 Dec 1999 12:52:14 -0700 (MST) Received: from 198.182.208.222(src addr [198.182.208.189]) (849 bytes) by cleese.nas.com via sendmail with P\:smtp/R:inet\_hosts/T:smtp (sender: <archfarm@nas.com>) id <m11tyka-0002fKC@cleese.nas.com> for <weavetech@list-server.net>; Fri, 3 Dec 1999 11:52:16 -0800 (PST) (Smail-3.2.0.96 1997-Jun-2 #4 built 1999-Apr-17) Message-ID: <38480BBE.D70@nas.com> Date: Fri, 03 Dec 1999 11:28:14 -0700 From: Myra <archfarm@nas.com> X-Mailer: Mozilla 3.02 (Macintosh; U; PPC) MIME-Version: 1.0 To: weavetech@list-server.net Subject: Re: powerloom/handloom References: <3.0.3.32.19991203124158.006d285c@cpcug.org> Content-Type: text/plain; charset=us-ascii Content-Transfer-Encoding: 7bit Sender: owner-weavetech@List-Server.net Precedence: bulk Reply-To: weavetech@list-server.net Ruth Blau wrote: > If you desperately need to improve you productivity, > you might profit by investigating textile mills. I take it there are no members of the list who are presently working in textile mills other than Sue (her own)? Does anyone know of a list which is dedicated to such folk? Myra To reply privately, send message to Myra <archfarm@nas.com> >From owner-weavetech@List-Server.net Fri Dec 3 12:52:19 1999 Received: (salmon@localhost) by salmon.esosoft.net (8.8.5) id MAA06997; Fri, 3 Dec 1999 12:52:19 -0700 (MST) Received: from cleese.nas.com (root@cleese.nas.com [198.182.207.3]) by salmon.esosoft.net (8.8.5) id MAA06969; Fri, 3 Dec 1999 12:52:17 -0700 (MST) Received: from 198.182.208.222(src addr [198.182.208.189]) (1214 bytes) by cleese.nas.com via sendmail with P\:smtp/R:inet\_hosts/T:smtp (sender: <archfarm@nas.com>) id <m11tykf-0002efC@cleese.nas.com> for <weavetech@list-server.net>; Fri, 3 Dec 1999 11:52:21 -0800 (PST) (Smail-3.2.0.96 1997-Jun-2 #4 built 1999-Apr-17) Message-ID: <38480EE1.6417@nas.com> Date: Fri, 03 Dec 1999 11:41:38 -0700 From: Myra <archfarm@nas.com> X-Mailer: Mozilla 3.02 (Macintosh; U; PPC) MIME-Version: 1.0 To: weavetech@list-server.net Subject: Re: Just One Concrete Example References: <3847F84F.52C9@avlusa.com> Content-Type: text/plain; charset=iso-8859-1 Content-Transfer-Encoding: 8bit Sender: owner-weavetech@List-Server.net Precedence: bulk Reply-To: weavetech@list-server.net Peter Straus wrote: > >

> This being my first post to the list, please excuse me if I exceed the > approved levels of commerce, but Tom Voglís latest post about concrete > examples from the mill compelled me to join in.y. > > Meanwhile, I hope I was able to help. Peter, Indeed and thanks for your post. Going back to my question-example of loom comparisons in relation to the weaving of a blanket, what mill applications have you utilized to produce a more efficient "handloom?" BTW, if there are other manufacturers represented on this list, I would find it very beneficial to hear your engineers' (constructive) comments by comparison or by addenda. Many thanks, Myra To reply privately, send message to Myra <archfarm@nas.com> >From owner-weavetech@List-Server.net Fri Dec 3 13:22:28 1999 Received: (salmon@localhost) by salmon.esosoft.net (8.8.5) id NAA13938; Fri, 3 Dec 1999 13:22:28 -0700 (MST) Received: from Rt66.com (mack.rt66.com [198.59.162.1]) by salmon.esosoft.net (8.8.5) id NAA13925; Fri, 3 Dec 1999 13:22:25 -0700 (MST) X-Authentication-Warning: salmon.esosoft.net: Host mack.rt66.com [198.59.162.1] claimed to be Rt66.com Received: from none (pmd05.rt66.com [198.59.176.38]) by Rt66.com (8.9.3/8.9.1) with SMTP id NAA10779 for <weavetech@List-Server.net>; Fri, 3 Dec 1999 13:22:29 -0700 (MST) From: "Art McGathey" <mcart@rt66.com> To: <weavetech@List-Server.net> Subject: RE: specifics Date: Fri, 3 Dec 1999 13:21:58 -0700 Message-ID: <000701bf3dcc\$0cb870a0\$26b03bc6@rt66.com> MIME-Version: 1.0 Content-Type: text/plain; charset="iso-8859-1" Content-Transfer-Encoding: 7bit X-Priority: 3 (Normal) X-MSMail-Priority: Normal X-Mailer: Microsoft Outlook 8.5, Build 4.71.2173.0 In-Reply-To: <199912031839.NAA06671@mailbox.syr.edu> X-MimeOLE: Produced By Microsoft MimeOLE V5.00.2919.6600 Importance: Normal Sender: owner-weavetech@List-Server.net Precedence: bulk Reply-To: weavetech@list-server.net I have entered into this type of topic from the aspect of someone who builds their own looms. By reading HWT and other books, I was able to use some ideas, including flanges, to my own looms. I love the flanges. I also design my looms so the harness can be easily interchanged, and the

reed/harness combinations can stay together. I don't weave enough to use this feature yet, but I'm glad I have learned enough to include it in my looms. (By my looms, I mean the last two I have built for myself / family / friends, not commercially.)

If I ever move into my own production, I'll have standard epi and draw reed/harness combinations ready for positioning on the loom. Further more, setting up a separate warp beam on a frame, and warping onto this and interchanging warp beams is another option I'm considering at this time, and

doesn't tie up a loom, which could be weaving, for as long a time during warping.

I make all my warp beams round so that the physics are correct for maintaining constant tension when using a braking system, and even though I have ratchets on warp and cloth beams, I have shafts for holding future brake drums on the warp beams. While I haven't yet perfected it, being able to weave with a brake warp beam tension and only breast beam roller friction tension, eliminating the setting and releasing of tension on the loom, is my next step.

While these ideas are more technique rather than high-tech, they are valid to me. I know a lot of these features are on some looms, and may be nothing new to most of you.

If you haven't read AAF's book yet, it is a great place to start on these topics.

Arthur McGathey in NM mcart@rt66.com Loom Construction References http://www.halfwaytree.com/looms

To reply privately, send message to "Art McGathey" <mcart@rt66.com>

>From owner-weavetech@List-Server.net Fri Dec 3 13:42:41 1999 Received: (salmon@localhost) by salmon.esosoft.net (8.8.5) id NAA17942; Fri, 3 Dec 1999 13:42:41 -0700 (MST) Received: from mail.igrin.co.nz (mail.igrin.co.nz [202.49.244.12]) by salmon.esosoft.net (8.8.5) id NAA17932; Fri, 3 Dec 1999 13:42:39 -0700 (MST) Received: from mcwarr.igrin.co.nz (pppka-05.igrin.co.nz [202.49.245.40]) by mail.igrin.co.nz (8.8.7/8.8.7) with SMTP id JAA22392 for <weavetech@List-Server.net>; Sat, 4 Dec 1999 09:47:57 +1300 Message-Id: <199912032047.JAA22392@mail.igrin.co.nz> From: "Michael Warr and Jean McIver" <mcwarr@igrin.co.nz> To: weavetech@List-Server.net Date: Sat, 4 Dec 1999 09:41:45 +1300 MIME-Version: 1.0 Content-type: text/plain; charset=US-ASCII Content-transfer-encoding: 7BIT Subject: Re:specifics In-reply-to: <199912031811.NAA283564@pimout7-int.prodigy.net> X-mailer: Pegasus Mail for Win32 (v3.01d) Sender: owner-weavetech@List-Server.net Precedence: bulk Reply-To: weavetech@list-server.net

> Actually have a homemade tension box & bought some

> cardboard bobbins to try sectional warping, altho I am doubtful that much

> time or effort will be saved if I have to first wind 40 bobbins.

I use sectional warping and wind spools, and can tell you that it is indeed quicker to dress a loom using this method. IMHO you do need a good spool winder, and it pays to buy one and not try to make do with a home made one (unless you are an engineer of course). Using the tension box gives you the best wound warp as well. I used to warp back to front. I found that it took about half the time to get a warp wound on to the warp beam when I first started sectional warping. It now takes me about 1/3rd the time. This for about a 4 yard warp. I didn't find a lot of difference in the time taken to

thread or sley the warp.

Jean McIver Parapara, New Zealand Mailto:mcwarr@igrin.co.nz Home Page: http://www.igrin.co.nz/~mcwarr Creative Fibre site: http://www.creativefibre.org.nz To reply privately, send message to "Michael Warr and Jean McIver" <mcwarr@igrin.co.nz> >From owner-weavetech@List-Server.net Fri Dec 3 15:49:08 1999 Received: (salmon@localhost) by salmon.esosoft.net (8.8.5) id PAA13024; Fri, 3 Dec 1999 15:49:08 -0700 (MST) Received: from cpcug.org (cpcug.org [205.197.248.25]) by salmon.esosoft.net (8.8.5) id PAA13015; Fri, 3 Dec 1999 15:49:05 -0700 (MST) Received: from authoriu (dc-hiper87.idsonline.com [205.177.251.87]) by cpcug.org (8.9.1a/8.9.1) with SMTP id RAA04348 for <weavetech@List-Server.net>; Fri, 3 Dec 1999 17:48:06 -0500 (EST) Message-Id: <3.0.3.32.19991203174236.006cf8e0@cpcug.org> X-Sender: rsblau@cpcug.org X-Mailer: QUALCOMM Windows Eudora Pro Version 3.0.3 (32) Date: Fri, 03 Dec 1999 17:42:36 -0500 To: weavetech@List-Server.net From: Ruth Blau <rsblau@cpcug.org> Subject: Re: efficiencies of sectional warping In-Reply-To: <0.bf4aa7a8.257972e4@aol.com> Mime-Version: 1.0 Content-Type: text/plain; charset="us-ascii" Sender: owner-weavetech@List-Server.net Precedence: bulk Reply-To: weavetech@list-server.net

I could not agree more w/ Amy about sectional warping. I tried sectional warping for the first time when I took a class at AVL and was an instant convert. Compared to either f2b and b2f, it was simply hassle-free. No tangles, no combing of warps, no hanging water jugs from the warp to tension it. Just set up the spools & wind it on.

As to comparative efficiency from one method to another, it's not just the length of the warp to consider. Think about the width, as well. If you put on a warp 14 yds long (I choose the number b/c it's supposedly the max my mill will take) and 45" wide, you will be making probably at least 4 warp chains and perhaps more. Let's further say the the sett for this yardage is 24 epi. If you have 1" rakes on your sectional beam, you wind 24 spools. That's it. If your rakes are 2", you wind 48 spools. But your winding is done by electricity (unless you're a true masochist--an electric bobbin/spool winder is one tool I wouldn't do without for sectional warping), while winding the warp on a mill is done by arm/shoulder power.

As far as I'm concerned, there's no comparison on the tension. You set your tension box on the first section you set up and keep it that way for the whole operation. Every thread is going to be beamed under exactly the same tension.

On my loom, the sectional is the upper beam, and I find there's something beautiful & elegant about having that perfectly aligned & tensioned warp always within my view.

Ruth --------------------------------------------------------------------- rsblau@cpcug.org across the Potomac River from Washington, DC -----------------------------------------------------------------------

To reply privately, send message to Ruth Blau <rsblau@cpcug.org>

>From owner-weavetech@List-Server.net Fri Dec 3 16:14:16 1999 Received: (salmon@localhost) by salmon.esosoft.net (8.8.5) id QAA19015; Fri, 3 Dec 1999 16:14:16 -0700 (MST) Received: from callisto.net.voyager.co.nz (root@callisto.net.voyager.co.nz [203.21.30.2]) by salmon.esosoft.net (8.8.5) id QAA18986; Fri, 3 Dec 1999 16:14:12 -0700 (MST) Received: from Default (ip311.net.voyager.co.nz [203.110.17.152]) by callisto.net.voyager.co.nz (8.9.0/8.9.0) with SMTP id MAA04816 for <weavetech@List-Server.net>; Sat, 4 Dec 1999 12:14:15 +1300 (NZDT) Date: Sat, 4 Dec 1999 12:14:15 +1300 (NZDT) Message-Id: <199912032314.MAA04816@callisto.net.voyager.co.nz> X-Sender: nardoo@voyager.co.nz X-Mailer: Windows Eudora Light Version 1.5.2 Mime-Version: 1.0 Content-Type: text/plain; charset="us-ascii" To: weavetech@List-Server.net From: Caroline Moreton <nardoo@voyager.co.nz> Subject: Sectional Warping Sender: owner-weavetech@List-Server.net Precedence: bulk Reply-To: weavetech@list-server.net I am in the process of having a new sectional warp beam made for one of my looms. Would like to get any ideas as to whether a solid beam is better or a slatted one - what are the advantages/disadvantages of either one? Thanks Caroline Moreton Nardoo Farm Studio WeavePoint Software Murchison, NZ email nardoo@voyager.co.nz Nardoo Farm Studio Murchison New Zealand nardoo@voyager.co.nz To reply privately, send message to Caroline Moreton <nardoo@voyager.co.nz> >From owner-weavetech@List-Server.net Fri Dec 3 16:21:31 1999 Received: (salmon@localhost) by salmon.esosoft.net (8.8.5) id PAA13506; Fri, 3 Dec 1999 15:51:15 -0700 (MST) Received: from pimout8-int.prodigy.net (pimout8-ext.prodigy.net [207.115.59.137]) by salmon.esosoft.net (8.8.5) id PAA13481; Fri, 3 Dec 1999 15:51:12 -0700 (MST) X-Authentication-Warning: salmon.esosoft.net: Host pimout8-ext.prodigy.net [207.115.59.137] claimed to be pimout8-int.prodigy.net Received: from david (FLNTB109-30.splitrock.net [209.156.117.99]) by pimout8-int.prodigy.net (8.8.5/8.8.5) with ESMTP id RAA357700 for <weavetech@List-Server.net>; Fri, 3 Dec 1999 17:51:19 -0500 Message-Id: <199912032251.RAA357700@pimout8-int.prodigy.net> From: "Nancy T Slutsky" <NSLUTSKY@prodigy.net> To: <weavetech@List-Server.net> Subject: Re: spools, tensioning Date: Fri, 3 Dec 1999 17:53:33 -0500 X-MSMail-Priority: Normal X-Priority: 3 X-Mailer: Microsoft Internet Mail 4.70.1155 MIME-Version: 1.0 Content-Type: text/plain; charset=ISO-8859-1 Content-Transfer-Encoding: 7bit Sender: owner-weavetech@List-Server.net Precedence: bulk Reply-To: weavetech@list-server.net

Amy, I bought the spools because I intend to sectional warp, at least once, probably several times to give the thing a fair test. Once I spent the huge amount of \$25 for spools,  $\overline{I}$  am committed to try. I just hope the mcmorren balance and the scales I use in dyeing is enough to measure yardage, as I find the outlay for more and more equipment is not really justified by the 6-8 projects I weave a year. (work, family, house & all that) I am intrigued by Allen Fannin's comment about 'individual tensioning devices' for threads. That is not, I wonder, the tension box, but another thing? Can he give me some citation or explaination - not using out of print or generally unavailable sources, please. Is a description in your book, Handloom Weaving Technology, Allen? nancy To reply privately, send message to "Nancy T Slutsky" <NSLUTSKY@prodigy.net> >From owner-weavetech@List-Server.net Fri Dec 3 16:47:46 1999 Received: (salmon@localhost) by salmon.esosoft.net (8.8.5) id QAA27546; Fri, 3 Dec 1999 16:47:46 -0700 (MST) Received: from newmail.netbistro.com (newmail.netbistro.com [204.239.167.35]) by salmon.esosoft.net (8.8.5) id QAA27522; Fri, 3 Dec 1999 16:47:43 -0700 (MST) Received: (qmail 23693 invoked by alias); 3 Dec 1999 23:47:52 -0000 Received: (qmail 23671 invoked from network); 3 Dec 1999 23:47:51 -0000 Received: from ip121.dialup.pgonline.com (HELO netbistro.com) (204.239.167.121) by newmail.netbistro.com with SMTP; 3 Dec 1999 23:47:51 -0000 Message-ID: <3848418B.C1E2B782@netbistro.com> Date: Fri, 03 Dec 1999 14:17:47 -0800 From: Laura Fry <laurafry@netbistro.com> X-Mailer: Mozilla 4.6 [en] (Win98; I) X-Accept-Language: en MIME-Version: 1.0 To: weavetech@List-Server.net Subject: Re: sectional beaming References: <199912031952.MAA07010@salmon.esosoft.net> Content-Type: text/plain; charset=us-ascii Content-Transfer-Encoding: 7bit Sender: owner-weavetech@List-Server.net Precedence: bulk Reply-To: weavetech@list-server.net

Sectional beaming may or may not work for an individual depending upon a number of things.

For me, I decided that my "break even" point was a 10 yard warp. I will, occaisionally, put a shorter warp on, but do so knowing that the time spent dressing the loom will probably be greater than the actual weaving time. :}

My preference is for using fairly fine, fairly smooth yarns, often in a solid warp (for my placemats, the mega warps) or a repeated stripe/mixed sequence across the width. Again, occaisionally, I will put "borders" or accent stripes into the body of the cloth necessitating changing the spools/cones, again knowing that this will add to the dressing time.

I find that sectional beaming works \*very\* well for very fine, or somewhat fragile yarns.

Part of the reason for my choices is that I am a "structure" person, and I prefer to make my cloth design in the interlacements of the threads. For a "colour/texture" person, sectional beaming may not

be the best choice.

The investment in surplus spools, an electric bobbin winder and a meter to measure yarn going on to the spools was worth it to me. But then I am very concerned with matters of efficiency. The faster I can dress the loom, the faster I can weave it off, the more I can materialize my fibre dreams (in between my "job" of weaving). Laura Fry who would rather be weaving "boring" mega warps than just about any other "job" she is qualified to do..... To reply privately, send message to Laura Fry <laurafry@netbistro.com> >From owner-weavetech@List-Server.net Fri Dec 3 20:55:29 1999 Received: (salmon@localhost) by salmon.esosoft.net (8.8.5) id UAA19098; Fri, 3 Dec 1999 20:55:29 -0700 (MST) Received: from smtp.thegrid.net (smtp.thegrid.net [209.162.1.11]) by salmon.esosoft.net (8.8.5) id UAA19087; Fri, 3 Dec 1999 20:55:27 -0700 (MST) Received: (qmail 25408 invoked from network); 4 Dec 1999 03:55:38 -0000 Received: from pop.thegrid.net (209.162.1.5) by smtp.thegrid.net with SMTP; 4 Dec 1999 03:55:38 -0000 Received: from [216.224.130.137] (slo-ts1-h1-130-137.ispmodems.net [216.224.130.137]) by pop.thegrid.net (8.9.1a/8.9.1) with ESMTP id TAA21947 for <weavetech@List-Server.net>; Fri, 3 Dec 1999 19:55:33 -0800 (PST) X-Sender: i546534@mail.thegrid.net Message-Id: <l03130300b46e40d3b1bc@[216.224.130.67]> In-Reply-To: <384804D4.E55AB2FA@world.std.com> References: <199912031658.JAA23321@salmon.esosoft.net> Mime-Version: 1.0 Content-Type: text/plain; charset="us-ascii" Date: Fri, 3 Dec 1999 19:56:20 -0800 To: weavetech@List-Server.net From: Sally Knight <cronewest@thegrid.net> Subject: Re: Concrete examples Sender: owner-weavetech@List-Server.net Precedence: bulk Reply-To: weavetech@list-server.net At 12:58 PM -0500 12/3/99, Tom Vogl wrote: >Hurray! Concrete examples at last! I shall attack the literature with >renewed hope and vigor. My own thought, Tom, was end feed shuttles (EFSs). I've waxed semi-eloquent over those little miracles elsewhere. 8-) Sally, twisting fringes like there's no tomorrow... ++++++++++++++++++++++++++++++++++++++++++++++++++++++++++++++++++++++++++++++++ Sally G. Knight in Los Osos (on the Central Coast of California) where we have a young gray whale visiting us in Morro Bay, where Shasta Sue Latte is healthier and spunkier than ever, and where her brother Theodore Edward is most often known as Theodorable. Most recent UFOs completed: 3-yard clasped-weft chenille scarf 3 small "practice" leaded glass panels 23 tapestry-woven greeting cards 11 sock-looper potholders <cronewest@thegrid.net> ++++++++++++++++++++++++++++++++++++++++++++++++++++++++++++++++++++++++++++++++

To reply privately, send message to Sally Knight <cronewest@thegrid.net> >From owner-weavetech@List-Server.net Sat Dec 4 06:28:18 1999 Received: (salmon@localhost) by salmon.esosoft.net (8.8.5) id GAA03928; Sat, 4 Dec 1999 06:28:18 -0700 (MST) Received: from mail.netaxs.com (mail@mail.netaxs.com [207.8.186.26]) by salmon.esosoft.net (8.8.5) id GAA03922; Sat, 4 Dec 1999 06:28:16 -0700 (MST) Received: from [207.8.207.132] (ppp60.blackbox1-mfs.netaxs.com [207.8.207.60]) by mail.netaxs.com (8.8.7/8.8.5) with ESMTP id IAA21788 for <weavetech@List-Server.net>; Sat, 4 Dec 1999 08:28:15 -0500 (EST) X-Sender: janee@pop3.netaxs.com Message-Id: <l03130303b46ec6003382@[207.8.207.132]> In-Reply-To: <3848418B.C1E2B782@netbistro.com> References: <199912031952.MAA07010@salmon.esosoft.net> Mime-Version: 1.0 Content-Type: text/plain; charset="us-ascii" Date: Sat, 4 Dec 1999 08:28:07 -0500 To: weavetech@List-Server.net From: Jane Eisenstein <janee@softweave.com> Subject: Re: sectional beaming Sender: owner-weavetech@List-Server.net Precedence: bulk Reply-To: weavetech@list-server.net from Laura Fry >The investment in surplus spools, an electric bobbin winder and >a meter to measure yarn going on to the spools was worth it to me. >But then I am very concerned with matters of efficiency. The faster >I can dress the loom, the faster I can weave it off, the more I can >materialize my fibre dreams (in between my "job" of weaving). A piece of industrial equipment I recommend to people doing production weaving is an automatic bobbin winder. At school, I used one that winds four bobbins (from four cones) at a time and automatically shuts itself off at a preset yardage. Using my electric bobbin winder and yardage counter makes a noticeably poorer replacement. The person in charge of the power machine lab said it wouldn't be hard to find a second hand automatic bobbin winder. Go for it, Jane -------------------------------------------------------------------- Jane Eisenstein janee@softweave.com http://www.softweave.com/ To reply privately, send message to Jane Eisenstein <janee@softweave.com> >From owner-weavetech@List-Server.net Sat Dec 4 09:13:30 1999 Received: (salmon@localhost) by salmon.esosoft.net (8.8.5) id JAA28477; Sat, 4 Dec 1999 09:13:30 -0700 (MST) Received: from smtp.nwlink.com (smtp.nwlink.com [209.20.130.57]) by salmon.esosoft.net (8.8.5) id JAA28466; Sat, 4 Dec 1999 09:13:28 -0700 (MST) Received: from [207.202.172.84] (ip84.r2.d.bel.nwlink.com [207.202.172.84]) by smtp.nwlink.com (8.9.3/8.9.3) with ESMTP id IAA24811

for <weavetech@List-Server.net>; Sat, 4 Dec 1999 08:13:31 -0800 (PST) Message-Id: <l03130302b46edabfc3b4@[207.202.174.72]> Mime-Version: 1.0

Content-Type: text/plain; charset="us-ascii"

Date: Sat, 4 Dec 1999 08:16:36 -0800 To: weavetech@List-Server.net From: Alcorn <alcorn@pop.nwlink.com> Subject: Studio/factory and my new AVL Sender: owner-weavetech@List-Server.net Precedence: bulk Reply-To: weavetech@list-server.net

Yesterday, when weaving on my new 24 shaft AVL with Compu-Dobby for the first time, I actually worked up a sweat, something that never happened when working on "normal" looms, certainly not the draw loom. Yes, the AVLs are much faster, but the weaver is supplying that additional power.  $#1$ husband (who is quite opposed to this new-fangled automation) took one look at the loom and asked, "why aren't these shuttles shots mechanized? Why aren't the shafts automatically lifted by the loom instead of your feet? If you are going to have such a machine, they should do something so you don't have to work so hard. There must be an easier way."

Two and a half weeks ago the loom arrived in 10 very large boxes stuffed with lots of paper and parts. I unpacked everything but the Compu-Dobby. Two days later Sandra Swarbrick, a recent transplant to the Seattle area from Vancouver BC, helped me construct the loom. Sandra has constructed her AVL and taken it apart a fair number of times. We were doing great, even thinking we would have it together and running THAT evening, when WHAM, one of the major parts was the wrong size. AVL got the correct part to me by Second Day Air. Putting the rest of the loom together was uneventful. Sandra then came back and helped reconstruct the Compu-Dobby.

Last weekend I warped the loom in 1" sections with a 32" wide warp of 20/2 tencel/wool sett at 40 epi in a 24 shaft combination twill for a dress shirt for this #1 husband for Christmas. The cross allowed by the AVL tension box is a wonderful time saver. Yesterday would be the first weft shot of 20/2 tencel/flax. The heading was woven, everything looked great. Then I saw an empty dent about 1/3 the way across the reed. Fortunately, only one of the bouts was involved so the reed did not need resleying.

After figuring out that I needed to release the pull string of the fly shuttle pull, I didn't have to keep pushing the shuttles back into their little hutches. The weaving then began in earnest. The only slow down is the need to advance the warp. I can always tell when the cloth needs advancing; the fly shuttle starts slowing down in the shed. It is great that I don't have to get up from the weaving bench to do this, another great time saver, but I can hardly wait for the new automatic cloth advance.

It ain't play. It's WORK. The play comes in the dreaming up the design, and fiddling with the software programs to tweak the product. After that, to actually having the finished product is subject to specialization, mechanization, and organization.

In this studio/factory discussion we must remember the basic difference between factories and our studios: the factories do one thing, they produce cloth. In our studios, we design the end product, design the cloth to make the product, weave and finish the cloth, make the product, and market the product if we are trying to earn money with our weaving.

Off to my loom room.

Cheers,

Francie Alcorn

To reply privately, send message to Alcorn <alcorn@pop.nwlink.com> >From owner-weavetech@List-Server.net Sat Dec 4 10:57:40 1999 Received: (salmon@localhost) by salmon.esosoft.net (8.8.5) id KAA13884; Sat, 4 Dec 1999 10:57:40 -0700 (MST) Received: from fb01.eng00.mindspring.net (fb01.eng00.mindspring.net [207.69.200.167]) by salmon.esosoft.net (8.8.5) id KAA13875; Sat, 4 Dec 1999 10:57:37 -0700 (MST) From: willgee@mindspring.com Received: from smui3.eng00.mindspring.net (smui3.eng00.mindspring.net [207.69.200.50]) by fb01.eng00.mindspring.net (8.9.3/8.8.5) with ESMTP id MAA26782 for <weavetech@list-server.net>; Sat, 4 Dec 1999 12:57:41 -0500 (EST) Received: by smui3.eng00.mindspring.net id MAA0000016682; Sat, 4 Dec 1999 12:58:01 -0500 (EST) Date: Sat, 04 Dec 1999 12:58:01 -0500 To: weavetech@list-server.net Subject: Re: Re: spools, tensioning Message-ID: <Springmail.105.944330281.0.87540000@www.springmail.com> X-Originating-IP: 206.102.3.78 Sender: owner-weavetech@List-Server.net Precedence: bulk Reply-To: weavetech@list-server.net

weavetech@list-server.net wrote: > Amy, I bought the spools because I intend to sectional warp, at least once, probably several times to give the thing a fair test. Once I spent the huge amount of \$25 for spools, I am committed to try. I just hope the mcmorren balance and the scales I use in dyeing is enough to measure yardage, as I find the outlay for more and more equipment is not really justified by the 6-8 projects I weave a year. (work, family, house & all that)

I am intrigued by Allen Fannin's comment about 'individual tensioning

To reply privately, send message to "Nancy T Slutsky" Hi Nancy..look at the tensioning device on a knitting machine yarn feeder..or on a very old sewing machine. Two discs with an adjustable spring providing pressure. Or I've see home made devices where the thread goes between a stack of steel washers on a peg, the weight providing the tension. When I get home to my own computer I'll try to make a drawing. glen black

To reply privately, send message to willgee@mindspring.com

>From owner-weavetech@List-Server.net Sat Dec 4 15:17:45 1999 Received: (salmon@localhost) by salmon.esosoft.net (8.8.5) id PAA18509; Sat, 4 Dec 1999 15:17:45 -0700 (MST) Received: from imo11.mx.aol.com (imo11.mx.aol.com [198.81.17.1]) by salmon.esosoft.net (8.8.5) id PAA18496; Sat, 4 Dec 1999 15:17:43 -0700 (MST) From: LDMADDEN@aol.com Received: from LDMADDEN@aol.com by imo11.mx.aol.com (mail\_out\_v24.4.) id t.0.4f48596a (4546) for <weavetech@list-server.net>; Sat, 4 Dec 1999 17:17:16 -0500 (EST) Message-ID: <0.4f48596a.257aecec@aol.com> Date: Sat, 4 Dec 1999 17:17:16 EST Subject: Re: spools/tensioning To: weavetech@list-server.net MIME-Version: 1.0 Content-Type: text/plain; charset="us-ascii" Content-Transfer-Encoding: 7bit X-Mailer: AOL 4.0 for Windows 95 sub 38

Sender: owner-weavetech@List-Server.net Precedence: bulk Reply-To: weavetech@list-server.net

In a message dated 12/3/99 5:51:37 PM Central Standard Time, owner-weavetech-digest@List-Server.net writes:

<< I bought the spools because I intend to sectional warp, at least once, probably several times to give the thing a fair test. Once I spent the huge amount of \$25 for spools, I am committed to try. I just hope the mcmorren balance and the scales I use in dyeing is enough to measure yardage, as I find the outlay for more and more equipment is not really justified by the 6-8 projects I weave a year. (work, family, house & all that)

When I first tried sectional warping, I tried using weights to determine yardage. It is just too unpredictable. Even commercially spun yarns do vary in yardage and I have found the yardage given by the manufacturers often is unreliable. With the McMoran balance, I do at least three tries and average out my results for warp calculations. I would not trust it in filling my spools for sectional warping.

I warp the outside sections first (outside right, outside left, 2nd from outside right, 2nd from outside left and so forth) so guess where I run out if the spool is short--dead center. The order is done so that the firmest sections are at the selvage and the loosest are in the center. If you sectionally warp one section at a time from right to left (or vice versa) the side where you started will be firm and the where you end looser. The spools are heaviest during the first sections, as they unwind they get lighter, giving you less tension. I have warped literally miles of warp sectionally during my days as a production weaver, and I have seen this differential happen.

A tension box and some kind of yardage counter for filling the spools is essential, unless you are working directly from cones. A revolution counter is always a good fail safe when the phone rings while you are counting turns. Robin and Russ carries some trip counters you can rig for this.

The system I use is in the RAG RUG HANDBOOK by Meany and Pfaff. I am sure there are equally good systems that others are using, but this one has served me well for many years.

Maybe you can sell those spools to someone who weaves more and they are probably worth more these days. (Or tuck them away for when the children are grown and you have learned to live with dust, and give it another shot.) One of the big points I try to make in my sectional warping classes is that it is a great system if you use it carefully, but it is not the solution to everyone's warping issues.

Linda Madden in Minnesota where it was 50 degrees out today!

To reply privately, send message to LDMADDEN@aol.com

>From owner-weavetech@List-Server.net Sat Dec 4 15:34:49 1999 Received: (salmon@localhost) by salmon.esosoft.net (8.8.5) id PAA20461; Sat, 4 Dec 1999 15:34:49 -0700 (MST) Received: from edtnps04.telusplanet.net (edtnps04.telusplanet.net [198.161.157.104]) by salmon.esosoft.net (8.8.5) id PAA20457; Sat, 4 Dec 1999 15:34:48 -0700 (MST) Received: from edtntnt2-port-213.agt.net ([161.184.195.213]:1416 "HELO default") by smtp1.telusplanet.net with SMTP id <S447499AbPLDWeR>; Sat, 4 Dec 1999 15:34:17 -0700 Message-ID: <000701bf3ea8\$02658a20\$d5c3b8a1@default> From: "Pamela Marriott" <pmarriot@telusplanet.net>

To: "Weaver's digest" <weaving@quilt.net> Cc: "weave tech" <weavetech@list-server.net> Subject: fiber arts mag Date: Sat, 4 Dec 1999 15:36:29 -0700 MIME-Version: 1.0 Content-Type: text/plain; charset="iso-8859-1" Content-Transfer-Encoding: 7bit X-Priority: 3 X-MSMail-Priority: Normal X-Mailer: Microsoft Outlook Express 5.00.2014.211 X-MimeOLE: Produced By Microsoft MimeOLE V5.00.2014.211 Sender: owner-weavetech@List-Server.net Precedence: bulk Reply-To: weavetech@list-server.net Does anyone know if the Fiber Arts Magazine has a web site? I was thinking of subscribing again. It has been many years since I got it. Thanks Pamela Pamela Marriott Dancing Sheep Studio Weaving & Graphics Swan Hills, Alberta, Canada pmarriot@telusplanet.net To reply privately, send message to "Pamela Marriott" <pmarriot@telusplanet.net> >From owner-weavetech@List-Server.net Sat Dec 4 16:36:41 1999 Received: (salmon@localhost) by salmon.esosoft.net (8.8.5) id QAA28643; Sat, 4 Dec 1999 16:36:41 -0700 (MST) Received: from mail.netaxs.com (mail@mail.netaxs.com [207.8.186.26]) by salmon.esosoft.net (8.8.5) id QAA28638; Sat, 4 Dec 1999 16:36:40 -0700 (MST) Received: from [207.8.207.110] (ppp110.blackbox1-mfs.netaxs.com [207.8.207.110]) by mail.netaxs.com (8.8.7/8.8.5) with ESMTP id SAA10215 for <weavetech@List-Server.net>; Sat, 4 Dec 1999 18:36:42 -0500 (EST) X-Sender: janee@pop3.netaxs.com Message-Id: <l03130300b46f562b807a@[207.8.207.132]> In-Reply-To: <000701bf3ea8\$02658a20\$d5c3b8a1@default> Mime-Version: 1.0 Content-Type: text/plain; charset="us-ascii" Date: Sat, 4 Dec 1999 18:37:29 -0500 To: weavetech@List-Server.net From: Jane Eisenstein <janee@softweave.com> Subject: Re: fiber arts mag Sender: owner-weavetech@List-Server.net Precedence: bulk Reply-To: weavetech@list-server.net http://www.larkbooks.com/home.nav/fa/ >Does anyone know if the Fiber Arts Magazine has a web site? -------------------------------------------------------------------- Jane Eisenstein janee@softweave.com http://www.softweave.com/

To reply privately, send message to Jane Eisenstein <janee@softweave.com>

>From owner-weavetech@List-Server.net Sat Dec 4 17:51:02 1999 Received: (salmon@localhost) by salmon.esosoft.net (8.8.5) id RAA08376; Sat, 4 Dec 1999 17:51:02 -0700 (MST) Received: from cpcug.org (cpcug.org [205.197.248.25]) by salmon.esosoft.net (8.8.5) id RAA08371; Sat, 4 Dec 1999 17:51:01 -0700 (MST) Received: from authoriu (laurel-md-170.idsonline.com [209.8.42.170]) by cpcug.org (8.9.1a/8.9.1) with SMTP id TAA13839 for <weavetech@List-Server.net>; Sat, 4 Dec 1999 19:50:00 -0500 (EST) Message-Id: <3.0.3.32.19991204194426.006d20fc@cpcug.org> X-Sender: rsblau@cpcug.org X-Mailer: QUALCOMM Windows Eudora Pro Version 3.0.3 (32) Date: Sat, 04 Dec 1999 19:44:26 -0500 To: weavetech@List-Server.net From: Ruth Blau <rsblau@cpcug.org> Subject: Re: spools/tensioning In-Reply-To: <0.4f48596a.257aecec@aol.com> Mime-Version: 1.0 Content-Type: text/plain; charset="us-ascii" Sender: owner-weavetech@List-Server.net Precedence: bulk Reply-To: weavetech@list-server.net Linda wrote: >I warp the outside sections first (outside right, outside left, 2nd from >outside right, 2nd from outside left and so forth) so guess where I run out >if the spool is short--dead center. The order is done so that the firmest >sections are at the selvage and the loosest are in the center. If you >sectionally warp one section at a time from right to left (or vice versa) the >side where you started will be firm and the where you end looser. The spools >are heaviest during the first sections, as they unwind they get lighter, >giving you less tension. I find this fascinating. Do others feel that this is the best approach to sectional warping? The two outside edges first, then work your way towards the middle b/c of possibly differences in tension resulting from the weight of the yarn on the spools? Wouldn't the tension box negate this problem? Would the problem be more pronounced for long warps than for, say, warps between 10 & 20 yards? At AVL School, where I learned sectional warping, it was suggested that if you have any qualms at all about running out of yarn on your spools, start in the center and work out to both sides. You can't exactly have a blank section in the middle, but you can always have a narrower warp. <ggg> Ruth --------------------------------------------------------------------- rsblau@cpcug.org across the Potomac River from Washington, DC ----------------------------------------------------------------------- To reply privately, send message to Ruth Blau <rsblau@cpcug.org> >From owner-weavetech@List-Server.net Sat Dec 4 19:28:21 1999 Received: (salmon@localhost) by salmon.esosoft.net (8.8.5) id TAA22095; Sat, 4 Dec 1999 19:28:21 -0700 (MST) Received: from phnxpop2.phnx.uswest.net (phnxpop2.phnx.uswest.net [206.80.192.2]) by salmon.esosoft.net (8.8.5) id TAA22085; Sat, 4 Dec 1999 19:28:18 -0700 (MST) Received: (qmail 6034 invoked by alias); 5 Dec 1999 02:27:57 -0000 Delivered-To: fixup-weavetech@list-server.net@fixme Received: (qmail 6007 invoked by uid 0); 5 Dec 1999 02:27:56 -0000 Received: from dialupq76.phnx.uswest.net (HELO uswest.net) (209.181.111.76)
by phnxpop2.phnx.uswest.net with SMTP; 5 Dec 1999 02:27:56 -0000 Message-ID: <3849CCCF.770F9ACB@uswest.net> Date: Sat, 04 Dec 1999 19:24:15 -0700 From: kip broughton <cynthb@uswest.net> X-Mailer: Mozilla 4.04 [en] (Win95; U) MIME-Version: 1.0 To: weavetech@list-server.net Subject: Re: spools/tensioning References: <3.0.3.32.19991204194426.006d20fc@cpcug.org> Content-Type: text/plain; charset=us-ascii Content-Transfer-Encoding: 7bit Sender: owner-weavetech@List-Server.net Precedence: bulk Reply-To: weavetech@list-server.net

On the warps I do repeatedly, 40 yards of 20/2 cotton at 40 epi, even though these are only 32 wide I usually do 3 sections on one side, 3 sections on the other side and work my way into the center. There is a noticeable difference in tension working from one selvage to the other. No, the tension box does not compensate for the difference in weight of full and almost empty spools. Yes, the difference is more noticeable on longer warps. Running out of warp in the middle reflects poor workmanship and technique. An accurate yardage counter is essential. I might add that not all warps are suitable for sectional beaming. It is much more efficient to wind warps on a warping board for samples, for instance. In many cases equipment or body limitations determine which method is used. I cannot stand at a warping board for the length of time it would take to make these warps but I can sit and wind spools. Cynthia Broughton

Ruth Blau wrote:

> Linda wrote: > >I warp the outside sections first (outside right, outside left, 2nd from > >outside right, 2nd from outside left and so forth) so guess where I run out > >if the spool is short--dead center. The order is done so that the firmest > >sections are at the selvage and the loosest are in the center. If you > >sectionally warp one section at a time from right to left (or vice versa) > the > >side where you started will be firm and the where you end looser. The > spools > >are heaviest during the first sections, as they unwind they get lighter, > >giving you less tension. > > I find this fascinating. Do others feel that this is the best approach to > sectional warping? The two outside edges first, then work your way towards > the middle b/c of possibly differences in tension resulting from the weight > of the yarn on the spools? Wouldn't the tension box negate this problem? > Would the problem be more pronounced for long warps than for, say, warps > between 10 & 20 yards? > > At AVL School, where I learned sectional warping, it was suggested that if > you have any qualms at all about running out of yarn on your spools, start > in the center and work out to both sides. You can't exactly have a blank  $>$  section in the middle, but you can always have a narrower warp.  $\langle$ ggg $\rangle$ > > Ruth > ---------------------------------------------------------------------- > rsblau@cpcug.org > across the Potomac River from Washington, DC > ----------------------------------------------------------------------- > > To reply privately, send message to Ruth Blau <rsblau@cpcug.org>

To reply privately, send message to kip broughton <cynthb@uswest.net> >From owner-weavetech@List-Server.net Sat Dec 4 22:06:38 1999 Received: (salmon@localhost) by salmon.esosoft.net (8.8.5) id WAA13169; Sat, 4 Dec 1999 22:06:38 -0700 (MST) Received: from newmail.netbistro.com (newmail.netbistro.com [204.239.167.35]) by salmon.esosoft.net (8.8.5) id WAA13164; Sat, 4 Dec 1999 22:06:37 -0700 (MST) Received: (qmail 3248 invoked by alias); 5 Dec 1999 05:06:49 -0000 Received: (qmail 3232 invoked from network); 5 Dec 1999 05:06:48 -0000 Received: from ip233.dialup.pgonline.com (HELO netbistro.com) (204.239.167.233) by newmail.netbistro.com with SMTP; 5 Dec 1999 05:06:48 -0000 Message-ID: <3849D4DE.1FC0B99A@netbistro.com> Date: Sat, 04 Dec 1999 18:58:38 -0800 From: Laura Fry <laurafry@netbistro.com> X-Mailer: Mozilla 4.6 [en] (Win98; I) X-Accept-Language: en MIME-Version: 1.0 To: weavetech@List-Server.net Subject: Re: aerobic weaving References: <199912042336.QAA28657@salmon.esosoft.net> Content-Type: text/plain; charset=us-ascii Content-Transfer-Encoding: 7bit Sender: owner-weavetech@List-Server.net Precedence: bulk Reply-To: weavetech@list-server.net Now Francie knows why I never bothered with aerobic workouts until I added the air assist! :) Laura Fry who only works up a "glow" now..... To reply privately, send message to Laura Fry <laurafry@netbistro.com> >From owner-weavetech@List-Server.net Sun Dec 5 04:53:49 1999 Received: (salmon@localhost) by salmon.esosoft.net (8.8.5) id EAA28844; Sun, 5 Dec 1999 04:53:49 -0700 (MST) Received: from tomts2-srv.bellnexxia.net (tomts2.bellnexxia.net [209.226.175.140]) by salmon.esosoft.net (8.8.5) id EAA28837; Sun, 5 Dec 1999 04:53:48 -0700 (MST) X-Authentication-Warning: salmon.esosoft.net: Host tomts2.bellnexxia.net [209.226.175.140] claimed to be tomts2-srv.bellnexxia.net Received: from elainegz ([206.172.235.234]) by tomts2-srv.bellnexxia.net (InterMail vM.4.01.02.07 201-229-116-107) with SMTP id <19991205115349.ELBE29836.tomts2-srv.bellnexxia.net@elainegz> for <weavetech@List-Server.net>; Sun, 5 Dec 1999 06:53:49 -0500 Message-ID: <006b01bf3f18\$c2184a40\$eaebacce@elainegz> From: "Elaine" <elainegz@sympatico.ca> To: <weavetech@List-Server.net> Subject: Re: spools/tensioning Date: Sun, 5 Dec 1999 07:02:54 -0500 MIME-Version: 1.0 Content-Type: text/plain; charset="iso-8859-1" Content-Transfer-Encoding: 7bit X-Priority: 3 X-MSMail-Priority: Normal X-Mailer: Microsoft Outlook Express 4.72.3110.5 X-MIMEOLE: Produced By Microsoft MimeOLE V4.72.3110.3

Sender: owner-weavetech@List-Server.net Precedence: bulk Reply-To: weavetech@list-server.net

Thanks Linda, I'll try that. My first attempt at sectional warping, centre to edges, was a disaster as far as tensioning goes. You give me hope, and I will try it again. Elaine (Toronto) >I warp the outside sections first (outside right, outside left, 2nd from >outside right, 2nd from outside left and so forth) so guess where I run out >if the spool is short--dead center.

To reply privately, send message to "Elaine" <elainegz@sympatico.ca>

>From owner-weavetech@List-Server.net Sun Dec 5 07:56:16 1999 Received: (salmon@localhost) by salmon.esosoft.net (8.8.5) id HAA18820; Sun, 5 Dec 1999 07:56:16 -0700 (MST) Received: from mail-01.cdsnet.net (mail-01.cdsnet.net [206.107.16.35]) by salmon.esosoft.net (8.8.5) id HAA18816; Sun, 5 Dec 1999 07:56:14 -0700 (MST) Received: (qmail 18784 invoked from network); 5 Dec 1999 14:56:16 -0000 Received: from d01a81a7.dip.cdsnet.net (HELO cdsnet.net) (208.26.129.167) by mail.cdsnet.net with SMTP; 5 Dec 1999 14:56:16 -0000 Message-ID: <384A7DB1.C3DE305F@cdsnet.net> Date: Sun, 05 Dec 1999 06:58:58 -0800 From: Margaret Copeland <busys@cdsnet.net> X-Mailer: Mozilla 4.03 [en] (Win95; I) MIME-Version: 1.0 To: weavetech@List-Server.net Subject: Re: spools/tensioning References: <199912051057.DAA21569@salmon.esosoft.net> Content-Type: text/plain; charset=us-ascii Content-Transfer-Encoding: 7bit Sender: owner-weavetech@List-Server.net Precedence: bulk Reply-To: weavetech@list-server.net

> I find this fascinating. Do others feel that this is the best approach to > sectional warping? The two outside edges first, then work your way towards > the middle b/c of possibly differences in tension resulting from the weight > of the yarn on the spools? Wouldn't the tension box negate this problem? > Would the problem be more pronounced for long warps than for, say, warps > between 10 & 20 yards?

 If I work with spools, I wind random sections and I make sure I have enough yarn. Spools are a pain to wind yourself. I think without an automatic winder you really can't get an evenly wound spool. Robin and Russ will wind their flange less cardboard spools for you but you have to buy from them. A 1" sectional warp beam with 40 spools can get expensive if you are only doing 10 or 20 yards. The other better alternative is to wind from cones. I have a manual Japanese cone winder and zillions of small plastic cones. The yarn can be tensioned from the cone with the "sewing machine" disk and spring type tensioning. There are even not-so-expensive electric cone winders that machine knitters use. The tension box doesn't tension individual threads as it works on a group of threads. If all your spools have been wound down - they are all being pulled towards the tension box with less drag. The other thing that evens the tension is the diameter of your warp or sectional beam. The larger the beam the more the thread tension is distributed over the beam. The yarn does not pile up as high. This is quite noticeable with the plain beam. Mine have only a 9" circumference - way too small - so what isn't a problem with 7 yards is a problem by 25 yards.

 - Margaret Copeland http://home.cdsnet.net/~busys

To reply privately, send message to Margaret Copeland <br/>busys@cdsnet.net> >From owner-weavetech@List-Server.net Sun Dec 5 08:27:08 1999 Received: (salmon@localhost) by salmon.esosoft.net (8.8.5) id IAA22568; Sun, 5 Dec 1999 08:27:08 -0700 (MST) Received: from hawk.prod.itd.earthlink.net (hawk.prod.itd.earthlink.net [207.217.120.22]) by salmon.esosoft.net (8.8.5) id IAA22564; Sun, 5 Dec 1999 08:27:07 -0700 (MST) Received: from cj.-aberte ([158.252.71.46]) by hawk.prod.itd.earthlink.net (8.9.3/8.9.3) with SMTP id HAA16276 for <weavetech@List-Server.net>; Sun, 5 Dec 1999 07:26:56 -0800 (PST) Message-Id: <3.0.1.32.19991205101605.006a950c@earthlink.net> X-Sender: cjaberte@earthlink.net X-Mailer: Windows Eudora Pro Version 3.0.1 (32) Date: Sun, 05 Dec 1999 10:16:05 -0500 To: weavetech@List-Server.net From: "Cj. Aberte" <cjaberte@earthlink.net> Subject: Re: fiber arts mag In-Reply-To: <000701bf3ea8\$02658a20\$d5c3b8a1@default> Mime-Version: 1.0 Content-Type: text/plain; charset="us-ascii" Sender: owner-weavetech@List-Server.net Precedence: bulk Reply-To: weavetech@list-server.net At 03:36 PM 12/4/99 -0700, you wrote: >Does anyone know if the Fiber Arts Magazine has a web site? I was thinking >of subscribing again. It has been many years since I got it. >Thanks >Pamela fiberarts@larkbooks.com subscriptions@larkbooks.com can't say which will work, perhaps both.... I'm in love with the most recent issue!!! Cj. Aberte Melbourne, FL USA mailto:cjaberte@earthlink.net To reply privately, send message to "Cj. Aberte" <cjaberte@earthlink.net> >From owner-weavetech@List-Server.net Sun Dec 5 08:43:30 1999 Received: (salmon@localhost) by salmon.esosoft.net (8.8.5) id IAA24952; Sun, 5 Dec 1999 08:43:30 -0700 (MST) Received: from pimout7-int.prodigy.net (pimout7-ext.prodigy.net [207.115.59.180]) by salmon.esosoft.net (8.8.5) id IAA24936; Sun, 5 Dec 1999 08:43:28 -0700 (MST) X-Authentication-Warning: salmon.esosoft.net: Host pimout7-ext.prodigy.net [207.115.59.180] claimed to be pimout7-int.prodigy.net Received: from david (FLNTB102-11.splitrock.net [209.156.116.11]) by pimout7-int.prodigy.net (8.8.5/8.8.5) with ESMTP id KAA468606 for <weavetech@List-Server.net>; Sun, 5 Dec 1999 10:43:30 -0500 Message-Id: <199912051543.KAA468606@pimout7-int.prodigy.net> From: "Nancy T Slutsky" <NSLUTSKY@prodigy.net> To: <weavetech@List-Server.net> Subject: Re:sectional warping Date: Sun, 5 Dec 1999 10:45:40 -0500 X-MSMail-Priority: Normal

X-Priority: 3 X-Mailer: Microsoft Internet Mail 4.70.1155 MIME-Version: 1.0 Content-Type: text/plain; charset=ISO-8859-1 Content-Transfer-Encoding: 7bit Sender: owner-weavetech@List-Server.net Precedence: bulk Reply-To: weavetech@list-server.net

To all,

Well this thread has become entertaining, with actual pros and cons!!! Yes Glen, I would like to see whatever you can send me. I have an 'old' singer sewing machine in the closet, (not the vintage one I foolishly gave away)even tho I mostly use my new Bernina, and I well know the tension disks, their fussiness, and the need for cleaning.

I have figured out that if I do not spend a small fortune for equipment, I am likely to have to wind additional yarn on the spools and substitute yarn waste for time spent at the warping board or reel. This whole discussion illustrates the economies of higher volumes, and the decisions us avocational weavers must make as to methods and provides a beginning of an answer to the theoretical questions as to why we do not all use the mill methods, I think.

Nancy

To reply privately, send message to "Nancy T Slutsky" <NSLUTSKY@prodigy.net> >From owner-weavetech@List-Server.net Sun Dec 5 08:47:50 1999 Received: (salmon@localhost) by salmon.esosoft.net (8.8.5) id IAA26060; Sun, 5 Dec 1999 08:47:50 -0700 (MST) Received: from smtp.nwlink.com (smtp.nwlink.com [209.20.130.57]) by salmon.esosoft.net (8.8.5) id IAA26053; Sun, 5 Dec 1999 08:47:49 -0700 (MST) Received: from [207.202.174.113] (ip113.r10.d.bel.nwlink.com [207.202.174.113]) by smtp.nwlink.com (8.9.3/8.9.3) with ESMTP id HAA11058 for <weavetech@List-Server.net>; Sun, 5 Dec 1999 07:47:51 -0800 (PST) Message-Id: <l03130301b47035f033c7@[207.202.172.84]> In-Reply-To: <384A7DB1.C3DE305F@cdsnet.net> References: <199912051057.DAA21569@salmon.esosoft.net> Mime-Version: 1.0 Content-Type: text/plain; charset="us-ascii" Date: Sun, 5 Dec 1999 07:51:05 -0800 To: weavetech@List-Server.net From: Alcorn <alcorn@pop.nwlink.com> Subject: Re: spools/tensioning Sender: owner-weavetech@List-Server.net Precedence: bulk Reply-To: weavetech@list-server.net

Gee, I have never had a differing tension from one side of a warp to the other. I use Robin & Russ's cardboard spools wound on my Clemmes and Clemmes electric winder. The length is measured on their resettable yardage counter. Until the new AVL came, I used R&R's tension box and their spool rack. I started warping the Gilmore's 2" sections at one side and proceeded to the other. The longest warp was 55 yards of 20/1 linen. I detected no difference in the linen all the way across. No tension differences showed up in the weaving. Is it possible that the seeming differences are actually in how even you get the tension when you tie on to the breast beam. Another possibility is whether the sectional warp beam is solid or more like 4 arms in a cross. I think the more open type gives a more even tension.

Those cardboard spools are cheap. They are also extremely useful for holding and storing slippery yarns that come in skeins. These are the yarns where, if you try putting them in balls, the ball goes all kaflooey. When you have a lot of hanks of fine silk or linen for that matter, spools filled with yarn take up a whole lot less room. The cardboard flanges might get a little kattywampus, but that does not appear to affect anything.

The day looms,

Francie Alcorn

To reply privately, send message to Alcorn <alcorn@pop.nwlink.com>

>From owner-weavetech@List-Server.net Sun Dec 5 09:12:46 1999 Received: (salmon@localhost) by salmon.esosoft.net (8.8.5) id JAA00309; Sun, 5 Dec 1999 09:12:46 -0700 (MST) Received: from m11.boston.juno.com (m11.boston.juno.com [205.231.100.194]) by salmon.esosoft.net (8.8.5) id JAA00304; Sun, 5 Dec 1999 09:12:44 -0700 (MST) Received: (from fibertrails1@juno.com) by m11.boston.juno.com (queuemail) id ES4AXK2Y; Sun, 05 Dec 1999 11:12:16 EST To: weavetech@list-server.net Date: Sun, 5 Dec 1999 08:07:04 -0800 Subject: Re: Double two-tie threading Message-ID: <19991205.081126.-385369.3.fibertrails1@juno.com> X-Mailer: Juno 3.0.11 MIME-Version: 1.0 Content-Type: text/plain Content-Transfer-Encoding: 7bit X-Juno-Line-Breaks: 0-1,5-8 X-Juno-Att: 0 X-Juno-RefParts: 0 From: Estelle M Carlson <fibertrails1@juno.com> Sender: owner-weavetech@List-Server.net Precedence: bulk Reply-To: weavetech@list-server.net

Hi,

There is a book by Clotilde Barrett and Eunice Smith entitled "Double two-tie Unit Weaves" . Are the weaves talked about in this book the same as "double two-tie threading"? Sometimes or I should say often the nomenclature confuses me.

Thanks.

Estelle

To reply privately, send message to Estelle M Carlson <fibertrails1@juno.com>

>From owner-weavetech@List-Server.net Sun Dec 5 09:27:55 1999 Received: (salmon@localhost) by salmon.esosoft.net (8.8.5) id JAA02910; Sun, 5 Dec 1999 09:27:55 -0700 (MST) Received: from smu0102.ComCAT.COM (smu0102.ComCAT.COM [207.239.7.246]) by salmon.esosoft.net (8.8.5) id JAA02896; Sun, 5 Dec 1999 09:27:53 -0700 (MST) Received: from LOCALNAME (a814.ComCAT.COM [209.117.91.114]) by smu0102.ComCAT.COM (8.9.3/8.9.3/sol2/mh/19991004) with SMTP id LAA01680 for <weavetech@List-Server.net>; Sun, 5 Dec 1999 11:27:56 -0500 (EST) Message-ID: <384ACAAE.A8F@comcat.com> Date: Sun, 05 Dec 1999 12:27:27 -0800 From: ECBERRY <ecberry@ComCAT.COM>

X-Mailer: Mozilla 3.0 (Win16; U) MIME-Version: 1.0 To: weavetech@List-Server.net Subject: Re: spools/tensioning Content-Type: text/plain; charset=us-ascii Content-Transfer-Encoding: 7bit Sender: owner-weavetech@List-Server.net Precedence: bulk Reply-To: weavetech@list-server.net Hi Kip, "not all warps are suitable for sectional beaming". Could you elaborate? What warps would not be suitable for sectional beaming? **Thanks** Ev Berry To reply privately, send message to ECBERRY <ecberry@ComCAT.COM> >From owner-weavetech@List-Server.net Sun Dec 5 09:45:13 1999 Received: (salmon@localhost) by salmon.esosoft.net (8.8.5) id JAA06321; Sun, 5 Dec 1999 09:45:13 -0700 (MST) Received: from imo-d06.mx.aol.com (imo-d06.mx.aol.com [205.188.157.38]) by salmon.esosoft.net (8.8.5) id JAA06316; Sun, 5 Dec 1999 09:45:12 -0700 (MST) From: RUSLYN@aol.com Received: from RUSLYN@aol.com by imo-d06.mx.aol.com (mail\_out\_v24.4.) id t.0.75b49297 (3942) for <weavetech@list-server.net>; Sun, 5 Dec 1999 11:44:44 -0500 (EST) Message-ID: <0.75b49297.257bf07c@aol.com> Date: Sun, 5 Dec 1999 11:44:44 EST Subject: Re:Spools/Tensioning To: weavetech@list-server.net MIME-Version: 1.0 Content-Type: text/plain; charset="us-ascii" Content-Transfer-Encoding: 7bit X-Mailer: AOL 4.0 for Windows 95 sub 10 Sender: owner-weavetech@List-Server.net Precedence: bulk Reply-To: weavetech@list-server.net Per Linda and Cynthia's posts regarding beginning at the outside and working towards the middle. I was taught to start at the inside, then work to the outside. It seems that after weaving in the filler, I weave about an 1" and then have to retighten my selvedges. Will definitely try their recommendations on my next warp. Thanks. Lynn Silberschlag Tucson, AZ ruslyn@aol.com To reply privately, send message to RUSLYN@aol.com >From owner-weavetech@List-Server.net Sun Dec 5 10:59:32 1999 Received: (salmon@localhost) by salmon.esosoft.net (8.8.5) id KAA18604; Sun, 5 Dec 1999 10:59:32 -0700 (MST) Received: from cpcug.org (cpcug.org [205.197.248.25]) by salmon.esosoft.net (8.8.5) id KAA18598; Sun, 5 Dec 1999 10:59:31 -0700 (MST) Received: from authoriu (laurel-md-42.idsonline.com [209.8.42.42]) by cpcug.org (8.9.1a/8.9.1) with SMTP id MAA16602 for <weavetech@List-Server.net>; Sun, 5 Dec 1999 12:58:23 -0500 (EST)

Message-Id: <3.0.3.32.19991205125245.006d377c@cpcug.org> X-Sender: rsblau@cpcug.org X-Mailer: QUALCOMM Windows Eudora Pro Version 3.0.3 (32) Date: Sun, 05 Dec 1999 12:52:45 -0500 To: weavetech@List-Server.net From: Ruth Blau <rsblau@cpcug.org> Subject: Re: Double two-tie threading In-Reply-To: <19991205.081126.-385369.3.fibertrails1@juno.com> Mime-Version: 1.0 Content-Type: text/plain; charset="us-ascii" Sender: owner-weavetech@List-Server.net Precedence: bulk Reply-To: weavetech@list-server.net

Estelle asked: >There is a book by Clotilde Barrett and Eunice Smith entitled "Double >two-tie Unit Weaves" . Are the weaves talked about in this book the same > as "double two-tie threading"?

Yes, Estelle. Same thing. Our multishaft group has agreed to use the term "double two-tie threading" because not everything possible on this threading is a unit weave.

I have found the Barrett & Smith book difficult to understand (sorry, Eunice!), but perhaps the best way to work with it is simply to plunge in, put on a warp and play with some of the bases & threadings. That's what I've done recently, and it's been enormous fun.

Many, many structures can be woven on this threading. Any two or more structures that have the same base (the "base" is how you handle shafts one & two) can be woven at the same time. For example, you can weave both righthand and lefthand twill at the same time (that is, in different blocks of the same treadling) because they have the same base. Likewise, huck and 1/3 twill can be woven at the same time b/c they have the same base. However, you cannot weave 1/3 and 3/1 twill at the same time (that is in the same pick) because they have different bases. All of these structures, however, can be woven sequentially.

Someone who is more familiar w/ this threading should feel free to shoot me down on some of the things I've said here. Our group is just beginning to feel its way through this topic, but I've found that it's really worth the effort.

Ruth rsblau@cpcug.org across the Potomac River from Washington, DC -----------------------------------------------------------------------

To reply privately, send message to Ruth Blau <rsblau@cpcug.org>

>From owner-weavetech@List-Server.net Sun Dec 5 11:25:45 1999 Received: (salmon@localhost) by salmon.esosoft.net (8.8.5) id LAA21974; Sun, 5 Dec 1999 11:25:45 -0700 (MST) Received: from pimout7-int.prodigy.net (pimout7-ext.prodigy.net [207.115.59.180]) by salmon.esosoft.net (8.8.5) id LAA21960; Sun, 5 Dec 1999 11:25:43 -0700 (MST) X-Authentication-Warning: salmon.esosoft.net: Host pimout7-ext.prodigy.net [207.115.59.180] claimed to be pimout7-int.prodigy.net Received: from david (FLNTA010-0084.splitrock.net [209.255.70.84]) by pimout7-int.prodigy.net (8.8.5/8.8.5) with ESMTP id NAA117380 for <weavetech@List-Server.net>; Sun, 5 Dec 1999 13:25:47 -0500 Message-Id: <199912051825.NAA117380@pimout7-int.prodigy.net> From: "Nancy T Slutsky" <NSLUTSKY@prodigy.net>

To: <weavetech@List-Server.net> Subject: Re: sectional warping message 4 Date: Sun, 5 Dec 1999 13:28:05 -0500 X-MSMail-Priority: Normal X-Priority: 3 X-Mailer: Microsoft Internet Mail 4.70.1155 MIME-Version: 1.0 Content-Type: text/plain; charset=ISO-8859-1 Content-Transfer-Encoding: 7bit Sender: owner-weavetech@List-Server.net Precedence: bulk Reply-To: weavetech@list-server.net

Hi all,

Imagine my surprise when I reviewed some lit on sectional warping and found the statement that spools with less on them have more tension,and tension on the tension box should be lowered at the end of the spools. (I think that is Leclerk.) I fed my semi comatose DH some caffeine, and presented him with the tension box, a spool and an explaination of what I am planning to do. He has a degree in physics, and I have learned that a lot of this is not intuitive.

In a nutshell, DH's 2 cents worth. The spools must have drag on the shaft of the spool rack or the tension box will not provide any tension at all. (seems logical - tension implies something reasonably fixed or dragging at each end) As the weight goes down, the spools spin more and the drag, and thus the tension, increases. (Leclerk's contention.) If there is no drag on the rod, are the spools jammed together with a spring? I dont think so, I said.

 He very much likes the washer idea, wants to know if the yarn is wrapped around the shaft. Not in my sewing machine, I told him, but the sewing machine is set up so the thread goes over the shaft at about a 45 degree angle. I dont know why that would matter, if the washers are providing tension. the bend is more to keep the yarn in place, I think, intuitive as usual. also he thinks that if the washers are in a stack, the weight of the washers will produce more tension on the bottom threads than on the top.

He is off to the hardware store to get washers, a spring and a rod for an experiment. There is room in my homemade tension box for a rod with a row of washers.

Gotta look at the bobbin in the sewing machine next. How is the tension done there? I think it is drag, there is a screw adjustment.

Ha! this is fun.

nancy

To reply privately, send message to "Nancy T Slutsky" <NSLUTSKY@prodigy.net>

>From owner-weavetech@List-Server.net Sun Dec 5 11:29:48 1999 Received: (salmon@localhost) by salmon.esosoft.net (8.8.5) id LAA22639; Sun, 5 Dec 1999 11:29:48 -0700 (MST) Received: from phnxpop4.phnx.uswest.net (phnxpop4.phnx.uswest.net [206.80.192.4]) by salmon.esosoft.net (8.8.5) id LAA22633; Sun, 5 Dec 1999 11:29:47 -0700 (MST) Received: (qmail 10977 invoked by alias); 5 Dec 1999 18:25:17 -0000 Delivered-To: fixup-weavetech@list-server.net@fixme Received: (qmail 3933 invoked by uid 0); 5 Dec 1999 18:21:30 -0000 Received: from amdialup214.phnx.uswest.net (HELO uswest.net) (63.225.202.214) by phnxpop4.phnx.uswest.net with SMTP; 5 Dec 1999 18:21:30 -0000 Message-ID: <384AAC4E.F814C96@uswest.net>

Date: Sun, 05 Dec 1999 11:17:50 -0700 From: kip broughton <cynthb@uswest.net> X-Mailer: Mozilla 4.04 [en] (Win95; U) MIME-Version: 1.0 To: weavetech@list-server.net Subject: Re: spools/tensioning References: <384ACAAE.A8F@comcat.com> Content-Type: text/plain; charset=us-ascii Content-Transfer-Encoding: 7bit Sender: owner-weavetech@List-Server.net Precedence: bulk Reply-To: weavetech@list-server.net

Hi All,

The warps I have found that are not suitable for sectional beaming are those that do not have a repeat that fits into a reasonable combination of sections. In one case I was using 10/2 cotton and a heavier yarn at 24 epi, but the repeat of the pattern was 7. In this case it was easier to make a conventional warp. As mentioned before, short and/or narrow warps, particularly of fine yarns are more efficiently made on a warping board (or reel). Another instance would be stripes that do not coincide with the sections. Anyone have any more examples?

Cynthia

> > > "not all warps are suitable for sectional beaming". Could you > elaborate? > What warps would not be suitable for sectional beaming? > > Thanks > > Ev Berry >

To reply privately, send message to kip broughton <cynthb@uswest.net> >From owner-weavetech@List-Server.net Sun Dec 5 15:32:16 1999 Received: (salmon@localhost) by salmon.esosoft.net (8.8.5) id PAA00559; Sun, 5 Dec 1999 15:32:16 -0700 (MST) Received: from uz.ComCAT.COM (uz.ComCAT.COM [204.170.64.8]) by salmon.esosoft.net (8.8.5) id PAA00549; Sun, 5 Dec 1999 15:32:15 -0700 (MST) Received: from LOCALNAME (a815.ComCAT.COM [209.117.91.115]) by uz.ComCAT.COM (8.9.3/8.9.3/sol2/mh/19991004) with SMTP id RAA02699 for <weavetech@List-Server.net>; Sun, 5 Dec 1999 17:32:10 -0500 (EST) Message-ID: <384B2009.2AD3@comcat.com> Date: Sun, 05 Dec 1999 18:31:37 -0800 From: ECBERRY <ecberry@ComCAT.COM> X-Mailer: Mozilla 3.0 (Win16; U) MIME-Version: 1.0 To: weavetech@List-Server.net Subject: Re: Sectional warping Content-Type: text/plain; charset=us-ascii Content-Transfer-Encoding: 7bit Sender: owner-weavetech@List-Server.net Precedence: bulk Reply-To: weavetech@list-server.net

Believe the manner in which the yarn comes off the spools has an affect on the tension; that is, whether the yarn comes off the top or the bottom of the spools as it feeds into the tension box.

Thanks Kip for your thoughts on warps not suitable for sectional beaming.

Ev Berry

To reply privately, send message to ECBERRY <ecberry@ComCAT.COM>

>From owner-weavetech@List-Server.net Sun Dec 5 15:51:09 1999 Received: (salmon@localhost) by salmon.esosoft.net (8.8.5) id PAA03530; Sun, 5 Dec 1999 15:51:09 -0700 (MST) Received: from mtiwmhc09.worldnet.att.net (mtiwgwc03.worldnet.att.net [204.127.131.18]) by salmon.esosoft.net (8.8.5) id PAA03510; Sun, 5 Dec 1999 15:51:05 -0700 (MST) X-Authentication-Warning: salmon.esosoft.net: Host mtiwgwc03.worldnet.att.net [204.127.131.18] claimed to be mtiwmhc09.worldnet.att.net Received: from worldnet.att.net ([12.67.148.130]) by mtiwmhc09.worldnet.att.net (InterMail v03.02.07.07 118-134) with ESMTP id <19991205225042.GNAR21197@worldnet.att.net> for <weavetech@list-server.net>; Sun, 5 Dec 1999 22:50:42 +0000 Message-ID: <384AED12.9F3A30F@worldnet.att.net> Date: Sun, 05 Dec 1999 17:54:10 -0500 From: Grand Larseney <fiberweaver@worldnet.att.net> X-Mailer: Mozilla 4.61 [en]C-WorldNet (Win98; I) X-Accept-Language: en MIME-Version: 1.0 To: weavetech@list-server.net Subject: Re: Sectional warping - tensioning spool holders References: <384B2009.2AD3@comcat.com> Content-Type: text/plain; charset=us-ascii Content-Transfer-Encoding: 7bit Sender: owner-weavetech@List-Server.net Precedence: bulk Reply-To: weavetech@list-server.net Oh, oh, the yarn coming off the top or bottom sounds like an Ann Landers toilet paper issue. hahahahaha (sorry didn't mean to offend). It can easily be remedied by using strips of 1/2" wide elastic fastened at the bottom of the spool holder rack, and fastened at the top (1 strip running over the spools in each row), this gives tension against the spools evenly as they get smaller/lighter in proportion to when they are fuller and heavier. OF course, I have never done this, (just joking, yes I have and do) since I have two spool racks that I use when I am doing major winding in this manner. Carol in the Flatlands of MI To reply privately, send message to Grand Larseney <fiberweaver@worldnet.att.net> >From owner-weavetech@List-Server.net Sun Dec 5 15:57:40 1999 Received: (salmon@localhost) by salmon.esosoft.net (8.8.5) id PAA04784; Sun, 5 Dec 1999 15:57:40 -0700 (MST) Received: from cpcug.org (cpcug.org [205.197.248.25]) by salmon.esosoft.net (8.8.5) id PAA04778; Sun, 5 Dec 1999 15:57:39 -0700 (MST) Received: from authoriu (laurel-md-3.idsonline.com [209.8.42.3]) by cpcug.org (8.9.1a/8.9.1) with SMTP id RAA00607 for <weavetech@List-Server.net>; Sun, 5 Dec 1999 17:56:32 -0500 (EST) Message-Id: <3.0.3.32.19991205175055.006c91f4@cpcug.org> X-Sender: rsblau@cpcug.org X-Mailer: QUALCOMM Windows Eudora Pro Version 3.0.3 (32)

Date: Sun, 05 Dec 1999 17:50:55 -0500 To: weavetech@List-Server.net From: Ruth Blau <rsblau@cpcug.org> Subject: Re: Sectional warping In-Reply-To: <384B2009.2AD3@comcat.com> Mime-Version: 1.0 Content-Type: text/plain; charset="us-ascii" Sender: owner-weavetech@List-Server.net Precedence: bulk Reply-To: weavetech@list-server.net >Believe the manner in which the yarn comes off the spools has an affect >on the tension; that is, whether the yarn comes off the top or the >bottom of the spools as it feeds into the tension box. I would think the key thing here would be that all the spools should be the same. Then adjust the tension in the tension box. New question: how do you know how much tension to use in the tension box? I've put on a total of 3 sectional warps, so I'm very new at this. Is it just guesswork? Is it a "feel" that you develop after a while? Should you set to max tension & see if the beam still winds, and if it doesn't then reduce the tension? Ruth still climbing the sectional warping learning curve --------------------------------------------------------------------- rsblau@cpcug.org across the Potomac River from Washington, DC ----------------------------------------------------------------------- To reply privately, send message to Ruth Blau <rsblau@cpcug.org> >From owner-weavetech@List-Server.net Sun Dec 5 20:01:43 1999 Received: (salmon@localhost) by salmon.esosoft.net (8.8.5) id UAA19941; Sun, 5 Dec 1999 20:01:43 -0700 (MST) Received: from imo-d05.mx.aol.com (imo-d05.mx.aol.com [205.188.157.37]) by salmon.esosoft.net (8.8.5) id UAA19932; Sun, 5 Dec 1999 20:01:41 -0700 (MST) From: RUSLYN@aol.com Received: from RUSLYN@aol.com by imo-d05.mx.aol.com (mail\_out\_v24.4.) id t.0.60760c98 (4213) for <weavetech@list-server.net>; Sun, 5 Dec 1999 22:01:16 -0500 (EST) Message-ID: <0.60760c98.257c80fc@aol.com> Date: Sun, 5 Dec 1999 22:01:16 EST Subject: Re: Sectional Warping To: weavetech@list-server.net MIME-Version: 1.0 Content-Type: text/plain; charset="us-ascii" Content-Transfer-Encoding: 7bit X-Mailer: AOL 4.0 for Windows 95 sub 10 Sender: owner-weavetech@List-Server.net Precedence: bulk Reply-To: weavetech@list-server.net

I pulled out Robert LeClerc's Warp and Weave book that came with my loom (which is the one I think Nancy S was referring to). On page 29 he says "when the spools on the bobbin rack are full, they are heavier and their circumference is larger. They do not turn as fast as when they are almost empty. The faster the spool turns, the more resistance. Consequently, more tension is applied to the thread coming off the spool. As the spool empties, the tension in the tension box should be relaxed. This is accomplished by raising the center tension dowel on the tension box."

Is there any recommended distance from the tension box to the spool rack? I have my spool rack approximately 3 1/2' to 4 feet from the tension box on the back breast beam. I was wondering if that would also make a difference in tension.

Lynn Silberschlag Tucson, AZ Ruslyn@aol.com  $<<$ Hi all, Imagine my surprise when I reviewed some lit on sectional warping and found the statement that spools with less on them have more tension,and tension on the tension box should be lowered at the end of the spools. (I think that is Leclerk.)>> To reply privately, send message to RUSLYN@aol.com >From owner-weavetech@List-Server.net Sun Dec 5 20:03:10 1999 Received: (salmon@localhost) by salmon.esosoft.net (8.8.5) id UAA20250; Sun, 5 Dec 1999 20:03:10 -0700 (MST) Received: from imo22.mx.aol.com (imo22.mx.aol.com [152.163.225.66]) by salmon.esosoft.net (8.8.5) id UAA20223; Sun, 5 Dec 1999 20:03:02 -0700 (MST) From: RUSLYN@aol.com Received: from RUSLYN@aol.com by imo22.mx.aol.com (mail\_out\_v24.4.) id t.0.c1c5864 (4213) for <weavetech@list-server.net>; Sun, 5 Dec 1999 22:02:39 -0500 (EST) Message-ID: <0.c1c5864.257c814f@aol.com> Date: Sun, 5 Dec 1999 22:02:39 EST Subject: Re: Sectional Warping To: weavetech@list-server.net MIME-Version: 1.0 Content-Type: text/plain; charset="us-ascii" Content-Transfer-Encoding: 7bit X-Mailer: AOL 4.0 for Windows 95 sub 10 Sender: owner-weavetech@List-Server.net Precedence: bulk Reply-To: weavetech@list-server.net

I pulled out Robert LeClerc's Warp and Weave book that came with my loom (which is the one I think Nancy S was referring to). On page 29 he says "when the spools on the bobbin rack are full, they are heavier and their circumference is larger. They do not turn as fast as when they are almost empty. The faster the spool turns, the more resistance. Consequently, more tension is applied to the thread coming off the spool. As the spool empties, the tension in the tension box should be relaxed. This is accomplished by raising the center tension dowel on the tension box."

Is there any recommended distance from the tension box to the spool rack? I have my spool rack approximately 3 1/2' to 4 feet from the tension box on the back breast beam. I was wondering if that would also make a difference in tension.

Lynn Silberschlag Tucson, AZ Ruslyn@aol.com

 $\lt$ Hi all, Imagine my surprise when I reviewed some lit on sectional warping and found the statement that spools with less on them have more tension,and tension

on the tension box should be lowered at the end of the spools. (I think that is Leclerk.)>>

To reply privately, send message to RUSLYN@aol.com

>From owner-weavetech@List-Server.net Sun Dec 5 20:06:44 1999 Received: (salmon@localhost) by salmon.esosoft.net (8.8.5) id UAA21032; Sun, 5 Dec 1999 20:06:44 -0700 (MST) Received: from imo23.mx.aol.com (imo23.mx.aol.com [152.163.225.67]) by salmon.esosoft.net (8.8.5) id UAA21025; Sun, 5 Dec 1999 20:06:43 -0700 (MST) From: RUSLYN@aol.com Received: from RUSLYN@aol.com by imo23.mx.aol.com (mail\_out\_v24.4.) id t.0.507d71b4 (4241) for <weavetech@list-server.net>; Sun, 5 Dec 1999 22:06:07 -0500 (EST) Message-ID: <0.507d71b4.257c821f@aol.com> Date: Sun, 5 Dec 1999 22:06:07 EST Subject: Re: Sectional Warping To: weavetech@list-server.net MIME-Version: 1.0 Content-Type: text/plain; charset="us-ascii" Content-Transfer-Encoding: 7bit X-Mailer: AOL 4.0 for Windows 95 sub 10 Sender: owner-weavetech@List-Server.net Precedence: bulk Reply-To: weavetech@list-server.net

I pulled out Robert LeClerc's Warp and Weave book that came with my loom (which is the one I think Nancy S was referring to). On page 29 he says "when the spools on the bobbin rack are full, they are heavier and their circumference is larger. They do not turn as fast as when they are almost empty. The faster the spool turns, the more resistance. Consequently, more tension is applied to the thread coming off the spool. As the spool empties, the tension in the tension box should be relaxed. This is accomplished by raising the center tension dowel on the tension box."

Is there any recommended distance from the tension box to the spool rack? I have my spool rack approximately 3 1/2' to 4 feet from the tension box on the back breast beam. I was wondering if that would also make a difference in tension.

Lynn Silberschlag Tucson, AZ Ruslyn@aol.com

 $<<$ Hi all, Imagine my surprise when I reviewed some lit on sectional warping and found the statement that spools with less on them have more tension,and tension on the tension box should be lowered at the end of the spools. (I think that is Leclerk.)>>

To reply privately, send message to RUSLYN@aol.com

>From owner-weavetech@List-Server.net Sun Dec 5 20:29:11 1999 Received: (salmon@localhost) by salmon.esosoft.net (8.8.5) id UAA25451; Sun, 5 Dec 1999 20:29:11 -0700 (MST) Received: from newmail.netbistro.com (newmail.netbistro.com [204.239.167.35]) by salmon.esosoft.net (8.8.5) id UAA25443; Sun, 5 Dec 1999 20:29:09 -0700 (MST) Received: (qmail 10566 invoked by alias); 6 Dec 1999 03:29:19 -0000 Received: (qmail 10551 invoked from network); 6 Dec 1999 03:29:18 -0000 Received: from ip171.dialup.pgonline.com (HELO netbistro.com) (204.239.167.171) by newmail.netbistro.com with SMTP; 6 Dec 1999 03:29:18 -0000

Message-ID: <384B0D87.681164F3@netbistro.com> Date: Sun, 05 Dec 1999 17:12:39 -0800 From: Laura Fry <laurafry@netbistro.com> X-Mailer: Mozilla 4.6 [en] (Win98; I) X-Accept-Language: en MIME-Version: 1.0 To: weavetech@List-Server.net Subject: Re: sectional warping References: <199912051057.DAA21569@salmon.esosoft.net> Content-Type: text/plain; charset=us-ascii Content-Transfer-Encoding: 7bit Sender: owner-weavetech@List-Server.net Precedence: bulk Reply-To: weavetech@list-server.net

The difference in the weight of full and empty spools is one reason why I usually try to warp off the top of cones.....but that means I have to have that many cones.

And yes, you can have "blank" spaces in the middle. My mega warps are 60" wide @ 20 epi. I wind 50 one inch sections leaving 4 blank ones in the middle, three on each selvedge with 24 ends in each. Reduces the number of sections I have to crank on. The ends are threaded, then spread out in the reed.

Believe me, the weight on the beam does tend to add up! :)

When I'm using spools, I just add more tension as the spools empty. DH made me two extra tensioning rods so that when I'm taking off the tops of cones I can add more tension and get a good tight warp, or add more as the spools empty.

Laura Fry

To reply privately, send message to Laura Fry <laurafry@netbistro.com>

>From owner-weavetech@List-Server.net Mon Dec 6 06:01:06 1999 Received: (salmon@localhost) by salmon.esosoft.net (8.8.5) id GAA23986; Mon, 6 Dec 1999 06:01:06 -0700 (MST) Received: from cpcug.org (cpcug.org [205.197.248.25]) by salmon.esosoft.net (8.8.5) id GAA23979; Mon, 6 Dec 1999 06:01:03 -0700 (MST) Received: from authoriu (laurel-md-19.idsonline.com [209.8.42.19]) by cpcug.org (8.9.1a/8.9.1) with SMTP id IAA03069 for <weavetech@List-Server.net>; Mon, 6 Dec 1999 08:00:03 -0500 (EST) Message-Id: <3.0.3.32.19991206075423.006d6594@cpcug.org> X-Sender: rsblau@cpcug.org X-Mailer: QUALCOMM Windows Eudora Pro Version 3.0.3 (32) Date: Mon, 06 Dec 1999 07:54:23 -0500 To: weavetech@List-Server.net From: Ruth Blau <rsblau@cpcug.org> Subject: Re: sectional warping In-Reply-To: <384B0D87.681164F3@netbistro.com> References: <199912051057.DAA21569@salmon.esosoft.net> Mime-Version: 1.0 Content-Type: text/plain; charset="us-ascii" Sender: owner-weavetech@List-Server.net Precedence: bulk Reply-To: weavetech@list-server.net

We have two seemingly mutually exclusive views of the tension exerted by spools as they empty. The LeClerc book says the tension increases as the

amount of yarn decreases b/c the spools spin faster & resistance increases, and others say that the tension decreases b/c the weight of the spool decreases thus decreasing resistance.

My gut tells me that the second interpretation makes more sense, but my gut isn't known for its fine grasp of physics. Is it possible that both interpretations are correct to some degree and are therefore off-setting? Yes, the spools spin faster & thus increase the resistance, but they're also lighter and thus decrease the resistance.

OK, you scientists out there: help us out with this one.

Ruth --------------------------------------------------------------------- rsblau@cpcug.org across the Potomac River from Washington, DC ----------------------------------------------------------------------- To reply privately, send message to Ruth Blau <rsblau@cpcug.org> >From owner-weavetech@List-Server.net Mon Dec 6 07:13:20 1999 Received: (salmon@localhost) by salmon.esosoft.net (8.8.5) id HAA08711; Mon, 6 Dec 1999 07:13:20 -0700 (MST) Received: from smtp02.mrf.mail.rcn.net (smtp02.mrf.mail.rcn.net [207.172.4.61]) by salmon.esosoft.net (8.8.5) id HAA08694; Mon, 6 Dec 1999 07:13:18 -0700 (MST) Received: from 207-172-184-4.s4.tnt6.lnhva.md.dialup.rcn.com ([207.172.184.4] helo=LOCALNAME) by smtp02.mrf.mail.rcn.net with smtp (Exim 2.12 #3) id 11uysv-0001Jf-00 for weavetech@list-server.net; Mon, 6 Dec 1999 09:13:02 -0500 Message-ID: <384BF6D3.1BA9@erols.com> Date: Mon, 06 Dec 1999 09:48:03 -0800 From: Anne Wells <arwells@erols.com> X-Mailer: Mozilla 3.01C-DH397 (Win16; I) MIME-Version: 1.0 To: weavetech@list-server.net Subject: Re: sectional warping References: <199912051057.DAA21569@salmon.esosoft.net> <3.0.3.32.19991206075423.006d6594@cpcug.org> Content-Type: text/plain; charset=us-ascii Content-Transfer-Encoding: 7bit Sender: owner-weavetech@List-Server.net Precedence: bulk Reply-To: weavetech@list-server.net

Ruth Blau wrote:

... The LeClerc book says the tension increases as the

> amount of yarn decreases b/c the spools spin faster & resistance increases,

> and others say that the tension decreases b/c the weight of the spool

> decreases thus decreasing resistance.

 Well, actually I can see that both of these make sense. The first statement, which notes that there is more resistance as the spool empties, I believe may be referring to the fact that the circumference of the thread is decreasing (on the spool), so it takes more rotations to pull off the same amount of thread. The increased resistance is due to the bar that the spool is mounted on. As the spool rotates around that bar (whatever it is, wood, metal, plastic -- each, BTW, with their own built in unique resistance) more rotations cause more "drag" against the bar and increase resistance.

 THe second statement, namely that lighter weight changes resistance, is also true: again, the rubbing of the spools on the mounting fixture (wood, metal, plastic or whatever) is less because the weight of the spool changes, which changes the friction against that bar that the

spool is mounted on. I don't know that they would cancel out, though. Each type of mounting would have a unique resistance. Wood is probably the material with the most resistance and metal with the least. Do any of you mix these?!? Anne in Annandale arwells@erols.com To reply privately, send message to Anne Wells <arwells@erols.com> >From owner-weavetech@List-Server.net Mon Dec 6 07:38:38 1999 Received: (salmon@localhost) by salmon.esosoft.net (8.8.5) id HAA14798; Mon, 6 Dec 1999 07:38:38 -0700 (MST) Received: from mailbox.syr.edu (root@mailbox.syr.edu [128.230.18.5]) by salmon.esosoft.net (8.8.5) id HAA14776; Mon, 6 Dec 1999 07:38:34 -0700 (MST) Received: from Room215.syr.edu (syru2-042.syr.edu [128.230.2.42]) by mailbox.syr.edu (8.9.2/8.9.2) with SMTP id JAA11633 for <weavetech@list-server.net>; Mon, 6 Dec 1999 09:38:50 -0500 (EST) Date: Mon, 6 Dec 1999 09:38:50 -0500 (EST) Message-Id: <199912061438.JAA11633@mailbox.syr.edu> X-Sender: aafannin@mailbox.syr.edu X-Mailer: Windows Eudora Light Version 1.5.2 Mime-Version: 1.0 Content-Type: text/plain; charset="us-ascii" To: weavetech@list-server.net From: Allen Fannin <aafannin@mailbox.syr.edu> Subject: CREEL TENSIONS Sender: owner-weavetech@List-Server.net Precedence: bulk Reply-To: weavetech@list-server.net

TO ALL:

Last Fri I attempted to attach a BMP file showing a creel tension unit but was informed by the list monitor that the list software will not transmit such files.

It was suggested that I post a message indicating that anyone interested in seeing this picture to let me know off-list and though it will be somewhat labor intensive, I will send the file to everyone who contacts me between today 12/6 and Fri 12/10.

AAF ALLEN FANNIN, Adjunct Prof., Textile Science ECR Department 224 Slocum Hall Rm 215 College for Human Develpment Syracuse University Syracuse, New York 13244-1250 Phone: (315) 443-1256/4635 FAX: (315) 443-2562 -5300 mailto:aafannin@mailbox.syr.edu> http://syllabus.syr.edu/TEX/aafannin

To reply privately, send message to Allen Fannin <aafannin@mailbox.syr.edu>

>From owner-weavetech@List-Server.net Mon Dec 6 07:47:07 1999 Received: (salmon@localhost) by salmon.esosoft.net (8.8.5) id HAA17014; Mon, 6 Dec 1999 07:47:07 -0700 (MST) Received: from mailbox.syr.edu (root@mailbox.syr.edu [128.230.18.5]) by salmon.esosoft.net (8.8.5) id HAA16980; Mon, 6 Dec 1999 07:47:02 -0700 (MST) Received: from Room215.syr.edu (syru2-042.syr.edu [128.230.2.42])

by mailbox.syr.edu (8.9.2/8.9.2) with SMTP id JAA15102 for <weavetech@List-Server.net>; Mon, 6 Dec 1999 09:47:18 -0500 (EST) Date: Mon, 6 Dec 1999 09:47:18 -0500 (EST) Message-Id: <199912061447.JAA15102@mailbox.syr.edu> X-Sender: aafannin@mailbox.syr.edu X-Mailer: Windows Eudora Light Version 1.5.2 Mime-Version: 1.0 Content-Type: text/plain; charset="us-ascii" To: weavetech@List-Server.net From: Allen Fannin <aafannin@mailbox.syr.edu> Subject: Re: Studio/factory and my new AVL Sender: owner-weavetech@List-Server.net Precedence: bulk Reply-To: weavetech@list-server.net

At 08:16 AM 12/4/99 -0800, you wrote:

>In this studio/factory discussion we must remember the basic difference >between factories and our studios: the factories do one thing, they >produce cloth. In our studios, we design the end product, design the cloth >to make the product, weave and finish the cloth, make the product, and >market the product if we are trying to earn money with our weaving.

>Francie Alcorn <alcorn@pop.nwlink.com>

Not true. "factories" (i.e., weaving mills) do produce cloth at fairly high levels of efficiency. However no one should for a moment thing that the designs for all that cloth just fall out of the sky. Somebody someplace has to design every single inch of cloth that is produced in every single textile mill in the world. Without somebody someplace designing something, no cloth would be produced.

AAF

ALLEN FANNIN, Adjunct Prof., Textile Science ECR Department 224 Slocum Hall Rm 215 College for Human Develpment Syracuse University Syracuse, New York 13244-1250 Phone: (315) 443-1256/4635 FAX: (315) 443-2562 -5300 mailto:aafannin@mailbox.syr.edu> http://syllabus.syr.edu/TEX/aafannin To reply privately, send message to Allen Fannin <aafannin@mailbox.syr.edu> >From owner-weavetech@List-Server.net Mon Dec 6 07:50:31 1999 Received: (salmon@localhost) by salmon.esosoft.net (8.8.5) id HAA17982; Mon, 6 Dec 1999 07:50:31 -0700 (MST) Received: from new.burgoyne.com (new.burgoyne.com [209.197.0.17]) by salmon.esosoft.net (8.8.5) id HAA17964; Mon, 6 Dec 1999 07:50:29 -0700 (MST) Received: from loom (pmc23.burgoyne.com [209.197.2.127]) by new.burgoyne.com (8.9.3/8.9.1) with SMTP id HAA31993 for <weavetech@List-Server.net>; Mon, 6 Dec 1999 07:50:38 -0700 From: "Judie Eatough" <jeatough@cougar.netutah.net> To: <weavetech@List-Server.net> Subject: RE: Just One Concrete Example Date: Mon, 6 Dec 1999 07:48:35 -0700 Message-ID: <NDBBIFBOMLMBGFHHPCKLEEJNCDAA.jeatough@cougar.netutah.net> X-Priority: 3 (Normal)

X-MSMail-Priority: Normal X-Mailer: Microsoft Outlook IMO, Build 9.0.2416 (9.0.2910.0) In-Reply-To: <3847F84F.52C9@avlusa.com> Importance: Normal X-MimeOLE: Produced By Microsoft MimeOLE V5.00.2615.200 Sender: owner-weavetech@List-Server.net Precedence: bulk Reply-To: weavetech@list-server.net

>>But, Tom, you asked for specifics....hereís one of many, but itís one thatís frequently overlooked. Itís our Warp Beam Flanges. They allow the handweaver, while using a standard warp beam, to do away with sticks, cardboard, paper or whatever while warping. AVL Flanges, which are adjustable, replicate flanges found on virtually all power loom beams. <<

What warping method do you recommend to go with the warp beam flanges? I have been interested in adding them, but wondered if a raddle and simple tensioner would be enough. I do like my sectional beam. <gg>

Judie

To reply privately, send message to "Judie Eatough" <jeatough@cougar.netutah.net> >From owner-weavetech@List-Server.net Mon Dec 6 08:06:16 1999 Received: (salmon@localhost) by salmon.esosoft.net (8.8.5) id IAA22146; Mon, 6 Dec 1999 08:06:16 -0700 (MST) Received: from mailbox.syr.edu (root@mailbox.syr.edu [128.230.18.5]) by salmon.esosoft.net (8.8.5) id IAA22132; Mon, 6 Dec 1999 08:06:14 -0700 (MST) Received: from Room215.syr.edu (syru2-042.syr.edu [128.230.2.42]) by mailbox.syr.edu (8.9.2/8.9.2) with SMTP id KAA25195 for <weavetech@list-server.net>; Mon, 6 Dec 1999 10:06:31 -0500 (EST) Date: Mon, 6 Dec 1999 10:06:31 -0500 (EST) Message-Id: <199912061506.KAA25195@mailbox.syr.edu> X-Sender: aafannin@mailbox.syr.edu X-Mailer: Windows Eudora Light Version 1.5.2 Mime-Version: 1.0 Content-Type: text/plain; charset="us-ascii" To: weavetech@list-server.net From: Allen Fannin <aafannin@mailbox.syr.edu> Subject: SECTION WARPING W/SPOOLS Sender: owner-weavetech@List-Server.net Precedence: bulk Reply-To: weavetech@list-server.net

TO ALL:

The entire issue of tension control in handloom section warping can be completely solved if the creel packages were changed from side delivery spools to end delivery packages used in conjunction with individual tension on each warp end as is done in mill warping. This is a perfect example where a mill method can be easily adapted to the handloom situation. Unlike with side delivery packages, when yarn delivers off an end delivery package, the inherent tension on the yarn is very low and has a very small relationship to package diameter. With yarn being delivered from the creel package at relatively low tension to an individual tension unit, greater tension control can be achieved. We warped wide (56") very long (500 yd+) warps at high speed (400ypm) with this basic system on an 8yd dia section reel going from one side of the warp width to the other with no difference in tension as was indicated by a few of the previous messages posted. Our

only addition point was that we did check the tension at the beginning of the warping using a hand hele tensionometer that measured the warp tension in motion so that we could be sure to have the same tension on the first 500 yd warp as on the next. This may not be necessary in a smaller handloom situation. Adjusting the tension on individual warp ends may appear at first to be unnecessarily tedious, but this is the most accurate way to have consistent tension across the warp.

AAF ALLEN FANNIN, Adjunct Prof., Textile Science ECR Department 224 Slocum Hall Rm 215 College for Human Develpment Syracuse University Syracuse, New York 13244-1250 Phone: (315) 443-1256/4635 FAX: (315) 443-2562 -5300 mailto:aafannin@mailbox.syr.edu> http://syllabus.syr.edu/TEX/aafannin To reply privately, send message to Allen Fannin <aafannin@mailbox.syr.edu> >From owner-weavetech@List-Server.net Mon Dec 6 08:46:22 1999 Received: (salmon@localhost) by salmon.esosoft.net (8.8.5) id IAA02857; Mon, 6 Dec 1999 08:46:22 -0700 (MST) Received: from new.burgoyne.com (new.burgoyne.com [209.197.0.17]) by salmon.esosoft.net (8.8.5) id IAA02816; Mon, 6 Dec 1999 08:46:10 -0700 (MST) Received: from loom (pmb44.burgoyne.com [209.197.2.97]) by new.burgoyne.com (8.9.3/8.9.1) with SMTP id IAA07902 for <weavetech@List-Server.net>; Mon, 6 Dec 1999 08:46:22 -0700 From: "Judie Eatough" <jeatough@cougar.netutah.net> To: <weavetech@List-Server.net> Subject: RE: sectional warping Date: Mon, 6 Dec 1999 08:44:20 -0700 Message-ID: <NDBBIFBOMLMBGFHHPCKLCEJOCDAA.jeatough@cougar.netutah.net> X-Priority: 3 (Normal) X-MSMail-Priority: Normal X-Mailer: Microsoft Outlook IMO, Build 9.0.2416 (9.0.2910.0) In-Reply-To: <384BF6D3.1BA9@erols.com> Importance: Normal X-MimeOLE: Produced By Microsoft MimeOLE V5.00.2615.200 Sender: owner-weavetech@List-Server.net Precedence: bulk Reply-To: weavetech@list-server.net This has been an interesting topic. I think we are beginning to identify

some of the parameters that are important in sectional warping. And careful observation and data collection is always a good method in a physics class. It is very useful to see these parameters named and methods of controlling them suggested. The discussion made me be very observant as I was warping this weekend.

Goal: even tension on our very own loom and warp.

Observations that have been made.

- 1. tension changes while beaming sectionally.
	- a. may have to do with the weight of the spools
	- b. may have to do with drag on the spools as they turn
	- c. may have to do with tension box
	- d. may have to do with spools vs. cones

Controlling methods suggested.

1. beam sections to take advantage of the tension change or to neutralize its impact 2. tension each thread so that it is the controlling parameter 3. strip of elastic over the spools 4. use cones instead of spools 5. type of material for rod or spools -- and relative diameters and smoothness 6. change tension with tension box during warping to compensate for changing tension 7. use all the same spools 8. off the top or the bottom -- tp issue <gg> Making this list helps me to see the variables and to observe more carefully as I warp and to consider changes that would work for me. As a group there are far more ideas. It is wonderful. And speaking of physics  $-$  I wonder about the impact of chaos. <ag> Judie To reply privately, send message to "Judie Eatough" <jeatough@cougar.netutah.net> >From owner-weavetech@List-Server.net Mon Dec 6 08:57:12 1999 Received: (salmon@localhost) by salmon.esosoft.net (8.8.5) id IAA05989; Mon, 6 Dec 1999 08:57:12 -0700 (MST) Received: from pobox1.oit.umass.edu (mailhub.oit.umass.edu [128.119.166.151]) by salmon.esosoft.net (8.8.5) id IAA05980; Mon, 6 Dec 1999 08:57:10 -0700 (MST) X-Authentication-Warning: salmon.esosoft.net: Host mailhub.oit.umass.edu [128.119.166.151] claimed to be pobox1.oit.umass.edu Received: from autio (v90-232-51.dialup.umass.edu [128.119.232.51]) by pobox1.oit.umass.edu (PMDF V5.2-32 #37024) with SMTP id <0FMB0010JTNZ8O@pobox1.oit.umass.edu> for WeaveTech@List-Server.net; Mon, 6 Dec 1999 10:57:37 -0500 (EST) Date: Mon, 06 Dec 1999 10:58:48 -0500 From: Autio <autio@pssci.umass.edu> Subject: re: sectional warping X-Sender: autio@mailsrv-unix.oit.umass.edu To: WeaveTech@List-Server.net Message-id: <4.1.19991206105454.0688eb60@mailsrv-unix.oit.umass.edu> MIME-version: 1.0 X-Mailer: QUALCOMM Windows Eudora Pro Version 4.1 Content-type: text/plain; charset=us-ascii Content-transfer-encoding: 7BIT Sender: owner-weavetech@List-Server.net Precedence: bulk Reply-To: weavetech@list-server.net What about the effect of adding more twist to the yarn when using a cone or other "end delivery package" as opposed to a spool or other "side delivery<br>package?" And the problem of more twist being added as the cone qets And the problem of more twist being added as the cone gets narrower? I don't warp sectionally, but do find the extra twist to be an

Laurie Autio

To reply privately, send message to Autio <autio@pssci.umass.edu>

issue with some yarns I use (40/2 linen for one).

>From owner-weavetech@List-Server.net Mon Dec 6 09:05:30 1999 Received: (salmon@localhost) by salmon.esosoft.net (8.8.5) id JAA07924; Mon, 6 Dec 1999

09:05:30 -0700 (MST) Received: from mailbox.syr.edu (root@mailbox.syr.edu [128.230.18.5]) by salmon.esosoft.net (8.8.5) id JAA07865; Mon, 6 Dec 1999 09:05:19 -0700 (MST) Received: from Room215.syr.edu (syru2-042.syr.edu [128.230.2.42]) by mailbox.syr.edu (8.9.2/8.9.2) with SMTP id LAA28834 for <weavetech@List-Server.net>; Mon, 6 Dec 1999 11:05:34 -0500 (EST) Date: Mon, 6 Dec 1999 11:05:34 -0500 (EST) Message-Id: <199912061605.LAA28834@mailbox.syr.edu> X-Sender: aafannin@mailbox.syr.edu X-Mailer: Windows Eudora Light Version 1.5.2 Mime-Version: 1.0 Content-Type: text/plain; charset="us-ascii" To: weavetech@List-Server.net From: Allen Fannin <aafannin@mailbox.syr.edu> Subject: re: sectional warping Sender: owner-weavetech@List-Server.net Precedence: bulk Reply-To: weavetech@list-server.net

At 10:58 AM 12/6/99 -0500, you wrote: >What about the effect of adding more twist to the yarn when using a cone or >other "end delivery package" as opposed to a spool or other "side delivery >package?" And the problem of more twist being added as the cone gets >narrower? I don't warp sectionally, but do find the extra twist to be an >issue with some yarns I use (40/2 linen for one).

>Laurie Autio <autio@pssci.umass.edu>

There is no evidence that the change in yarn twist from an end delivery package has every been an issue in warping. End delivery packages are so commonly used in mills that the effect, which present, is all but ignored. If you notice something happening with certain yarns, I would look elsewhere than the end delivery package.

Now cone geometry is another matter. Certain yarns, because of their high tendancy to balloon, require a flatter cone angle to provide a slight amount of drag for balloon control. This is the reason cones come in several different heights and angles.

AAF ALLEN FANNIN, Adjunct Prof., Textile Science ECR Department 224 Slocum Hall Rm 215 College for Human Develpment Syracuse University Syracuse, New York 13244-1250 Phone: (315) 443-1256/4635 FAX: (315) 443-2562 -5300

 mailto:aafannin@mailbox.syr.edu> http://syllabus.syr.edu/TEX/aafannin

To reply privately, send message to Allen Fannin <aafannin@mailbox.syr.edu>

>From owner-weavetech@List-Server.net Mon Dec 6 10:50:25 1999 Received: (salmon@localhost) by salmon.esosoft.net (8.8.5) id KAA05516; Mon, 6 Dec 1999 10:50:25 -0700 (MST) Received: from imo17.mx.aol.com (imo17.mx.aol.com [198.81.17.7]) by salmon.esosoft.net (8.8.5) id KAA05501; Mon, 6 Dec 1999 10:50:22 -0700 (MST) From: Carpenma@aol.com Received: from Carpenma@aol.com by imo17.mx.aol.com (mail\_out\_v24.4.) id t.0.c7d981df (3997)

 for <weavetech@list-server.net>; Mon, 6 Dec 1999 12:49:53 -0500 (EST) Message-ID: <0.c7d981df.257d5141@aol.com> Date: Mon, 6 Dec 1999 12:49:53 EST Subject: Re: Studio/factory and my new AVL To: weavetech@list-server.net MIME-Version: 1.0 Content-Type: text/plain; charset="us-ascii" Content-Transfer-Encoding: 7bit X-Mailer: Windows AOL sub 45 Sender: owner-weavetech@List-Server.net Precedence: bulk Reply-To: weavetech@list-server.net In a message dated 12/6/1999 12:49:48 PM Mid-Atlantic Standard Time, aafannin@mailbox.syr.edu writes: > Somebody someplace has > to design every single inch of cloth that is produced Where do they get the designs from? Inhouse designers? Or is it outsourced? Peg in Georgia To reply privately, send message to Carpenma@aol.com >From owner-weavetech@List-Server.net Mon Dec 6 10:58:34 1999 Received: (salmon@localhost) by salmon.esosoft.net (8.8.5) id KAA07601; Mon, 6 Dec 1999 10:58:34 -0700 (MST) Received: from mailbox.syr.edu (root@mailbox.syr.edu [128.230.18.5]) by salmon.esosoft.net (8.8.5) id KAA07582; Mon, 6 Dec 1999 10:58:29 -0700 (MST) Received: from Room215.syr.edu (syru2-042.syr.edu [128.230.2.42]) by mailbox.syr.edu (8.9.2/8.9.2) with SMTP id MAA07813 for <weavetech@List-Server.net>; Mon, 6 Dec 1999 12:58:46 -0500 (EST) Date: Mon, 6 Dec 1999 12:58:46 -0500 (EST) Message-Id: <199912061758.MAA07813@mailbox.syr.edu> X-Sender: aafannin@mailbox.syr.edu X-Mailer: Windows Eudora Light Version 1.5.2 Mime-Version: 1.0 Content-Type: text/plain; charset="us-ascii" To: weavetech@List-Server.net From: Allen Fannin <aafannin@mailbox.syr.edu> Subject: Re: Studio/factory and my new AVL Sender: owner-weavetech@List-Server.net Precedence: bulk Reply-To: weavetech@list-server.net At 12:49 PM 12/6/99 EST, you wrote: >In a message dated 12/6/1999 12:49:48 PM Mid-Atlantic Standard Time, >aafannin@mailbox.syr.edu writes: > >> Somebody someplace has >> to design every single inch of cloth that is produced > >Where do they get the designs from? Inhouse designers? Or is it outsourced? > >Peg in Georgia > >To reply privately, send message to Carpenma@aol.com > >

All of the above. Because of the volume of designs which modern textile technology is capable of producing, the industry typically will harvest

designs from a variety of sources. AAF ALLEN FANNIN, Adjunct Prof., Textile Science ECR Department 224 Slocum Hall Rm 215 College for Human Develpment Syracuse University Syracuse, New York 13244-1250 Phone: (315) 443-1256/4635 FAX: (315) 443-2562 -5300 mailto:aafannin@mailbox.syr.edu> http://syllabus.syr.edu/TEX/aafannin To reply privately, send message to Allen Fannin <aafannin@mailbox.syr.edu> >From owner-weavetech@List-Server.net Mon Dec 6 11:01:33 1999 Received: (salmon@localhost) by salmon.esosoft.net (8.8.5) id LAA08239; Mon, 6 Dec 1999 11:01:33 -0700 (MST) Received: from spamgaab.compuserve.com (as-img-2.compuserve.com [149.174.217.145]) by salmon.esosoft.net (8.8.5) id LAA08221; Mon, 6 Dec 1999 11:01:29 -0700 (MST) X-Authentication-Warning: salmon.esosoft.net: Host as-img-2.compuserve.com [149.174.217.145] claimed to be spamgaab.compuserve.com Received: (from mailgate@localhost) by spamgaab.compuserve.com (8.9.3/8.9.3/SUN-1.7) id NAA17082 for weavetech@List-Server.net; Mon, 6 Dec 1999 13:01:17 -0500 (EST) Date: Mon, 6 Dec 1999 13:00:53 -0500 From: Georgean Curran <Georgean@compuserve.com> Subject: sectional warping To: weavetech <weavetech@List-Server.net> Message-ID: <199912061301\_MC2-8FEB-658D@compuserve.com> MIME-Version: 1.0 Content-Transfer-Encoding: quoted-printable Content-Type: text/plain; charset=ISO-8859-1 Content-Disposition: inline Sender: owner-weavetech@List-Server.net Precedence: bulk Reply-To: weavetech@list-server.net Sure glad I didn't know there were all those tension problems doing it sectionally. So far the only problem I've run into is one section a yd t= oo short. Guess it has been just dumb luck. I suppose now that I know all this I will beging to have problems. :>). Georgean Curran To reply privately, send message to Georgean Curran <Georgean@compuserve.com> >From owner-weavetech@List-Server.net Mon Dec 6 11:15:09 1999 Received: (salmon@localhost) by salmon.esosoft.net (8.8.5) id LAA12069; Mon, 6 Dec 1999 11:15:09 -0700 (MST) Received: from m11.boston.juno.com (m11.boston.juno.com [205.231.100.194]) by salmon.esosoft.net (8.8.5) id LAA11946; Mon, 6 Dec 1999 11:14:43 -0700 (MST) Received: (from fibertrails1@juno.com) by m11.boston.juno.com (queuemail) id ES64CCCC; Mon, 06 Dec 1999 13:14:37 EST To: weavetech@list-server.net Date: Mon, 6 Dec 1999 10:13:26 -0800 Subject: Re: Double two-tie threading Message-ID: <19991206.101340.-287677.4.fibertrails1@juno.com> X-Mailer: Juno 3.0.11

MIME-Version: 1.0 Content-Type: text/plain Content-Transfer-Encoding: 7bit X-Juno-Line-Breaks: 0-1,8-9,16-19 X-Juno-Att: 0 X-Juno-RefParts: 0 From: Estelle M Carlson <fibertrails1@juno.com> Sender: owner-weavetech@List-Server.net Precedence: bulk Reply-To: weavetech@list-server.net

Hi Ruth,

I am not new at weaving, but there are so many things I don't understand I feel "new". What did you mean that you can weave a right handed twill and left handed twill at the same time. with this kind of threading. How many harnesses are you using? With this two-tie unit threading do you always have harnesses 1 and 2 tied to a tabby or are you weaving the first four harnesses with a right angled twill and the second four harnesses with a left angled twill?

With the little two-tie threading I have been weaving with harnesses 1 and 2 tied to a tabby and then with the remaining six (I only have an eight harness loom) I have been threading to a pattern--patterns like undulating twill that do not ordinarily have a tabby inherent within the weave. I have also used this threading to do shifted ikats--one ikat with the tabby and the second ikat shifted and with a pattern threading--hope this makes sense.

Thanks.

Estelle

To reply privately, send message to Estelle M Carlson <fibertrails1@juno.com>

>From owner-weavetech@List-Server.net Mon Dec 6 11:19:07 1999 Received: (salmon@localhost) by salmon.esosoft.net (8.8.5) id LAA13129; Mon, 6 Dec 1999 11:19:07 -0700 (MST) Received: from mailbox.syr.edu (root@mailbox.syr.edu [128.230.18.5]) by salmon.esosoft.net (8.8.5) id LAA13024; Mon, 6 Dec 1999 11:18:47 -0700 (MST) Received: from Room215.syr.edu (syru2-042.syr.edu [128.230.2.42]) by mailbox.syr.edu (8.9.2/8.9.2) with SMTP id NAA20473 for <weavetech@List-Server.net>; Mon, 6 Dec 1999 13:18:59 -0500 (EST) Date: Mon, 6 Dec 1999 13:18:59 -0500 (EST) Message-Id: <199912061818.NAA20473@mailbox.syr.edu> X-Sender: aafannin@mailbox.syr.edu X-Mailer: Windows Eudora Light Version 1.5.2 Mime-Version: 1.0 Content-Type: text/plain; charset="us-ascii" To: weavetech@List-Server.net From: Allen Fannin <aafannin@mailbox.syr.edu> Subject: Re: sectional warping Sender: owner-weavetech@List-Server.net Precedence: bulk Reply-To: weavetech@list-server.net At 01:00 PM 12/6/99 -0500, you wrote: >Sure glad I didn't know there were all those tension problems doing it >sectionally. So far the only problem I've run into is one section a yd too >short. Guess it has been just dumb luck. I suppose now that I know all >this I will beging to have problems. :>).

>Georgean Curran <Georgean@compuserve.com>

Not necessarily. Any warping system can present problems but the variables are so many that without a fairly thorough analysis of the variables the reasons for the problems, or lack there of in your case, may not be immediately obvious. You may be doing everything right, your conditions may be perfect for the particular tension box you use. Difficult to say.

AAF ALLEN FANNIN, Adjunct Prof., Textile Science ECR Department 224 Slocum Hall Rm 215 College for Human Develpment Syracuse University Syracuse, New York 13244-1250 Phone: (315) 443-1256/4635 FAX: (315) 443-2562 -5300 mailto:aafannin@mailbox.syr.edu> http://syllabus.syr.edu/TEX/aafannin To reply privately, send message to Allen Fannin <aafannin@mailbox.syr.edu> >From owner-weavetech@List-Server.net Mon Dec 6 12:16:24 1999 Received: (salmon@localhost) by salmon.esosoft.net (8.8.5) id MAA29430; Mon, 6 Dec 1999 12:16:24 -0700 (MST) Received: from dcsi.net ([209.232.199.5]) by salmon.esosoft.net (8.8.5) id MAA29282; Mon, 6 Dec 1999 12:15:50 -0700 (MST) X-Authentication-Warning: salmon.esosoft.net: Host [209.232.199.5] claimed to be dcsi.net Received: from 209.232.199.225 (209.232.199.225) by dcsi.net with SMTP (Eudora Internet Mail Server 2.2.2); Mon, 6 Dec 1999 11:15:18 -0800 Message-ID: <384C0CEA.27A0@avlusa.com> Date: Mon, 06 Dec 1999 11:22:17 -0800 From: Peter Straus <pstraus@avlusa.com> Organization: AVL Looms X-Mailer: Mozilla 3.01 (Macintosh; I; 68K) MIME-Version: 1.0 To: weavetech-digest@List-Server.net Subject: Flange Response Content-Type: text/plain; charset=us-ascii Content-Transfer-Encoding: 7bit Sender: owner-weavetech@List-Server.net Precedence: bulk Reply-To: weavetech@list-server.net What warping method do you recommend to go with the warp beam flanges? I have been interested in adding them, but wondered if a raddle and simple tensioner would be enough. I do like my sectional beam. <gg> Judie ANS>>> Judie, The flanges are used with a Standard Beam. Although with moveable sections on a Sectional Beam, one can replicate the Warp Beam Flange System. best regards,

Peter

To reply privately, send message to Peter Straus <pstraus@avlusa.com> >From owner-weavetech@List-Server.net Mon Dec 6 12:42:42 1999 Received: (salmon@localhost) by salmon.esosoft.net (8.8.5) id MAA05985; Mon, 6 Dec 1999 12:42:42 -0700 (MST) Received: from new.burgoyne.com (new.burgoyne.com [209.197.0.17]) by salmon.esosoft.net (8.8.5) id MAA05890; Mon, 6 Dec 1999 12:42:20 -0700 (MST) Received: from loom (pmb36.burgoyne.com [209.197.2.89]) by new.burgoyne.com (8.9.3/8.9.1) with SMTP id MAA14949 for <weavetech@List-Server.net>; Mon, 6 Dec 1999 12:42:34 -0700 From: "Judie Eatough" <jeatough@cougar.netutah.net> To: <weavetech@List-Server.net> Subject: a new loom and sectional warping. Date: Mon, 6 Dec 1999 12:40:32 -0700 Message-ID: <NDBBIFBOMLMBGFHHPCKLKEKACDAA.jeatough@cougar.netutah.net> X-Priority: 3 (Normal) X-MSMail-Priority: Normal X-Mailer: Microsoft Outlook IMO, Build 9.0.2416 (9.0.2910.0) Importance: Normal In-Reply-To: <199912061818.NAA20473@mailbox.syr.edu> X-MimeOLE: Produced By Microsoft MimeOLE V5.00.2615.200 Sender: owner-weavetech@List-Server.net Precedence: bulk Reply-To: weavetech@list-server.net

I have found these ideas on sectional warping very timely because I am starting to warp my new loom. I have Jim Ahren's drawloom with a sectional beam (2 inch) and a dobby. What a meld of technology. The loom is now assembled and ready to warp. I have had very good luck in warping my AVL with 1 inch sections. In fact, I have done several things that have caused others problems and have not detected any tension problems. <gg> So far -- so good, but I will be more observant so that I can continue to improve my technique if problems occur.

But the drawloom has bigger sections and I will be using finer threads. So I need to try some new things. For now, I think I am going to wind 2" bouts of warp and transfer them to a drum and proceed that way.

It is interesting to note that equipment combinations require different solutions. I think this helps us all to look at factors that we had not considered before. And each loom presents a different challenge.

Judie

To reply privately, send message to "Judie Eatough" <jeatough@cougar.netutah.net>

>From owner-weavetech@List-Server.net Mon Dec 6 13:31:08 1999

Received: (salmon@localhost) by salmon.esosoft.net (8.8.5) id NAA17645; Mon, 6 Dec 1999 13:31:08 -0700 (MST)

Received: from europe.std.com (europe.std.com [199.172.62.20]) by salmon.esosoft.net

(8.8.5) id NAA17625; Mon, 6 Dec 1999 13:31:04 -0700 (MST)

Received: from world.std.com (root@world-f.std.com [199.172.62.5]) by europe.std.com (8.9.3/8.9.3) with ESMTP id PAA24687

for <weavetech@List-Server.net>; Mon, 6 Dec 1999 15:31:22 -0500 (EST)

Received: from world.std.com (ppp0c123.std.com [208.192.102.123]) by world.std.com (8.9.3/8.9.3) with ESMTP id PAA02707

for <weavetech@List-Server.net>; Mon, 6 Dec 1999 15:29:18 -0500 (EST)

Message-ID: <384C1CCF.46E57414@world.std.com>

Date: Mon, 06 Dec 1999 15:30:07 -0500

From: Tom Vogl <tpv@world.std.com> X-Mailer: Mozilla 4.61 [en] (Win98; I) X-Accept-Language: en MIME-Version: 1.0 To: weavetech@List-Server.net Subject: Re: weavetech-digest V1 #690 Re: Tensioning References: <199912051825.LAA22011@salmon.esosoft.net> Content-Type: text/plain; charset=us-ascii Content-Transfer-Encoding: 7bit Sender: owner-weavetech@List-Server.net Precedence: bulk Reply-To: weavetech@list-server.net

It is certainly true that if the tensioning device is simply a number of bars/dowels or the like that alternate threads pass over and under, what happens at the spool end is critical and changes in friction or tension there (including the friction as the thread rubs more along the side of the spool as the amount of thread on the spool decreases - in which case going from the middle of the beam out is the way to go) can make a big difference.

However, if one uses a tensioning device with a sandpaper covered drup whose slippage is controlled by a spring, what happens at the spools of only of importance if the drag on the spools is tighter than the setting of the spring on the drum. Therefore, we put nylon washers on the spool rack and between spools to make sure the spools roll easily. The the tensioning device is left free to do its job correctly. We use the Louet tensioning device and find that (aside from an unreliable yardage counter system) it produces amazingly uniform tension. (20 yards of 20/2 cotton over 36 1" sections woven off with weights only on the selvage the entire length.)

Cheers,

T.

--<br>Tom Vogl Voice: 508-693.6065 29 Scotchman's Lane Fax: 508-696.0625<br>
West Tisbury, MA 02575 tpv@world.std.com West Tisbury, MA 02575 "Intuition is the result of 20 years experience" K. C. Long To reply privately, send message to Tom Vogl <tpv@world.std.com>

>From owner-weavetech@List-Server.net Mon Dec 6 13:53:03 1999 Received: (salmon@localhost) by salmon.esosoft.net (8.8.5) id NAA22621; Mon, 6 Dec 1999 13:53:03 -0700 (MST) Received: from kang.svc.tds.net (kang.svc.tds.net [204.246.1.3]) by salmon.esosoft.net (8.8.5) id NAA22579; Mon, 6 Dec 1999 13:52:47 -0700 (MST) Received: from tds.net (new-chmiusr0-a78.chatham.tds.net [208.166.200.78]) by kang.svc.tds.net (8.9.3/8.9.3) with ESMTP id OAB14939 for <weavetech@List-Server.net>; Mon, 6 Dec 1999 14:52:51 -0600 (CST) Message-ID: <384C21BC.192142D7@tds.net> Date: Mon, 06 Dec 1999 15:51:08 -0500 From: Iris Charmer <icharmer@tds.net> Organization: Weaver in the Woods X-Mailer: Mozilla 4.04 [en]C-3M;TDSNET (Win95; U) MIME-Version: 1.0 To: weavetech@List-Server.net Subject: Re: Double two-tie threading References: <19991206.101340.-287677.4.fibertrails1@juno.com> Content-Type: text/plain; charset=us-ascii Content-Transfer-Encoding: 7bit Sender: owner-weavetech@List-Server.net

Precedence: bulk Reply-To: weavetech@list-server.net

Estelle M Carlson wrote:

> I feel "new". What did you mean that you can weave a right handed twill > and left handed twill at the same time. with this kind of threading. How > many harnesses are you using? With this two-tie unit threading do you > always have harnesses 1 and 2 tied to a tabby or are you weaving the > first four harnesses with a right angled twill and the second four > harnesses with a left angled twill? For twill blocks on this threading, you're not using tabby at all. I use this weave on 8S (10 treadles) as you are; S(haft)1 is tied to T(readle)1, and S2 is tied to T2. The treadling pattern is  $1 +$ P(attern)1, 2 + P1, 2 + P2, 1 + P2 You get three blocks [1,3,2,4] [1,5,2,6] [1,7,2,8]. Tie up: T3 - 368  $T4 - 457$ T5 - 458 T6 - 367 T7 - 467 T8 - 358 T9 - 357 T10- 468 Treat the units as blocks, repeated at will and arranged as you wish, or as steps in the twill, arranged straight or in points. If you like complex looking twills and are limited to 8S 10T, this is a wonderful weave, myriad variations. To reply privately, send message to Iris Charmer <icharmer@tds.net> >From owner-weavetech@List-Server.net Mon Dec 6 14:11:58 1999 Received: (salmon@localhost) by salmon.esosoft.net (8.8.5) id OAA27504; Mon, 6 Dec 1999 14:11:58 -0700 (MST) Received: from bruno.bbn.com (BRUNO.BBN.COM [128.89.34.101]) by salmon.esosoft.net (8.8.5) id OAA27497; Mon, 6 Dec 1999 14:11:57 -0700 (MST) Received: from bruno.bbn.com (localhost.bbn.com [127.0.0.1]) by bruno.bbn.com (8.9.3/8.9.2) with ESMTP id QAA42423 for <weavetech@List-Server.net>; Mon, 6 Dec 1999 16:13:42 -0500 (EST) (envelope-from isidro@bruno.bbn.com) Message-Id: <199912062113.QAA42423@bruno.bbn.com> To: weavetech@List-Server.net Subject: Countermarche vis-a-vis Jack looms Date: Mon, 06 Dec 1999 16:13:42 -0500 From: Isidro Castineyra <isidro@bbn.com> Sender: owner-weavetech@List-Server.net Precedence: bulk Reply-To: weavetech@list-server.net A few weeks ago somebody remarked that most industrial looms are jack looms (in the broad sense: the shafts are capable of moving only in one direction, typically raising). In some neighborhoods of the

handloom community, the countermarche is often touted as the ultimate mechanism. I own a four-shaft countermarche loom myself that I bought for weaving rugs and tapestries---for this application, countermarche works very well. However, I am considering getting a loom with more shafts (16+ ?) for lighter fabrics. The thought of having to adjust a large number of countermarche shafts is daunting. Is the countermarche mechanism as deserving as it is supposed to be? Are

jack looms the only way to go when going to 16+ shafts. (Even the action of drawlooms' pattern harnesses is typically raising only.)

Thanks, Isidro

To reply privately, send message to Isidro Castineyra <isidro@bbn.com> >From owner-weavetech@List-Server.net Mon Dec 6 14:13:08 1999 Received: (salmon@localhost) by salmon.esosoft.net (8.8.5) id OAA27834; Mon, 6 Dec 1999 14:13:08 -0700 (MST) Received: from europe.std.com (europe.std.com [199.172.62.20]) by salmon.esosoft.net (8.8.5) id OAA27825; Mon, 6 Dec 1999 14:13:05 -0700 (MST) Received: from world.std.com (root@world-f.std.com [199.172.62.5]) by europe.std.com (8.9.3/8.9.3) with ESMTP id QAA01964 for <weavetech@List-Server.net>; Mon, 6 Dec 1999 16:13:24 -0500 (EST) Received: from world.std.com (ppp0c123.std.com [208.192.102.123]) by world.std.com (8.9.3/8.9.3) with ESMTP id QAA05131; Mon, 6 Dec 1999 16:11:32 -0500 (EST) Message-ID: <384C26B5.C0F5F055@world.std.com> Date: Mon, 06 Dec 1999 16:12:21 -0500 From: Tom Vogl <tpv@world.std.com> X-Mailer: Mozilla 4.61 [en] (Win98; I) X-Accept-Language: en MIME-Version: 1.0 To: Weavetech List <weavetech@List-Server.net> CC: Katherine Long <kcl@world.std.com> Subject: Weaving Room Blues Content-Type: text/plain; charset=us-ascii Content-Transfer-Encoding: 7bit Sender: owner-weavetech@List-Server.net Precedence: bulk Reply-To: weavetech@list-server.net This was posted to another weaving group, but I thought you might enjoy it too. I am not the originator. Tom V. P.S. Please excuse the excessive number of typos in my last post. I think I am more tired than I thought. -------- Original Message -------- Subject: Weaving Song From: Tholle@aol.com Date: Sat, 4 Dec 1999 14:32:13 EST I thought this old song might be of interest. WEAVE ROOM BLUES By Dorsey Dixon. Sung by the Dixon Brothers on Bluebird Records. Working in a weave room, fighting for my life, Trying to make a living for my kiddies and my wife, Some are needing clothing and some are needing shoes, But I'm getting nothing but them weave room blues.

Chorus:

I've got the blues, I've got the blues, I've got them awful weave room blues. I've got the blues, the weave room blues. (Repeat after each verse) When your loom's a - slamming, shackles bouncing on the floor, And when you flag a fixer, you can see that he is sore. I'm trying to make a living but I'm thinking I will lose, For I'm going crazy with them weave room blues. The harness eyes are breaking with the double coming through, The Devil's in your alley and he's coming after you. Our hearts are aching, let us take a little booze, For we're going crazy with them weave room blues. Slam, break out, makeouts by the score. Cloth all rolled back and piled up on the floor. The bats are running into strings, they are hanging to your shoes, I'm simply dying with them weave room blues. -- Tom Vogl Voice: 508-693.6065 29 Scotchman's Lane Fax: 508-696.0625 West Tisbury, MA 02575 tpv@world.std.com "Intuition is the result of 20 years experience" K. C. Long To reply privately, send message to Tom Vogl <tpv@world.std.com> >From owner-weavetech@List-Server.net Mon Dec 6 14:34:09 1999 Received: (salmon@localhost) by salmon.esosoft.net (8.8.5) id OAA02995; Mon, 6 Dec 1999 14:34:09 -0700 (MST) Received: from smtp03.mrf.mail.rcn.net (smtp03.mrf.mail.rcn.net [207.172.4.62]) by salmon.esosoft.net (8.8.5) id OAA02967; Mon, 6 Dec 1999 14:34:04 -0700 (MST) Received: from 216-164-129-133.s387.tnt1.lnhva.md.dialup.rcn.com ([216.164.129.133] helo=LOCALNAME) by smtp03.mrf.mail.rcn.net with smtp (Exim 2.12 #3) id 11v5lO-0007IJ-00 for weavetech@list-server.net; Mon, 6 Dec 1999 16:33:43 -0500 Message-ID: <384C5E14.28E9@erols.com> Date: Mon, 06 Dec 1999 17:08:36 -0800 From: Anne Wells <arwells@erols.com> X-Mailer: Mozilla 3.01C-DH397 (Win16; I) MIME-Version: 1.0 To: weavetech@list-server.net Subject: Re: Countermarche vis-a-vis Jack looms References: <199912062113.QAA42423@bruno.bbn.com> Content-Type: text/plain; charset=us-ascii Content-Transfer-Encoding: 7bit Sender: owner-weavetech@List-Server.net Precedence: bulk Reply-To: weavetech@list-server.net

Isidro Castineyra wrote:

 .... Are > jack looms the only way to go when going to 16+ shafts. (Even the > action of drawlooms' pattern harnesses is typically raising only.) Isidro: Please let me address only the part of this message I may know something about, and that's the last part. I don't see how one can weave on a drawloom without it being a countermarche loom. (Ok, ok, point it out to me! <g>) All the looms I've seen (in pictures and a small small number of friends...) show a technique requiring a countermarche. Why? Because first, one does raise the pattern threads (or "draw" them), but in order to actually weave, one must raise some threads (typically from the ground) and lower some threads (typically from the pattern) in order to get weft faced vs. warp faced cloth to show the pattern. Thus, one needs a loom which has the ability to both raise and lower warp threads on each pass. So, the last statement, above, is not quite true, to the best of my knowledge. If what you want to do is drawloom weaving, a jack loom is not going to be the loom you want. Anne in Annandale arwells@erols.com To reply privately, send message to Anne Wells <arwells@erols.com> >From owner-weavetech@List-Server.net Mon Dec 6 14:39:27 1999 Received: (salmon@localhost) by salmon.esosoft.net (8.8.5) id OAA04363; Mon, 6 Dec 1999 14:39:27 -0700 (MST) Received: from uhura.concentric.net (uhura.concentric.net [206.173.118.93]) by salmon.esosoft.net (8.8.5) id OAA04336; Mon, 6 Dec 1999 14:39:24 -0700 (MST) Received: from cliff.concentric.net (cliff.concentric.net [206.173.118.90]) by uhura.concentric.net (8.9.1a/(98/12/15 5.12)) id QAA11737; Mon, 6 Dec 1999 16:39:44 -0500 (EST) [1-800-745-2747 The Concentric Network] Received: from oemcomputer (ts005d40.tuc-az.concentric.net [206.173.160.244]) by cliff.concentric.net (8.9.1a) id QAA15440; Mon, 6 Dec 1999 16:39:43 -0500 (EST) Message-ID: <000f01bf4032\$c41c6180\$f4a0adce@oemcomputer> From: "Marge Coe" <MargeCoe@concentric.net> To: <weavetech@List-Server.net> References: <0.c7d981df.257d5141@aol.com> Subject: Re: Studio/factory and my new AVL Date: Mon, 6 Dec 1999 14:42:14 -0700 MIME-Version: 1.0 Content-Type: text/plain; charset="iso-8859-1" Content-Transfer-Encoding: 7bit X-Priority: 3 X-MSMail-Priority: Normal X-Mailer: Microsoft Outlook Express 5.00.2314.1300 X-MimeOLE: Produced By Microsoft MimeOLE V5.00.2314.1300 Sender: owner-weavetech@List-Server.net Precedence: bulk Reply-To: weavetech@list-server.net > Where do they get the designs from? Inhouse designers? Or is it outsourced? > I'm from Bradford, Yorkshire, so my response pertains to the woollen industry there (and it's been there quite a while, like 100s of years). Nearly all the mills had their own design departments. The designers' samples were woven up on smaller looms than the production looms, there were

samples were in living color, though the mills produced uncountable miles of greige goods (BTW greige is meant to convey natural yarns, unbleached and undyed, but greige isn't in my OED they seem to prefer grey--so from where does "greige" arise? is it even a word?)

The samples were burled, mended, and sent to finishing before the powers-that-were made a decision on which ones to produce. Obviously not all samples were appropriate to add to the mills' lines, but they were more than adequate to make one suit--we called them suit lengths. In fact I can't ever remember actually having to buy worsted fabric of this sort, it sort of turned up in one's home--sort of like corn in Iowa--and my mother would make trousers and jackets for sundry nephews, and skirts and jackets for us. All most everybody in town had some sort or connection with some sort of mill!

Most of, though probably not all, the designers received their education at what was then Bradford Technical College (now the University of Bradford). I'm not sure that they offer many textile related courses nowadays, emphasis seems to be on Engineering and Industrial Technoloogy--which of course \*can\* be textile as can the Chemistry programs \*can\* be dye. Without the specialized education/knowledge, no matter where or how obtained, designers would not be able to function effectively in the mill settings. Though mills outsourced all sorts of things--burling and mending, spinning when their own spinning departments had a backlogg, finishing, etc., there was never a shortage of designers.

Margaret

To reply privately, send message to "Marge Coe" <MargeCoe@concentric.net>

>From owner-weavetech@List-Server.net Mon Dec 6 14:46:34 1999 Received: (salmon@localhost) by salmon.esosoft.net (8.8.5) id OAA06298; Mon, 6 Dec 1999 14:46:34 -0700 (MST) Received: from mailbox.syr.edu (root@mailbox.syr.edu [128.230.18.5]) by salmon.esosoft.net (8.8.5) id OAA06292; Mon, 6 Dec 1999 14:46:32 -0700 (MST) Received: from Room215.syr.edu (syru2-042.syr.edu [128.230.2.42]) by mailbox.syr.edu (8.9.2/8.9.2) with SMTP id QAA02871 for <weavetech@List-Server.net>; Mon, 6 Dec 1999 16:46:52 -0500 (EST) Date: Mon, 6 Dec 1999 16:46:52 -0500 (EST) Message-Id: <199912062146.QAA02871@mailbox.syr.edu> X-Sender: aafannin@mailbox.syr.edu X-Mailer: Windows Eudora Light Version 1.5.2 Mime-Version: 1.0 Content-Type: text/plain; charset="us-ascii" To: weavetech@List-Server.net From: Allen Fannin <aafannin@mailbox.syr.edu> Subject: Re: Weaving Room Blues Sender: owner-weavetech@List-Server.net Precedence: bulk Reply-To: weavetech@list-server.net

At 04:12 PM 12/6/99 -0500 you wrote:

>This was posted to another weaving group, but I thought you might enjoy >it too. I am not the originator. Tom V.

Tom Vogl <tpv@world.std.com>

This song does not represent a fair picture of the life of a weaver in a modern weaving mill. No one working for me could possibly have had any reason to feel this way and no mill weaver of the many I have known feel this way. On the other hand, there are lots of white collar workers who do

feel this way. In other words, every job has things about it to dislike. Weaving mills are not alone in this.

AAF ALLEN FANNIN, Adjunct Prof., Textile Science ECR Department 224 Slocum Hall Rm 215 College for Human Develpment Syracuse University Syracuse, New York 13244-1250 Phone: (315) 443-1256/4635 FAX: (315) 443-2562 -5300 mailto:aafannin@mailbox.syr.edu> http://syllabus.syr.edu/TEX/aafannin To reply privately, send message to Allen Fannin <aafannin@mailbox.syr.edu> >From owner-weavetech@List-Server.net Mon Dec 6 14:59:56 1999 Received: (salmon@localhost) by salmon.esosoft.net (8.8.5) id OAA10378; Mon, 6 Dec 1999 14:59:56 -0700 (MST) Received: from mail-01.cdsnet.net (mail-01.cdsnet.net [206.107.16.35]) by salmon.esosoft.net (8.8.5) id OAA10358; Mon, 6 Dec 1999 14:59:52 -0700 (MST) Received: (qmail 13256 invoked from network); 6 Dec 1999 22:00:12 -0000 Received: from d01a8082.dip.cdsnet.net (HELO cdsnet.net) (208.26.128.130) by mail.cdsnet.net with SMTP; 6 Dec 1999 22:00:12 -0000 Message-ID: <384C328D.59EC5F8C@cdsnet.net> Date: Mon, 06 Dec 1999 14:02:53 -0800 From: Margaret Copeland <br/>busys@cdsnet.net> X-Mailer: Mozilla 4.03 [en] (Win95; I) MIME-Version: 1.0 To: weavetech@List-Server.net Subject: Re: Section Warping w/Spools References: <199912061546.IAA02924@salmon.esosoft.net> Content-Type: text/plain; charset=us-ascii Content-Transfer-Encoding: 7bit Sender: owner-weavetech@List-Server.net Precedence: bulk Reply-To: weavetech@list-server.net > Date: Mon, 6 Dec 1999 10:06:31 -0500 (EST) > From: Allen Fannin <aafannin@mailbox.syr.edu> > Subject: SECTION WARPING W/SPOOLS > > Our only addition point was that we did check the tension at the beginning of > the warping using a hand hele tensionometer that measured the warp tension > in motion so that we could be sure to have the same tension on the first 500 > yd warp as on the next. > > AAF > ALLEN FANNIN, Adjunct Prof., Textile Science

 I've been looking for this widget the "tensionometer" and have never found a source for one. I'd like to check my warp as it is woven down and after I start up when the warp has been resting a while so I can correct the tension. The only tip I got was to look at something similar they sell for fishing and testing fishing line. Can you explain what a "tensionometer" looks like and how it works ?

- Margaret Copeland

To reply privately, send message to Margaret Copeland <br/>busys@cdsnet.net>

>From owner-weavetech@List-Server.net Mon Dec 6 15:00:06 1999 Received: (salmon@localhost) by salmon.esosoft.net (8.8.5) id PAA10498; Mon, 6 Dec 1999 15:00:06 -0700 (MST) Received: from bruno.bbn.com (BRUNO.BBN.COM [128.89.34.101]) by salmon.esosoft.net (8.8.5) id OAA10363; Mon, 6 Dec 1999 14:59:53 -0700 (MST) Received: (from isidro@localhost) by bruno.bbn.com (8.9.3/8.9.2) id RAA42664; Mon, 6 Dec 1999 17:01:46 -0500 (EST) (envelope-from isidro) To: weavetech@List-Server.net Subject: Re: Countermarche vis-a-vis Jack looms References: <199912062113.QAA42423@bruno.bbn.com> <384C5E14.28E9@erols.com> From: isidro@bbn.com (Isidro M. Castineyra) Date: 06 Dec 1999 17:01:46 -0500 In-Reply-To: Anne Wells's message of "Mon, 06 Dec 1999 17:08:36 -0800" Message-ID: <sll3dtflodx.fsf@bruno.bbn.com> Lines: 21 X-Mailer: Gnus v5.7/Emacs 20.4 Sender: owner-weavetech@List-Server.net Precedence: bulk Reply-To: weavetech@list-server.net Anne Wells <arwells@erols.com> writes: > Isidro Castineyra wrote: > .... Are > > jack looms the only way to go when going to 16+ shafts. (Even the > > action of drawlooms' pattern harnesses is typically raising only.)  $\wedge\wedge\wedge\wedge\wedge\wedge\wedge$ > Isidro: > Please let me address only the part of this message I may know > something about, and that's the last part. I don't see how one can > weave on a drawloom without it being a countermarche loom. (Ok, ok, The \*ground\* harness is often countermarche. (Some Indian drawlooms have in the ground harness a set of drafts that depress and a set that raises. I have seen descriptions of Persian drawlooms where the ground harness action is counterbalance.) I have never seen a description of a drawloom where the pattern harness is anything but raising-shed. The commercially-made drawlooms that I have seen in the US (Glimakra, Toika, Anderson) have all rasing-shed action for the pattern harness. Isidro To reply privately, send message to isidro@bbn.com (Isidro M. Castineyra) >From owner-weavetech@List-Server.net Mon Dec 6 15:26:55 1999 Received: (salmon@localhost) by salmon.esosoft.net (8.8.5) id PAA17957; Mon, 6 Dec 1999 15:26:55 -0700 (MST) Received: from newmail.netbistro.com (newmail.netbistro.com [204.239.167.35]) by salmon.esosoft.net (8.8.5) id PAA17951; Mon, 6 Dec 1999 15:26:53 -0700 (MST) Received: (qmail 27950 invoked by alias); 6 Dec 1999 22:27:15 -0000 Received: (qmail 27938 invoked from network); 6 Dec 1999 22:27:14 -0000 Received: from ip187.dialup.pgonline.com (HELO netbistro.com) (204.239.167.187) by newmail.netbistro.com with SMTP; 6 Dec 1999 22:27:14 -0000 Message-ID: <384C2796.C06A4BC4@netbistro.com> Date: Mon, 06 Dec 1999 13:16:06 -0800 From: Laura Fry <laurafry@netbistro.com> X-Mailer: Mozilla 4.6 [en] (Win98; I) X-Accept-Language: en MIME-Version: 1.0

To: weavetech@List-Server.net Subject: Re: tensioning References: <199912062031.NAA17666@salmon.esosoft.net> Content-Type: text/plain; charset=us-ascii Content-Transfer-Encoding: 7bit Sender: owner-weavetech@List-Server.net Precedence: bulk Reply-To: weavetech@list-server.net

Warping from the top of cones, the yarn package provides minimal friction. By utilizing extra tensioning rods, I can get \*very\* high tension on my yarns. The mega warps go on the beam in a very tight package.....

Someone asked how high a tension - I try to go tight enough that the yarns lie straight and tight, but not so tight that the yarns will break because of the amount of drag applied by the bars. Also, I don't want to "fight" to get the yarns on, so the tension isn't so tight that I can't wind on!

I think that most people winding on from spools aren't experiencing much in the way of tension problems because the "full" spool doesn't actually weigh all that much more than the empty one. If you are only beaming 10 yards or so, there isn't all that much weight involved. The 100 yard mega warps weigh in at 40 or so pounds of yarn - just for the warp.

Poor ascii art showing the position of the tensioning rods/dowels in my tension box:

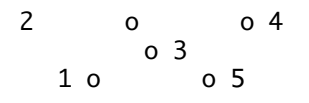

The yarn enters the tension box through the gathering reed, with no dowels in place and is threaded through the swivel reed at the other side. When all the warp ends are entered, the dowels are placed so that the warp goes under  $\#1$ , over  $\#2$ , under  $\#3$ , over #4, under #5, and then out through the swiveling reed. No, I do not use the cross maker. I just use masking tape to secure the bout, then tape the bout to the beam.

The bouts are then taped to a lease stick, the whole warp sheet is brought to the back of the heddles, and taped to the loom just behind the heddles. I take each taped bout in sequence (usually!) and remove as many ends as I am to thread (after lining the heddles up in their order). thread and secure with a slip knot.

I also got DH to cut the top off the gathering reed so that I don't have to "thread" the yarns into the reed, just pop open the wire "gate" he made to keep the yarns in the reed, drop them into place, and close the gate.

Laura Fry who is supposed to be weaving but has been composing a Christmas form letter and reading email instead.....

To reply privately, send message to Laura Fry <laurafry@netbistro.com>
>From owner-weavetech@List-Server.net Mon Dec 6 15:38:54 1999 Received: (salmon@localhost) by salmon.esosoft.net (8.8.5) id PAA21186; Mon, 6 Dec 1999 15:38:54 -0700 (MST) Received: from darius.concentric.net (darius.concentric.net [207.155.198.79]) by salmon.esosoft.net (8.8.5) id PAA21164; Mon, 6 Dec 1999 15:38:47 -0700 (MST) Received: from newman.concentric.net (newman.concentric.net [207.155.198.71]) by darius.concentric.net (8.9.1a/(98/12/15 5.12)) id RAA17159; Mon, 6 Dec 1999 17:39:07 -0500 (EST) [1-800-745-2747 The Concentric Network] Received: from oemcomputer (ts007d47.tuc-az.concentric.net [208.177.52.107]) by newman.concentric.net (8.9.1a) id RAA05275; Mon, 6 Dec 1999 17:39:05 -0500 (EST) Message-ID: <001101bf403b\$0ff7a800\$6b34b1d0@oemcomputer> From: "Marge Coe" <MargeCoe@concentric.net> To: <weavetech@List-Server.net> References: <199912062146.QAA02871@mailbox.syr.edu> Subject: Re: Weaving Room Blues Date: Mon, 6 Dec 1999 15:41:37 -0700 MIME-Version: 1.0 Content-Type: text/plain; charset="iso-8859-1" Content-Transfer-Encoding: 7bit X-Priority: 3 X-MSMail-Priority: Normal X-Mailer: Microsoft Outlook Express 5.00.2314.1300 X-MimeOLE: Produced By Microsoft MimeOLE V5.00.2314.1300 Sender: owner-weavetech@List-Server.net Precedence: bulk Reply-To: weavetech@list-server.net

> This song does not represent a fair picture of the life of a weaver in a > modern weaving mill. No one working for me could possibly have had any > reason to feel this way and no mill weaver of the many I have known feel > this way.

Lighten up Allen it's only a song! And believe me the language is mild in comparison to what some of the old geezers in Bradford would have said in time past about their bloody mills--and I'm not that old. Most of the ditties composed were of a less gloomy version than Blake's "dark statanic mills/hills(?)," but their colourful choice of language would curl hair!

Margaret

To reply privately, send message to "Marge Coe" <MargeCoe@concentric.net> >From owner-weavetech@List-Server.net Mon Dec 6 15:44:56 1999 Received: (salmon@localhost) by salmon.esosoft.net (8.8.5) id PAA22896; Mon, 6 Dec 1999 15:44:56 -0700 (MST) Received: from smtp6.mindspring.com (smtp6.mindspring.com [207.69.200.110]) by salmon.esosoft.net (8.8.5) id PAA22884; Mon, 6 Dec 1999 15:44:54 -0700 (MST) Received: from mindspring.com (user-2ive62j.dialup.mindspring.com [165.247.24.83]) by smtp6.mindspring.com (8.9.3/8.8.5) with ESMTP id RAA30829 for <weavetech@List-Server.net>; Mon, 6 Dec 1999 17:45:14 -0500 (EST) Message-ID: <384C3CA9.849A423B@mindspring.com> Date: Mon, 06 Dec 1999 17:46:01 -0500 From: Barbara Nathans <br/>bnathans@mindspring.com> Organization: bnathans X-Mailer: Mozilla 4.7 [en] (Win95; U) X-Accept-Language: en MIME-Version: 1.0

To: weavetech@List-Server.net Subject: Re: sectional warping References: <199912061546.IAA02924@salmon.esosoft.net> Content-Type: text/plain; charset=us-ascii Content-Transfer-Encoding: 7bit Sender: owner-weavetech@List-Server.net Precedence: bulk Reply-To: weavetech@list-server.net --Is there another controling method for Judie's list" Distance from creel to back beam? " Does a longer distance even out or negate the tension variables?? Barbara Nathans Bellport, Long Island, New York To reply privately, send message to Barbara Nathans <br/> <br/>hathans@mindspring.com> >From owner-weavetech@List-Server.net Mon Dec 6 15:50:39 1999 Received: (salmon@localhost) by salmon.esosoft.net (8.8.5) id PAA24484; Mon, 6 Dec 1999 15:50:39 -0700 (MST) Received: from darius.concentric.net (darius.concentric.net [207.155.198.79]) by salmon.esosoft.net (8.8.5) id PAA24475; Mon, 6 Dec 1999 15:50:37 -0700 (MST) Received: from newman.concentric.net (newman.concentric.net [207.155.198.71]) by darius.concentric.net (8.9.1a/(98/12/15 5.12)) id RAA21854; Mon, 6 Dec 1999 17:50:57 -0500 (EST) [1-800-745-2747 The Concentric Network] Received: from oemcomputer (ts007d47.tuc-az.concentric.net [208.177.52.107]) by newman.concentric.net (8.9.1a) id RAA10664; Mon, 6 Dec 1999 17:50:55 -0500 (EST) Message-ID: <002d01bf403c\$b73ce520\$6b34b1d0@oemcomputer> From: "Marge Coe" <MargeCoe@concentric.net> To: <weavetech@List-Server.net> References: <199912062146.QAA02871@mailbox.syr.edu> Subject: Expectations Date: Mon, 6 Dec 1999 15:53:28 -0700 MIME-Version: 1.0 Content-Type: text/plain; charset="iso-8859-1" Content-Transfer-Encoding: 7bit X-Priority: 3 X-MSMail-Priority: Normal X-Mailer: Microsoft Outlook Express 5.00.2314.1300 X-MimeOLE: Produced By Microsoft MimeOLE V5.00.2314.1300 Sender: owner-weavetech@List-Server.net Precedence: bulk Reply-To: weavetech@list-server.net This is for everyone, but I'd like to hear from suppliers/loom manufacturers. How long do you think is a reasonable time for a customer to

expect a response to an e-mail inquiry? The question I have is equipment specific, not particularly critical to anyone but me, and easily answered by the supplier. So I e-mailed my question and am waiting a response--how long before I carp?

Margaret

To reply privately, send message to "Marge Coe" <MargeCoe@concentric.net>

>From owner-weavetech@List-Server.net Mon Dec 6 16:06:34 1999 Received: (salmon@localhost) by salmon.esosoft.net (8.8.5) id QAA27868; Mon, 6 Dec 1999 16:06:34 -0700 (MST)

Received: from ins22.netins.net (ins22.netins.net [167.142.225.22]) by salmon.esosoft.net (8.8.5) id QAA27863; Mon, 6 Dec 1999 16:06:33 -0700 (MST) Received: from netins.net (vict-03-104.dialup.winco.net [199.120.71.169]) by ins22.netins.net (8.9.3/8.8.7) with ESMTP id RAA16857 for <weavetech@List-Server.net>; Mon, 6 Dec 1999 17:06:54 -0600 (CST) Message-ID: <384C41D3.2071E3C9@netins.net> Date: Mon, 06 Dec 1999 17:08:03 -0600 From: Richard Hartley <haywool@netins.net> Organization: HARTLEY FARMS PARTNERSHIP X-Mailer: Mozilla 4.02 [en]C-DIAL (Win95; U) MIME-Version: 1.0 To: weavetech@List-Server.net Subject: "Endless warp"? Content-Type: text/plain; charset=us-ascii Content-Transfer-Encoding: 7bit Sender: owner-weavetech@List-Server.net Precedence: bulk Reply-To: weavetech@list-server.net OK...This fella was over the other and said that he saw a system where the warp comes off of the spools (cones)which remain on the rack, is wrapped around the warp beam about 4 times and then continues through the dressing to the cloth beam ! Anyone ever hear of such a system? Thanx ! Richard in Illinois To reply privately, send message to Richard Hartley <haywool@netins.net> >From owner-weavetech@List-Server.net Mon Dec 6 16:33:05 1999 Received: (salmon@localhost) by salmon.esosoft.net (8.8.5) id QAA04281; Mon, 6 Dec 1999 16:33:05 -0700 (MST) Received: from newmail.netbistro.com (newmail.netbistro.com [204.239.167.35]) by salmon.esosoft.net (8.8.5) id QAA04275; Mon, 6 Dec 1999 16:33:04 -0700 (MST) Received: (qmail 26843 invoked by alias); 6 Dec 1999 23:33:26 -0000 Received: (qmail 26829 invoked from network); 6 Dec 1999 23:33:25 -0000 Received: from ip148.dialup.pgonline.com (HELO netbistro.com) (204.239.167.148) by newmail.netbistro.com with SMTP; 6 Dec 1999 23:33:25 -0000 Message-ID: <384C3A7E.61AB71F2@netbistro.com> Date: Mon, 06 Dec 1999 14:36:46 -0800 From: Laura Fry <laurafry@netbistro.com> X-Mailer: Mozilla 4.6 [en] (Win98; I) X-Accept-Language: en MIME-Version: 1.0 To: weavetech@List-Server.net Subject: Re:weave room blues/greige References: <199912062159.OAA10393@salmon.esosoft.net> Content-Type: text/plain; charset=us-ascii Content-Transfer-Encoding: 7bit Sender: owner-weavetech@List-Server.net Precedence: bulk Reply-To: weavetech@list-server.net While I love my "job" of weaving, I have experienced the weave room blues when the equipment falls apart on me. For a while last spring,I really thought I needed an exorcist for my loom!!!

Like someone said on the other list - weaving can really make your language colourful - or words to that effect!

I think "greige" is one of those "jargon" words Tom was referring to - I've seen it in the industrial books I have on wet finishing,

and seen/heard it referred to by weavers connected with the textile industry, but it isn't in my compact edition of the OED either...

Laura Fry

To reply privately, send message to Laura Fry <laurafry@netbistro.com> >From owner-weavetech@List-Server.net Mon Dec 6 16:33:08 1999 Received: (salmon@localhost) by salmon.esosoft.net (8.8.5) id QAA04306; Mon, 6 Dec 1999 16:33:08 -0700 (MST) Received: from newmail.netbistro.com (newmail.netbistro.com [204.239.167.35]) by salmon.esosoft.net (8.8.5) id QAA04299; Mon, 6 Dec 1999 16:33:06 -0700 (MST) Received: (qmail 26871 invoked by alias); 6 Dec 1999 23:33:29 -0000 Received: (qmail 26861 invoked from network); 6 Dec 1999 23:33:28 -0000 Received: from ip148.dialup.pgonline.com (HELO netbistro.com) (204.239.167.148) by newmail.netbistro.com with SMTP; 6 Dec 1999 23:33:28 -0000 Message-ID: <384C3BEF.F1379D4C@netbistro.com> Date: Mon, 06 Dec 1999 14:42:55 -0800 From: Laura Fry <laurafry@netbistro.com> X-Mailer: Mozilla 4.6 [en] (Win98; I) X-Accept-Language: en MIME-Version: 1.0 To: weavetech@List-Server.net Subject: Re: greige References: <199912062159.OAA10393@salmon.esosoft.net> Content-Type: text/plain; charset=us-ascii Content-Transfer-Encoding: 7bit Sender: owner-weavetech@List-Server.net Precedence: bulk Reply-To: weavetech@list-server.net A little more digging: Jackman and Dixon: The Guide to Textiles for Interior Designers grey goods (greige): woven fabric as it comes from the loom: unbleached, not dyed or printed, unfinished. Schofield: Cloth Finishing - refers to grey, gray, or greasy, but not greige..... Laura Fry To reply privately, send message to Laura Fry <laurafry@netbistro.com> >From owner-weavetech@List-Server.net Mon Dec 6 16:47:02 1999 Received: (salmon@localhost) by salmon.esosoft.net (8.8.5) id QAA08353; Mon, 6 Dec 1999 16:47:02 -0700 (MST) Received: from cpcug.org (cpcug.org [205.197.248.25]) by salmon.esosoft.net (8.8.5) id QAA08343; Mon, 6 Dec 1999 16:47:01 -0700 (MST) Received: from authoriu (dc-hiper51.idsonline.com [205.177.251.51]) by cpcug.org (8.9.1a/8.9.1) with SMTP id SAA02189 for <weavetech@List-Server.net>; Mon, 6 Dec 1999 18:47:21 -0500 (EST) Message-Id: <3.0.3.32.19991206184709.03fd738c@cpcug.org> X-Sender: jstoll@cpcug.org X-Mailer: QUALCOMM Windows Eudora Pro Version 3.0.3 (32) Date: Mon, 06 Dec 1999 18:47:09 -0500 To: weavetech@List-Server.net From: Janet Stollnitz <jstoll@cpcug.org> Subject: Re: greige

In-Reply-To: <000f01bf4032\$c41c6180\$f4a0adce@oemcomputer> References: <0.c7d981df.257d5141@aol.com> Mime-Version: 1.0 Content-Type: text/plain; charset="us-ascii" Sender: owner-weavetech@List-Server.net Precedence: bulk Reply-To: weavetech@list-server.net Designers' >samples were in living color, though the mills produced uncountable miles of >greige goods (BTW greige is meant to convey natural yarns, unbleached and >undyed, but greige isn't in my OED they seem to prefer grey--so from where >does "greige" arise? is it even a word?) Fairchild's Dictionary of Textiles, 7th Edition (1996) "[..., the French word for natural,from which it was corrupted] Fabric that has received no preparation, dyeing or finishing treatment after having been produced by any textile process. Synonyms: greige goods, gray, grey, in the greige, loom state." My 1961 Webster's Unabridged Dictionary gives the following as one of several definitions: "a textile in the gray state of preparation" Janet \_\_\_\_\_\_\_\_\_\_\_\_\_\_\_\_\_\_\_\_\_\_\_\_\_\_\_\_\_\_\_\_\_\_\_\_\_\_\_\_\_\_\_\_\_\_\_\_\_\_\_\_\_\_\_\_\_\_\_\_\_ Janet Stollnitz istoll@cpcug.org Silver Spring, MD \_\_\_\_\_\_\_\_\_\_\_\_\_\_\_\_\_\_\_\_\_\_\_\_\_\_\_\_\_\_\_\_\_\_\_\_\_\_\_\_\_\_\_\_\_\_\_\_\_\_\_\_\_\_\_\_\_\_\_\_\_ To reply privately, send message to Janet Stollnitz <jstoll@cpcug.org> >From owner-weavetech@List-Server.net Mon Dec 6 17:14:53 1999 Received: (salmon@localhost) by salmon.esosoft.net (8.8.5) id RAA15468; Mon, 6 Dec 1999 17:14:53 -0700 (MST) Received: from mail1.ync.net (root@mail1.ync.net [206.185.20.11]) by salmon.esosoft.net (8.8.5) id RAA15458; Mon, 6 Dec 1999 17:14:51 -0700 (MST) Received: from SuButler (tcv90-ARC-004.178.ync.net [206.185.20.178]) by mail1.ync.net (8.10.0.Beta6/8.10.0.Beta6) with SMTP id dB70EqW15013 for <weavetech@List-Server.net>; Mon, 6 Dec 1999 18:14:53 -0600 (CST) Message-ID: <006801bf4047\$fbc96a00\$0400a8c0@SuButler> From: "Su Butler" <apbutler@ync.net> To: <weavetech@List-Server.net> Subject: Re: Countermarche vis-a-vis Jack looms Date: Mon, 6 Dec 1999 18:14:08 -0600 MIME-Version: 1.0 Content-Type: text/plain; charset="iso-8859-1" Content-Transfer-Encoding: 7bit X-Priority: 3 X-MSMail-Priority: Normal X-Mailer: Microsoft Outlook Express 4.72.3110.1 X-MimeOLE: Produced By Microsoft MimeOLE V4.72.3110.3 Sender: owner-weavetech@List-Server.net Precedence: bulk Reply-To: weavetech@list-server.net

Hi Isidro....

>for weaving rugs and tapestries---for this application, countermarche >works very well. However, I am considering getting a loom with more >shafts (16+ ?) for lighter fabrics.

 I agree a countermarche loom is the way to go for weaving rugs.....in addition, if you want to weave fine linens and threads which require high tension to weave well, countermarche is definitely the way to go. Jack looms work well for finer fabrics, but the one drawback which seems to haunt me with jack looms is when the shafts float and threads are caught on the underside of the fabric, and not noticed until the fabric comes off the loom. This doesn't happen on the countermarche.....I weave all my rugs, and most of my linen on my countermarche loom.....it has 16 shafts, and the ties are really not that bad....one afternoon will usually do the trick. I weave all my silks cottons and silks on my jack looms.....ranging from 4 to 24 shafts.......just my opinion...hope it helps.... Su :-) apbutler@ync.net

To reply privately, send message to "Su Butler" <apbutler@ync.net> >From owner-weavetech@List-Server.net Mon Dec 6 17:17:14 1999 Received: (salmon@localhost) by salmon.esosoft.net (8.8.5) id RAA16176; Mon, 6 Dec 1999 17:17:14 -0700 (MST) Received: from fog.powercom.net (fog.powercom.net [216.114.0.132]) by salmon.esosoft.net (8.8.5) id RAA16165; Mon, 6 Dec 1999 17:17:13 -0700 (MST) Received: from sarav (pm3-fdl01-ppp-118.tcccom.net [207.7.41.118]) by fog.powercom.net (8.9.2/8.9.2) with SMTP id SAA65262 for <weavetech@List-Server.net>; Mon, 6 Dec 1999 18:22:20 -0600 (CST) (envelope-from sarav@powercom.net) Message-ID: <006801bf4048\$a05c74e0\$762907cf@sarav> From: "Sara von Tresckow" <sarav@powercom.net> To: <weavetech@List-Server.net> References: <384C41D3.2071E3C9@netins.net> Subject: Re: "Endless warp"? Date: Mon, 6 Dec 1999 18:18:44 -0600 MIME-Version: 1.0 Content-Type: text/plain; charset="iso-8859-1" Content-Transfer-Encoding: 7bit X-Priority: 3 X-MSMail-Priority: Normal X-Mailer: Microsoft Outlook Express 5.00.2615.200 X-MimeOLE: Produced By Microsoft MimeOLE V5.00.2615.200 Sender: owner-weavetech@List-Server.net Precedence: bulk Reply-To: weavetech@list-server.net Yes, in some form or other its been done for centuries - in mills as well. That's where all those ca. one pound cones of mill ends come from - that's the remainder of a 5 or 10 pound cheese used on a large power loom. Sara von Tresckow sarav@powercom.net Fond du Lac, WI To reply privately, send message to "Sara von Tresckow" <sarav@powercom.net>

>From owner-weavetech@List-Server.net Mon Dec 6 17:52:53 1999 Received: (salmon@localhost) by salmon.esosoft.net (8.8.5) id RAA24693; Mon, 6 Dec 1999 17:52:53 -0700 (MST) Received: from cpcug.org (cpcug.org [205.197.248.25]) by salmon.esosoft.net (8.8.5) id RAA24680; Mon, 6 Dec 1999 17:52:49 -0700 (MST)

Received: from authoriu (dc-hiper58.idsonline.com [205.177.251.58]) by cpcug.org (8.9.1a/8.9.1) with SMTP id TAA08707 for <weavetech@List-Server.net>; Mon, 6 Dec 1999 19:53:05 -0500 (EST) Message-Id: <3.0.3.32.19991206194610.006d67d8@cpcug.org> X-Sender: rsblau@cpcug.org X-Mailer: QUALCOMM Windows Eudora Pro Version 3.0.3 (32) Date: Mon, 06 Dec 1999 19:46:10 -0500 To: weavetech@List-Server.net From: Ruth Blau <rsblau@cpcug.org> Subject: Re: Double two-tie threading In-Reply-To: <19991206.101340.-287677.4.fibertrails1@juno.com> Mime-Version: 1.0 Content-Type: text/plain; charset="us-ascii" Sender: owner-weavetech@List-Server.net Precedence: bulk Reply-To: weavetech@list-server.net >What did you mean that you can weave a right handed twill >and left handed twill at the same time. This is simply a twill that slants to the right or one that slants to the right. >How >many harnesses are you using? The warp I just finished used 10. The next time I thread for double two-tie, I will use 16. However, you can get just as much flexibility and nearly as much fun on 8. Iris has already laid out how to play w/ the twills on 8 shafts. This is the approach Madelyn teaches in her structure class: tie shaft 1 to one treadle and shaft 2 to another. Then play with the pattern shafts. >With this two-tie unit threading do you >always have harnesses 1 and 2 tied to a tabby No. Shafts 1 & 2 are not tabby in double two-tie. Tabby in this threading is 1&2 versus all the other shafts. > or are you weaving the >first four harnesses with a right angled twill and the second four >harnesses with a left angled twill? No, that's what's so nifty about this threading. Within limits the structure you weave is rather independent of the threading. Depending on how you tieup/treadle, the same shafts can weave rh twill or lh twill. Each 4 thread in double two-tie is a block (1324--repeat as needed; 1526--repeat as needed...etc) and each block can be doing anything that's legal under the rule that the base (meaning what treadles 1 & 2 are doing) for the structures must be the same. I'd push this further, but I'm very much a newbie at this threading myself, and am just learning it's possibilities. Ruth --------------------------------------------------------------------- rsblau@cpcug.org across the Potomac River from Washington, DC ----------------------------------------------------------------------- To reply privately, send message to Ruth Blau <rsblau@cpcug.org>

>From owner-weavetech@List-Server.net Mon Dec 6 18:12:16 1999

Received: (salmon@localhost) by salmon.esosoft.net (8.8.5) id SAA28931; Mon, 6 Dec 1999 18:12:16 -0700 (MST) Received: from cpcug.org (cpcug.org [205.197.248.25]) by salmon.esosoft.net (8.8.5) id SAA28901; Mon, 6 Dec 1999 18:12:09 -0700 (MST) Received: from authoriu (dc-hiper58.idsonline.com [205.177.251.58]) by cpcug.org (8.9.1a/8.9.1) with SMTP id UAA10488 for <weavetech@List-Server.net>; Mon, 6 Dec 1999 20:12:29 -0500 (EST) Message-Id: <3.0.3.32.19991206200533.006d710c@cpcug.org> X-Sender: rsblau@cpcug.org X-Mailer: QUALCOMM Windows Eudora Pro Version 3.0.3 (32) Date: Mon, 06 Dec 1999 20:05:33 -0500 To: weavetech@List-Server.net From: Ruth Blau <rsblau@cpcug.org> Subject: Re: Expectations In-Reply-To: <002d01bf403c\$b73ce520\$6b34b1d0@oemcomputer> References: <199912062146.QAA02871@mailbox.syr.edu> Mime-Version: 1.0 Content-Type: text/plain; charset="us-ascii" Sender: owner-weavetech@List-Server.net Precedence: bulk Reply-To: weavetech@list-server.net

>This is for everyone, but I'd like to hear from suppliers/loom >manufacturers. How long do you think is a reasonable time for a customer to >expect a response to an e-mail inquiry?

Seems to me that two business days should be a max. That is, if I email an inquiry on a Monday morning, I would begin to feel that the supplier doesn't really want my business if I hadn't heard back by Wednesday morning. My preference would be for same-day response, or next day at the latest. If the inquiry requires some time-consuming research (or the attention of a staff member who is out of town or ill), a short response acknowledging the inquiry would be nice, along w/ an explanation of when the vendor expects to have a better response for me.

There are, of course, extenuating circumstances: servers go down, email really does get lost in cyberspace, etc.

I agree w/ Margaret--let's hear from the vendors & suppliers on this. What's your target for responding? And what are the problems you run into in not meeting that target (i.e., under what conditions should we cut you some slack <ggg>)?

Ruth --------------------------------------------------------------------- rsblau@cpcug.org across the Potomac River from Washington, DC ----------------------------------------------------------------------- To reply privately, send message to Ruth Blau <rsblau@cpcug.org>

>From owner-weavetech@List-Server.net Mon Dec 6 18:55:14 1999 Received: (salmon@localhost) by salmon.esosoft.net (8.8.5) id SAA10787; Mon, 6 Dec 1999 18:55:14 -0700 (MST) Received: from smtp5.mindspring.com (smtp5.mindspring.com [207.69.200.82]) by salmon.esosoft.net (8.8.5) id SAA10774; Mon, 6 Dec 1999 18:55:12 -0700 (MST) Received: from mindspring.com (user-2ive6gf.dialup.mindspring.com [165.247.26.15]) by smtp5.mindspring.com (8.8.5/8.8.5) with ESMTP id UAA31516 for <weavetech@List-Server.net>; Mon, 6 Dec 1999 20:55:28 -0500 (EST) Message-ID: <384C693F.2AD1324A@mindspring.com> Date: Mon, 06 Dec 1999 20:56:15 -0500 From: Barbara Nathans <br />  $\mathsf{h}$  />  $\mathsf{h}$  />  $\mathsf{h}$  />  $\mathsf{h}$  />  $\mathsf{h}$  />  $\mathsf{h}$  />  $\mathsf{h}$  />  $\mathsf{h}$  />  $\mathsf{h}$  />  $\mathsf{h}$  />  $\mathsf{h}$  />  $\mathsf{h}$  />  $\mathsf{h}$  />  $\mathsf{h}$  />  $\mathsf{h}$  />  $\mathsf{h}$  /> Organization: bnathans

X-Mailer: Mozilla 4.7 [en] (Win95; U) X-Accept-Language: en MIME-Version: 1.0 To: weavetech@List-Server.net Subject: Re: weavetech-digest V1 #695 References: <199912070014.RAA15490@salmon.esosoft.net> Content-Type: text/plain; charset=us-ascii Content-Transfer-Encoding: 7bit Sender: owner-weavetech@List-Server.net Precedence: bulk Reply-To: weavetech@list-server.net Richard says: From: Richard Hartley <haywool@netins.net> Subject: "Endless warp"? OK...This fella was over the other and said that he saw a system where the warp comes off of the spools (cones)which remain on the rack, is wrapped around the warp beam about 4 times and then continues through the dressing to the cloth beam ! Anyone ever hear of such a system? Thanx ! ------ Saw them in Scotland. The cones were lined up on racks and went directly to the looms. I'm sure AAF knows more. -- Barbara Nathans Bellport, Long Island, New York To reply privately, send message to Barbara Nathans <bnathans@mindspring.com> >From owner-weavetech@List-Server.net Mon Dec 6 19:00:14 1999 Received: (salmon@localhost) by salmon.esosoft.net (8.8.5) id TAA12195; Mon, 6 Dec 1999 19:00:14 -0700 (MST) Received: from imo-d01.mx.aol.com (imo-d01.mx.aol.com [205.188.157.33]) by salmon.esosoft.net (8.8.5) id TAA12163; Mon, 6 Dec 1999 19:00:09 -0700 (MST) From: JBKra123@aol.com Received: from JBKra123@aol.com by imo-d01.mx.aol.com (mail\_out\_v24.6.) id t.0.83a049d8 (3953) for <weavetech@list-server.net>; Mon, 6 Dec 1999 20:59:56 -0500 (EST) Message-ID: <0.83a049d8.257dc41c@aol.com> Date: Mon, 6 Dec 1999 20:59:56 EST Subject: Re: weavetech-digest V1 #692 To: weavetech@list-server.net MIME-Version: 1.0 Content-Type: text/plain; charset="us-ascii" Content-Transfer-Encoding: 7bit X-Mailer: AOL 4.0 for Windows 95 sub 38 Sender: owner-weavetech@List-Server.net Precedence: bulk Reply-To: weavetech@list-server.net In a message dated 12/06/1999 9:48:52 AM Central Standard Time, owner-weavetech-digest@List-Server.net writes: << From: "Judie Eatough" <jeatough@cougar.netutah.net> Subject: RE: sectional warping >>

Hi, all sectional warpers...

I begin to wonder if all of you who have posted messages about sectional warping using a tension box own the same one, which must be different from mine. Mine clamps on the warp beam and consists of an upright metal plate punched with holes thru which the individual threads feed from their spools on the spool rack, thence an over and under course thru seven dowels, then downward through a metal piece like a small raddle. The bundle of threads for the section then is pulled through together, slip knotted, and the knot is fastened to the warp beam cord and then wound on. I got this tensioner from Greentree Ranch in Colorado a number of years ago. Believe Deborah Redding Chandler's parents ran Green tree ranch. Anyway, it appears to me that my threads are individually tensioned and I have no problems. June Kramer To reply privately, send message to JBKra123@aol.com >From owner-weavetech@List-Server.net Tue Dec 7 06:45:15 1999 Received: (salmon@localhost) by salmon.esosoft.net (8.8.5) id GAA25028; Tue, 7 Dec 1999 06:45:15 -0700 (MST) Received: from imo11.mx.aol.com (imo11.mx.aol.com [198.81.17.1]) by salmon.esosoft.net (8.8.5) id GAA25022; Tue, 7 Dec 1999 06:45:13 -0700 (MST) From: TBeau1930@aol.com Received: from TBeau1930@aol.com by imo11.mx.aol.com (mail\_out\_v24.6.) id t.0.2b3ac2f1 (4443) for <weavetech@list-server.net>; Tue, 7 Dec 1999 08:44:42 -0500 (EST) Message-ID: <0.2b3ac2f1.257e6949@aol.com> Date: Tue, 7 Dec 1999 08:44:41 EST Subject: Designing for the Mills and "Greige" To: weavetech@list-server.net MIME-Version: 1.0 Content-Type: text/plain; charset="us-ascii" Content-Transfer-Encoding: 7bit X-Mailer: Windows AOL sub 45 Sender: owner-weavetech@List-Server.net Precedence: bulk Reply-To: weavetech@list-server.net

Hi Margaret, Laura, listers all:

<< The designers' samples were woven up on smaller looms than the production looms, there were perhaps 4 or 5 of them in one corner of the weaving shed. Designers' samples were in living color, though the mills produced uncountable miles of greige goods >>

 $\leftrightarrow$ 

 In the U.S. virtually all Textile goods were sold thru sales offices in New York City. The larger companies, Re: Milliken, Burlington, J.P. Stevens, Dan River, Springs, etc. maintained their own sales offices in their own buildings on or near Sixth Ave. Most smaller companies sold thru sales agents that maintained offices in that garment district. This is where the Retail Store Buyers from around the Country and the World came to negotiate and buy Fabric for the seasons.

 In both cases, this is where the pulse of fashion in the U.S. was concentrated. In most cases, the Stylist and Apparal Designers in these offices were in touch thruout the world to stay in tune with what was

happening in the world of fashion.

 In many cases these offices also had Fabric designers and Handlooms in house to put together small handsamples of fabric they wanted a quick look at for texture or color or whatever, but usually the facilities were limited, primarily when it came to finishing.

 At the point a particular fabric line wanted to be pursued, it then went to the Mill or to a sample house retained for the purpose, to put all the components together to produce the Sample Blankets(Gamps in Handweaver jargon<g>). From these Sample Blankets,(Blankets) specific samples were selected by the sales people to develope sample yardage from. These could be anywhere from 1 to 10 or more cuts. From this sample yardage, Swatchs were cut to make up sales books.

 In turn, the larger companies maintained their own sample dept in the Mills where the bulk of the Fabric designing was done. In the smaller Mills this was usually done by the Mill owner and/or manager, with some selected personel and production equipment.

 This is where the difference in the focus of the designers was clear cut. In New York the focus was primarily on Fabric aesthetics, Color Shades/Hand/Drape, and what would sell with little concern of how to make the Fabric. In the Mill, the Fabric Designers were much more technical and focused primarily on how best to make the Fabric. To lay the Fabric out to the best advantage of the euipment in the Mill, or recommend new or different equipment needed.

 During my third and fourth years of college I was fortunate to get my first introduction to the world of fashion and be heavily into the sampling activity of a Worsted Mill.

 The Fabric Design prof. at college was also retained by a small local Worsted Mill as their designer. He in turn recruited me to assist Him in developing the samples(by then I had been Mill weaving for 11 years). He would lay the Blankets out and I would dress and weave them on the Handlooms at school during my weaving labs, then go to the Mill at night and Dress and Weave the samples New York selected from the Blankets for sample yardage on the Mill equipment.

 This is where I also learned that in this business you needed a thick Skin on your Neck to survive<g>.

Sampling Fabrics was and still is very costly in all aspects.

 (BTW greige is meant to convey natural yarns, unbleached and undyed, but greige isn't in my OED they seem to prefer grey--so from where does "greige" arise? is it even a word?)>>

Yes Margaret it is a word<G>, very common in the U.S. Mills.

 In the early days of the Textile industry in the U.S., their were two distinct phases of Fabric production. The weaving of the Fabric, usually done in the home or in small shop/homes. And the finishing or Washing/Bleaching(Cottons) or Washing/Fulling(Woolens-Worsted) of the Fabric usually done by a Tailor on a riverbank location.

 As the industry grew these operations grew more sophisticated and organized but still in separate locations and were considered two separate entities.

 To distinguish the Fabric in each case, the word Greige came into use. Where or when I am not sure anyone knows but it means "Fabric off the Loom"

prior to any finishing. We can only assume it started with one of the immigrant Textile groups from France or Italy that came to this country by the thousands and learned their English in the Mills.This is probably how many Textile terms found their way into common use today as part of the language without knowing why.

"Davison's" Textile Blue Book lists two pages of "Greige Goods Brokers"

 Introduction to "Textile Chemistry", Bruce Hartsuch describes Greige Goods;( as the finisher gets them). Cotton goods as received by the finishing plant from the Looms of the Mill.

 In Websters dictionary as: being in an unbleached , undyed state as taken from the Loom

and the "World Book" Dictionary has a more extensive description.

 The reference to Gray Goods is also very common in Cotton Mills and I am not sure if it was a simplified outgrowth of Greige or made reference to the fact that off the Loom and before Bleaching, natural Cotton goods have a very Gray caste.

 Thru the years as the U.S. industry grew and Mills became fully integrated, weave rooms were still referred to by many in the Mill as the weave "Shed"(because they used to be in a Shed by themselves)<G>

 And the manufacture of woven Textiles from Fiber thru Burled and Sewn woven goods as the "Greige Mill"; and processing from there thru to finished cloth on Bolts the "Finishing Mill", where it then was shipped to the "Sponger" or "Garment Mill". The Sponger or Cutting Mills(Garment makers) were in or around the New York City area(New York and New Jersey) until the 1900's and then they started spreading across the country.

 Old terms like habits just hang on and end up having a life of their own.<VBG>

Keep those Beaters moving

#### Tom Beaudet

To reply privately, send message to TBeau1930@aol.com

>From owner-weavetech@List-Server.net Tue Dec 7 07:09:12 1999 Received: (salmon@localhost) by salmon.esosoft.net (8.8.5) id HAA01586; Tue, 7 Dec 1999 07:09:12 -0700 (MST) Received: from mailbox.syr.edu (root@mailbox.syr.edu [128.230.18.5]) by salmon.esosoft.net (8.8.5) id HAA01539; Tue, 7 Dec 1999 07:09:08 -0700 (MST) Received: from Room215.syr.edu (syru2-042.syr.edu [128.230.2.42]) by mailbox.syr.edu (8.9.2/8.9.2) with SMTP id JAA29220 for <weavetech@List-Server.net>; Tue, 7 Dec 1999 09:09:10 -0500 (EST) Date: Tue, 7 Dec 1999 09:09:10 -0500 (EST) Message-Id: <199912071409.JAA29220@mailbox.syr.edu> X-Sender: aafannin@mailbox.syr.edu X-Mailer: Windows Eudora Light Version 1.5.2 Mime-Version: 1.0 Content-Type: text/plain; charset="us-ascii" To: weavetech@List-Server.net From: Allen Fannin <aafannin@mailbox.syr.edu> Subject: Re: "Endless warp"? Sender: owner-weavetech@List-Server.net Precedence: bulk Reply-To: weavetech@list-server.net

At 05:08 PM 12/6/99 -0600, you wrote: >OK...This fella was over the other and said that he saw a system where the >warp >comes off of the spools (cones)which remain on the rack, is wrapped around >the >warp beam about 4 times and then continues through the dressing to the cloth >beam ! Anyone ever hear of such a system? Thanx ! This is weaving from a creel instead of from a warp beam. The beam around which the warp is "wrapped" is for tension in addition to that which is provided by the creel tensions. A mill in which I managed the weave room wove with just such a system for very long, very heavy warp yarns of about 10,000 yards. Not one of those things adaptable to handloom situations because it is very space intensive. AAF ALLEN FANNIN, Adjunct Prof., Textile Science ECR Department 224 Slocum Hall Rm 215 College for Human Develpment Syracuse University Syracuse, New York 13244-1250 Phone: (315) 443-1256/4635 FAX: (315) 443-2562 -5300 mailto:aafannin@mailbox.syr.edu> http://syllabus.syr.edu/TEX/aafannin To reply privately, send message to Allen Fannin <aafannin@mailbox.syr.edu> >From owner-weavetech@List-Server.net Tue Dec 7 09:32:57 1999 Received: (salmon@localhost) by salmon.esosoft.net (8.8.5) id JAA14983; Tue, 7 Dec 1999 09:32:57 -0700 (MST) Received: from mailbox.syr.edu (root@mailbox.syr.edu [128.230.18.5]) by salmon.esosoft.net (8.8.5) id JAA14971; Tue, 7 Dec 1999 09:32:55 -0700 (MST) Received: from Room215.syr.edu (syru2-042.syr.edu [128.230.2.42]) by mailbox.syr.edu (8.9.2/8.9.2) with SMTP id LAA16370 for <weavetech@List-Server.net>; Tue, 7 Dec 1999 11:32:58 -0500 (EST) Date: Tue, 7 Dec 1999 11:32:58 -0500 (EST) Message-Id: <199912071632.LAA16370@mailbox.syr.edu> X-Sender: aafannin@mailbox.syr.edu X-Mailer: Windows Eudora Light Version 1.5.2 Mime-Version: 1.0 Content-Type: text/plain; charset="us-ascii" To: weavetech@List-Server.net From: Allen Fannin <aafannin@mailbox.syr.edu> Subject: Re: Countermarche vis-a-vis Jack looms Sender: owner-weavetech@List-Server.net Precedence: bulk Reply-To: weavetech@list-server.net At 04:13 PM 12/6/99 -0500, Isidro Castineyra <isidro@bbn.com> wrote:

>A few weeks ago somebody remarked that most industrial looms are jack >looms (in the broad sense: the shafts are capable of moving only in >one direction, typically raising).

Not quite true. Some are and some are not. Looms used to weave warps where higher tension may be required have shedding motions which are positive on rising as well as sinking which is similar to the countermarch handloom shedding motion. However there is no difference in open shed geometry as a result of this difference in how the geometry is created.

AAF ALLEN FANNIN, Adjunct Prof., Textile Science ECR Department 224 Slocum Hall Rm 215 College for Human Develpment Syracuse University Syracuse, New York 13244-1250 Phone: (315) 443-1256/4635 FAX: (315) 443-2562 -5300 mailto:aafannin@mailbox.syr.edu> http://syllabus.syr.edu/TEX/aafannin To reply privately, send message to Allen Fannin <aafannin@mailbox.syr.edu> >From owner-weavetech@List-Server.net Tue Dec 7 11:42:22 1999 Received: (salmon@localhost) by salmon.esosoft.net (8.8.5) id LAA24937; Tue, 7 Dec 1999 11:42:22 -0700 (MST) Received: from smtp.vom.com (smtp.vom.com [207.212.58.11]) by salmon.esosoft.net (8.8.5) id LAA24883; Tue, 7 Dec 1999 11:42:14 -0700 (MST) Received: from p120 (mx2-02.vom.com [209.76.200.82]) by smtp.vom.com (8.8.7/8.8.7) with SMTP id KAA01160; Tue, 7 Dec 1999 10:12:17 -0800 Message-Id: <3.0.5.32.19991207104342.00dc2550@vom.com> X-Sender: magdalene@vom.com X-Mailer: QUALCOMM Windows Eudora Light Version 3.0.5 (32) Date: Tue, 07 Dec 1999 10:43:42 -0800 To: weavetech@list-server.net From: Magdalene Aulik <magdalene@vom.com> Subject: Re: Expectations In-Reply-To: <3.0.3.32.19991206200533.006d710c@cpcug.org> References: <002d01bf403c\$b73ce520\$6b34b1d0@oemcomputer> <199912062146.QAA02871@mailbox.syr.edu> Mime-Version: 1.0 Content-Type: text/plain; charset="us-ascii" Sender: owner-weavetech@List-Server.net Precedence: bulk Reply-To: weavetech@list-server.net At 08:05 PM 12/06/1999 -0500, you wrote: >>This is for everyone, but I'd like to hear from suppliers/loom >>manufacturers. How long do you think is a reasonable time for a customer to >>expect a response to an e-mail inquiry? I try to respond to messages on the same day that I receive them - I do check my mail frequently throughout the day. Sometimes due to the number of messages that come in, I can only respond to what seems the most urgent right away, which might delay my response by a day or two for things that seem less urgent. I, like Ruth, would want a response by Wednesday, to something sent on Monday, so I try to do the same for others. When do I want to be cut some slack? Well, weekends! Anything that comes in on Friday, Saturday or Sunday, if it doesn't get an immediate response,

I also don't mind a message being sent a second time - I'm pretty careful, but I would rather someone write back, then to have something inadvertently fall through the cracks. In other words, don't worry about pestering me!

will get one on Monday.

I hope that others respond to this, both supplies/manufacturers and customers. If I know what you want/expect, I am more likely to be able to

give it to you! Magda -------------------------------------------------------------------------- Textura Trading Company, Magdalene Aulik Textiles e-mail: magdalene@texturatrading.com http://www.texturatrading.com -------------------------------------------------------------------------- To reply privately, send message to Magdalene Aulik <magdalene@vom.com> >From owner-weavetech@List-Server.net Tue Dec 7 12:20:39 1999 Received: (salmon@localhost) by salmon.esosoft.net (8.8.5) id MAA06438; Tue, 7 Dec 1999 12:20:39 -0700 (MST) Received: from cleese.nas.com (root@cleese.nas.com [198.182.207.3]) by salmon.esosoft.net (8.8.5) id MAA06405; Tue, 7 Dec 1999 12:20:32 -0700 (MST) Received: from 206.63.102.3(src addr [206.63.102.3]) (743 bytes) by cleese.nas.com via sendmail with P\:smtp/R:inet\_hosts/T:smtp (sender: <archfarm@nas.com>) id <m11vQ9x-0002gHC@cleese.nas.com> for <weavetech@list-server.net>; Tue, 7 Dec 1999 11:20:25 -0800 (PST) (Smail-3.2.0.96 1997-Jun-2 #4 built 1999-Apr-17) Message-ID: <384C8A4D.399F@nas.com> Date: Mon, 06 Dec 1999 21:17:19 -0700 From: Myra <archfarm@nas.com> X-Mailer: Mozilla 3.02 (Macintosh; U; PPC) MIME-Version: 1.0 To: weavetech@list-server.net Subject: Re: weave room blues/greige References: <199912062159.OAA10393@salmon.esosoft.net> <384C3A7E.61AB71F2@netbistro.com> Content-Type: text/plain; charset=us-ascii Content-Transfer-Encoding: 7bit Sender: owner-weavetech@List-Server.net Precedence: bulk Reply-To: weavetech@list-server.net Laura Fry wrote: weavers connected with the textile > industry, Where would one find these weavers on the internet or in trade publications, etc.? : ) Thanks, Myra To reply privately, send message to Myra <archfarm@nas.com> >From owner-weavetech@List-Server.net Tue Dec 7 12:21:14 1999 Received: (salmon@localhost) by salmon.esosoft.net (8.8.5) id MAA06659; Tue, 7 Dec 1999 12:21:14 -0700 (MST) Received: from cleese.nas.com (root@cleese.nas.com [198.182.207.3]) by salmon.esosoft.net (8.8.5) id MAA06649; Tue, 7 Dec 1999 12:21:11 -0700 (MST) Received: from 206.63.102.3(src addr [206.63.102.3]) (965 bytes) by cleese.nas.com via sendmail with P\:smtp/R:inet\_hosts/T:smtp (sender: <archfarm@nas.com>) id <m11vQAf-0002gDC@cleese.nas.com> for <weavetech@list-server.net>; Tue, 7 Dec 1999 11:21:09 -0800 (PST) (Smail-3.2.0.96 1997-Jun-2 #4 built 1999-Apr-17) Message-ID: <384D4C4A.77A9@nas.com>

Date: Tue, 07 Dec 1999 11:04:59 -0700 From: Myra <archfarm@nas.com> X-Mailer: Mozilla 3.02 (Macintosh; U; PPC) MIME-Version: 1.0 To: weavetech@list-server.net Subject: Re: "Endless warp"? References: <199912071409.JAA29220@mailbox.syr.edu> Content-Type: text/plain; charset=us-ascii Content-Transfer-Encoding: 7bit Sender: owner-weavetech@List-Server.net Precedence: bulk Reply-To: weavetech@list-server.net Allen Fannin wrote: > A mill in which I managed the weave room > wove with just such a system for very long, very heavy warp yarns of about > 10,000 yards. Not one of those things adaptable to handloom situations > because it is very space intensive. > What is the longest warp possible for the looms represented on this list? I am interested in the limitations of the handloom compared to the power loom and their hybrids. Myra To reply privately, send message to Myra <archfarm@nas.com> >From owner-weavetech@List-Server.net Tue Dec 7 12:37:54 1999 Received: (salmon@localhost) by salmon.esosoft.net (8.8.5) id MAA11999; Tue, 7 Dec 1999 12:37:54 -0700 (MST) Received: from emu.prod.itd.earthlink.net (emu.prod.itd.earthlink.net [207.217.121.31]) by salmon.esosoft.net (8.8.5) id MAA11959; Tue, 7 Dec 1999 12:37:49 -0700 (MST) Received: from [63.25.64.8] (1Cust8.tnt2.bellingham.wa.da.uu.net [63.25.64.8]) by emu.prod.itd.earthlink.net (8.9.3/8.9.3) with ESMTP id LAA20049 for <weavetech@list-server.net>; Tue, 7 Dec 1999 11:37:53 -0800 (PST) Message-Id: <199912071937.LAA20049@emu.prod.itd.earthlink.net> X-Mailer: Microsoft Outlook Express for Macintosh - 4.01 (295) Date: Tue, 07 Dec 1999 11:37:05 -0800 Subject: Re: Designing for the mills From: "Sondra Rose" <sondrose@earthlink.net> To: weavetech@list-server.net Mime-version: 1.0 X-Priority: 3 Content-type: text/plain; charset="US-ASCII" Content-transfer-encoding: 7bit Sender: owner-weavetech@List-Server.net Precedence: bulk Reply-To: weavetech@list-server.net Tom, Thank you for your most interesting and informative post re. designers' samples. I'm curious: you put it mostly in the past tense. Is the process of designing, sampling, etc. different today? --- Sondra Rose <sondrose@earthlink.net>

To reply privately, send message to "Sondra Rose" <sondrose@earthlink.net>

>From owner-weavetech@List-Server.net Tue Dec 7 13:09:12 1999 Received: (salmon@localhost) by salmon.esosoft.net (8.8.5) id NAA20509; Tue, 7 Dec 1999 13:09:12 -0700 (MST) Received: from smtp5.mindspring.com (smtp5.mindspring.com [207.69.200.82]) by salmon.esosoft.net (8.8.5) id NAA20502; Tue, 7 Dec 1999 13:09:11 -0700 (MST) Received: from maddy (user-33qtmb8.dialup.mindspring.com [199.174.217.104]) by smtp5.mindspring.com (8.8.5/8.8.5) with SMTP id PAA03073 for <weavetech@List-Server.net>; Tue, 7 Dec 1999 15:09:15 -0500 (EST) Message-ID: <036401bf40f0\$3785af60\$23d8aec7@maddy> From: "Stacy and Matt McMillan" <mmcmillan@sprynet.com> To: <weavetech@List-Server.net> References: <199912071059.DAA23713@salmon.esosoft.net> Subject: Re: Expectations Date: Tue, 7 Dec 1999 12:15:07 -0800 MIME-Version: 1.0 Content-Type: text/plain; charset="iso-8859-1" Content-Transfer-Encoding: 7bit X-Priority: 3 X-MSMail-Priority: Normal X-Mailer: Microsoft Outlook Express 5.00.2014.211 X-MimeOLE: Produced By Microsoft MimeOLE V5.00.2014.211 Sender: owner-weavetech@List-Server.net Precedence: bulk Reply-To: weavetech@list-server.net

Hi Weavers,

At AVL, we reply to e-mails right away. To us, that means same day, or worst case, by noon of the next day. If it's something that will need more research, I always send an acknowledgement that I am looking into the situation and will get back ASAP.

Here's how our system works: incoming e-mail is retrieved by our administrator and dispersed to us, because we don't each have access to the Internet. So Andi checks for messages 3-5 times a day, and then routes them to us on our internal mail system. Then we send replies back to her, and she queues them to send next time she communicates. So it is possible that there would be a few hour lag time due to how our system is set up, but even so, we expect you to receive our reply by early the next day.

An aside: the best way to send e-mail to us is via info@avlusa.com. We have had other addresses over the years but that's the current one, and the one we know works all the time.

So if you don't receive an answer from us within that timeframe, you may want to call us, toll free, at 1-800-626-9615, just to make sure the message got through okay, and to verify that if you specified a recipient, the recipient was present to receive the message.

Hopefully, that sounds reasonable!

Regards,

Stacy AVL Looms

To reply privately, send message to "Stacy and Matt McMillan" <mmcmillan@sprynet.com> >From owner-weavetech@List-Server.net Tue Dec 7 13:37:06 1999

Received: (salmon@localhost) by salmon.esosoft.net (8.8.5) id NAA27570; Tue, 7 Dec 1999 13:37:06 -0700 (MST) Received: from netexpress.net (root@shamu.netexpress.net [206.65.64.2]) by salmon.esosoft.net (8.8.5) id NAA27564; Tue, 7 Dec 1999 13:37:04 -0700 (MST) X-Authentication-Warning: salmon.esosoft.net: Host root@shamu.netexpress.net [206.65.64.2] claimed to be netexpress.net Received: from [206.65.65.180] (flexgen-180.netexpress.net [206.65.65.180]) by netexpress.net (8.9.3/8.9.1) with ESMTP id OAA30713 for <weavetech@List-Server.net>; Tue, 7 Dec 1999 14:37:34 -0600 Message-Id: <v03007800b4731ef66f5d@[206.65.65.157]> In-Reply-To: <199912071842.LAA24990@salmon.esosoft.net> Mime-Version: 1.0 Content-Type: text/plain; charset="us-ascii" Date: Tue, 7 Dec 1999 14:33:06 -0600 To: weavetech@List-Server.net From: Dick Lindell <dlindell@netexpress.net> Subject: Re: weavetech-digest V1 #697 Sender: owner-weavetech@List-Server.net Precedence: bulk Reply-To: weavetech@list-server.net To All: This message came to me today. If there is anyone who can help, pease respom to

Malissa. Thank you.

>From: Mmgb777@aol.com >Date: Tue, 7 Dec 1999 01:48:10 EST >Subject: help! >To: dlindell@netexpress.net >MIME-Version: 1.0

>I live in the Indianapolis area, and my church would like to make something >for our pastor, but this item must be woven and without a seam- sorta like a >vest that comes to the thigh. Do you know of anyone in this area who would >have the ability to help us. Your help in this matter would be very >appreciated. >~Malissa M. Brown~

Dick Lindell mailto:dlindell@netexpressnet Check out my new size die cut cards at http://www.angelfire.com/il/dickshome  $- - -$ The first step to wisdom is in calling things by their right name. --- Lao Tzu

To reply privately, send message to Dick Lindell <dlindell@netexpress.net>

>From owner-weavetech@List-Server.net Tue Dec 7 14:25:20 1999 Received: (salmon@localhost) by salmon.esosoft.net (8.8.5) id OAA11710; Tue, 7 Dec 1999 14:25:20 -0700 (MST) Received: from m12.boston.juno.com (m12.boston.juno.com [205.231.101.194]) by salmon.esosoft.net (8.8.5) id OAA11685; Tue, 7 Dec 1999 14:25:14 -0700 (MST) Received: (from weevings@juno.com) by m12.boston.juno.com (queuemail) id ES9ZK7F6; Tue, 07 Dec 1999 16:24:12 EST To: WeaveTech@List-Server.net Date: Tue, 7 Dec 1999 16:10:39 -0500 Subject: Re: Designing for the Mills

Message-ID: <19991207.161714.-142075.3.weevings@juno.com> X-Mailer: Juno 3.0.13 MIME-Version: 1.0 Content-Type: text/plain Content-Transfer-Encoding: 7bit X-Juno-Line-Breaks: 7-8,18-19,27-28,37-38,41-42,47-51 X-Juno-Att: 0 X-Juno-RefParts: 0 From: Bonni Backe <weevings@juno.com> Sender: owner-weavetech@List-Server.net Precedence: bulk Reply-To: weavetech@list-server.net

Tom's description of how fabric designing happens was very well done. My only correction is to point out that he wrote it in the past tense, and it's not all past. There are quite a few companies that have gone belly up, where I used to be able to name maybe a dozen small domestic mills with inhouse design studios (looms, designers and weavers), there are many fewer now. I've just started back to work in one on a part time basis, (6 years ago I was the head designer there, then moved away, now I'm back).

There are 3 ways this company gets fabric designed (this is a mostly women's suiting company). First is by re-coloring goods that sold well the year before. Second, is development of new fabrics, using new yarns or trying to capture a new trend in clothing. Third is when a clothing manufacturer comes in with a "program" that is, they've got a couple of prints for blouses, some solids for pants and skirts, and they want 2 or 3 jacketing fabrics to coordinate with them. Next time you're shopping, take a look at the displays in better dept. stores' women's depts., see how all the items 'hang' together? They need to look nice as a group, even if no one would necessarily buy all the pieces.

To design the third way, the customer will look through the "hangers" (12" by 15" swatches hung by stapling to cardboard strips across the top, with, yes, a hanger, so they can be hung on rods on the wall and gone through like when you're trying to find something to wear in your closet) and find a general look they like, then the designer(s) will re-color it to go with the rest of the program the customer is doing. We always found it was good to give them at least 2 choices, customers love to have something to reject. <g>

Very often, the customer would bring in their own swatch, either an existing higher-end designer's garment, or an antique swatch they liked, or some other often impossible request, and it was our job to get as close as possible to their ideal, within the confines of price per yard, and what the mill could/would do (our mill had limited double beam looms). Remember, wovens are never copyright, so it's all fair game, and keeps everyone on their toes, either knocking off the expensive guys, or trying to source a yarn/weave that will make it harder for the next guy to knock off.

There were days when the salesmen and/or customers drove me nuts, and everyone wants everything \*yesterday\* but there were also days when I marveled that they were paying me (well) to do this!

At the bigger companies, like Burlington, most designers spend their time re-coloring established 'qualities' - the industry term for a specific textile (epi, ppi, yarn and finish). Killer boring, and very little weaving involved. All our stuff was designed on the loom, so much more fun.

Bonni in Jersey City, NJ

Weevings Miniature Handwovens http://weevings.com

To reply privately, send message to Bonni Backe <weevings@juno.com>

>From owner-weavetech@List-Server.net Tue Dec 7 20:21:41 1999 Received: (salmon@localhost) by salmon.esosoft.net (8.8.5) id UAA22099; Tue, 7 Dec 1999 20:21:41 -0700 (MST) Received: from smtp.nwlink.com (smtp.nwlink.com [209.20.130.57]) by salmon.esosoft.net (8.8.5) id UAA22087; Tue, 7 Dec 1999 20:21:39 -0700 (MST) Received: from [207.202.176.38] (ip38.r16.d.bel.nwlink.com [207.202.176.38]) by smtp.nwlink.com (8.9.3/8.9.3) with ESMTP id TAA12606 for <weavetech@List-Server.net>; Tue, 7 Dec 1999 19:21:48 -0800 (PST) Message-Id: <l03130300b473740e5eeb@[207.202.174.159]> In-Reply-To: <384D4C4A.77A9@nas.com> References: <199912071409.JAA29220@mailbox.syr.edu> Mime-Version: 1.0 Content-Type: text/plain; charset="us-ascii" Date: Tue, 7 Dec 1999 19:25:05 -0800 To: weavetech@List-Server.net From: Alcorn <alcorn@pop.nwlink.com> Subject: Re: "Endless warp"? Sender: owner-weavetech@List-Server.net Precedence: bulk Reply-To: weavetech@list-server.net Myra asks >What is the longest warp possible for the looms represented on this >list? I am interested in the limitations of the handloom compared to >the power loom and their hybrids. It depends on the grist besides how tall the sections are. On my Gilmore, 55 yards of 20/1 linen took about half of the height of the pegs. I assume I easily could have put a 100 yard warp on. Francie alcorn To reply privately, send message to Alcorn <alcorn@pop.nwlink.com> >From owner-weavetech@List-Server.net Wed Dec 8 06:52:56 1999 Received: (salmon@localhost) by salmon.esosoft.net (8.8.5) id GAA01759; Wed, 8 Dec 1999 06:52:56 -0700 (MST) Received: from mailbox.syr.edu (root@mailbox.syr.edu [128.230.18.5]) by salmon.esosoft.net (8.8.5) id GAA01716; Wed, 8 Dec 1999 06:52:47 -0700 (MST) Received: from Room215.syr.edu (syru2-042.syr.edu [128.230.2.42]) by mailbox.syr.edu (8.9.2/8.9.2) with SMTP id IAA11690 for <weavetech@List-Server.net>; Wed, 8 Dec 1999 08:52:49 -0500 (EST) Date: Wed, 8 Dec 1999 08:52:49 -0500 (EST) Message-Id: <199912081352.IAA11690@mailbox.syr.edu> X-Sender: aafannin@mailbox.syr.edu X-Mailer: Windows Eudora Light Version 1.5.2 Mime-Version: 1.0 Content-Type: text/plain; charset="us-ascii" To: weavetech@List-Server.net From: Allen Fannin <aafannin@mailbox.syr.edu> Subject: Re: "Endless warp"? Sender: owner-weavetech@List-Server.net

Precedence: bulk

Reply-To: weavetech@list-server.net

At 11:04 AM 12/7/99 -0700, you wrote: >Allen Fannin wrote: >> > A mill in which I managed the weave room >> wove with just such a system for very long, very heavy warp yarns of about >> 10,000 yards. Not one of those things adaptable to handloom situations >> because it is very space intensive. >> > >What is the longest warp possible for the looms represented on this >list? I am interested in the limitations of the handloom compared to >the power loom and their hybrids.

> Myra <archfarm@nas.com>

The only limiting factor in warp length for handlooms is warp beam capacity and perhaps weight. If there is space for a large enough warp beam, which does not really have to be actually mounted on the loom, and if the take up system can generate the force needed to advance the warp, there is no limit. If space is no problem, then even a handloom can be used with weaving off a creel as was described.

There is also the "depends" factor of yarn count. Finer yarns used less of the warp beam diameter for a given amount of yardage, so part of the answer is that it "depends" on how fine the yarns are.

The question is not how long a warp can woven with a handloom, but how long a warp can be made properly. Handloom warps tend to be shorter because handlooms are generally used for lower volume work.

AAF ALLEN FANNIN, Adjunct Prof., Textile Science ECR Department 224 Slocum Hall Rm 215 College for Human Develpment Syracuse University Syracuse, New York 13244-1250 Phone: (315) 443-1256/4635 FAX: (315) 443-2562 -5300 mailto:aafannin@mailbox.syr.edu> http://syllabus.syr.edu/TEX/aafannin To reply privately, send message to Allen Fannin <aafannin@mailbox.syr.edu> >From owner-weavetech@List-Server.net Wed Dec 8 07:48:59 1999 Received: (salmon@localhost) by salmon.esosoft.net (8.8.5) id HAA16058; Wed, 8 Dec 1999 07:48:59 -0700 (MST) Received: from mail-01.cdsnet.net (mail-01.cdsnet.net [206.107.16.35]) by salmon.esosoft.net (8.8.5) id HAA16024; Wed, 8 Dec 1999 07:48:53 -0700 (MST) Received: (qmail 7420 invoked from network); 8 Dec 1999 14:48:56 -0000 Received: from d01a816a.dip.cdsnet.net (HELO cdsnet.net) (208.26.129.106) by mail.cdsnet.net with SMTP; 8 Dec 1999 14:48:56 -0000 Message-ID: <384E707C.8DE25E23@cdsnet.net> Date: Wed, 08 Dec 1999 06:51:40 -0800 From: Margaret Copeland <br/>busys@cdsnet.net> X-Mailer: Mozilla 4.03 [en] (Win95; I) MIME-Version: 1.0 To: weavetech@List-Server.net Subject: Re: Designing for the Mills

References: <199912081057.DAA29858@salmon.esosoft.net>

Content-Type: text/plain; charset=us-ascii Content-Transfer-Encoding: 7bit Sender: owner-weavetech@List-Server.net Precedence: bulk Reply-To: weavetech@list-server.net

> Remember, wovens are never copyright, so it's all fair game, and

> keeps everyone on their toes, either knocking off the expensive guys, or

> trying to source a yarn/weave that will make it harder for the next guy

> to knock off.

 .... And it is this aspect of copyright that I find so fascinating. I got a glimpse of the textile design world through a friend of mine who did knit and print design. I'm not sure what the turn around time is for a design today but many years ago it was at least six months between the design and the actual production of cloth and garment. So colors, styles etc. were planned way in advance. I don't know how many "recycled" prints I've seen in bedding and interior textiles. I learned what a "ditzie" was - there sure are a lot of them !! My friend would call me up and we'd run down to Mervyns and buy something that had been made with one of her designs. I still have my baby rompers with her car design on it. The designer remains anonymous.

 As far as yarn goes, I've heard "Well, Calvin Klein has all your silk and cashmere this year, that's why we can't get it". Don't know if that is true but I do know that some of these label designers can "corner the market" and we get the leftovers. Who still has their cones of tangerine or avocado rug wool ?

 - Margaret Copeland http://home.cdsnet.net/~busys

To reply privately, send message to Margaret Copeland <br/>busys@cdsnet.net>

>From owner-weavetech@List-Server.net Wed Dec 8 08:21:24 1999 Received: (salmon@localhost) by salmon.esosoft.net (8.8.5) id IAA26157; Wed, 8 Dec 1999 08:21:24 -0700 (MST) Received: from imo-d01.mx.aol.com (imo-d01.mx.aol.com [205.188.157.33]) by salmon.esosoft.net (8.8.5) id IAA26117; Wed, 8 Dec 1999 08:21:14 -0700 (MST) From: TBeau1930@aol.com Received: from TBeau1930@aol.com by imo-d01.mx.aol.com (mail\_out\_v24.6.) id t.0.1422078d (4584) for <weavetech@list-server.net>; Wed, 8 Dec 1999 10:20:45 -0500 (EST) Message-ID: <0.1422078d.257fd14c@aol.com> Date: Wed, 8 Dec 1999 10:20:44 EST Subject: Designing in the Mills To: weavetech@list-server.net MIME-Version: 1.0 Content-Type: text/plain; charset="us-ascii" Content-Transfer-Encoding: 7bit X-Mailer: Windows AOL sub 45 Sender: owner-weavetech@List-Server.net Precedence: bulk Reply-To: weavetech@list-server.net Hi Sondra, Bonnie, listers all: << I'm curious: you put it mostly in the past tense. Is the process of designing, sampling, etc. different today? Sondra Rose <sondrose@earthlink.net Tom's description of how fabric designing happens was very well done. My

only correction is to point out that he wrote it in the past tense, and it's not all past.>>

 The Design function overview was presented as I saw it from my past. Certainly, the activity itself has not passed and in fact probabaly hasn't changed much since I was in the loop.  $(fray < 6)$ 

 As a matter of practice, when offering any Mill activities I relate from first hand experience. Since I have been retired from the Mills for some years now it is presented in past tense. Although, from Mill tours I conduct thru Elderhostel and current personal acquaintences with Mill owners, my observation is it hasn't changed much, if any.

 Another factor we must recognize is that as Handweavers we are focusing our attention on the Apparal sector of Textile Design. Heavily impacted by both our subjective and objective influence.

 In designing for the Industrial Fabrics market, Re" Cargo Belting, Auto Seat Belts, Conveyor Belting, Papermakers Felts, Fire Hose, etc., the product is heavily dependant on strict engineered controls and held to tight standards. Except for Auto or commercial transport interiors(Air, Rail) the product is not influenced by aesthetics. This is the same ball game but different league.

Fabric Design and Textiles in general are a vast field.

 In apparal, ever changeing yet seemingly never changeing. When we look at 10,000 or so years of woven history and what we know from the digs was produced eons ago, we can probably assume(and rightfully so) that everything we do today was probably done by one of our bretheren in another time and another place. Obviusly there are some high tech Fabrics only possible from current technology, but that category is miniscule compared to the whole. Most original high fashion houses still work primarily with the natural fibers.

 Yet twice a year, moreso for the fall than spring, there is this frantic rush to meet the Cutters deadline for the seasons fashions whether it be for Color Shades or Texture or whatever, to beat the crowd with that something new. And life goes on.

Is this a great country or what<G>

Keep those Beaters moving

Tom Beaudet

To reply privately, send message to TBeau1930@aol.com

>From owner-weavetech@List-Server.net Wed Dec 8 09:08:55 1999 Received: (salmon@localhost) by salmon.esosoft.net (8.8.5) id JAA08750; Wed, 8 Dec 1999 09:08:55 -0700 (MST) Received: from newmail.netbistro.com (newmail.netbistro.com [204.239.167.35]) by salmon.esosoft.net (8.8.5) id JAA08740; Wed, 8 Dec 1999 09:08:53 -0700 (MST) Received: (qmail 2479 invoked by alias); 8 Dec 1999 16:08:57 -0000 Received: (qmail 2465 invoked from network); 8 Dec 1999 16:08:57 -0000 Received: from ip119.dialup.pgonline.com (HELO netbistro.com) (204.239.167.119) by newmail.netbistro.com with SMTP; 8 Dec 1999 16:08:57 -0000 Message-ID: <384E8204.345886B@netbistro.com> Date: Wed, 08 Dec 1999 08:06:28 -0800 From: Laura Fry <laurafry@netbistro.com> X-Mailer: Mozilla 4.6 [en] (Win98; I) X-Accept-Language: en MIME-Version: 1.0 To: weavetech@List-Server.net Subject: Re: industry contacts References: <199912081057.DAA29858@salmon.esosoft.net>

Content-Type: text/plain; charset=us-ascii Content-Transfer-Encoding: 7bit Sender: owner-weavetech@List-Server.net Precedence: bulk Reply-To: weavetech@list-server.net

There are a number of people involved with industry with their "toes" in the "hand"weaving world.

I have been inspired and encouraged by several:

Jack Lenor Larsen (New York) Allen Fannin (New York) Ann Sutton (England) Stephen Simpson (England) Morfydd Roberts (England) Nell Znameirowski (New York) Teresa Ruch (Oregon - formerly of Pendleton Woolen Mills)

And lots of reading - from Textile World magazine, to OOP textile industry books - started with AAF's bibliography in 1981 and haunted my reference librarian's desk.

As to how I "met" these people - Through their books - JLL, AAF, AS, NZ

Through conferences - AAF, AS, MR, TR Through workshops - NZ, JLL

The Weaving list and WeaveTech have also provided opportunities to "meet" Tom Beaudet and Bonni Backe and a couple of other people whose names escape me at the moment.

These people are "out there" and available. We have to be open to them and their experiences....

Laura Fry

To reply privately, send message to Laura Fry <laurafry@netbistro.com>

>From owner-weavetech@List-Server.net Wed Dec 8 09:08:57 1999 Received: (salmon@localhost) by salmon.esosoft.net (8.8.5) id JAA08771; Wed, 8 Dec 1999 09:08:57 -0700 (MST) Received: from newmail.netbistro.com (newmail.netbistro.com [204.239.167.35]) by salmon.esosoft.net (8.8.5) id JAA08752; Wed, 8 Dec 1999 09:08:55 -0700 (MST) Received: (qmail 2504 invoked by alias); 8 Dec 1999 16:08:59 -0000 Received: (qmail 2490 invoked from network); 8 Dec 1999 16:08:59 -0000 Received: from ip119.dialup.pgonline.com (HELO netbistro.com) (204.239.167.119) by newmail.netbistro.com with SMTP; 8 Dec 1999 16:08:59 -0000 Message-ID: <384E82B4.2D0EE58F@netbistro.com> Date: Wed, 08 Dec 1999 08:09:24 -0800 From: Laura Fry <laurafry@netbistro.com> X-Mailer: Mozilla 4.6 [en] (Win98; I) X-Accept-Language: en MIME-Version: 1.0 To: weavetech@List-Server.net Subject: Re: max warp length References: <199912081057.DAA29858@salmon.esosoft.net> Content-Type: text/plain; charset=us-ascii Content-Transfer-Encoding: 7bit

Sender: owner-weavetech@List-Server.net Precedence: bulk Reply-To: weavetech@list-server.net This has more to do with the grist of the yarn. eg on my AVL with 1" sections, I have easily beamed 120 one yard turns of 2/8 cotton with 24 ends per section. This translated into approximately 140 yards. The finer the yarn, the more you can beam - a 2/60 silk could probably go on for nearly ever.... Laura Fry To reply privately, send message to Laura Fry <laurafry@netbistro.com> >From owner-weavetech@List-Server.net Wed Dec 8 11:02:01 1999 Received: (salmon@localhost) by salmon.esosoft.net (8.8.5) id LAA12686; Wed, 8 Dec 1999 11:02:01 -0700 (MST) Received: from smtp01.mrf.mail.rcn.net (smtp01.mrf.mail.rcn.net [207.172.4.60]) by salmon.esosoft.net (8.8.5) id LAA12679; Wed, 8 Dec 1999 11:02:00 -0700 (MST) Received: from 216-164-130-101.s609.tnt1.lnhva.md.dialup.rcn.com ([216.164.130.101] helo=LOCALNAME) by smtp01.mrf.mail.rcn.net with smtp (Exim 2.12 #3) id 11vlPB-0001Ll-00 for weavetech@list-server.net; Wed, 8 Dec 1999 13:01:34 -0500 Message-ID: <384ECF4B.3284@erols.com> Date: Wed, 08 Dec 1999 13:36:11 -0800 From: Anne Wells <arwells@erols.com> X-Mailer: Mozilla 3.01C-DH397 (Win16; I) MIME-Version: 1.0 To: weavetech@list-server.net Subject: Re: max warp length References: <199912081057.DAA29858@salmon.esosoft.net> <384E82B4.2D0EE58F@netbistro.com> Content-Type: text/plain; charset=us-ascii Content-Transfer-Encoding: 7bit Sender: owner-weavetech@List-Server.net Precedence: bulk Reply-To: weavetech@list-server.net Regarding max warp length, well, not to state the obvious, but I know that my looms can hold way more warp than my cloth beam can hold woven cloth from that warp. I'm not sure why this question was asked, but practically speaking, I'm betting that most handlooms can not weave \*in

a single length\* the amount of cloth possible by the max warp the warp beam can hold. Hmmmm. Hope this message makes sense!! So Laura, when you weave your mega warps, do you get all 100 yards woven and wound around the cloth beam?? Anne

To reply privately, send message to Anne Wells <arwells@erols.com>

>From owner-weavetech@List-Server.net Wed Dec 8 12:00:39 1999 Received: (salmon@localhost) by salmon.esosoft.net (8.8.5) id MAA01628; Wed, 8 Dec 1999 12:00:39 -0700 (MST) Received: from neptune.imagen.net (neptune.imagenisp.com [204.244.138.19]) by salmon.esosoft.net (8.8.5) id MAA01588; Wed, 8 Dec 1999 12:00:28 -0700 (MST) X-Authentication-Warning: salmon.esosoft.net: Host neptune.imagenisp.com [204.244.138.19] claimed to be neptune.imagen.net Received: from dmortens (ss135.imagenisp.com [204.244.138.156]) by neptune.imagen.net with SMTP (Microsoft Exchange Internet Mail Service Version 5.5.2650.21) id Y3KF8GH6; Wed, 8 Dec 1999 10:57:11 -0800 Message-ID: <002901bf41ae\$920e7840\$7b8af4cc@dmortens>

From: "Diane Mortensen" <diamor@saltspring.com> To: <weavetech@list-server.net> References: <199912081057.DAA29858@salmon.esosoft.net> <384E82B4.2D0EE58F@netbistro.com> <384ECF4B.3284@erols.com> Subject: Re: max warp length Date: Wed, 8 Dec 1999 11:00:59 -0800 MIME-Version: 1.0 Content-Type: text/plain; charset="iso-8859-1" Content-Transfer-Encoding: 7bit X-Priority: 3 X-MSMail-Priority: Normal X-Mailer: Microsoft Outlook Express 5.00.2014.211 X-MimeOLE: Produced By Microsoft MimeOLE V5.00.2014.211 Sender: owner-weavetech@List-Server.net Precedence: bulk Reply-To: weavetech@list-server.net

Anne wrote:

> Regarding max warp length, well, not to state the obvious, but I know > that my looms can hold way more warp than my cloth beam can hold woven > cloth from that warp. I'm not sure why this question was asked, but > practically speaking, I'm betting that most handlooms can not weave \*in > a single length\* the amount of cloth possible by the max warp the warp > beam can hold. Hmmmm. Hope this message makes sense.

I never consider the amount of cloth my cloth beam can hold as a determining factor in how long a warp I put on. As a rule, most of the warps I put on are around 120 yards. On special orders or one-of-a-kind commissions they might be shorter, say 20 to 40 yards. The maximum warp length I've put on my looms (with 1 yd sectionals) is 160 yards. My AVL can cope with quite a lot of cloth on the beam because of it's position away from the weaver, but on my little LeClerc workhorses, we have found that by about 20 to 25 yards we are running out of knee space.

However, we don't cut and re-tie at that point, merely go back about 4 feet from the fell of the cloth, cut and remove the bulk then re-wRap the remaining few feet with the apron "sandwich-style" to re-establish the tension. The length of cloth I remove from the beam is usually determined by the purpose of the fabric (convenient cut-off point), capacity of my washer, and/or how uncomfortable I'm willing to become. There are advantages to having been gifted with short legs. <g>

A couple of things I do when winding sectional warps that I didn't see mentioned in the earlier discussion are: I use a mix of cones and tubes as I hate winding spools. I have the yarn from each cone run around a spool several times in order to tension it to the equivalent of the tubed yarns. Some yarns (cones) need different number of times wrapped around a spool in order to get smooth tension.

At the bottom (not underside) of my tension box I have fastened in a small square of sheepskin (actually "persian lamb") When I drop the tensioning dowel down snugly it helps maintain an even tension on my threads which can vary greatly in size in texture within each section. The pile allows the heavier threads to go through but still keeps the thinner threads from going through too easily. (This also works great in the bottom of a shuttle to keep slippery rayon or even linen threads from unwinding prematurely.)

Diane (Who has just a three rug commission left to weave then break for Christmas - yeah!)

To reply privately, send message to "Diane Mortensen" <diamor@saltspring.com> >From owner-weavetech@List-Server.net Wed Dec 8 12:21:11 1999 Received: (salmon@localhost) by salmon.esosoft.net (8.8.5) id MAA07451; Wed, 8 Dec 1999 12:21:11 -0700 (MST) Received: from imo-d10.mx (imo-d10.mx.aol.com [205.188.157.42]) by salmon.esosoft.net (8.8.5) id MAA07376; Wed, 8 Dec 1999 12:20:59 -0700 (MST) From: Lorele3773@aol.com X-Authentication-Warning: salmon.esosoft.net: Host imo-d10.mx.aol.com [205.188.157.42] claimed to be imo-d10.mx Received: from Lorele3773@aol.com by imo-d10.mx.aol.com (mail\_out\_v24.6.) id t.0.c7f1e6d9 (4470) for <weavetech@list-server.net>; Wed, 8 Dec 1999 14:20:31 -0500 (EST) Message-ID: <0.c7f1e6d9.2580097e@aol.com> Date: Wed, 8 Dec 1999 14:20:30 EST Subject: Re: fabric design To: weavetech@list-server.net MIME-Version: 1.0 Content-Type: text/plain; charset="us-ascii" Content-Transfer-Encoding: 7bit X-Mailer: AOL 4.0 for Windows 95 sub 38 Sender: owner-weavetech@List-Server.net Precedence: bulk Reply-To: weavetech@list-server.net

 I'm sure that there is a fair amount of reuse of designs that make the design department's job either easier or more boring, but the aspect of the design job that most astounded me was the virtual lack of different warps that could or would happen. My friend a Burlington does not seem to reuse old or out of date plans as much as reuse or continue to use the same warps. It seems that she has the ability to create her own warps but the time it takes to get the machines rewarped and samples run is so cost-ineffective, that... The bigger challenge is to take a given warp, whether stripes or solid or whatever and create something "new" and pleasing to get her particular client to purchase. The client definitely does not want something stale and out of date. Since most of the plant, but not all, is jacquard looms, almost any weave structure is viable. So the challenge is to fit a weaver's knowledge into a given warp. Interesting turn around. Even more fun when you add the warp-printing process they are starting to work with.

Lorelei

To reply privately, send message to Lorele3773@aol.com

>From owner-weavetech@List-Server.net Wed Dec 8 12:48:32 1999 Received: (salmon@localhost) by salmon.esosoft.net (8.8.5) id MAA16584; Wed, 8 Dec 1999 12:48:32 -0700 (MST) Received: from emerald.lightlink.com (root@emerald.lightlink.com [205.232.34.14]) by salmon.esosoft.net (8.8.5) id MAA16577; Wed, 8 Dec 1999 12:48:30 -0700 (MST) Received: from adore.lightlink.com (incaed@adore.lightlink.com [205.232.34.20]) by emerald.lightlink.com (8.8.8/8.8.8) with ESMTP id OAA15785 for <weavetech@List-Server.net>; Wed, 8 Dec 1999 14:48:31 -0500 Date: Wed, 8 Dec 1999 14:48:29 -0500 (EST) From: Ed Franquemont <incaed@lightlink.com> To: weavetech@List-Server.net Subject: Re: fabric design In-Reply-To: <0.c7f1e6d9.2580097e@aol.com> Message-ID: <Pine.GSU.4.10.9912081444460.27742-100000@adore.lightlink.com> MIME-Version: 1.0 Content-Type: TEXT/PLAIN; charset=US-ASCII

Sender: owner-weavetech@List-Server.net Precedence: bulk Reply-To: weavetech@list-server.net

On Wed, 8 Dec 1999 Lorele3773@aol.com wrote:

> looms, almost any weave structure is viable. So the challenge is to fit a > weaver's knowledge into a given warp. Interesting turn around. Even more > fun when you add the warp-printing process they are starting to work with. > > Lorelei > > To reply privately, send message to Lorele3773@aol.com > It is my experience that mechanization does mean one begins to alter one's thinking to conform to the strengths and weaknesses of the equipment. Ed Franquemont To reply privately, send message to Ed Franquemont <incaed@lightlink.com> >From owner-weavetech@List-Server.net Wed Dec 8 13:00:26 1999 Received: (salmon@localhost) by salmon.esosoft.net (8.8.5) id NAA20262; Wed, 8 Dec 1999 13:00:26 -0700 (MST) Received: from cleese.nas.com (root@cleese.nas.com [198.182.207.3]) by salmon.esosoft.net (8.8.5) id NAA20242; Wed, 8 Dec 1999 13:00:22 -0700 (MST) Received: from 198.182.208.227(src addr [198.182.208.218]) (946 bytes) by cleese.nas.com via sendmail with P\:smtp/R:inet\_hosts/T:smtp (sender: <archfarm@nas.com>) id <m11vnG0-0002f2C@cleese.nas.com> for <weavetech@list-server.net>; Wed, 8 Dec 1999 12:00:12 -0800 (PST) (Smail-3.2.0.96 1997-Jun-2 #4 built 1999-Apr-17) Message-ID: <384EA60B.60D9@nas.com> Date: Wed, 08 Dec 1999 11:40:13 -0700 From: Myra <archfarm@nas.com> X-Mailer: Mozilla 3.02 (Macintosh; U; PPC) MIME-Version: 1.0 To: weavetech@list-server.net Subject: Re: "Endless warp"? References: <199912071409.JAA29220@mailbox.syr.edu> <l03130300b473740e5eeb@[207.202.174.159]> Content-Type: text/plain; charset=us-ascii Content-Transfer-Encoding: 7bit Sender: owner-weavetech@List-Server.net Precedence: bulk Reply-To: weavetech@list-server.net Thanks to all who responded regarding loom warp length capacity.

Allen's post was particularly interesting. One begins to imagine the possibilities of the building structure becoming actively integrated as part of a loom structure (beyond what one finds in the "primitive" technology of something like a Navaho loom or the extension used by Peter Collingwood). Myra

To reply privately, send message to Myra <archfarm@nas.com>

>From owner-weavetech@List-Server.net Wed Dec 8 13:25:37 1999

Received: (salmon@localhost) by salmon.esosoft.net (8.8.5) id NAA27229; Wed, 8 Dec 1999 13:25:37 -0700 (MST) Received: from hamachi.synopsys.com (hamachi.synopsys.com [204.176.20.26]) by salmon.esosoft.net (8.8.5) id NAA27216; Wed, 8 Dec 1999 13:25:35 -0700 (MST) Received: from marathon.synopsys.com (marathon.synopsys.com [146.225.7.203]) by hamachi.synopsys.com (8.8.8/8.8.8) with ESMTP id MAA03446 for <weavetech@list-server.net>; Wed, 8 Dec 1999 12:25:11 -0800 (PST) Received: from synopsys.com (ca11 [146.225.39.12]) by marathon.synopsys.com (8.8.8/8.8.8) with ESMTP id MAA27934 for <weavetech@list-server.net>; Wed, 8 Dec 1999 12:25:10 -0800 (PST) Received: from lmeyer-pc ([192.168.93.127]) by synopsys.com (8.8.8/8.8.8) with SMTP id MAA17710 for <weavetech@list-server.net>; Wed, 8 Dec 1999 12:25:10 -0800 (PST) Message-Id: <3.0.5.32.19991208123006.00a6a350@ca11> X-Sender: lmeyer@ca11 X-Mailer: QUALCOMM Windows Eudora Pro Version 3.0.5 (32) Date: Wed, 08 Dec 1999 12:30:06 -0800 To: weavetech@list-server.net From: Lynn Meyer <lmeyer@netbox.com> Subject: Re: Designing in the Mills Mime-Version: 1.0 Content-Type: text/plain; charset="us-ascii" Sender: owner-weavetech@List-Server.net Precedence: bulk Reply-To: weavetech@list-server.net

> As a matter of practice, when offering any Mill activities I relate from >first hand experience. Since I have been retired from the Mills for some >years now it is presented in past tense. Although, from Mill tours I conduct >thru Elderhostel and current personal acquaintences with Mill owners, my >observation is it hasn't changed much, if any. >

#### > Tom Beaudet

Hmm, where do you conduct those Mill tours? Is there a lower age limit for joining an Elderhostel tour?

Would it be feasible for you to lead such a tour as a day-long workshop before or after a weaving conference, either Convergence or a regional one?

It seems it would be a lot easier to educate handweavers about mill techniques "en masse" this way....

Thanks, Lynn

To reply privately, send message to Lynn Meyer <lmeyer@netbox.com>

>From owner-weavetech@List-Server.net Wed Dec 8 13:36:28 1999 Received: (salmon@localhost) by salmon.esosoft.net (8.8.5) id NAA00779; Wed, 8 Dec 1999 13:36:28 -0700 (MST) Received: from newmail.netbistro.com (newmail.netbistro.com [204.239.167.35]) by salmon.esosoft.net (8.8.5) id NAA00706; Wed, 8 Dec 1999 13:36:21 -0700 (MST) Received: (qmail 3967 invoked by alias); 8 Dec 1999 20:36:21 -0000 Received: (qmail 3912 invoked from network); 8 Dec 1999 20:36:17 -0000 Received: from ip169.dialup.pgonline.com (HELO netbistro.com) (204.239.167.169) by newmail.netbistro.com with SMTP; 8 Dec 1999 20:36:17 -0000 Message-ID: <384EBD3B.3FDBD9CC@netbistro.com> Date: Wed, 08 Dec 1999 12:19:07 -0800 From: Laura Fry <laurafry@netbistro.com> X-Mailer: Mozilla 4.6 [en] (Win98; I) X-Accept-Language: en

MIME-Version: 1.0 To: weavetech@List-Server.net Subject: Re: long warp lengths References: <199912081901.MAA01696@salmon.esosoft.net> Content-Type: text/plain; charset=us-ascii Content-Transfer-Encoding: 7bit Sender: owner-weavetech@List-Server.net Precedence: bulk Reply-To: weavetech@list-server.net

Like Diane I cut off as I go. On the AVL this is very simple - I just go to the cloth storage roll at the back, cut the cloth, and tape it back onto the roller. I have extra rollers without the apron attached that I use. These rollers with their fabric lengths on them (I don't do more than 40 or so yards before cutting off - too heavy to move easily) then go onto an inspection table for inspection and repair. The mega warps get cut up into pieces no longer than 20 yards to facilitate the finishing (which I don't do, thank goodness!)

The only thing that would improve this situation would be if the inspection table was a light table, but as it also doubles as my off-loom winding stand, I make do. :) As Allen mentioned, you don't have to have the beam in the loom to wind on - just a strong helper to switch the full beam for the empty one.

Laura Fry

To reply privately, send message to Laura Fry <laurafry@netbistro.com>

>From owner-weavetech@List-Server.net Wed Dec 8 14:36:58 1999 Received: (salmon@localhost) by salmon.esosoft.net (8.8.5) id OAA17760; Wed, 8 Dec 1999 14:36:58 -0700 (MST) Date: Wed, 8 Dec 1999 14:36:58 -0700 (MST) Message-Id: <199912082136.OAA17760@salmon.esosoft.net> To: <weavetech@List-Server.net> From: "Michael Slade" <mslade1@rochester.rr.com> Subject: WeaveScene.com Sender: owner-weavetech@List-Server.net Precedence: bulk Reply-To: weavetech@list-server.net

As has been rumored, the birth of a new weaving ezine, http://weavescene.com is imminent.

You are welcome to witness the birthing pangs, comment on the style and content, etc., all at http://weavescene.com .

While we had wanted to present you with a complete first issue, the gestation period has been long enough. You will just have to watch this preemie grow and take its first steps.

There is a BBS at http://www.weavescene.com/ubb/ubbcgi/Ultimate.cgi?action=intro and an alert service at http://www.weavescene.com/standing/notify.html.

Both can be reached through the front door at http://weavescene.com.

Of course, if you want to submit an article.... Well, we have instructions all ready for you.

Enough already!

I've got to get back either to the loom and weave off that little bit of sample or go back to creating new pages. There are at least three more articles coming for the Sneak Preview issue.

Michael Slade

To reply privately, send message to "Michael Slade" <mslade1@rochester.rr.com> >From owner-weavetech@List-Server.net Wed Dec 8 14:53:17 1999 Received: (salmon@localhost) by salmon.esosoft.net (8.8.5) id OAA21459; Wed, 8 Dec 1999 14:53:17 -0700 (MST) Received: from newmail.netbistro.com (newmail.netbistro.com [204.239.167.35]) by salmon.esosoft.net (8.8.5) id OAA21449; Wed, 8 Dec 1999 14:53:16 -0700 (MST) Received: (qmail 1278 invoked by alias); 8 Dec 1999 21:53:23 -0000 Received: (qmail 1267 invoked from network); 8 Dec 1999 21:53:22 -0000 Received: from ip102.dialup.pgonline.com (HELO netbistro.com) (204.239.167.102) by newmail.netbistro.com with SMTP; 8 Dec 1999 21:53:22 -0000 Message-ID: <384EC6E0.8A757B16@netbistro.com> Date: Wed, 08 Dec 1999 13:00:16 -0800 From: Laura Fry <laurafry@netbistro.com> X-Mailer: Mozilla 4.6 [en] (Win98; I) X-Accept-Language: en MIME-Version: 1.0 To: weavetech@List-Server.net Subject: Re: Convergence References: <199912081901.MAA01696@salmon.esosoft.net> Content-Type: text/plain; charset=us-ascii Content-Transfer-Encoding: 7bit Sender: owner-weavetech@List-Server.net Precedence: bulk Reply-To: weavetech@list-server.net Just bit the bullet and registered for Convergence. I really wanted to get into Patrice Georges' Studio class.... The confirmation took about 5 minutes - if that - to come through! Anyone else other than Ruth and me planning on being there????? Laura Fry To reply privately, send message to Laura Fry <laurafry@netbistro.com> >From owner-weavetech@List-Server.net Wed Dec 8 15:23:44 1999 Received: (salmon@localhost) by salmon.esosoft.net (8.8.5) id PAA01055; Wed, 8 Dec 1999 15:23:44 -0700 (MST) Received: from uhura.concentric.net (uhura.concentric.net [206.173.118.93]) by salmon.esosoft.net (8.8.5) id PAA01047; Wed, 8 Dec 1999 15:23:43 -0700 (MST) Received: from marconi.concentric.net (marconi.concentric.net [206.173.118.71]) by uhura.concentric.net (8.9.1a/(98/12/15 5.12)) id RAA02845; Wed, 8 Dec 1999 17:23:50 -0500 (EST) [1-800-745-2747 The Concentric Network]

Received: from oemcomputer (ts006d33.tuc-az.concentric.net [208.177.52.45]) by marconi.concentric.net (8.9.1a)

- id RAA11200; Wed, 8 Dec 1999 17:23:49 -0500 (EST)
- Message-ID: <001401bf41cb\$48b5be20\$2d34b1d0@oemcomputer>
- From: "Marge Coe" <MargeCoe@concentric.net>

To: <weavetech@List-Server.net>

References: <199912081901.MAA01696@salmon.esosoft.net> <384EC6E0.8A757B16@netbistro.com>

Subject: Re: Convergence Date: Wed, 8 Dec 1999 15:26:31 -0700 MIME-Version: 1.0 Content-Type: text/plain; charset="iso-8859-1" Content-Transfer-Encoding: 7bit X-Priority: 3 X-MSMail-Priority: Normal X-Mailer: Microsoft Outlook Express 5.00.2314.1300 X-MimeOLE: Produced By Microsoft MimeOLE V5.00.2314.1300 Sender: owner-weavetech@List-Server.net Precedence: bulk Reply-To: weavetech@list-server.net > Anyone else other than Ruth and me planning on being there????? Moi, certainment! Couldn't miss it! Margaret To reply privately, send message to "Marge Coe" <MargeCoe@concentric.net> >From owner-weavetech@List-Server.net Wed Dec 8 17:18:40 1999 Received: (salmon@localhost) by salmon.esosoft.net (8.8.5) id RAA29147; Wed, 8 Dec 1999 17:18:40 -0700 (MST) Received: from imo27.mx.aol.com (imo27.mx.aol.com [152.163.225.71]) by salmon.esosoft.net (8.8.5) id RAA29140; Wed, 8 Dec 1999 17:18:39 -0700 (MST) From: AmyFibre@aol.com Received: from AmyFibre@aol.com by imo27.mx.aol.com (mail\_out\_v24.6.) id t.0.835960c (4233) for <weavetech@list-server.net>; Wed, 8 Dec 1999 19:18:07 -0500 (EST) Message-ID: <0.835960c.25804f3d@aol.com> Date: Wed, 8 Dec 1999 19:18:05 EST Subject: Re: Convergence To: weavetech@list-server.net MIME-Version: 1.0 Content-Type: text/plain; charset="us-ascii" Content-Transfer-Encoding: 7bit X-Mailer: AOL 4.0 for Windows 95 sub 39 Sender: owner-weavetech@List-Server.net Precedence: bulk Reply-To: weavetech@list-server.net In a message dated 12/8/99 3:55:03 PM Central Standard Time, laurafry@netbistro.com writes: > Just bit the bullet and registered for Convergence. I really wanted > to get into Patrice Georges' Studio class.... Hope to see you there, Laura. That was my #1 request for the Thursday studio class. As co-chair for Midwest 2001, I am eager to hear any feedback (privately, please) on the on-line registration system. I found it easy to use and speedy. Amy Norris amyfibre@aol.com To reply privately, send message to AmyFibre@aol.com

>From owner-weavetech@List-Server.net Wed Dec 8 17:19:15 1999 Received: (salmon@localhost) by salmon.esosoft.net (8.8.5) id RAA29341; Wed, 8 Dec 1999 17:19:15 -0700 (MST) Received: from cpcug.org (cpcug.org [205.197.248.25]) by salmon.esosoft.net (8.8.5) id RAA29335; Wed, 8 Dec 1999 17:19:13 -0700 (MST) Received: from authoriu (dc-csesp55.idsonline.com [207.176.21.55]) by cpcug.org (8.9.1a/8.9.1) with SMTP id TAA11270 for <weavetech@List-Server.net>; Wed, 8 Dec 1999 19:19:13 -0500 (EST) Message-Id: <3.0.3.32.19991208191859.00f60804@cpcug.org> X-Sender: jstoll@cpcug.org X-Mailer: QUALCOMM Windows Eudora Pro Version 3.0.3 (32) Date: Wed, 08 Dec 1999 19:18:59 -0500 To: weavetech@List-Server.net From: Janet Stollnitz <jstoll@cpcug.org> Subject: Re: Convergence In-Reply-To: <001401bf41cb\$48b5be20\$2d34b1d0@oemcomputer> References: <199912081901.MAA01696@salmon.esosoft.net> <384EC6E0.8A757B16@netbistro.com> Mime-Version: 1.0 Content-Type: text/plain; charset="us-ascii" Sender: owner-weavetech@List-Server.net Precedence: bulk Reply-To: weavetech@list-server.net At 03:26 PM 12/8/99 -0700, you wrote: >> Anyone else other than Ruth and me planning on being there????? Me, too! (OT--as a child--back in the dark ages--I had a book about a duck who was called "Me Too".) Janet \_\_\_\_\_\_\_\_\_\_\_\_\_\_\_\_\_\_\_\_\_\_\_\_\_\_\_\_\_\_\_\_\_\_\_\_\_\_\_\_\_\_\_\_\_\_\_\_\_\_\_\_\_\_\_\_\_\_\_\_\_ Janet Stollnitz istoll@cpcug.org Silver Spring, MD \_\_\_\_\_\_\_\_\_\_\_\_\_\_\_\_\_\_\_\_\_\_\_\_\_\_\_\_\_\_\_\_\_\_\_\_\_\_\_\_\_\_\_\_\_\_\_\_\_\_\_\_\_\_\_\_\_\_\_\_\_ To reply privately, send message to Janet Stollnitz <jstoll@cpcug.org> >From owner-weavetech@List-Server.net Wed Dec 8 17:56:03 1999 Received: (salmon@localhost) by salmon.esosoft.net (8.8.5) id RAA07236; Wed, 8 Dec 1999 17:56:03 -0700 (MST) Received: from new.burgoyne.com (new.burgoyne.com [209.197.0.17]) by salmon.esosoft.net (8.8.5) id RAA07230; Wed, 8 Dec 1999 17:56:02 -0700 (MST) Received: from loom (pmg22.burgoyne.com [209.197.3.177]) by new.burgoyne.com (8.9.3/8.9.1) with SMTP id RAA22661 for <weavetech@List-Server.net>; Wed, 8 Dec 1999 17:56:09 -0700 From: "Judie Eatough" <jeatough@cougar.netutah.net> To: <weavetech@List-Server.net> Subject: RE: Convergence Date: Wed, 8 Dec 1999 17:54:06 -0700 Message-ID: <NDBBIFBOMLMBGFHHPCKLMEKOCDAA.jeatough@cougar.netutah.net> X-Priority: 3 (Normal) X-MSMail-Priority: Normal X-Mailer: Microsoft Outlook IMO, Build 9.0.2416 (9.0.2910.0) In-Reply-To: <3.0.3.32.19991208191859.00f60804@cpcug.org> Importance: Normal X-MimeOLE: Produced By Microsoft MimeOLE V5.00.2615.200 Sender: owner-weavetech@List-Server.net Precedence: bulk Reply-To: weavetech@list-server.net

I am planning to come to Convergence and Complex Weavers Seminars too.

And that was my number one choice for a studio class. Sounds like it will be full very quickly. <gg>

Judie

To reply privately, send message to "Judie Eatough" <jeatough@cougar.netutah.net>

>From owner-weavetech@List-Server.net Wed Dec 8 17:58:46 1999 Received: (salmon@localhost) by salmon.esosoft.net (8.8.5) id RAA07861; Wed, 8 Dec 1999 17:58:46 -0700 (MST) Date: Wed, 8 Dec 1999 17:58:46 -0700 (MST) Message-Id: <199912090058.RAA07861@salmon.esosoft.net> To: "'weavetech@list-server.net'" <weavetech@list-server.net> From: Robyn Spady <robyns@BESTNET.com> Subject: RE: Convergence Sender: owner-weavetech@List-Server.net Precedence: bulk Reply-To: weavetech@list-server.net I'll be there! Robyn Spady Seattle, WA To reply privately, send message to Robyn Spady <robyns@BESTNET.com> >From owner-weavetech@List-Server.net Wed Dec 8 19:51:23 1999 Received: (salmon@localhost) by salmon.esosoft.net (8.8.5) id TAA01496; Wed, 8 Dec 1999 19:51:23 -0700 (MST) Received: from imo-d03.mx.aol.com (imo-d03.mx.aol.com [205.188.157.35]) by salmon.esosoft.net (8.8.5) id TAA01491; Wed, 8 Dec 1999 19:51:22 -0700 (MST) From: Annweave@aol.com Received: from Annweave@aol.com by imo-d03.mx.aol.com (mail\_out\_v24.6.) id t.0.c81e0b29 (4369) for <weavetech@list-server.net>; Wed, 8 Dec 1999 21:50:57 -0500 (EST) Message-ID: <0.c81e0b29.25807311@aol.com> Date: Wed, 8 Dec 1999 21:50:57 EST Subject: Re: Convergence To: weavetech@list-server.net MIME-Version: 1.0 Content-Type: text/plain; charset="us-ascii" Content-Transfer-Encoding: 7bit X-Mailer: Windows AOL sub 44 Sender: owner-weavetech@List-Server.net Precedence: bulk Reply-To: weavetech@list-server.net I'll be there too--pre conference workshops, Convergence and Complex Weavers. Ann Shafer from New Mexico To reply privately, send message to Annweave@aol.com >From owner-weavetech@List-Server.net Wed Dec 8 20:26:05 1999 Received: (salmon@localhost) by salmon.esosoft.net (8.8.5) id UAA10256; Wed, 8 Dec 1999 20:26:05 -0700 (MST) Received: from smtp.nwlink.com (smtp.nwlink.com [209.20.130.57]) by salmon.esosoft.net (8.8.5) id UAA10231; Wed, 8 Dec 1999 20:26:02 -0700 (MST)

Received: from [207.202.175.30] (ip30.r12.d.bel.nwlink.com [207.202.175.30])

by smtp.nwlink.com (8.9.3/8.9.3) with ESMTP id TAA10304 for <weavetech@List-Server.net>; Wed, 8 Dec 1999 19:26:11 -0800 (PST) Message-Id: <l03130302b474cb590cf2@[207.202.174.111]> In-Reply-To: <384EC6E0.8A757B16@netbistro.com> References: <199912081901.MAA01696@salmon.esosoft.net> Mime-Version: 1.0 Content-Type: text/plain; charset="us-ascii" Date: Wed, 8 Dec 1999 19:29:26 -0800 To: weavetech@List-Server.net From: Alcorn <alcorn@pop.nwlink.com> Subject: Re: Convergence Sender: owner-weavetech@List-Server.net Precedence: bulk Reply-To: weavetech@list-server.net Et moi, aussi. Francie alcorn To reply privately, send message to Alcorn <alcorn@pop.nwlink.com> >From owner-weavetech@List-Server.net Wed Dec 8 21:12:30 1999 Received: (salmon@localhost) by salmon.esosoft.net (8.8.5) id VAA21342; Wed, 8 Dec 1999 21:12:30 -0700 (MST) Received: from alpha.netvision.net.il (alpha.netvision.net.il [194.90.1.13]) by salmon.esosoft.net (8.8.5) id VAA21324; Wed, 8 Dec 1999 21:12:22 -0700 (MST) Received: from netvision (RAS5-p33.jlm.netvision.net.il [62.0.163.33]) by alpha.netvision.net.il (8.9.3/8.8.6) with SMTP id GAA28530 for <weavetech@List-Server.net>; Thu, 9 Dec 1999 06:12:15 +0200 (IST) Message-ID: <00ba01bf4206\$afbe8940\$21a3003e@netvision> From: "Yehudit Abrahams" <gabraham@netvision.net.il> To: <weavetech@List-Server.net> References: <199912081901.MAA01696@salmon.esosoft.net> <l03130302b474cb590cf2@[207.202.174.111]> Subject: Re: Convergence Date: Thu, 9 Dec 1999 06:58:30 +0200 MIME-Version: 1.0 Content-Type: text/plain; charset="utf-8" Content-Transfer-Encoding: 8bit X-Priority: 3 X-MSMail-Priority: Normal X-Mailer: Microsoft Outlook Express 5.00.2314.1300 X-MimeOLE: Produced By Microsoft MimeOLE V5.00.2314.1300 Sender: owner-weavetech@List-Server.net Precedence: bulk Reply-To: weavetech@list-server.net ◊í◊û ◊ê◊†◊ô! Yehudit To reply privately, send message to "Yehudit Abrahams" <gabraham@netvision.net.il> >From owner-weavetech@List-Server.net Thu Dec 9 00:41:24 1999 Received: (salmon@localhost) by salmon.esosoft.net (8.8.5) id AAA25949; Thu, 9 Dec 1999 00:41:24 -0700 (MST) Received: from bart.northnet.com.au (root@bart.northnet.com.au [203.57.24.2]) by salmon.esosoft.net (8.8.5) id AAA25914; Thu, 9 Dec 1999 00:41:19 -0700 (MST) Received: from msmall (dialin45.northnet.com.au [203.57.24.109])

- 107 -

by bart.northnet.com.au (8.9.3/8.9.3) with ESMTP id SAA15481 for <weavetech@List-Server.net>; Thu, 9 Dec 1999 18:36:07 +1100 Message-ID: <384F5935.FDE9C5CD@northnet.com.au> Date: Thu, 09 Dec 1999 18:24:37 +1100 From: Margaret Small <msmall@northnet.com.au> X-Mailer: Mozilla 4.01 [en] (Win95; I) MIME-Version: 1.0 To: weavetech@List-Server.net Subject: workshop X-Priority: 3 (Normal) References: <199911211057.DAA26967@salmon.esosoft.net> <38384B6E.DBA19934@chch.planet.org.nz> Content-Type: text/plain; charset=us-ascii Content-Transfer-Encoding: 7bit Sender: owner-weavetech@List-Server.net Precedence: bulk Reply-To: weavetech@list-server.net

Dear Anne,

Just a quick one to say that my pattern weaving workshop went really well last Sunday. I had five students, three of whom were in my beginners courses earlier in the year, and therefore almost complete novices, and they turned out great samples. I borrowed your strategy of "show and tell" with the samples at the end, thank you!

Only 6 working days to go, and the Library is in a frenzy of farewells, which is touching. Lots of people insisting on taking me to lunch, drinks, morning tea, dinner, etc All very nice, except for the waistline. And the champagne at a meeting at 2pm today was pretty amazing!

Love to you both Maraaret

To reply privately, send message to Margaret Small <msmall@northnet.com.au>

>From owner-weavetech@List-Server.net Thu Dec 9 01:38:51 1999 Received: (salmon@localhost) by salmon.esosoft.net (8.8.5) id BAA03524; Thu, 9 Dec 1999 01:38:51 -0700 (MST) Received: from dropbear.omen.net.au (root@mx1.omen.net.au [203.8.107.183]) by salmon.esosoft.net (8.8.5) id BAA03516; Thu, 9 Dec 1999 01:38:47 -0700 (MST) X-Authentication-Warning: salmon.esosoft.net: Host root@mx1.omen.net.au [203.8.107.183] claimed to be dropbear.omen.net.au Received: from 203.15.92.59 (ttyE58.coral.omen.com.au [203.15.92.59]) by dropbear.omen.net.au (8.8.7.ismx.rcptdelay/8.8.5) with SMTP id QAA17614; Thu, 9 Dec 1999 16:38:40 +0800 Message-ID: <384F6C72.4A63@omen.net.au> Date: Thu, 09 Dec 1999 16:46:42 +0800 From: Audrey Ford <amsford@omen.net.au> X-Mailer: Mozilla 3.01 (Macintosh; I; 68K) MIME-Version: 1.0 To: weavetech@List-Server.net Subject: Convergence Content-Type: text/plain; charset=us-ascii Content-Transfer-Encoding: 7bit Sender: owner-weavetech@List-Server.net Precedence: bulk Reply-To: weavetech@list-server.net

Hi all

I will be at pre-conference workshops, Convergence and Complex
Weavers--- yes I am a glutton for punishment !1 I know of three other Australians going, if there are any others I would love to hear from you. The on-line registration is great --- way to go. Audrey in Australia To reply privately, send message to Audrey Ford <amsford@omen.net.au> >From owner-weavetech@List-Server.net Thu Dec 9 08:34:00 1999 Received: (salmon@localhost) by salmon.esosoft.net (8.8.5) id IAA14683; Thu, 9 Dec 1999 08:34:00 -0700 (MST) Received: from hotmail.com (f59.law4.hotmail.com [216.33.149.59]) by salmon.esosoft.net (8.8.5) id IAA14541; Thu, 9 Dec 1999 08:33:35 -0700 (MST) X-Authentication-Warning: salmon.esosoft.net: Host f59.law4.hotmail.com [216.33.149.59] claimed to be hotmail.com Received: (qmail 55166 invoked by uid 0); 9 Dec 1999 15:33:09 -0000 Message-ID: <19991209153309.55165.qmail@hotmail.com> Received: from 209.192.110.213 by www.hotmail.com with HTTP; Thu, 09 Dec 1999 07:33:09 PST X-Originating-IP: [209.192.110.213] From: "gregg johnson" <gregg\_j@hotmail.com> To: weavetech@list-server.net Subject: Convergence Date: Thu, 09 Dec 1999 07:33:09 PST Mime-Version: 1.0 Content-Type: text/plain; format=flowed Sender: owner-weavetech@List-Server.net Precedence: bulk Reply-To: weavetech@list-server.net I'kk be yhere too and hope to meet all of you that I don't already know and get to catch up with those of you have met. Gregg Johnson Penland \_\_\_\_\_\_\_\_\_\_\_\_\_\_\_\_\_\_\_\_\_\_\_\_\_\_\_\_\_\_\_\_\_\_\_\_\_\_\_\_\_\_\_\_\_\_\_\_\_\_\_\_\_\_ Get Your Private, Free Email at http://www.hotmail.com To reply privately, send message to "gregg johnson" <gregg\_j@hotmail.com> >From owner-weavetech@List-Server.net Thu Dec 9 08:54:53 1999 Received: (salmon@localhost) by salmon.esosoft.net (8.8.5) id IAA20529; Thu, 9 Dec 1999 08:54:53 -0700 (MST) Received: from uhura.concentric.net (uhura.concentric.net [206.173.118.93]) by salmon.esosoft.net (8.8.5) id IAA20442; Thu, 9 Dec 1999 08:54:34 -0700 (MST) Received: from cliff.concentric.net (cliff.concentric.net [206.173.118.90]) by uhura.concentric.net (8.9.1a/(98/12/15 5.12)) id KAA10906; Thu, 9 Dec 1999 10:54:35 -0500 (EST) [1-800-745-2747 The Concentric Network] Received: from [206.83.73.142] (ts001d37.gre-sc.concentric.net [206.83.73.49]) by cliff.concentric.net (8.9.1a) id KAA18049; Thu, 9 Dec 1999 10:54:34 -0500 (EST) Mime-Version: 1.0 Content-Type: text/plain; charset="us-ascii" X-Sender: aschlein@pop3.concentric.net Message-Id: <v04011701b47580c00fc8@[206.83.73.142]> Date: Thu, 9 Dec 1999 10:54:36 -0500 To: WeaveTech <WeaveTech@List-Server.net> From: Alice Schlein <aschlein@concentric.net> Subject: Patrice George's class

Sender: owner-weavetech@List-Server.net Precedence: bulk Reply-To: weavetech@list-server.net

>> Anyone else other than Ruth and me planning on being there?????

Me too. Also Complex Weavers.

Alice

To reply privately, send message to Alice Schlein <aschlein@concentric.net>

>From owner-weavetech@List-Server.net Thu Dec 9 10:25:04 1999 Received: (salmon@localhost) by salmon.esosoft.net (8.8.5) id KAA17290; Thu, 9 Dec 1999 10:25:04 -0700 (MST) Received: from mail1.ync.net (root@mail1.ync.net [206.185.20.11]) by salmon.esosoft.net (8.8.5) id KAA17247; Thu, 9 Dec 1999 10:24:55 -0700 (MST) Received: from SuButler (tcv90-ARC-004.164.ync.net [206.185.20.164]) by mail1.ync.net (8.10.0.Beta6/8.10.0.Beta6) with SMTP id dB9HOwj10683 for <weavetech@List-Server.net>; Thu, 9 Dec 1999 11:24:58 -0600 (CST) Message-ID: <001601bf426a\$3d3ae620\$0400a8c0@SuButler> From: "Su Butler" <apbutler@ync.net> To: <weavetech@List-Server.net> Subject: Re: Patrice George's class Date: Thu, 9 Dec 1999 11:24:24 -0600 MIME-Version: 1.0 Content-Type: text/plain; charset="iso-8859-1" Content-Transfer-Encoding: 7bit X-Priority: 3 X-MSMail-Priority: Normal X-Mailer: Microsoft Outlook Express 4.72.3110.1 X-MimeOLE: Produced By Microsoft MimeOLE V4.72.3110.3 Sender: owner-weavetech@List-Server.net Precedence: bulk Reply-To: weavetech@list-server.net

>>> Anyone else other than Ruth and me planning on being there????? > >Me too. Also Complex Weavers. > >Alice

Ditto on this.....hope Patrice's class is available as that is the sole reason I really want to go to Convergence! Have yet to register for Complex weavers....no can do until January.... Su :-) apbutler@ync.net

To reply privately, send message to "Su Butler" <apbutler@ync.net>

>From owner-weavetech@List-Server.net Thu Dec 9 14:44:00 1999 Received: (salmon@localhost) by salmon.esosoft.net (8.8.5) id OAA29926; Thu, 9 Dec 1999 14:44:00 -0700 (MST) Received: from imo-d06.mx.aol.com (imo-d06.mx.aol.com [205.188.157.38]) by salmon.esosoft.net (8.8.5) id OAA29897; Thu, 9 Dec 1999 14:43:57 -0700 (MST) From: LDMADDEN@aol.com Received: from LDMADDEN@aol.com

by imo-d06.mx.aol.com (mail\_out\_v24.6.) id t.0.dce3e4fb (4208) for <weavetech@list-server.net>; Thu, 9 Dec 1999 16:43:00 -0500 (EST) Message-ID: <0.dce3e4fb.25817c63@aol.com> Date: Thu, 9 Dec 1999 16:42:59 EST Subject: Re: Convergence To: weavetech@list-server.net MIME-Version: 1.0 Content-Type: text/plain; charset="us-ascii" Content-Transfer-Encoding: 7bit X-Mailer: AOL 4.0 for Windows 95 sub 38 Sender: owner-weavetech@List-Server.net Precedence: bulk Reply-To: weavetech@list-server.net I am also attending Convergence and Complex Weavers. Since I have family in Dayton Ohio and Pittsburgh, PA to visit, I will be skipping pre-conference workshops. It will be great to see you all. Linda Madden To reply privately, send message to LDMADDEN@aol.com >From owner-weavetech@List-Server.net Thu Dec 9 18:35:37 1999 Received: (salmon@localhost) by salmon.esosoft.net (8.8.5) id SAA28000; Thu, 9 Dec 1999 18:35:37 -0700 (MST) Received: from mtiwmhc03.worldnet.att.net (mtiwmhc03.worldnet.att.net [204.127.131.38]) by salmon.esosoft.net (8.8.5) id SAA27977; Thu, 9 Dec 1999 18:35:30 -0700 (MST) Received: from worldnet.att.net ([12.67.131.34]) by mtiwmhc03.worldnet.att.net (InterMail v03.02.07.07 118-134) with ESMTP id <19991210013508.USJQ14377@worldnet.att.net> for <weavetech@list-server.net>; Fri, 10 Dec 1999 01:35:08 +0000 Message-ID: <38505959.6B1E41BD@worldnet.att.net> Date: Thu, 09 Dec 1999 20:37:29 -0500 From: Grand Larseney <fiberweaver@worldnet.att.net> X-Mailer: Mozilla 4.61 [en]C-WorldNet (Win98; I) X-Accept-Language: en MIME-Version: 1.0 To: weavetech@list-server.net Subject: Please send directions References: <384F6C72.4A63@omen.net.au> Content-Type: text/plain; charset=us-ascii Content-Transfer-Encoding: 7bit Sender: owner-weavetech@List-Server.net Precedence: bulk Reply-To: weavetech@list-server.net Please send directions for going to digest. Thanks, Carol To reply privately, send message to Grand Larseney <fiberweaver@worldnet.att.net> >From owner-weavetech@List-Server.net Fri Dec 10 09:27:07 1999 Received: (salmon@localhost) by salmon.esosoft.net (8.8.5) id JAA09370; Fri, 10 Dec 1999 09:27:07 -0700 (MST) Received: from vesta.plain.co.nz (root@vesta.plain.co.nz [202.36.174.1]) by salmon.esosoft.net (8.8.5) id JAA09313; Fri, 10 Dec 1999 09:27:00 -0700 (MST) Received: from chch.planet.org.nz (ppp65219.cyberxpress.co.nz [202.49.65.219]) by vesta.plain.co.nz (8.9.3/8.9.3) with ESMTP id FAA21963 for <weavetech@List-Server.net>; Sat, 11 Dec 1999 05:27:02 +1300 Message-ID: <3850ADA4.EDCFE98@chch.planet.org.nz> Date: Fri, 10 Dec 1999 20:37:08 +1300

From: afield <afield@chch.planet.org.nz> X-Mailer: Mozilla 4.6 [en] (Win95; I) X-Accept-Language: en MIME-Version: 1.0 To: weavetech@List-Server.net Subject: Warping with spools Content-Type: text/plain; charset=us-ascii Content-Transfer-Encoding: 7bit Sender: owner-weavetech@List-Server.net Precedence: bulk Reply-To: weavetech@list-server.net

Years ago, when visiting a weaver in the Delaware area, I saw a loom with the warp coming off multiple spools of fine white cotton from a rack at the back of the loom. Each end came off its own spool, and there were lots of them. I can't remember what type of tensioner there was, but I was intrigued, as, apart from factories, it was the only time I saw a handweaver using such a system. I couldn't get close because the spool rack was against the wall at the back of the loom. Later I wished I had taken more notice.

I will be teaching at Convergence and then going to Complex weavers, so hope to get to meet lots of you.

-- Anne Field - Arts Centre - Christchurch - New Zealand. See http://www.annefield.co.nz

To reply privately, send message to afield <afield@chch.planet.org.nz>

>From owner-weavetech@List-Server.net Fri Dec 10 10:12:21 1999 Received: (salmon@localhost) by salmon.esosoft.net (8.8.5) id KAA22777; Fri, 10 Dec 1999 10:12:21 -0700 (MST) Received: from imo22.mx.aol.com (imo22.mx.aol.com [152.163.225.66]) by salmon.esosoft.net (8.8.5) id KAA22763; Fri, 10 Dec 1999 10:12:17 -0700 (MST) From: BESTLER@aol.com Received: from BESTLER@aol.com by imo22.mx.aol.com (mail\_out\_v24.6.) id t.0.6d810e84 (4340) for <weavetech@list-server.net>; Fri, 10 Dec 1999 12:11:47 -0500 (EST) Message-ID: <0.6d810e84.25828e52@aol.com> Date: Fri, 10 Dec 1999 12:11:46 EST Subject: Re:Convergence To: weavetech@list-server.net MIME-Version: 1.0 Content-Type: text/plain; charset="us-ascii" Content-Transfer-Encoding: 7bit X-Mailer: AOL 3.0.1 for Mac sub 82 Sender: owner-weavetech@List-Server.net Precedence: bulk Reply-To: weavetech@list-server.net

Although I mostly lurk on this list, I'll be at Convergence for pre-conference, studio and regular session classes. I enjoy the list and the conversations very much-just shows that weavers think deep thoughts while keeping those beaters moving.

Cheers, Traudi

To reply privately, send message to BESTLER@aol.com

>From owner-weavetech@List-Server.net Fri Dec 10 14:52:24 1999 Received: (salmon@localhost) by salmon.esosoft.net (8.8.5) id OAA05725; Fri, 10 Dec 1999 14:52:24 -0700 (MST) Received: from smtp1.hetnet.nl (smtp1.hetnet.nl [145.7.225.1]) by salmon.esosoft.net (8.8.5) id OAA05684; Fri, 10 Dec 1999 14:52:15 -0700 (MST) Received: from hetnet.nl ([194.151.104.154]) by smtp1.hetnet.nl with Microsoft SMTPSVC(5.5.1877.327.32); Fri, 10 Dec 1999 22:49:06 +0100 Received: from pc1 ([195.121.193.230]) by hetnet.nl with Microsoft SMTPSVC(5.5.1877.327.32); Fri, 10 Dec 1999 22:51:38 +0100 From: "Erica de Ruiter" <ederuiter@hetnet.nl> To: <weavetech@list-server.net> Subject: Re: Convergence Date: Fri, 10 Dec 1999 22:50:10 +0100 X-MSMail-Priority: Normal X-Priority: 3 X-Mailer: Microsoft Internet Mail 4.70.1155 MIME-Version: 1.0 Content-Type: text/plain; charset=ISO-8859-1 Content-Transfer-Encoding: 7bit Message-ID: <05c753851210ac9NET014S@hetnet.nl> Sender: owner-weavetech@List-Server.net Precedence: bulk Reply-To: weavetech@list-server.net I am happy to say that I will be at Convergence too. I'll teach some studio classes, and hope to meet many of the weave tech list members. I am planning to participate in the swatch exchange. Does any of you do too? Erica To reply privately: Erica de Ruiter <ederuiter@hetnet.nl> To reply privately, send message to "Erica de Ruiter" <ederuiter@hetnet.nl> >From owner-weavetech@List-Server.net Fri Dec 10 18:17:51 1999 Received: (salmon@localhost) by salmon.esosoft.net (8.8.5) id SAA14088; Fri, 10 Dec 1999 18:17:51 -0700 (MST) Received: from cpcug.org (cpcug.org [205.197.248.25]) by salmon.esosoft.net (8.8.5) id SAA14081; Fri, 10 Dec 1999 18:17:49 -0700 (MST) Received: from authoriu (dc-hiper181.idsonline.com [205.177.251.181]) by cpcug.org (8.9.1a/8.9.1) with SMTP id UAA05392 for <weavetech@List-Server.net>; Fri, 10 Dec 1999 20:17:43 -0500 (EST) Message-Id: <3.0.3.32.19991210201039.006cb934@cpcug.org> X-Sender: rsblau@cpcug.org X-Mailer: QUALCOMM Windows Eudora Pro Version 3.0.3 (32) Date: Fri, 10 Dec 1999 20:10:39 -0500 To: weavetech@List-Server.net From: Ruth Blau <rsblau@cpcug.org> Subject: "Trends" Mime-Version: 1.0 Content-Type: text/plain; charset="us-ascii" Sender: owner-weavetech@List-Server.net Precedence: bulk Reply-To: weavetech@list-server.net

The current issue of The Crafts Report has several interesting article on trends. One of them, "Who Cares About Trends Anyway," caught my eye. They asked questions of several people in crafts--one artist, the exec dir of the ACC, and 3 people who run large shows, etc.--about the relevance to trends to handcraft artists. I found the questions more interesting than some of the answers in the mag. Here are what I found to be the two most

interesting questions:

1. On one hand, craftspeople pride themselves on \*creating\* treds with the cutting-edge work they do. On the other hand, we all need to make a living. Is there a happy medium?

2. How do you find balance between something that shocks and surprises, and something that will sell? Are the two mutually exclusive? [Actually, I think there are three concepts here, not two. By the way the question is worded, something that surprises also shocks. I think an artist can certainly surprise without shocking.]

Another good article in the same issue is "How to Sell Seconds, Samples, Overstocked or Discontinued Items."

I subscribe to The Crafts Report, but generally just skim it & look at the pictures. I was please to find more meat than usual in this issue.

I'd love to hear views from WeaveTech on those two trend questions.

Ruth

--------------------------------------------------------------------- rsblau@cpcug.org across the Potomac River from Washington, DC -----------------------------------------------------------------------

To reply privately, send message to Ruth Blau <rsblau@cpcug.org>

>From owner-weavetech@List-Server.net Sat Dec 11 00:55:31 1999 Received: (salmon@localhost) by salmon.esosoft.net (8.8.5) id AAA11957; Sat, 11 Dec 1999 00:55:31 -0700 (MST) Received: from smtp6.mindspring.com (smtp6.mindspring.com [207.69.200.110]) by salmon.esosoft.net (8.8.5) id AAA11947; Sat, 11 Dec 1999 00:55:29 -0700 (MST) Received: from mindspring.com (user-33qtgas.dialup.mindspring.com [199.174.193.92]) by smtp6.mindspring.com (8.9.3/8.8.5) with ESMTP id CAA08344 for <weavetech@list-server.net>; Sat, 11 Dec 1999 02:55:28 -0500 (EST) Message-ID: <38520439.4537ACCA@mindspring.com> Date: Fri, 10 Dec 1999 23:58:52 -0800 From: glen black <willgee@mindspring.com> X-Mailer: Mozilla 4.7 (Macintosh; I; PPC) X-Accept-Language: en MIME-Version: 1.0 To: weavetech@list-server.net Subject: Re: "Trends" References: <3.0.3.32.19991210201039.006cb934@cpcug.org> Content-Type: text/plain; charset=us-ascii Content-Transfer-Encoding: 7bit Sender: owner-weavetech@List-Server.net Precedence: bulk Reply-To: weavetech@list-server.net

Ruth Blau wrote: > > The current issue of The Crafts Report has several interesting article on > trends. One of them, "Who Cares About Trends Anyway," caught my eye.

Hi..back in the "hippie" era in San Francisco,I made a point of going counter to the trend of earthy lumpy shaggy weaving. I wove a stock range of woolen clothing in deep jewel tones, combinations of reds magentas and deep oranges, combos of deep violets greens blues. These

were in such contrast to the trends, that they sold like the proverbial hotcakes. Then I'd turn about and do a run of greys and beiges to make something for the dull folks. I would never do black or navy cloth..too hard to see in setting up. I would blarney the customer..."Oh madame you are too young to wear black" It worked. I did a lot of research in the professional fabric and tailoring press,and paid attention to European fashion publications..would try to figure the next way to jump, and the next niche to fill. It worked for nearly 20 years. Not necessary to shock,<br>but you must stimulate the shopper. glen black but you must stimulate the shopper. To reply privately, send message to glen black <willgee@mindspring.com> >From owner-weavetech@List-Server.net Sat Dec 11 04:45:26 1999 Received: (salmon@localhost) by salmon.esosoft.net (8.8.5) id EAA04406; Sat, 11 Dec 1999 04:45:26 -0700 (MST) Received: from supai.oit.umass.edu (mailhub.oit.umass.edu [128.119.175.6]) by salmon.esosoft.net (8.8.5) id EAA04402; Sat, 11 Dec 1999 04:45:24 -0700 (MST) X-Authentication-Warning: salmon.esosoft.net: Host mailhub.oit.umass.edu [128.119.175.6] claimed to be supai.oit.umass.edu Received: from autio (v90-232-82.dialup.umass.edu [128.119.232.82]) by supai.oit.umass.edu (PMDF V5.2-31 #38130) with SMTP id <0FMK00II8RB78R@supai.oit.umass.edu> for WeaveTech@List-Server.net; Sat, 11 Dec 1999 06:45:08 -0500 (EST) Date: Sat, 11 Dec 1999 06:46:53 -0500 From: Autio <autio@pssci.umass.edu> Subject: Convergence X-Sender: autio@mailsrv-unix.oit.umass.edu To: WeaveTech@List-Server.net Message-id: <4.1.19991211064428.06919cf0@mailsrv-unix.oit.umass.edu> MIME-version: 1.0 X-Mailer: QUALCOMM Windows Eudora Pro Version 4.1 Content-type: text/plain; charset=us-ascii Content-transfer-encoding: 7BIT Sender: owner-weavetech@List-Server.net Precedence: bulk Reply-To: weavetech@list-server.net I'll be there and at Complex Weavers. Come talk to me about CW study groups - existing, defunct, or ones you want to propose! We will again have all or most of the study group notebooks available for you to look at and most of the study group chairs will be there. Laurie Autio CW Study Group Coordinator To reply privately, send message to Autio <autio@pssci.umass.edu> >From owner-weavetech@List-Server.net Sat Dec 11 08:57:29 1999 Received: (salmon@localhost) by salmon.esosoft.net (8.8.5) id IAA06762; Sat, 11 Dec 1999 08:57:29 -0700 (MST) Received: from smtp.nwlink.com (smtp.nwlink.com [209.20.130.57]) by salmon.esosoft.net (8.8.5) id IAA06756; Sat, 11 Dec 1999 08:57:28 -0700 (MST) Received: from [207.202.174.44] (ip44.r9.d.bel.nwlink.com [207.202.174.44]) by smtp.nwlink.com (8.9.3/8.9.3) with ESMTP id HAA22805 for <weavetech@List-Server.net>; Sat, 11 Dec 1999 07:57:31 -0800 (PST) Message-Id: <l03130303b47823fa53ba@[207.202.174.22]> In-Reply-To: <38520439.4537ACCA@mindspring.com> References: <3.0.3.32.19991210201039.006cb934@cpcug.org> Mime-Version: 1.0 Content-Type: text/plain; charset="us-ascii" Date: Sat, 11 Dec 1999 08:00:49 -0800

To: weavetech@List-Server.net From: Alcorn <alcorn@pop.nwlink.com> Subject: Re: Barbara V Looms Sender: owner-weavetech@List-Server.net Precedence: bulk Reply-To: weavetech@list-server.net

Two new members of Complex Weavers, Linda Wilson and Michael Rohde, have listed Barbara V looms in their equipment. The loom's ability to switch from counter marche to jack to counter balance appears amazing. How do they work? Who makes them?

I live in Seattle, and would like to see one in operation. Would people on this list that live closer to Seattle than southern California or New York let me know if they have such a loom.

Fascinating.

Francie Alcorn

To reply privately, send message to Alcorn <alcorn@pop.nwlink.com> >From owner-weavetech@List-Server.net Sat Dec 11 10:35:40 1999 Received: (salmon@localhost) by salmon.esosoft.net (8.8.5) id KAA22760; Sat, 11 Dec 1999 10:35:40 -0700 (MST) Received: from harrier.prod.itd.earthlink.net (harrier.prod.itd.earthlink.net [207.217.121.12]) by salmon.esosoft.net (8.8.5) id KAA22756; Sat, 11 Dec 1999 10:35:39 - 0700 (MST) Received: from glen (pool0274.cvx20-bradley.dialup.earthlink.net [209.179.251.19]) by harrier.prod.itd.earthlink.net (8.9.3/8.9.3) with SMTP id JAA24983 for <weavetech@List-Server.net>; Sat, 11 Dec 1999 09:35:43 -0800 (PST) Message-ID: <003601bf43fd\$fdff0a00\$13fbb3d1@glen> From: "Jim/Penny Peters" <pjpeters@earthlink.net> To: <weavetech@List-Server.net> References: <3.0.3.32.19991210201039.006cb934@cpcug.org> Subject: Re: "Trends" Date: Sat, 11 Dec 1999 09:34:34 -0800 MIME-Version: 1.0 Content-Type: text/plain; charset="iso-8859-1" Content-Transfer-Encoding: 7bit X-Priority: 3 X-MSMail-Priority: Normal X-Mailer: Microsoft Outlook Express 5.00.2314.1300 X-MimeOLE: Produced By Microsoft MimeOLE V5.00.2314.1300 Sender: owner-weavetech@List-Server.net Precedence: bulk Reply-To: weavetech@list-server.net > > 1. On one hand, craftspeople pride themselves on \*creating\* treds with the > cutting-edge work they do. On the other hand, we all need to make a > living. Is there a happy medium? Sounds flip but... if you are making a living then you are no longer on the cutting edge. Even the high priced guys--they have been discovered and would then be copied.

> > 2. How do you find balance between something that shocks and surprises,

and > something that will sell? Are the two mutually exclusive? Seems to me that if it doesn't at least surprise it isnt noticed. It has to do with catching the eye of the consumer. Hence the color red on so many products in the super market. The question is more a marketing question--who will be your audience. Those who want to be shocked are not looking for mass produced (I am talking crafts here). On an aside, I am finding it more and more difficult to go to craft shows that get bigger and bigger. At some point your senses just become overwhelmed and I dont "see" anything. I think Ruth is right, the terms shocked and surprised are not go togethers. Reminds me of a totally OT story. My sister, who had a large travel expense account at the time, visited my husband and me just after we moved to San Francisco from Baton Rouge LA. We were in culture shock. She took us out to a very expensive restaurant. While chatting comfortably with the waiter she indicated that a bottle of wine would be lovely and of course he asked which one. None of us knew anything about wine. So she said to the fellow. "Surprise us! (big smile), but remember I didn't say shock!" Penny Peters To reply privately, send message to "Jim/Penny Peters" <pjpeters@earthlink.net> >From owner-weavetech@List-Server.net Sat Dec 11 21:09:45 1999 Received: (salmon@localhost) by salmon.esosoft.net (8.8.5) id VAA04740; Sat, 11 Dec 1999 21:09:45 -0700 (MST) Received: from m10.boston.juno.com (m10.boston.juno.com [205.231.101.195]) by salmon.esosoft.net (8.8.5) id VAA04731; Sat, 11 Dec 1999 21:09:44 -0700 (MST) From: pml5@juno.com Received: (from pml5@juno.com) by m10.boston.juno.com (queuemail) id ETL2DEA9; Sat, 11 Dec 1999 23:09:37 EST To: weavetech@list-server.net Date: Sat, 11 Dec 1999 17:51:33 -0500 Subject: Re: Barbara V Looms Message-ID: <19991211.230740.14238.0.pml5@juno.com> References: <3.0.3.32.19991210201039.006cb934@cpcug.org> X-Mailer: Juno 1.49 X-Juno-Line-Breaks: 0-1,3-7,9,11-19,23-24,27-28,31-33 Sender: owner-weavetech@List-Server.net Precedence: bulk Reply-To: weavetech@list-server.net On Sat, 11 Dec 1999 08:00:49 -0800 Alcorn <alcorn@pop.nwlink.com> writes: >Two new members of Complex Weavers, Linda Wilson and Michael Rohde, have >listed Barbara V looms in their equipment. The loom's ability to switch >from counter marche to jack to counter balance appears amazing. How do >they work? Who makes them? > >I live in Seattle, and would like to see one in operation. Would people on >this list that live closer to Seattle than southern California or New York >let me know if they have such a loom. > >Fascinating. > >Francie Alcorn Hi Frances,

Like you, I marvel at the ingenuity of Jim Glessner, the designer of the Barbara and the Cassandra looms. He and a few others built and sold these looms for a rather short time under the name of his company, Thought Products, Inc. (TPI).

I spoke to him six years ago, and he indicated that he might resume production at some time in the future -- probably after he retires from his day job.

A friend of ours has a Cassandra I loom, and, when I saw it, I was agape in admiration of the clever ideas he incorporated into that versatile loom.

Maury in NJ

\_\_\_\_\_\_\_\_\_\_\_\_\_\_\_\_\_\_\_\_\_\_\_\_\_\_\_\_\_\_\_\_\_\_\_\_\_\_\_\_\_\_\_\_\_\_\_\_\_\_\_\_\_\_\_\_\_\_\_\_\_\_\_\_\_\_\_ Why pay more to get Web access? Try Juno for FREE -- then it's just \$9.95/month if you act NOW! Get your free software today: http://dl.www.juno.com/dynoget/tagj. To reply privately, send message to pml5@juno.com >From owner-weavetech@List-Server.net Sun Dec 12 00:34:16 1999 Received: (salmon@localhost) by salmon.esosoft.net (8.8.5) id AAA00458; Sun, 12 Dec 1999 00:34:16 -0700 (MST) Received: from mailout03.btx.dtag.de (mailout03.btx.dtag.de [194.25.2.151]) by salmon.esosoft.net (8.8.5) id AAA00446; Sun, 12 Dec 1999 00:34:13 -0700 (MST) Received: from fwd10.btx.dtag.de ([194.25.2.170]) by mailout03.btx.dtag.de with smtp id 11x3Kq-0006wg-00; Sun, 12 Dec 1999 08:22:24 +0100 Received: (04952942915-0001(btxid)@[172.16.35.1]) by fwd10.btx.dtag.de id <m11x3Kh-0003fNC>; Sun, 12 Dec 1999 08:22:15 +0100 Message-Id: <m11x3Kh-0003fNC@fwd10.btx.dtag.de> Date: Sun, 12 Dec 99 08:26 +0100 Subject: convergence To: weavetech@list-server.net X-Sender: 04952942915-0001@t-dialin.net From: EPLangen@t-online.de (EPLangen) Sender: owner-weavetech@List-Server.net Precedence: bulk Reply-To: weavetech@list-server.net I am coming too! And I wrote already some messages but always with the wrong adress :) Yesterday I registered. It took me the whole morning to decide for all the seminars and workshops and lectures and......... But I did it! I hope to meet you all from face to face, which is more than from message to message <g> And I think I will not be the only German at Cincinatti 2000. I really study your conversation on the different topics and feel, that we have something in common, the weavers here and the weavers there. Hildburg <warp and weft, nothing else left> To reply privately, send message to EPLangen@t-online.de (EPLangen) >From owner-weavetech@List-Server.net Sun Dec 12 05:18:16 1999 Received: (salmon@localhost) by salmon.esosoft.net (8.8.5) id FAA27621; Sun, 12 Dec 1999 05:18:16 -0700 (MST) Received: from imo17.mx.aol.com (imo17.mx.aol.com [152.163.225.7]) by salmon.esosoft.net (8.8.5) id FAA27611; Sun, 12 Dec 1999 05:18:14 -0700 (MST) From: TBeau1930@aol.com Received: from TBeau1930@aol.com

by imo17.mx.aol.com (mail\_out\_v24.6.) id t.0.2b629b82 (4402) for <weavetech@list-server.net>; Sun, 12 Dec 1999 07:17:43 -0500 (EST) Message-ID: <0.2b629b82.2584ec67@aol.com> Date: Sun, 12 Dec 1999 07:17:43 EST Subject: Re: Barbara Looms To: weavetech@list-server.net MIME-Version: 1.0 Content-Type: text/plain; charset="us-ascii" Content-Transfer-Encoding: 7bit X-Mailer: Windows AOL sub 45 Sender: owner-weavetech@List-Server.net Precedence: bulk Reply-To: weavetech@list-server.net

Hi Francie, listers all:

<< Two new members of Complex Weavers, Linda Wilson and Michael Rohde, have listed Barbara V looms in their equipment. The loom's ability to switch from counter marche to jack to counter balance appears amazing. How do they work? Who makes them? >>

 About a year or so ago a fellow member of the WWM Guild had a Barbara IV Loom at her Home for trial. She asked me to apprais the Loom and give her my comments. Prior to this, I had never heard of the Barbara or Casandra Looms.

 When I viewed the Loom it was 95% assembled and it was awesome. My first impression was that here was a real piece of work. On closer inspection, the engineering, design detail and ingenuity that went into this Loom prooved even more impressive.

 There were a few critical components damaged or missing for the Loom to be operational, that I believe weighed on the decision to purchase. Should it become operational I would be interested to note what negatives, if any, this Loom possesed. It is a most intrigueing design.

 I have the plans for the Loom and they are extensive as one would expect after seeing the detail of the Loom. The key is that certain components of the Loom are engineered to be utilized in different configurations allowing for the loom to be set up in any of the four primary models. Once set up, the Loom has to be operated in that mode. To operate in another mode, the Loom has to be partially disassembled and the components reassembled in the new mode. The Loom cannot operate in all four indiscriminately.

 The Barbara IV can be set up in Jack, Counterbalance, Gobelin Tapestry or Tapestry with two Shafts.

 There was a TPI newsletter that came with the package that related the story of why and how the Casandra came into being. Like everything else about this business of Handweaving we are in, the story of this group is unique within itself.

Keep those Beaters Moving :)

Tom Beaudet

To reply privately, send message to TBeau1930@aol.com

>From owner-weavetech@List-Server.net Sun Dec 12 05:30:03 1999 Received: (salmon@localhost) by salmon.esosoft.net (8.8.5) id FAA28845; Sun, 12 Dec 1999

05:30:03 -0700 (MST) Received: from smtp.jjj.net (root@smtp.jjj.net [209.235.31.137]) by salmon.esosoft.net (8.8.5) id FAA28831; Sun, 12 Dec 1999 05:30:01 -0700 (MST) Received: from HENRY (usr1-12.connext.net [209.116.252.170]) by smtp.jjj.net (8.9.1/8.9.0) with SMTP id HAA19212 for <weavetech@List-Server.net>; Sun, 12 Dec 1999 07:28:29 -0500 (EST) Message-Id: <3.0.3.16.19991212072917.2da7c62e@smtp.jjj.com> X-Sender: wheat@smtp.jjj.com X-Mailer: QUALCOMM Windows Eudora Pro Version 3.0.3 (16) Date: Sun, 12 Dec 1999 07:29:17 -0500 To: weavetech@List-Server.net From: Wheat Carr <wheat@craftwolf.com> Subject: Re: Barbara V Looms In-Reply-To: <l03130303b47823fa53ba@[207.202.174.22]> References: <38520439.4537ACCA@mindspring.com> <3.0.3.32.19991210201039.006cb934@cpcug.org> Mime-Version: 1.0 Content-Type: text/plain; charset="us-ascii" Sender: owner-weavetech@List-Server.net Precedence: bulk Reply-To: weavetech@list-server.net

At 08:00 AM 12/11/1999 -0800, you wrote: >Two new members of Complex Weavers, Linda Wilson and Michael Rohde, have >listed Barbara V looms in their equipment. The loom's ability to switch >from counter marche to jack to counter balance appears amazing. How do >they work? Who makes them? >

Thought Products made them - I believe they were in the North East - maybe Pennsylvania (it has been hard to find much information) Although Janet Meaney does have copies of the loom manual for both the Barbara & the Cassandra II (which is what I have and will someday better understand <g> )

Mine is only 4 harness, but appears that it could support 8 and some day The Henry will get the time to study this and find a way to add those extra harnesses for me.

To reply privately, send message to Wheat Carr <wheat@craftwolf.com>

>From owner-weavetech@List-Server.net Sun Dec 12 08:09:45 1999 Received: (salmon@localhost) by salmon.esosoft.net (8.8.5) id IAA17116; Sun, 12 Dec 1999 08:09:45 -0700 (MST) Received: from smtp6.mindspring.com (smtp6.mindspring.com [207.69.200.110]) by salmon.esosoft.net (8.8.5) id IAA17110; Sun, 12 Dec 1999 08:09:44 -0700 (MST) Received: from mindspring.com (user-2ivebi9.dialup.mindspring.com [165.247.46.73]) by smtp6.mindspring.com (8.9.3/8.8.5) with ESMTP id KAA29967 for <weavetech@List-Server.net>; Sun, 12 Dec 1999 10:09:47 -0500 (EST) Message-ID: <3853BAEA.D7F02199@mindspring.com> Date: Sun, 12 Dec 1999 10:10:34 -0500 From: Barbara Nathans <bnathans@mindspring.com> Organization: bnathans X-Mailer: Mozilla 4.7 [en] (Win95; U) X-Accept-Language: en MIME-Version: 1.0 To: weavetech@List-Server.net Subject: Re: weavetech-digest V1 #704 References: <199912121057.DAA18095@salmon.esosoft.net> Content-Type: text/plain; charset=us-ascii Content-Transfer-Encoding: 7bit Sender: owner-weavetech@List-Server.net

Precedence: bulk Reply-To: weavetech@list-server.net

Just registered for Convergence on line.

It was a relief to see we're only allowed 7.5 hrs of "class" time plus the 3 days beforehand (can't do it-- too long away from DH if I go to CW, and I sure will go to CW) and the 1 day workshops. ( Patty George for me).

 I was trying to take something every available session, and I know thats unreasonable.

 I just focused on the classes I really want. -- Barbara Nathans Bellport, Long Island, New York

To reply privately, send message to Barbara Nathans <br/> <br/>hans@mindspring.com>

>From owner-weavetech@List-Server.net Sun Dec 12 08:59:04 1999 Received: (salmon@localhost) by salmon.esosoft.net (8.8.5) id IAA24327; Sun, 12 Dec 1999 08:59:04 -0700 (MST) Date: Sun, 12 Dec 1999 08:59:04 -0700 (MST) Message-Id: <199912121559.IAA24327@salmon.esosoft.net> To: weavetech@list-server.net (weavetech-digest) From: Jessica Speer <speerj@up.lib.mi.us> Subject: Re: Trends, Crafts Report Sender: owner-weavetech@List-Server.net Precedence: bulk Reply-To: weavetech@list-server.net

 I, too, found more meat in this issue of Crafts report. The color forcast always interests me, tho I don't follow it too closetl. I weave rugs to sell, and find that 'comfort' sells for the long term, so I use comforting combinations, with a nod to fashion. After all, rugs are supposed to last for years, while modern fashion changes regularly, sometines dramatically. The last thing I want for my work is a 'dated' appearance soon.

#### Jess

To reply privately, send message to Jessica Speer <speerj@up.lib.mi.us>

>From owner-weavetech@List-Server.net Sun Dec 12 12:54:22 1999 Received: (salmon@localhost) by salmon.esosoft.net (8.8.5) id MAA27606; Sun, 12 Dec 1999 12:54:22 -0700 (MST) Received: from neptune.imagen.net (neptune.imagenisp.com [204.244.138.19]) by salmon.esosoft.net (8.8.5) id MAA27583; Sun, 12 Dec 1999 12:54:19 -0700 (MST) X-Authentication-Warning: salmon.esosoft.net: Host neptune.imagenisp.com [204.244.138.19] claimed to be neptune.imagen.net Received: from dmortens (ss32.imagenisp.com [204.244.138.53]) by neptune.imagen.net with SMTP (Microsoft Exchange Internet Mail Service Version 5.5.2650.21) id YSQRXV50; Sun, 12 Dec 1999 11:51:02 -0800 Message-ID: <00b001bf44da\$ce5e2960\$7b8af4cc@dmortens> From: "Diane Mortensen" <diamor@saltspring.com> To: <weavetech@list-server.net> References: <0.2b629b82.2584ec67@aol.com> Subject: Re: Barbara Looms Date: Sun, 12 Dec 1999 11:55:09 -0800 MIME-Version: 1.0 Content-Type: text/plain; charset="iso-8859-1"

Content-Transfer-Encoding: 7bit X-Priority: 3 X-MSMail-Priority: Normal X-Mailer: Microsoft Outlook Express 5.00.2014.211 X-MimeOLE: Produced By Microsoft MimeOLE V5.00.2014.211 Sender: owner-weavetech@List-Server.net Precedence: bulk Reply-To: weavetech@list-server.net

I was fortunate to have owned a Barbara V loom for a number of years. It was a thing of beauty, with so many marvelous innovations. They were built of cherry wood and used a very different shape - an a-frame - as the basic form of the loom.

The advantages were that you could use it in any one of five configurations: jack, counter-balance, contramarch, and two kinds of upright tapestry looms. It had double back beams with one of them being a paddle beam with paddles which could be extended to make the circumference of the beam even larger, though not sectional. The shafts, due to a complex cable routing system, ensured that shafts rose evenly and effortlessly. Changing from one configuration to another while not easy, was accomplished in most cases in a few hours.

There were a few disadvantages to the loom which I why I sold it. The main problem for me was the height of the breast beam versus the treadles. I am vertically challenged and so to sit on a bench high enough to throw the shuttle without shoulder discomfort meant that I was too high to reach the treadles comfortably. I ended up always balanced precariously on the edge of the bench or balanced on one foot while I used the other one for treadling.

The second problem was I believe a design fault with the loom. This loom was not the kind of loom you take out of the box and weave. It needed the operator to understand the technical aspects of the loom such as the angles at which the threads needed to go through the heddles acccording to the type of set-up (jack, c-b, etc.). Once you had the correct angle, you tighten the various carriage bolts, being sure that both sides were the same, using a level. Should any of these bolts loosen during weaving, the weaving would be out of kilter. I would keep a wrench in my loom bench and periodically get up and tighten everything. Before weaving each day I would check that the breast and back beams were level. The very adaptability of the loom became one of its disadvantages as you couldn't permanantly bolt and brace the loom unless you were willing to accept that configuration permanantly as well.

I don't usually become emotionally attached to my looms - they are tools. But the Barbara V was different. I hated to sell it. By the way, I sold it to a woman who was probably 5'10" to my 5'3" and who had a retired engineer for a husband. However, I wish that I had had the money and space to be able to keep it - if only to look at.

Diane

To reply privately, send message to "Diane Mortensen" <diamor@saltspring.com>

>From owner-weavetech@List-Server.net Sun Dec 12 15:43:04 1999 Received: (salmon@localhost) by salmon.esosoft.net (8.8.5) id PAA27987; Sun, 12 Dec 1999 15:43:04 -0700 (MST) Received: from edtnps04.telusplanet.net (edtnps04.telusplanet.net [198.161.157.104]) by salmon.esosoft.net (8.8.5) id PAA27981; Sun, 12 Dec 1999 15:43:01 -0700 (MST) Received: from edtntnt3-port-81.agt.net ([161.184.198.81]:1030 "HELO default")

by smtp1.telusplanet.net with SMTP id <S22484AbPLLWm1>; Sun, 12 Dec 1999 15:42:27 -0700 Message-ID: <001301bf44f2\$823d67e0\$51c6b8a1@default> From: "Pamela Marriott" <pmarriot@telusplanet.net> To: "weave tech" <weavetech@list-server.net> Subject: convergence Date: Sun, 12 Dec 1999 15:44:53 -0700 MIME-Version: 1.0 Content-Type: text/plain; charset="iso-8859-1" Content-Transfer-Encoding: 7bit X-Priority: 3 X-MSMail-Priority: Normal X-Mailer: Microsoft Outlook Express 5.00.2014.211 X-MimeOLE: Produced By Microsoft MimeOLE V5.00.2014.211 Sender: owner-weavetech@List-Server.net Precedence: bulk Reply-To: weavetech@list-server.net Well I must be one of the few on this list not attending convergence, ( to my detriment). I just cannot afford it when the event is held in the states. But wait! 2002 is in Vancouver!! Yahoo! I have and am saving and I will be there! don't do all the good stuff before I get there!!! >G< Pamela envious and broke.. Pamela Marriott Dancing Sheep Studio Weaving & Graphics Swan Hills, Alberta, Canada pmarriot@telusplanet.net To reply privately, send message to "Pamela Marriott" <pmarriot@telusplanet.net> >From owner-weavetech@List-Server.net Sun Dec 12 16:55:40 1999 Received: (salmon@localhost) by salmon.esosoft.net (8.8.5) id QAA10476; Sun, 12 Dec 1999 16:55:40 -0700 (MST) Received: from rgate.ricochet.net (rgate1.ricochet.net [204.179.143.6]) by salmon.esosoft.net (8.8.5) id QAA10471; Sun, 12 Dec 1999 16:55:39 -0700 (MST) X-Authentication-Warning: salmon.esosoft.net: Host rgate1.ricochet.net [204.179.143.6] claimed to be rgate.ricochet.net Received: from ricochet.net (mg-206191146-118.ricochet.net [206.191.146.118]) by rgate.ricochet.net (8.9.3/8.9.3) with ESMTP id RAA10985 for <weavetech@List-Server.net>; Sun, 12 Dec 1999 17:55:44 -0600 (CST) Message-ID: <385435FD.28FAD7E1@ricochet.net> Date: Sun, 12 Dec 1999 15:55:41 -0800 From: Lynn/Ken <kamco@ricochet.net> Organization: Kamco X-Mailer: Mozilla 4.7 [en] (WinNT; U) X-Accept-Language: en MIME-Version: 1.0 To: weavetech@List-Server.net Subject: Re: convergence References: <001301bf44f2\$823d67e0\$51c6b8a1@default> Content-Type: text/plain; charset=us-ascii Content-Transfer-Encoding: 7bit Sender: owner-weavetech@List-Server.net Precedence: bulk Reply-To: weavetech@list-server.net

<sup>&</sup>gt;

> Well I must be one of the few on this list not attending convergence...

No you're not Pamela. I'm not going. Waay out of my budget range. But I too am saving my money for Convergence 2002. I've even started a second savings account just for it. Bless the HGA folks for moving Convergence around the US. That way it does get close enough to me that I can afford it ever so often. Portland was my first, and so far only, Convergence. Lynn in Seattle -- < kamco@ricochet.net > To reply privately, send message to Lynn/Ken <kamco@ricochet.net> >From owner-weavetech@List-Server.net Sun Dec 12 19:02:25 1999 Received: (salmon@localhost) by salmon.esosoft.net (8.8.5) id TAA29422; Sun, 12 Dec 1999 19:02:25 -0700 (MST) Received: from uhura.concentric.net (uhura.concentric.net [206.173.118.93]) by salmon.esosoft.net (8.8.5) id TAA29390; Sun, 12 Dec 1999 19:02:19 -0700 (MST) Received: from cliff.concentric.net (cliff.concentric.net [206.173.118.90]) by uhura.concentric.net (8.9.1a/(98/12/15 5.12)) id VAA07318; Sun, 12 Dec 1999 21:02:21 -0500 (EST) [1-800-745-2747 The Concentric Network] Received: from oemcomputer (ts007d34.tuc-az.concentric.net [208.177.52.94]) by cliff.concentric.net (8.9.1a) id VAA08341; Sun, 12 Dec 1999 21:02:19 -0500 (EST) Message-ID: <001301bf450e\$370e3580\$5e34b1d0@oemcomputer> From: "Marge Coe" <MargeCoe@concentric.net> To: <weavetech@List-Server.net> References: <001301bf44f2\$823d67e0\$51c6b8a1@default> <385435FD.28FAD7E1@ricochet.net> Subject: Re: convergence Date: Sun, 12 Dec 1999 19:03:11 -0700 MIME-Version: 1.0 Content-Type: text/plain; charset="iso-8859-1" Content-Transfer-Encoding: 7bit X-Priority: 3 X-MSMail-Priority: Normal X-Mailer: Microsoft Outlook Express 5.00.2314.1300 X-MimeOLE: Produced By Microsoft MimeOLE V5.00.2314.1300 Sender: owner-weavetech@List-Server.net Precedence: bulk Reply-To: weavetech@list-server.net > Bless the HGA folks for moving Convergence around the US. HGA doesn't move it around so much as it's moved around by the Guilds that are willing and large enough to mount such an awesome task. In other words, you too can have a Convergence near your, all you have to do is push your Guild into supporting it, then browbeat your nearest and dearest friends for about 5-6 years, and work your fanny off! Margaret To reply privately, send message to "Marge Coe" <MargeCoe@concentric.net> >From owner-weavetech@List-Server.net Sun Dec 12 20:40:25 1999 Received: (salmon@localhost) by salmon.esosoft.net (8.8.5) id UAA16847; Sun, 12 Dec 1999 20:40:25 -0700 (MST)

Received: from newmail.netbistro.com (newmail.netbistro.com [204.239.167.35]) by

salmon.esosoft.net (8.8.5) id UAA16842; Sun, 12 Dec 1999 20:40:24 -0700 (MST) Received: (qmail 6773 invoked by alias); 13 Dec 1999 03:40:34 -0000 Received: (qmail 6762 invoked from network); 13 Dec 1999 03:40:33 -0000 Received: from ip240.dialup.pgonline.com (HELO netbistro.com) (204.239.167.240) by newmail.netbistro.com with SMTP; 13 Dec 1999 03:40:33 -0000 Message-ID: <38546ACB.6490039D@netbistro.com> Date: Sun, 12 Dec 1999 19:40:59 -0800 From: Laura Fry <laurafry@netbistro.com> X-Mailer: Mozilla 4.6 [en] (Win98; I) X-Accept-Language: en MIME-Version: 1.0 To: weavetech@List-Server.net Subject: wandering weavers References: <199912130202.TAA29435@salmon.esosoft.net> Content-Type: text/plain; charset=us-ascii Content-Transfer-Encoding: 7bit Sender: owner-weavetech@List-Server.net Precedence: bulk Reply-To: weavetech@list-server.net

It's nice that Convergence \*does\* move around, and especially nice (for moi!) that it will be in Canada again. The current exchange rate surely does eat into the budget!!!

For those people who can't make it to Convergence, there are the smaller, and generally slightly more economical regional gatherings, and over the past few years, more guilds are hosting fibre retreats. We are very fortunate right now! When I started weaving, there were very few opportunities for weavers to get together. I hope conferences such as Convergence (and ANWG!) will continue to thrive for a long time to come - even tho I can't always get to them either.

There are a number of web sites, including ANWG's which list information on various events. If you can't make a big event, maybe you can make it to a smaller one - or perhaps even attend a workshop being sponsored by a guild. A great excuse to go visit distant relatives/ friends???

Laura Fry who has been fortunate to attend several Convergences - her very first conference being Conv. in Fort Collins in 78

To reply privately, send message to Laura Fry <laurafry@netbistro.com>

>From owner-weavetech@List-Server.net Mon Dec 13 07:26:07 1999 Received: (salmon@localhost) by salmon.esosoft.net (8.8.5) id HAA17809; Mon, 13 Dec 1999 07:26:07 -0700 (MST) Received: from linknet.kitsap.lib.wa.us (linknet.kitsap.lib.wa.us [198.187.135.22]) by salmon.esosoft.net (8.8.5) id HAA17802; Mon, 13 Dec 1999 07:26:04 -0700 (MST) Received: from linknet.kitsap.lib.wa.us (linknet.kitsap.lib.wa.us [198.187.135.22]) by linknet.kitsap.lib.wa.us (8.9.2/8.9.2) with ESMTP id GAA03836 for <weavetech@List-Server.net>; Mon, 13 Dec 1999 06:14:20 -0800 (PST) Date: Mon, 13 Dec 1999 06:14:20 -0800 (PST) From: AE Silas <asilas@krl.org> X-Sender: asilas@linknet.kitsap.lib.wa.us To: weave tech <weavetech@List-Server.net> Subject: Re: convergence In-Reply-To: <001301bf44f2\$823d67e0\$51c6b8a1@default> Message-ID: <Pine.SO4.4.05.9912130610260.3281-100000@linknet.kitsap.lib.wa.us> MIME-Version: 1.0 Content-Type: TEXT/PLAIN; charset=US-ASCII Sender: owner-weavetech@List-Server.net

Precedence: bulk Reply-To: weavetech@list-server.net On Sun, 12 Dec 1999, Pamela Marriott wrote: > Well I must be one of the few on this list not attending convergence, Not quite! I'm with you. Well, not quite, I do live in the States, but it's just too far away and expensive this time. 2002 in BC, though - that's within reach, or will be by the time it arrives (surely I can save up enough in two and a half years!) Anne in Bainbridge, with one final exam to go before three whole weeks off! (Maybe I'll even get a little weaving done.) Anne Silas asilas@krl.org Bainbridge Island, Washington, USA "I'm not expendable, I'm not stupid, and I'm not going." To reply privately, send message to AE Silas <asilas@krl.org> >From owner-weavetech@List-Server.net Mon Dec 13 08:46:43 1999 Received: (salmon@localhost) by salmon.esosoft.net (8.8.5) id IAA07239; Mon, 13 Dec 1999 08:46:43 -0700 (MST) Received: from smtp.nwlink.com (smtp.nwlink.com [209.20.130.57]) by salmon.esosoft.net (8.8.5) id IAA07203; Mon, 13 Dec 1999 08:46:34 -0700 (MST) Received: from [207.202.173.114] (ip245.r8.d.bel.nwlink.com [207.202.173.245]) by smtp.nwlink.com (8.9.3/8.9.3) with ESMTP id HAA10411 for <weavetech@List-Server.net>; Mon, 13 Dec 1999 07:46:36 -0800 (PST) Message-Id: <l03130305b47ac3e7065a@[207.202.173.114]> In-Reply-To: <Pine.SO4.4.05.9912130610260.3281-100000@linknet.kitsap.lib.wa.us> References: <001301bf44f2\$823d67e0\$51c6b8a1@default> Mime-Version: 1.0 Content-Type: text/plain; charset="us-ascii" Date: Mon, 13 Dec 1999 07:49:49 -0800 To: weavetech@List-Server.net From: Alcorn <alcorn@pop.nwlink.com> Subject: Re: convergence Sender: owner-weavetech@List-Server.net Precedence: bulk Reply-To: weavetech@list-server.net I hope that everyone also puts the Y2K2 Vancouver Complex Weavers Seminar on their calendars for the summer of 2002. The CW Seminar immediately follows Convergence. The date is August 4-8. Francie Alcorn To reply privately, send message to Alcorn <alcorn@pop.nwlink.com> >From owner-weavetech@List-Server.net Mon Dec 13 09:32:36 1999 Received: (salmon@localhost) by salmon.esosoft.net (8.8.5) id JAA19441; Mon, 13 Dec 1999 09:32:36 -0700 (MST) Received: from bruno.bbn.com (BRUNO.BBN.COM [128.89.34.101]) by salmon.esosoft.net (8.8.5) id JAA19346; Mon, 13 Dec 1999 09:32:21 -0700 (MST) Received: from bruno.bbn.com (localhost.bbn.com [127.0.0.1])

by bruno.bbn.com (8.9.3/8.9.2) with ESMTP id LAA62803 for <weavetech@List-Server.net>; Mon, 13 Dec 1999 11:34:33 -0500 (EST) (envelope-from isidro@bruno.bbn.com) Message-Id: <199912131634.LAA62803@bruno.bbn.com> To: weavetech@List-Server.net Subject: Looking for "Patterning Devices ..." by Doramay Keasbey Date: Mon, 13 Dec 1999 11:34:33 -0500 From: Isidro Castineyra <isidro@bbn.com> Sender: owner-weavetech@List-Server.net Precedence: bulk Reply-To: weavetech@list-server.net I am looking for a copy of "Patterning Devices for Handweavers" by Doramay Keasbey. Thanks, Isidro To reply privately, send message to Isidro Castineyra <isidro@bbn.com> >From owner-weavetech@List-Server.net Mon Dec 13 09:51:55 1999 Received: (salmon@localhost) by salmon.esosoft.net (8.8.5) id JAA24585; Mon, 13 Dec 1999 09:51:55 -0700 (MST) Received: from smtp.email.msn.com (cpimssmtpu09.email.msn.com [207.46.181.31]) by salmon.esosoft.net (8.8.5) id JAA24477; Mon, 13 Dec 1999 09:51:32 -0700 (MST) X-Authentication-Warning: salmon.esosoft.net: Host cpimssmtpu09.email.msn.com [207.46.181.31] claimed to be smtp.email.msn.com Received: from default - 63.15.236.26 by email.msn.com with Microsoft SMTPSVC; Mon, 13 Dec 1999 08:51:08 -0800 From: "William Marsh Jr" <cypress\_knee@email.msn.com> To: <weavetech@list-server.net> Subject: Re: Looking for non-profit textile (weaving) sxhools Date: Mon, 13 Dec 1999 11:58:25 -0500 X-Priority: 3 X-MSMail-Priority: Normal X-Mailer: Microsoft Outlook Express 4.71.1712.3 X-MimeOLE: Produced By Microsoft MimeOLE V4.71.1712.3 Message-ID: <094d30851160dc9CPIMSSMTPU09@email.msn.com> Sender: owner-weavetech@List-Server.net Precedence: bulk Reply-To: weavetech@list-server.net I am trying to locate non-profit textile (weaving) schools in the U.S. Several years ago there were at least 5, how are they surving? are there any new ones? TIA Pat Marsh cypress\_knee@MSN.com To reply privately, send message to "William Marsh Jr" <cypress\_knee@email.msn.com>

>From owner-weavetech@List-Server.net Mon Dec 13 10:16:26 1999 Received: (salmon@localhost) by salmon.esosoft.net (8.8.5) id KAA03085; Mon, 13 Dec 1999 10:16:26 -0700 (MST) Received: from smtp5.jps.net (smtp5.jps.net [209.63.224.55]) by salmon.esosoft.net (8.8.5) id KAA02987; Mon, 13 Dec 1999 10:16:05 -0700 (MST) Received: from fvjn5 (209-239-210-136.oak.jps.net [209.239.210.136]) by smtp5.jps.net (8.9.3/8.9.0) with SMTP id JAA07192 for <weavetech@List-Server.net>; Mon, 13 Dec 1999 09:16:08 -0800 (PST)

Message-ID: <001b01bf458c\$dd209020\$88d2efd1@fvjn5> From: "Betty Lou Whaley" <enbwhaley@jps.net> To: <weavetech@List-Server.net> Subject: Re: Looking for non-profit textile (weaving) sxhools Date: Mon, 13 Dec 1999 09:09:47 -0800 MIME-Version: 1.0 Content-Type: text/plain; charset="iso-8859-1" Content-Transfer-Encoding: 7bit X-Priority: 3 X-MSMail-Priority: Normal X-Mailer: Microsoft Outlook Express 4.72.3110.1 X-MimeOLE: Produced By Microsoft MimeOLE V4.72.3155.0 Sender: owner-weavetech@List-Server.net Precedence: bulk Reply-To: weavetech@list-server.net The Mendocino Art Center offers classes (has one room with a bunch of old looms) but it is in trouble as the bean counters want the textile department to show more profit. www.mendocinoartcenter.org To reply privately, send message to "Betty Lou Whaley" <enbwhaley@jps.net> >From owner-weavetech@List-Server.net Mon Dec 13 15:27:33 1999 Received: (salmon@localhost) by salmon.esosoft.net (8.8.5) id PAA22280; Mon, 13 Dec 1999 15:27:33 -0700 (MST) Received: from rgate.ricochet.net (rgate1.ricochet.net [204.179.143.6]) by salmon.esosoft.net (8.8.5) id PAA22265; Mon, 13 Dec 1999 15:27:29 -0700 (MST) X-Authentication-Warning: salmon.esosoft.net: Host rgate1.ricochet.net [204.179.143.6] claimed to be rgate.ricochet.net Received: from ricochet.net (mg-206253200-242.ricochet.net [206.253.200.242]) by rgate.ricochet.net (8.9.3/8.9.3) with ESMTP id QAA05533 for <weavetech@List-Server.net>; Mon, 13 Dec 1999 16:27:34 -0600 (CST) Message-ID: <385572D3.B533DD74@ricochet.net> Date: Mon, 13 Dec 1999 14:27:31 -0800 From: Lynn/Ken <kamco@ricochet.net> Organization: Kamco X-Mailer: Mozilla 4.7 [en] (WinNT; U) X-Accept-Language: en MIME-Version: 1.0 To: weavetech@List-Server.net Subject: Re: convergence References: <001301bf44f2\$823d67e0\$51c6b8a1@default> <l03130305b47ac3e7065a@[207.202.173.114]> Content-Type: text/plain; charset=us-ascii Content-Transfer-Encoding: 7bit Sender: owner-weavetech@List-Server.net Precedence: bulk Reply-To: weavetech@list-server.net > > I hope that everyone also puts the Y2K2 Vancouver Complex Weavers Seminar > on their calendars for the summer of 2002. The CW Seminar immediately > follows Convergence. The date is August 4-8. > > Francie Alcorn You bet France! Lynn -- < kamco@ricochet.net >

To reply privately, send message to Lynn/Ken <kamco@ricochet.net> >From owner-weavetech@List-Server.net Mon Dec 13 15:57:57 1999 Received: (salmon@localhost) by salmon.esosoft.net (8.8.5) id PAA28241; Mon, 13 Dec 1999 15:57:57 -0700 (MST) Received: from cpcug.org (cpcug.org [205.197.248.25]) by salmon.esosoft.net (8.8.5) id PAA28233; Mon, 13 Dec 1999 15:57:55 -0700 (MST) Received: from authoriu (dc-hiper15.idsonline.com [205.177.251.15]) by cpcug.org (8.9.1a/8.9.1) with SMTP id RAA14459 for <weavetech@List-Server.net>; Mon, 13 Dec 1999 17:57:36 -0500 (EST) Message-Id: <3.0.3.32.19991213175027.006d3df4@cpcug.org> X-Sender: rsblau@cpcug.org X-Mailer: QUALCOMM Windows Eudora Pro Version 3.0.3 (32) Date: Mon, 13 Dec 1999 17:50:27 -0500 To: weavetech@List-Server.net From: Ruth Blau <rsblau@cpcug.org> Subject: Double two-tie Mime-Version: 1.0 Content-Type: text/plain; charset="us-ascii" Sender: owner-weavetech@List-Server.net Precedence: bulk Reply-To: weavetech@list-server.net I wrote this about a week or so ago in response to a question from Estelle: >Within limits the >structure you weave is rather independent of the threading. Bonnie wrote me privately to point out (rightly) that this really can't be so. When I reread what I had written, I realized of course that it was a stupid thing to say and that Bonnie is quite right. No structure is independent of its threading. I guess what I was trying to say was that you can weave many different structures on this threading. But this leads me into another issue. I'm not even sure I can formulate the question I want to ask, so perhaps I can illustrate with a discussion I'm having with another weaving friend. I say that honeycomb (US definition--I know the Brits and perhaps others use the term "honeycomb" to describe a cloth that looks very different from US honeycomb) is a structure. My friend (a very knowledgeable weaver) says it's a treadling. When I learned to weave, we were taught to say "straight draw twill." It's only been in the last couple of years that I've been able to drop the "twill" from the end of that and understand that straight draw is a threading on which you can weave a number of different structures. I guess where I'm getting confused is what defines a structure. Is it the finished cloth (regardless of how you got there)? Is it the combination of threading/tieup/treadling? Are those two the same thing? Is it something else entirely? I feel as if this leap away from the concept of "one threading=one structure" (which I bet a lot of us got stuck with when we learned to weave) is one that one must make to move ahead in weaving, but I also feel very much as if I'm groping & not understanding where it's going. Ruth --------------------------------------------------------------------- rsblau@cpcug.org across the Potomac River from Washington, DC -----------------------------------------------------------------------

To reply privately, send message to Ruth Blau <rsblau@cpcug.org>

>From owner-weavetech@List-Server.net Mon Dec 13 17:21:42 1999 Received: (salmon@localhost) by salmon.esosoft.net (8.8.5) id RAA13486; Mon, 13 Dec 1999 17:21:42 -0700 (MST) Received: from cpcug.org (cpcug.org [205.197.248.25]) by salmon.esosoft.net (8.8.5) id RAA13479; Mon, 13 Dec 1999 17:21:40 -0700 (MST) Received: from authoriu (laurel-md-154.idsonline.com [209.8.42.154]) by cpcug.org (8.9.1a/8.9.1) with SMTP id TAA20706 for <weavetech@List-Server.net>; Mon, 13 Dec 1999 19:21:21 -0500 (EST) Message-Id: <3.0.3.32.19991213192101.03e1a9e0@cpcug.org> X-Sender: jstoll@cpcug.org X-Mailer: QUALCOMM Windows Eudora Pro Version 3.0.3 (32) Date: Mon, 13 Dec 1999 19:21:01 -0500 To: weavetech@List-Server.net From: Janet Stollnitz <jstoll@cpcug.org> Subject: Re: Double two-tie In-Reply-To: <3.0.3.32.19991213175027.006d3df4@cpcug.org> Mime-Version: 1.0 Content-Type: text/plain; charset="us-ascii" Sender: owner-weavetech@List-Server.net Precedence: bulk Reply-To: weavetech@list-server.net

At 05:50 PM 12/13/99 -0500, Ruth wrote: >But this leads me into another issue. I'm not even sure I can formulate >the question I want to ask, so perhaps I can illustrate with a discussion >I'm having with another weaving friend. I say that honeycomb (US >definition--I know the Brits and perhaps others use the term "honeycomb" to >describe a cloth that looks very different from US honeycomb) is a >structure. My friend (a very knowledgeable weaver) says it's a treadling.

Madelyn van der Hoogt in "The Complete Book of Drafting for Handweavers" says that structure is " the specific order in which warp ends and weft picks interlace to form a fabric."

If you accept Madelyn's definition, then the fabric rather than the threading, tie-up and treadling is what determines the "structure." This makes a lot of sense to me as there are many ways to vary threading, tie-up and treadling and still produce fabrics that look identical when analyzed.

Helene Bress in"The Weaving Book" says that "Honeycomb is a treadling system and not a threading order, and, as such may be woven on most threadings."

Janet

>When I learned to weave, we were taught to say "straight draw twill." It's >only been in the last couple of years that I've been able to drop the >"twill" from the end of that and understand that straight draw is a >threading on which you can weave a number of different structures. > >I guess where I'm getting confused is what defines a structure. Is it the

>finished cloth (regardless of how you got there)? Is it the combination of >threading/tieup/treadling? Are those two the same thing? Is it something >else entirely?

> >I feel as if this leap away from the concept of "one threading=one

>structure" (which I bet a lot of us got stuck with when we learned to >weave) is one that one must make to move ahead in weaving, but I also feel >very much as if I'm groping & not understanding where it's going. > >Ruth >---------------------------------------------------------------------- >rsblau@cpcug.org >across the Potomac River from Washington, DC >----------------------------------------------------------------------- > >To reply privately, send message to Ruth Blau <rsblau@cpcug.org> > > \_\_\_\_\_\_\_\_\_\_\_\_\_\_\_\_\_\_\_\_\_\_\_\_\_\_\_\_\_\_\_\_\_\_\_\_\_\_\_\_\_\_\_\_\_\_\_\_\_\_\_\_\_\_\_\_\_\_\_\_\_ Janet Stollnitz istoll@cpcug.org Silver Spring, MD \_\_\_\_\_\_\_\_\_\_\_\_\_\_\_\_\_\_\_\_\_\_\_\_\_\_\_\_\_\_\_\_\_\_\_\_\_\_\_\_\_\_\_\_\_\_\_\_\_\_\_\_\_\_\_\_\_\_\_\_\_ To reply privately, send message to Janet Stollnitz <jstoll@cpcug.org> >From owner-weavetech@List-Server.net Mon Dec 13 18:15:12 1999 Received: (salmon@localhost) by salmon.esosoft.net (8.8.5) id SAA21444; Mon, 13 Dec 1999 18:15:12 -0700 (MST) Received: from c004.sfo.cp.net (c004-h009.c004.sfo.cp.net [209.228.14.66]) by salmon.esosoft.net (8.8.5) id SAA21439; Mon, 13 Dec 1999 18:15:11 -0700 (MST) X-Authentication-Warning: salmon.esosoft.net: Host c004-h009.c004.sfo.cp.net [209.228.14.66] claimed to be c004.sfo.cp.net Received: (cpmta 29694 invoked from network); 13 Dec 1999 17:23:50 -0800 Received: from 216-59-34-117.usa.flashcom.net (HELO post.harvard.edu) (216.59.34.117) by smtp.flashcom.net with SMTP; 13 Dec 1999 17:23:50 -0800 X-Sent: 14 Dec 1999 01:23:50 GMT Message-ID: <38559A1F.E1C0F522@post.harvard.edu> Date: Mon, 13 Dec 1999 20:15:11 -0500 From: Jessica Polito <jpolito@post.harvard.edu> X-Mailer: Mozilla 4.7 [en] (X11; U; Linux 2.2.5-22 i686) X-Accept-Language: en MIME-Version: 1.0 To: weavetech@List-Server.net Subject: Re: Double two-tie References: <3.0.3.32.19991213175027.006d3df4@cpcug.org> Content-Type: text/plain; charset=us-ascii Content-Transfer-Encoding: 7bit Sender: owner-weavetech@List-Server.net Precedence: bulk Reply-To: weavetech@list-server.net >From a mathematician's point of veiw: The structure is, to me, the cloth -- that is to say, the combination of the threading with the the treadling and tie-up. You can thread as for summer and winter, and treadle as for huck lace, and get some odd combination of the two. Or, if you had a bazzilion harnesses, you could thread straight draw and treadle any stucture you like. I mean, imagine having, say, 100 harnesses. Then you could thread straight-draw and control each one of 100 threads individually,

so you could weave in any structure that you wanted.

Certainly, we tend to name pieces of the structure -- summer & winter threading, twill treadling -- after the structure itself (that is to say, the whole piece of cloth). But some threadings, for example, subsume oathers. My example above of 100 harness straight draw is a pretty extreme example; double two-tie is a more realistic one. When you thread 1324 1526 1728 (double two-tie threading), you can weave summer & winter by pretending that harnesses

3&4 are the same (call it A), that 5&6 are the same (B), and that 7&8 are the same (C). You then look at is as though it is threaded 1A2A 1B2B 1C2C - three blocks of S&W. You can use a s&w tie up by working backwards: when you'd want to tie up A, tie up 3&4, and so forth. That takes care of the conversion, so you can then treadle it like normal s&w with no change at all. The fact that you can weave 2/2 twill angling either left or right is a little sneakier, but is a similar idea.

Does that make any sense at all? --jessica

Ruth Blau wrote

> I guess where I'm getting confused is what defines a structure. Is it the > finished cloth (regardless of how you got there)? Is it the combination of > threading/tieup/treadling? Are those two the same thing? Is it something > else entirely? > > I feel as if this leap away from the concept of "one threading=one > structure" (which I bet a lot of us got stuck with when we learned to > weave) is one that one must make to move ahead in weaving, but I also feel > very much as if I'm groping & not understanding where it's going. > > Ruth >

To reply privately, send message to Jessica Polito <jpolito@post.harvard.edu> >From owner-weavetech@List-Server.net Mon Dec 13 18:46:36 1999 Received: (salmon@localhost) by salmon.esosoft.net (8.8.5) id SAA26614; Mon, 13 Dec 1999 18:46:36 -0700 (MST) Received: from imo26.mx.aol.com (imo26.mx.aol.com [152.163.225.70]) by salmon.esosoft.net (8.8.5) id SAA26597; Mon, 13 Dec 1999 18:46:34 -0700 (MST) From: AmyFibre@aol.com Received: from AmyFibre@aol.com by imo26.mx.aol.com (mail\_out\_v24.6.) id t.0.5bf4754d (4408) for <weavetech@list-server.net>; Mon, 13 Dec 1999 20:46:00 -0500 (EST) Message-ID: <0.5bf4754d.2586fb57@aol.com> Date: Mon, 13 Dec 1999 20:45:59 EST Subject: Re: Defining structure To: weavetech@list-server.net MIME-Version: 1.0 Content-Type: text/plain; charset="us-ascii" Content-Transfer-Encoding: 7bit X-Mailer: AOL 4.0 for Windows 95 sub 39 Sender: owner-weavetech@List-Server.net Precedence: bulk Reply-To: weavetech@list-server.net In a message dated 12/13/99 4:58:57 PM Central Standard Time, rsblau@cpcug.org writes: > I guess where I'm getting confused is what defines a structure.

After several classes with Bonnie Inouye at the Atlanta Convergence/CW, I had to radically change how I thought about structure since she taught me to mix and match threadings, tie-ups and treadlings. I don't pretend to be an expert, but how I am now comfortable thinking about a structure as defined by the finished cloth, and for clarity in explaining, I often now specify all three elements when describing a cloth. For example, I described the 16s sample I wove for the MAFA sample exchange last year as "advancing twill

threading woven with a modified plaited twill tie-up and a straight treadling".

While I often hesitate to jump into the nomenclature discussion/debates, I find that this approach is, for me, both intuitively logical and comfortable.

Amy amyfibre@aol.com

To reply privately, send message to AmyFibre@aol.com

>From owner-weavetech@List-Server.net Mon Dec 13 19:34:16 1999 Received: (salmon@localhost) by salmon.esosoft.net (8.8.5) id TAA04968; Mon, 13 Dec 1999 19:34:16 -0700 (MST) Received: from smtp10.atl.mindspring.net (smtp10.atl.mindspring.net [207.69.200.246]) by salmon.esosoft.net (8.8.5) id TAA04962; Mon, 13 Dec 1999 19:34:15 -0700 (MST) Received: from mindspring.com (user-2iveago.dialup.mindspring.com [165.247.42.24]) by smtp10.atl.mindspring.net (8.9.3/8.8.5) with ESMTP id VAA07998 for <weavetech@List-Server.net>; Mon, 13 Dec 1999 21:34:23 -0500 (EST) Message-ID: <3855ACDE.8C559EA@mindspring.com> Date: Mon, 13 Dec 1999 21:35:10 -0500 From: Barbara Nathans <br/>bnathans@mindspring.com> Organization: bnathans X-Mailer: Mozilla 4.7 [en] (Win95; U) X-Accept-Language: en MIME-Version: 1.0 To: weavetech@List-Server.net Subject: Re: weave structures References: <199912140115.SAA21467@salmon.esosoft.net> Content-Type: text/plain; charset=us-ascii Content-Transfer-Encoding: 7bit Sender: owner-weavetech@List-Server.net Precedence: bulk Reply-To: weavetech@list-server.net

My second weaving teacher, Nell Znamierowski permanently uncoupled threadings from tie-ups from treadlings for me. Yes on our samplers we would thread 3 separate "threadings" but then we varied our tie-ups and treadling in a somewhat random fashion. Our training was to watch the fabric for something gorgeous to start happening or be hinted at, and then to make changes as needed until something gogeous did happen.

I still use this as the basis of my weaving.

I am naturally curious as to what various structures "mean" and what kind of fabric they can produce, but the structure is only the first step, just waiting to be adjusted. I will start with a structure sometimes ,more usually a threading, and then go off from there. Bless the computer for making that so easy.

I am always slightly speechless when someone says something like," yes but that's not really "X", (substitute a weave structure name). I'm not really interested in in that side of weaving. I'm bored by too much emphasis on definitions....

Still dreaming of gorgeous fabric.... -- Barbara Nathans Bellport, Long Island, New York

To reply privately, send message to Barbara Nathans <bnathans@mindspring.com>

>From owner-weavetech@List-Server.net Mon Dec 13 19:36:56 1999 Received: (salmon@localhost) by salmon.esosoft.net (8.8.5) id TAA05491; Mon, 13 Dec 1999

19:36:56 -0700 (MST) Received: from spamgaab.compuserve.com (as-img-2.compuserve.com [149.174.217.145]) by salmon.esosoft.net (8.8.5) id TAA05486; Mon, 13 Dec 1999 19:36:55 -0700 (MST) X-Authentication-Warning: salmon.esosoft.net: Host as-img-2.compuserve.com [149.174.217.145] claimed to be spamgaab.compuserve.com Received: (from mailgate@localhost) by spamgaab.compuserve.com (8.9.3/8.9.3/SUN-1.7) id VAA26813 for weavetech@List-Server.net; Mon, 13 Dec 1999 21:36:35 -0500 (EST) Date: Mon, 13 Dec 1999 21:35:13 -0500 From: Georgean Curran <Georgean@compuserve.com> Subject: no convergence for me either To: weavetech <weavetech@List-Server.net> Message-ID: <199912132135\_MC2-90EB-70E2@compuserve.com> MIME-Version: 1.0 Content-Transfer-Encoding: quoted-printable Content-Type: text/plain; charset=ISO-8859-1 Content-Disposition: inline Sender: owner-weavetech@List-Server.net Precedence: bulk Reply-To: weavetech@list-server.net I can't go to this one either. Listening to everyone talk about going is= really frustrating, but I guess it will be our turn when it gets to the west coast next time. I went to one in Seattle, but I was a very beginni= ng weaver then. Got to go to Portland and to Complex weavers also. If I ha= d to make a choice between Convergence and Complex weavers, Complex would w= in hands down. So nice to be able to say computers and weaving in the same sentence and not have people think you were nuts. Much more relaxed atmosphere, but so much more time to learn and share. Georgean Curran To reply privately, send message to Georgean Curran <Georgean@compuserve.com> >From owner-weavetech@List-Server.net Mon Dec 13 19:55:40 1999 Received: (salmon@localhost) by salmon.esosoft.net (8.8.5) id TAA09310; Mon, 13 Dec 1999 19:55:40 -0700 (MST) Received: from smtp.nwlink.com (smtp.nwlink.com [209.20.130.57]) by salmon.esosoft.net (8.8.5) id TAA09289; Mon, 13 Dec 1999 19:55:38 -0700 (MST) Received: from [207.202.172.196] (ip240.r15.d.bel.nwlink.com [207.202.175.240]) by smtp.nwlink.com (8.9.3/8.9.3) with ESMTP id SAA23073 for <weavetech@List-Server.net>; Mon, 13 Dec 1999 18:55:47 -0800 (PST) Message-Id: <l03130301b47b5ec76ff4@[207.202.172.196]> In-Reply-To: <199912131634.LAA62803@bruno.bbn.com> Mime-Version: 1.0 Content-Type: text/plain; charset="us-ascii" Date: Mon, 13 Dec 1999 18:59:14 -0800 To: weavetech@List-Server.net From: Alcorn <alcorn@pop.nwlink.com> Subject: Re: Looking for "Patterning Devices ..." by Doramay Keasbey Sender: owner-weavetech@List-Server.net Precedence: bulk Reply-To: weavetech@list-server.net >I am looking for a copy of "Patterning Devices for Handweavers" by >Doramay Keasbey.

Ain't we all, aint we all.

Please start nagging Doramay to reissue this wonderful book. She has been talking of republishing an updated version.

Are you listening, Doramay?

Francie Alcorn

To reply privately, send message to Alcorn <alcorn@pop.nwlink.com>

>From owner-weavetech@List-Server.net Mon Dec 13 21:22:22 1999 Received: (salmon@localhost) by salmon.esosoft.net (8.8.5) id VAA27949; Mon, 13 Dec 1999 21:22:22 -0700 (MST) Date: Mon, 13 Dec 1999 21:22:22 -0700 (MST) Message-Id: <199912140422.VAA27949@salmon.esosoft.net> To: <weavetech@List-Server.net> From: Shawn Cassiman <2tarotz@win.bright.net> Subject: Re: Looking for "Patterning Devices ..." by Doramay Keasbey Sender: owner-weavetech@List-Server.net Precedence: bulk Reply-To: weavetech@list-server.net Add me to the list! Shawn > >I am looking for a copy of "Patterning Devices for Handweavers" by > >Doramay Keasbey. > > > Ain't we all, aint we all. > > Please start nagging Doramay to reissue this wonderful book. She has been > talking of republishing an updated version. > > Are you listening, Doramay? > > Francie Alcorn > > > > To reply privately, send message to Alcorn <alcorn@pop.nwlink.com> > To reply privately, send message to Shawn Cassiman <2tarotz@win.bright.net> >From owner-weavetech@List-Server.net Mon Dec 13 21:49:09 1999 Received: (salmon@localhost) by salmon.esosoft.net (8.8.5) id VAA03085; Mon, 13 Dec 1999 21:49:09 -0700 (MST) Received: from newmail.netbistro.com (newmail.netbistro.com [204.239.167.35]) by salmon.esosoft.net (8.8.5) id VAA03080; Mon, 13 Dec 1999 21:49:08 -0700 (MST) Received: (qmail 14027 invoked by alias); 14 Dec 1999 04:49:18 -0000 Received: (qmail 14017 invoked from network); 14 Dec 1999 04:49:17 -0000 Received: from ip145.dialup.pgonline.com (HELO netbistro.com) (204.239.167.145) by newmail.netbistro.com with SMTP; 14 Dec 1999 04:49:17 -0000 Message-ID: <3855BE2A.3BD2C83E@netbistro.com> Date: Mon, 13 Dec 1999 19:48:58 -0800 From: Laura Fry <laurafry@netbistro.com> X-Mailer: Mozilla 4.6 [en] (Win98; I) X-Accept-Language: en MIME-Version: 1.0 To: weavetech@List-Server.net

Subject: Re: structure names References: <199912140115.SAA21467@salmon.esosoft.net> Content-Type: text/plain; charset=us-ascii Content-Transfer-Encoding: 7bit Sender: owner-weavetech@List-Server.net Precedence: bulk Reply-To: weavetech@list-server.net

I, too, go with the interlacement as being the "name" of the cloth. As such, you can weave honeycomb on any number of threadings, just as you can weave lots of other structures on otherwise "named" threadings.

Kerstin and I had a discussion about this while she was visiting. One of the samples I'd done for the super seminar on wet finishing was Bronson Lace. I had woven it on a straight draw threading, and we discussed what made a cloth "woven as". She quite rightly asserted that the cloth \*was\* Bronson Lace - the threading was completely immaterial. My reasoning for saying that the cloth had been "woven as" Bronson Lace was that I wanted to illustrate just what Ruth is talking about - that weavers are not "confined" to the threading "named" - in this particular instance I had threaded a 6 shaft twill in two blocks, woven one sample as a twill, the other "as" Bronson Lace.....all on the same threading.

Laura Fry

To reply privately, send message to Laura Fry <laurafry@netbistro.com> >From owner-weavetech@List-Server.net Mon Dec 13 21:53:06 1999 Received: (salmon@localhost) by salmon.esosoft.net (8.8.5) id VAA03873; Mon, 13 Dec 1999 21:53:06 -0700 (MST) Received: from hotmail.com (f126.law4.hotmail.com [216.33.149.126]) by salmon.esosoft.net (8.8.5) id VAA03867; Mon, 13 Dec 1999 21:53:04 -0700 (MST) X-Authentication-Warning: salmon.esosoft.net: Host f126.law4.hotmail.com [216.33.149.126] claimed to be hotmail.com Received: (qmail 66453 invoked by uid 0); 14 Dec 1999 04:52:45 -0000 Message-ID: <19991214045245.66452.qmail@hotmail.com> Received: from 209.192.110.210 by www.hotmail.com with HTTP; Mon, 13 Dec 1999 20:52:45 PST X-Originating-IP: [209.192.110.210] From: "gregg johnson" <gregg\_j@hotmail.com> To: weavetech@list-server.net Subject: Structure Date: Mon, 13 Dec 1999 20:52:45 PST Mime-Version: 1.0 Content-Type: text/plain; format=flowed Sender: owner-weavetech@List-Server.net Precedence: bulk Reply-To: weavetech@list-server.net

Ruth wrote 'I guess where I'm getting confused is what defines a structure.

In my mind the system of interlacement is what defines a structure. It is what actually shows up in the cloth, and does not show the way that the structure was achieved. In my mind, most often when we name a treading (or even a treadling) we are really naming a structure. The easiest example is plain weave. It can be woven on countless threadings, and just as many threadlings. There are also endless tieups which could contribute to plain weave. All of these threadings, treadlings and tieups need to work with each other to achieve the desired weave, and any of them could lead to a

different weave structure if one of the other components in the normal draft is changed. Even a 2 shaft straight draw with direct tie up tromp as writ can produce other structures besides plain weave if pick up is employed.

The 'standard' threading, tie-up and treadling for any weave structure can always be enlarged or extended to more shafts and treadles to produce the same weave (ie same structure), just as palinweave can be extended to a 4 shaft straight draw. or a 16 shaft straight draw or a 3 shaft point draw etc.

\_\_\_\_\_\_\_\_\_\_\_\_\_\_\_\_\_\_\_\_\_\_\_\_\_\_\_\_\_\_\_\_\_\_\_\_\_\_\_\_\_\_\_\_\_\_\_\_\_\_\_\_\_\_

Hope this helps!

Gregg

Get Your Private, Free Email at http://www.hotmail.com To reply privately, send message to "gregg johnson" <gregg\_j@hotmail.com> >From owner-weavetech@List-Server.net Mon Dec 13 22:06:41 1999 Received: (salmon@localhost) by salmon.esosoft.net (8.8.5) id WAA06423; Mon, 13 Dec 1999 22:06:41 -0700 (MST) Received: from mail.xmission.com (root@mail.xmission.com [198.60.22.22]) by salmon.esosoft.net (8.8.5) id WAA06415; Mon, 13 Dec 1999 22:06:39 -0700 (MST) Received: from [166.70.2.215] (helo=loom) by mail.xmission.com with smtp (Exim 3.03 #3) id 11xkAj-0007qL-00 for weavetech@List-Server.net; Mon, 13 Dec 1999 22:06:49 -0700 From: "Judie Eatough" <judie@eatough.net> To: <weavetech@List-Server.net> Subject: RE: Double two-tie Date: Mon, 13 Dec 1999 22:04:40 -0700 Message-ID: <NDBBIFBOMLMBGFHHPCKLAEMACDAA.judie@eatough.net> X-Priority: 3 (Normal) X-MSMail-Priority: Normal X-Mailer: Microsoft Outlook IMO, Build 9.0.2416 (9.0.2910.0) In-Reply-To: <3.0.3.32.19991213175027.006d3df4@cpcug.org> X-MimeOLE: Produced By Microsoft MimeOLE V5.00.2615.200 Importance: Normal Sender: owner-weavetech@List-Server.net Precedence: bulk Reply-To: weavetech@list-server.net Cloth (or the complete draft) defines the structure that was woven. Not always easy to name when you have had fun creating something gorgeous. <gg> The structure is defined as soon as you have a threading, treadling, and tieup. Change any of these and you probably change the structure. Think of how many ways you know to weave plain weave.

I think of threading and treadling as systems or methods. This helps me to keep structure out of my personal discussion until I have settled upon a complete draft. When you write for other people, then you need to get the nomenclature correct -- but how to think about it yourself-- there are lots of ways.

Drawlooms helped me to separate structure from design.

This idea of -- now the loom is threaded -- what else can I try! is one of the great pleasures of weaving for me. But finding something gorgeous is a real challenge. I always plan a little warp for experiments to keep pushing my understanding.

The double two-tie threading system has so many possibilities.

Judie

To reply privately, send message to "Judie Eatough" <judie@eatough.net> >From owner-weavetech@List-Server.net Tue Dec 14 01:57:58 1999 Received: (salmon@localhost) by salmon.esosoft.net (8.8.5) id BAA06315; Tue, 14 Dec 1999 01:57:58 -0700 (MST) Received: from imo-d08.mx.aol.com (imo-d08.mx.aol.com [205.188.157.40]) by salmon.esosoft.net (8.8.5) id BAA06311; Tue, 14 Dec 1999 01:57:56 -0700 (MST) From: TBeau1930@aol.com Received: from TBeau1930@aol.com by imo-d08.mx.aol.com (mail\_out\_v24.6.) id t.0.d13ee578 (4556) for <weavetech@list-server.net>; Tue, 14 Dec 1999 03:57:21 -0500 (EST) Message-ID: <0.d13ee578.25876070@aol.com> Date: Tue, 14 Dec 1999 03:57:20 EST Subject: Re: Honeycomb and Threading/Treadling To: weavetech@list-server.net MIME-Version: 1.0 Content-Type: text/plain; charset="us-ascii" Content-Transfer-Encoding: 7bit X-Mailer: Windows AOL sub 45 Sender: owner-weavetech@List-Server.net Precedence: bulk Reply-To: weavetech@list-server.net Ruth and listers all: << I say that honeycomb is a structure. My friend (a very knowledgeable weaver) says it's a treadling. I guess where I'm gettng confused is what defines a structure. Is it the finished cloth (regardless of how you got there)? Is it the combination of threading/tieup/treadling? Are those two the same thing? Is it something else entirely? >> All weaves are derived from the three Foundation Weaves, Re: Plain Weave, Twill Weave and Satin Weaves. Honeycomb like 28 others(single layer) is one of these derivitives. What distinguishes one weave from another in acquiring a name of it's own is that it is unique within itself and that formulation, or rules, can be developed to creat it. Once created, the Draw-in Draft(Threading) is developed from the Weave(Drawdown). Then the Tie-up/Treadling(Chain Draft) are developed. As in most all weaves, after review, the Threading(Draw-in Draft) and Tie-up/Treadling(Patern Chain) of the Honeycomb weave developed can be rearranged for a more compatible fit to the equipment or for economy. There are two classes of the Honeycomb weave. The ordinary Honeycomb will give a similar effect on both sides of the fabric and the fancy Honeycomb which will produce the effect on one side only. The rules for creating the Honeycomb Weave are quite long. I will post them if there is interest.

Keep those Beaters moving

Tom Beaudet

To reply privately, send message to TBeau1930@aol.com >From owner-weavetech@List-Server.net Tue Dec 14 02:27:14 1999 Received: (salmon@localhost) by salmon.esosoft.net (8.8.5) id CAA10034; Tue, 14 Dec 1999 02:27:14 -0700 (MST) Received: from smtpout.telus.net (smtpout.telus.net [207.194.28.79]) by salmon.esosoft.net (8.8.5) id CAA09987; Tue, 14 Dec 1999 02:27:01 -0700 (MST) Received: from [209.53.60.169] (a3b05603.sympatico.bconnected.net [209.53.60.169]) by smtpout.telus.net (8.9.1a/8.9.1) with ESMTP id BAA07827 for <weavetech@list-server.net>; Tue, 14 Dec 1999 01:26:57 -0800 (PST) X-Sender: ryeburn@popserver.sfu.ca Message-Id: <l03130300b47bbd12ca51@[209.53.60.169]> Mime-Version: 1.0 Content-Type: text/plain; charset="us-ascii" Date: Tue, 14 Dec 1999 01:26:55 -0800 To: WeaveTech <weavetech@list-server.net> From: Jo Anne Ryeburn <ryeburn@sfu.ca> Subject: Stone age textile experts Sender: owner-weavetech@List-Server.net Precedence: bulk Reply-To: weavetech@list-server.net

Quick! Go to http://www.nytimes.com/library/national/science/121499sci-archaeology-women.html

before it is deleted and read about the textile expertise of Stone age women. Elizabeth Wayland Barber's work is discussed there along with a lot of other interesting information about the sophistication of the textiles produced by these women. I have saved the article in case anyone can't access it.

Jo Anne

Jo Anne Ryeburn ryeburn@sfu.ca

To reply privately, send message to Jo Anne Ryeburn <ryeburn@sfu.ca>

>From owner-weavetech@List-Server.net Tue Dec 14 05:14:43 1999 Received: (salmon@localhost) by salmon.esosoft.net (8.8.5) id FAA03145; Tue, 14 Dec 1999 05:14:43 -0700 (MST) Received: from cpcug.org (cpcug.org [205.197.248.25]) by salmon.esosoft.net (8.8.5) id FAA03140; Tue, 14 Dec 1999 05:14:42 -0700 (MST) Received: from authoriu (laurel-md-194.idsonline.com [209.8.42.194]) by cpcug.org (8.9.1a/8.9.1) with SMTP id HAA19073 for <weavetech@List-Server.net>; Tue, 14 Dec 1999 07:14:16 -0500 (EST) Message-Id: <3.0.3.32.19991214070704.006cec14@cpcug.org> X-Sender: rsblau@cpcug.org X-Mailer: QUALCOMM Windows Eudora Pro Version 3.0.3 (32) Date: Tue, 14 Dec 1999 07:07:04 -0500 To: weavetech@List-Server.net From: Ruth Blau <rsblau@cpcug.org> Subject: Re: Stone age textile experts In-Reply-To: <l03130300b47bbd12ca51@[209.53.60.169]> Mime-Version: 1.0 Content-Type: text/plain; charset="us-ascii" Sender: owner-weavetech@List-Server.net

Precedence: bulk Reply-To: weavetech@list-server.net Jo Anne wrote >Quick! Go to >http://www.nytimes.com/library/national/science/121499sci-archaeology-women .html Or pick up a copy of today's (Tuesday's) NYTimes, and see the Science Times section. Great stuff! Ruth --------------------------------------------------------------------- rsblau@cpcug.org across the Potomac River from Washington, DC ----------------------------------------------------------------------- To reply privately, send message to Ruth Blau <rsblau@cpcug.org> >From owner-weavetech@List-Server.net Tue Dec 14 05:53:39 1999 Received: (salmon@localhost) by salmon.esosoft.net (8.8.5) id FAA07862; Tue, 14 Dec 1999 05:53:39 -0700 (MST) Received: from smtp03.mrf.mail.rcn.net (smtp03.mrf.mail.rcn.net [207.172.4.62]) by salmon.esosoft.net (8.8.5) id FAA07858; Tue, 14 Dec 1999 05:53:38 -0700 (MST) Received: from 216-164-133-202.s202.tnt3.lnhva.md.dialup.rcn.com ([216.164.133.202] helo=LOCALNAME) by smtp03.mrf.mail.rcn.net with smtp (Exim 2.12 #3) id 11xrRz-0007IK-00 for weavetech@List-Server.net; Tue, 14 Dec 1999 07:53:08 -0500 Message-ID: <38566FBA.397B@erols.com> Date: Tue, 14 Dec 1999 08:26:34 -0800 From: Anne Wells <arwells@erols.com> X-Mailer: Mozilla 3.01C-DH397 (Win16; I) MIME-Version: 1.0 To: weavetech@List-Server.net Subject: Re: Double two-tie References: <3.0.3.32.19991213175027.006d3df4@cpcug.org> Content-Type: text/plain; charset=us-ascii Content-Transfer-Encoding: 7bit Sender: owner-weavetech@List-Server.net Precedence: bulk Reply-To: weavetech@list-server.net Ruth Blau wrote: ..... > I guess where I'm getting confused is what defines a structure. Is it the > finished cloth (regardless of how you got there)? Is it the combination of > threading/tieup/treadling? ..... I volunteered to teach a course at our local weaving school on the topic of extended overshot, or some such. I took the overshot standard threading and developed (for the course) many ways to weave it, including lace weaves, double weave (yes, two layers), honeycomb, S&W -

a look alike, and many others. One sample notebook that I had access to contained 76 \*different\* woven samples of various treadlings for one overshot threading. I've since extended many of these various treadlings to many other threadings for other weaves, and so in my own mind, the threading is just the beginning but definitely does not dictate the structure of the woven cloth.

 If one is to do a fabric analysis, then one would arrive at this same conclusion (threading does not dictate structure). If you consider the woven cloth the end product and then work \*backward\* to define a threading and treadling to produce it (in recent times I have come to include tie-up with treadling, functionally) you can probably come up

with several different threadings/treadlings that will work. Mathematically, this means that the inverse function is not unique because these threadings-->woven cloths do \*not\* form a one-to-one relationship. Rather, one can chose from several different threadings and treadlings to get at exactly the same woven cloth. And now it's time for a big gulp of coffee!....... Anne in Annandale arwells@erols.com To reply privately, send message to Anne Wells <arwells@erols.com> >From owner-weavetech@List-Server.net Tue Dec 14 06:00:22 1999 Received: (salmon@localhost) by salmon.esosoft.net (8.8.5) id GAA09069; Tue, 14 Dec 1999 06:00:22 -0700 (MST) Received: from mail1.ync.net (root@mail1.ync.net [206.185.20.11]) by salmon.esosoft.net (8.8.5) id GAA09062; Tue, 14 Dec 1999 06:00:21 -0700 (MST) Received: from SuButler (tcv90-ARC-004.162.ync.net [206.185.20.162]) by mail1.ync.net (8.10.0.Beta6/8.10.0.Beta6) with SMTP id dBED08Z23136 for <weavetech@List-Server.net>; Tue, 14 Dec 1999 07:00:08 -0600 (CST) Message-ID: <000b01bf4633\$1c0aa7c0\$0400a8c0@SuButler> From: "Su Butler" <apbutler@ync.net> To: <weavetech@List-Server.net> Subject: Re: Looking for "Patterning Devices ..." by Doramay Keasbey Date: Tue, 14 Dec 1999 06:59:50 -0600 MIME-Version: 1.0 Content-Type: text/plain; charset="iso-8859-1" Content-Transfer-Encoding: 7bit X-Priority: 3 X-MSMail-Priority: Normal X-Mailer: Microsoft Outlook Express 4.72.3110.1 X-MimeOLE: Produced By Microsoft MimeOLE V4.72.3110.3 Sender: owner-weavetech@List-Server.net Precedence: bulk Reply-To: weavetech@list-server.net HI Isidro.... >I am looking for a copy of "Patterning Devices for Handweavers" by >Doramay Keasbey. I asked Doramay and she supplied the following response..... Doramay Keasbey wrote: Pattern Devices for Handweavers has been out of print for many years so is unavailable for purchase but may be borrowed through interlibrary loan. An extensive revision is in progress but is requiring much more time than originally expected, so I hope that interested readers can be patient. It will result in a new book to be published under the new name Pattern Techniques for Handweavers in which the original information will be reorganized, greatly expanded and updated, and additional items included. Prior to publication, special ordering information will be announced in the major handweaving journals. Watch for it. Thanks! Doramay

Hope this helps Isidro! Su :-) apbutler@ync.net

To reply privately, send message to "Su Butler" <apbutler@ync.net> >From owner-weavetech@List-Server.net Tue Dec 14 07:30:58 1999 Received: (salmon@localhost) by salmon.esosoft.net (8.8.5) id HAA26211; Tue, 14 Dec 1999 07:30:58 -0700 (MST) Received: from emerald.lightlink.com (root@emerald.lightlink.com [205.232.34.14]) by salmon.esosoft.net (8.8.5) id HAA26206; Tue, 14 Dec 1999 07:30:57 -0700 (MST) Received: from adore.lightlink.com (incaed@adore.lightlink.com [205.232.34.20]) by emerald.lightlink.com (8.8.8/8.8.8) with ESMTP id JAA16932 for <weavetech@List-Server.net>; Tue, 14 Dec 1999 09:30:58 -0500 Date: Tue, 14 Dec 1999 09:30:57 -0500 (EST) From: Ed Franquemont <incaed@lightlink.com> To: weavetech@List-Server.net Subject: Re: Structure In-Reply-To: <19991214045245.66452.qmail@hotmail.com> Message-ID: <Pine.GSU.4.10.9912140929440.4799-100000@adore.lightlink.com> MIME-Version: 1.0 Content-Type: TEXT/PLAIN; charset=US-ASCII Sender: owner-weavetech@List-Server.net Precedence: bulk Reply-To: weavetech@list-server.net

Does anyone use Irene Emory's classification of textile structures, which pays no attention whatsoever to methods of arriving at an interlacement ? Or does this seem less than useful for producers of cloth?

Ed Franquemont

To reply privately, send message to Ed Franquemont <incaed@lightlink.com>

>From owner-weavetech@List-Server.net Tue Dec 14 10:47:29 1999 Received: (salmon@localhost) by salmon.esosoft.net (8.8.5) id KAA13979; Tue, 14 Dec 1999 10:47:29 -0700 (MST) Received: from mail-01.cdsnet.net (mail-01.cdsnet.net [206.107.16.35]) by salmon.esosoft.net (8.8.5) id KAA13975; Tue, 14 Dec 1999 10:47:26 -0700 (MST) Received: (qmail 6742 invoked from network); 14 Dec 1999 17:47:31 -0000 Received: from d01a8bab.dip.cdsnet.net (HELO cdsnet.net) (208.26.139.171) by mail.cdsnet.net with SMTP; 14 Dec 1999 17:47:31 -0000 Message-ID: <3856835B.2DD7175E@cdsnet.net> Date: Tue, 14 Dec 1999 09:50:19 -0800 From: Margaret Copeland <br/>busys@cdsnet.net> X-Mailer: Mozilla 4.03 [en] (Win95; I) MIME-Version: 1.0 To: weavetech@List-Server.net Subject: Re: Looking for "Patterning Devices ..." by Doramay Keasbey References: <199912140858.BAA06328@salmon.esosoft.net> Content-Type: text/plain; charset=us-ascii Content-Transfer-Encoding: 7bit Sender: owner-weavetech@List-Server.net Precedence: bulk

Reply-To: weavetech@list-server.net

> Date: Mon, 13 Dec 1999 18:59:14 -0800 > From: Alcorn <alcorn@pop.nwlink.com> > Subject: Re: Looking for "Patterning Devices ..." by Doramay Keasbey > > >I am looking for a copy of "Patterning Devices for Handweavers" by > >Doramay Keasbey.

 I have this book and I'd be willing to part with it. Please email me privately.

- Margaret Copeland

To reply privately, send message to Margaret Copeland <busys@cdsnet.net>

>From owner-weavetech@List-Server.net Tue Dec 14 11:20:41 1999 Received: (salmon@localhost) by salmon.esosoft.net (8.8.5) id LAA21112; Tue, 14 Dec 1999 11:20:41 -0700 (MST) Received: from mail.igrin.co.nz (mail.igrin.co.nz [202.49.244.12]) by salmon.esosoft.net (8.8.5) id LAA21105; Tue, 14 Dec 1999 11:20:38 -0700 (MST) Received: from mcwarr.igrin.co.nz (whan-054.igrin.co.nz [202.49.246.154]) by mail.igrin.co.nz (8.8.7/8.8.7) with SMTP id GAA21678 for <weavetech@List-Server.net>; Wed, 15 Dec 1999 06:40:53 +1300 Message-Id: <199912141740.GAA21678@mail.igrin.co.nz> From: "Michael Warr and Jean McIver" <mcwarr@igrin.co.nz> To: weavetech@List-Server.net Date: Wed, 15 Dec 1999 07:19:32 +1300 MIME-Version: 1.0 Content-type: text/plain; charset=US-ASCII Content-transfer-encoding: 7BIT Subject: Re: Honeycomb and Threading/Treadling In-reply-to: <0.d13ee578.25876070@aol.com> X-mailer: Pegasus Mail for Win32 (v3.01d) Sender: owner-weavetech@List-Server.net Precedence: bulk Reply-To: weavetech@list-server.net

The rules for creating the Honeycomb Weave are quite long. I will post > them if there is interest.

Yes, I am interested. But if no one else is please post these to me privately Tom. I have never woven honeycomb, being a bit too timid to try it (never really understood it). However, I have just had a friend come back from a course in Switzerland, and she has shown you can do honey comb on any structure. Thus you can use it on any warp you have on your loom.

In fact my eyes are only just opening as to how to change a single warp into different structures. Another idea she came back with was resleying the warp to get a denser cloth. The example she had was about 2/3 rds the width of the original. I didn't think this was "in the rules" and I would never have done it myself. But it works, and I would certainly have no hesitation in doing this now.

Jean McIver Parapara, New Zealand Mailto:mcwarr@igrin.co.nz Home Page: http://www.igrin.co.nz/~mcwarr Creative Fibre site: http://www.creativefibre.org.nz

To reply privately, send message to "Michael Warr and Jean McIver" <mcwarr@igrin.co.nz>

>From owner-weavetech@List-Server.net Tue Dec 14 12:30:12 1999 Received: (salmon@localhost) by salmon.esosoft.net (8.8.5) id MAA06912; Tue, 14 Dec 1999 12:30:12 -0700 (MST) Received: from cpcug.org (cpcug.org [205.197.248.25]) by salmon.esosoft.net (8.8.5) id MAA06891; Tue, 14 Dec 1999 12:30:10 -0700 (MST) Received: from authoriu (laurel-md-1.idsonline.com [209.8.42.1]) by cpcug.org (8.9.1a/8.9.1) with SMTP id 0AA22724 for <weavetech@List-Server.net>; Tue, 14 Dec 1999 14:29:44 -0500 (EST) Message-Id: <3.0.3.32.19991214142234.006cf358@cpcug.org> X-Sender: rsblau@cpcug.org X-Mailer: QUALCOMM Windows Eudora Pro Version 3.0.3 (32) Date: Tue, 14 Dec 1999 14:22:34 -0500 To: weavetech@List-Server.net From: Ruth Blau <rsblau@cpcug.org> Subject: Re: Double two-tie In-Reply-To: <38566FBA.397B@erols.com> References: <3.0.3.32.19991213175027.006d3df4@cpcug.org> Mime-Version: 1.0 Content-Type: text/plain; charset="us-ascii" Sender: owner-weavetech@List-Server.net Precedence: bulk Reply-To: weavetech@list-server.net

I'm wondering if I'm caught in the middle of a semantic muddle. I'll go back to my honeycomb example. I say it's a structure; Anne says it's a treadling (so, apparently, does Helene Bress in her book--and she knows several lifetimes more about weaving than I do). OK, so you can weave "honeycomb treadling" on many (perhaps \*any\* threading. But if I mean that I want a particular look to my fabric--I want small plain weave cells outlined by a generally thicker-in-grist plain weave outline--and I call that "look" honeycomb, isn't that, in fact, honeycomb? If I have a std overshot threading & I treadle "as if" honeycomb, it's not going to look like cells & outlines, is it?

Who is it that determines that honeycomb is a treadling & not a structure? Let's go back to twill. "Straight draw" is a threading (we all seem to agree on that, tho many of us learned it as "straight draw twill"). If I weave a structure on it that gives me a diagonal line that covers 2 threads & advances by one thread each pick, I have a twill. The structure is twill, woven on straight draw. Why is the cloth made up of cells & outlines not honeycomb \*structure\*? If we define structure as the interlacement of the threads (i.e., the resulting cloth), it seems to me that the cells & outlines cloth is a honeycomb structure.

But maybe I'm just dense.

Ruth --------------------------------------------------------------------- rsblau@cpcug.org across the Potomac River from Washington, DC ----------------------------------------------------------------------- To reply privately, send message to Ruth Blau <rsblau@cpcug.org> >From owner-weavetech@List-Server.net Tue Dec 14 12:32:05 1999 Received: (salmon@localhost) by salmon.esosoft.net (8.8.5) id MAA07606; Tue, 14 Dec 1999 12:32:05 -0700 (MST) Received: from cpcug.org (cpcug.org [205.197.248.25]) by salmon.esosoft.net (8.8.5) id MAA07595; Tue, 14 Dec 1999 12:32:03 -0700 (MST) Received: from authoriu (laurel-md-1.idsonline.com [209.8.42.1]) by cpcug.org (8.9.1a/8.9.1) with SMTP id OAA22884

for <weavetech@List-Server.net>; Tue, 14 Dec 1999 14:31:39 -0500 (EST)
Message-Id: <3.0.3.32.19991214142429.006d326c@cpcug.org> X-Sender: rsblau@cpcug.org X-Mailer: QUALCOMM Windows Eudora Pro Version 3.0.3 (32) Date: Tue, 14 Dec 1999 14:24:29 -0500 To: weavetech@List-Server.net From: Ruth Blau <rsblau@cpcug.org> Subject: Re: Honeycomb and Threading/Treadling In-Reply-To: <199912141740.GAA21678@mail.igrin.co.nz> References: <0.d13ee578.25876070@aol.com> Mime-Version: 1.0 Content-Type: text/plain; charset="us-ascii" Sender: owner-weavetech@List-Server.net Precedence: bulk Reply-To: weavetech@list-server.net I'd like to see the rules for honeycomb, too. Please keep them on the list, Tom. Ruth --------------------------------------------------------------------- rsblau@cpcug.org across the Potomac River from Washington, DC ----------------------------------------------------------------------- To reply privately, send message to Ruth Blau <rsblau@cpcug.org> >From owner-weavetech@List-Server.net Tue Dec 14 14:24:10 1999 Received: (salmon@localhost) by salmon.esosoft.net (8.8.5) id OAA02853; Tue, 14 Dec 1999 14:24:10 -0700 (MST) Received: from uz.ComCAT.COM (uz.ComCAT.COM [204.170.64.8]) by salmon.esosoft.net (8.8.5) id OAA02843; Tue, 14 Dec 1999 14:24:07 -0700 (MST) Received: from LOCALNAME (a838.ComCAT.COM [209.117.91.138]) by uz.ComCAT.COM (8.9.3/8.9.3/sol2/mh/19991004) with SMTP id QAA09254 for <weavetech@List-Server.net>; Tue, 14 Dec 1999 16:24:13 -0500 (EST) Message-ID: <3856DF61.2E08@comcat.com> Date: Tue, 14 Dec 1999 16:22:57 -0800 From: ECBERRY <ecberry@ComCAT.COM> X-Mailer: Mozilla 3.0 (Win16; U) MIME-Version: 1.0 To: weavetech@List-Server.net Subject: Re: Honeycomb and Threading/Treadling Content-Type: text/plain; charset=us-ascii Content-Transfer-Encoding: 7bit Sender: owner-weavetech@List-Server.net Precedence: bulk Reply-To: weavetech@list-server.net Hi Tom: I'm interested in seeing the rules for creating Honeycomb Weave. Thanks Ev Berry To reply privately, send message to ECBERRY <ecberry@ComCAT.COM> >From owner-weavetech@List-Server.net Tue Dec 14 14:34:09 1999 Received: (salmon@localhost) by salmon.esosoft.net (8.8.5) id OAA04688; Tue, 14 Dec 1999 14:34:09 -0700 (MST) Received: from mail.xmission.com (root@mail.xmission.com [198.60.22.22]) by salmon.esosoft.net (8.8.5) id OAA04681; Tue, 14 Dec 1999 14:34:07 -0700 (MST) Received: from [166.70.8.117] (helo=loom) by mail.xmission.com with smtp (Exim 3.03 #3)

id 11xzaI-0003es-00 for weavetech@List-Server.net; Tue, 14 Dec 1999 14:34:14 -0700 From: "Judie Eatough" <judie@eatough.net> To: <weavetech@List-Server.net> Subject: RE: Double two-tie Date: Tue, 14 Dec 1999 14:32:04 -0700 Message-ID: <NDBBIFBOMLMBGFHHPCKLIEMECDAA.judie@eatough.net> X-Priority: 3 (Normal) X-MSMail-Priority: Normal X-Mailer: Microsoft Outlook IMO, Build 9.0.2416 (9.0.2910.0) In-Reply-To: <3.0.3.32.19991214142234.006cf358@cpcug.org> X-MimeOLE: Produced By Microsoft MimeOLE V5.00.2615.200 Importance: Normal Sender: owner-weavetech@List-Server.net Precedence: bulk Reply-To: weavetech@list-server.net

HI Ruth,

It all goes back to why name threadings and treadlings. It is a shorthand to get us all on the same page in our discussions. It also helps with ideas of things to try with a threading. There are just too many possibilities to try them all.

So I think honeycomb can be both a treadling method and/or a structure.

>>But if I mean that I want a particular look to my fabric--I want small plain weave cells outlined by a generally thicker-in-grist plain weave outline--and I call that "look" honeycomb, isn't that, in fact, honeycomb?<<

If the cloth looks like honeycomb then it is honeycomb. It doesn't matter how you set up the loom. For any weave structure that you want to name, I can come up with another draft that will produce the cloth. (This assumes that I have as many shafts as I want -- or a good pick up stick.)

But if you try a honeycomb treadling method (thicker thread, thin thread picks, then another thicker thread pick), maybe the fabric will look like honeycomb and maybe it won't. It may still produce something interesting - but it won't be a honeycomb structure. For overshot threadings, a honeycomb treadling is likely to produce nice results -- but not always.

And in older books, you will often find different draft information to produce many structures. For example look at chapter 9 in Davison's A Handweaver's Pattern Book. The huck drafts are not written the same as we currently use, but the fabric is the same. And the drafts could be rewritten to look more familiar. I also would point out the rosepath project on page 16 and 17 of Davison. If you can satisfy yourself that all four threading variations are equivalent drafts and find the tieup-treadling combination that will produce any of the pictures --- then you can thread your favorite method and produce the cloth you want. (Note that #1-I, #2-II, #3-III, and #4-IV are the same cloth.) I equate learning to recognize drafts as being equivalent with learning to recognize numbers as being equivalent. Some are easy, some are hard.

Judie

To reply privately, send message to "Judie Eatough" <judie@eatough.net>

>From owner-weavetech@List-Server.net Tue Dec 14 16:51:24 1999 Received: (salmon@localhost) by salmon.esosoft.net (8.8.5) id QAA04142; Tue, 14 Dec 1999 16:51:24 -0700 (MST) Received: from newmail.netbistro.com (newmail.netbistro.com [204.239.167.35]) by salmon.esosoft.net (8.8.5) id QAA04136; Tue, 14 Dec 1999 16:51:22 -0700 (MST) Received: (qmail 10837 invoked by alias); 14 Dec 1999 23:51:31 -0000 Received: (qmail 10828 invoked from network); 14 Dec 1999 23:51:30 -0000 Received: from ip178.dialup.pgonline.com (HELO netbistro.com) (204.239.167.178) by newmail.netbistro.com with SMTP; 14 Dec 1999 23:51:30 -0000 Message-ID: <3856CA63.C815F367@netbistro.com> Date: Tue, 14 Dec 1999 14:53:23 -0800 From: Laura Fry <laurafry@netbistro.com> X-Mailer: Mozilla 4.6 [en] (Win98; I) X-Accept-Language: en MIME-Version: 1.0 To: weavetech@List-Server.net Subject: Re: honeycomb on overshot References: <199912142134.OAA04705@salmon.esosoft.net> Content-Type: text/plain; charset=us-ascii Content-Transfer-Encoding: 7bit Sender: owner-weavetech@List-Server.net Precedence: bulk Reply-To: weavetech@list-server.net

Honeycomb can be woven on overshot BUT it may not have equal sized cells. If you are wanting equal sized cells, then yes, you must set up your loom with a threading that will produce equal sized cells. But this can be done on a number of different threading systems.

As someone else mentioned, I too, consider "named" threading systems as potential for interlacements. I've mentioned before that I will often set up my loom to produce several co-ordinating textiles for multi-garment "suits" - the honeycomb jacket/twill blocks blouse/ and point twill slacks being the most recent outfit.

The threading was a twelve shaft, three block twill. The blocks were equal in size so that the honeycomb cells were the same size, the twill blocks were the same size, and because the twill line was carried over twelve shafts, the point twill was asymetrical being longer (going the same direction for two of the twill blocks) on one side and shorter (going the opposite direction over the third twill block) on the other. //\//\//\

Please post the rules for honeycomb to the list, Tom. The reference that really opened my eyes for honeycomb and huck was Helene Bress' book, but I"m always interested in other approaches. There is, after all, more than one way to skin a cat! :)

Laura Fry

To reply privately, send message to Laura Fry <laurafry@netbistro.com>

>From owner-weavetech@List-Server.net Tue Dec 14 23:58:24 1999 Received: (salmon@localhost) by salmon.esosoft.net (8.8.5) id XAA15671; Tue, 14 Dec 1999 23:58:24 -0700 (MST) Received: from imo12.mx.aol.com (imo12.mx.aol.com [152.163.225.2]) by salmon.esosoft.net (8.8.5) id XAA15633; Tue, 14 Dec 1999 23:58:06 -0700 (MST) From: TBeau1930@aol.com Received: from TBeau1930@aol.com by imo12.mx.aol.com (mail\_out\_v24.6.) id t.0.27afb132 (3948) for <weavetech@list-server.net>; Wed, 15 Dec 1999 01:57:42 -0500 (EST)

- 147 -

Message-ID: <0.27afb132.258895e6@aol.com>

Date: Wed, 15 Dec 1999 01:57:42 EST Subject: Re: Laying out a Honeycomb Weave To: weavetech@list-server.net MIME-Version: 1.0 Content-Type: text/plain; charset="us-ascii" Content-Transfer-Encoding: 7bit X-Mailer: Windows AOL sub 45 Sender: owner-weavetech@List-Server.net Precedence: bulk Reply-To: weavetech@list-server.net

Listers all:

 We all recognize that Mill designers and Handweaving designers, as well as different geographic locations and countries use different formats for laying out and reading Drafts. In order for groups to stay on the same page when communicating with one another, it is essential for that group to agree on the format to be used.

 Once the designer in any one group masters understanding the basic concept of weave formation, they have no problem recognizing what another designer has created even tho the format may have dictated starting out differently, the end result is the same.

 These design instructions were prepared for people entering industry, therefore you will note that is the format used. In earlier lessons, certain groundrules were established and these instructions are based on having established that 8 point drafting paper is the standard used and that all designing is done left to right, bottom to top(Industry standard).

 After selecting the space to be used, the first row of spaces to the left, bottom to top is the first end in the design. The first row of spaces at the bottom left to right is the first pick(weft shot) in the design.

 Also, as an aid to visualize what all these words amount to, I have a Plate of Honeycomb designs that was prepared from this lesson plan. At some point shortly it will be made available on mine or another web site.

With that, here we go: Have fun

#### HONEYCOMB WEAVES

There are many fabrics having peculiar characteristics which require weaves of a special construction. Honeycomb weaves are one of this type and in cloth form ridges and hollows which give a cell-like appearance. The weaves are of two classes - ordinary honeycombs which give a similar effect on both sides of a fabric, and a fancy arrangement which will produce the cellular formation on one side only.

Any even number of ends and picks from six up, may be used in laying out one repeat of an ordinary honeycomb weave and the design may be constructed by a number of different arrangements.

In its simplest arrangement, two diamond shaped areas are formed by a single twill line of raisers. One of these areas is filled in with raisers and the other left as sinkers.

The design is made by first laying out a square containing an even number of ends and picks. A single line of raisers is then run to the right, starting on the first end and pick and ending on the last end and pick. A second single line of raisers, crossing the first one, is then run to the left, starting on the last end and second pick and ending on the second end and

last pick. One of the diamond shaped areas so formed is filled in with raisers but not connected to the single lines of raisers, completing one repeat of the design.

A variation of this arrangement is made by having the second single line or raisers intersect with the first one instead of cross it. The second single line of raisers is started on the next to the last end and first pick and run up to the left until it joins the first single line or raisers Then from the next raiser, in the single line or raisers to the right, above this joining point, the single line or raisers to the left is continued, ending on the second end and last pick. This arrangement will form two diamond shaped areas one larger than the other. The largest area is filled in with raisers without connecting them to the single lines of raisers completing one repeat or the design,

Instead of using the same number or ends and picks in one repeat these weaves may be laid out on two more ends than picks or two more picks than ends.

To make a design on two more ends than picks, lay out an area on the paper containing an even number but two more ends than picks. Starting on the first end and pick, run a singie line of raisers to the right covering one half the number of ends in the one repeat; then from this last raiser run a single line of raisers up to the left ending on the second end and last pick. Another single line or raisers is started on the last end and second pick and run up to the

left covering one half the number of picks in one repeat; then from this last raiser run a single line or raisers up to the right ending on the last end and pick. This arrangement will also form two diamond shaped areas, one larger than the other; and the largest area is filled in with raisers as in the preceding example, completing one repeat of the design.

Turning this design on its side will be the equivalent of one or these weaves using two more picks than ends.

All four of these arrangements of the ordinary honeycomb weave may be made by using a double line of raisers instead of a single line, to form the diamond shaped areas. The double line is made of two single lines of raisers with one sinker between them. The designs are laid out in the same way but require more ends and picks in one repeat.

To lay out one of tbese weaves which will give the honeycomb effect on one side of the fabric only requires quite a different method of construction; also the number of ends and picks in one repeat must be in multiples of four, from eight up, and the same number used In both warp and filling.

The designs are made by first indicating on design paper the number of ends and picks in one repeat. A single line of raisers is run to the right starting on the first end and pick, and ending on the last end and pick. A second single line of raisers, crossing the first one, is then run to the left starting on the next to the last end and first pick and ending on the first end and the next to the last pick. A third single line or raisers, crossing the first one, is also run to the left starting on the last end and second pick and ending on the second end and last pick. This arrangement makes a single and double line of raisers forming two diamond shaped areas. In each of these areas two diamond shaped warp spots and two diamond shaped filling spots are formed, all being made the same size. The warp spots are formed in the right and left apex of each diamond shaped area, and must join against the double line of raisers, leaving the filling spots in the upper and lower apex area of each diamond shaped area, completing one repeat of the design. The length of the longest float of either warp or filling in each spot will be one less than one half the number of threads in one repeat of the design. Two repeats of the design each way will more clearly show the arrangement of the weave.

To reply privately, send message to TBeau1930@aol.com >From owner-weavetech@List-Server.net Wed Dec 15 07:39:34 1999 Received: (salmon@localhost) by salmon.esosoft.net (8.8.5) id HAA15547; Wed, 15 Dec 1999 07:39:34 -0700 (MST) Received: from penguin.prod.itd.earthlink.net (penguin.prod.itd.earthlink.net [207.217.120.134]) by salmon.esosoft.net (8.8.5) id HAA15511; Wed, 15 Dec 1999 07:39:27 - 0700 (MST) Received: from 63.14.66.76 (1Cust76.tnt1.asheville2.nc.da.uu.net [63.14.66.76]) by penguin.prod.itd.earthlink.net (8.9.3/8.9.3) with SMTP id GAA06682 for <weavetech@List-Server.net>; Wed, 15 Dec 1999 06:39:20 -0800 (PST) Message-ID: <3857A854.6E2D@earthlink.net> Date: Wed, 15 Dec 1999 09:40:21 -0500 From: Betty Carlson <bettycarlson@earthlink.net> X-Mailer: Mozilla 3.02 (Macintosh; I; 68K) MIME-Version: 1.0 To: weavetech@List-Server.net Subject: Re: honeycomb References: <199912151100.EAA11704@salmon.esosoft.net> Content-Type: text/plain; charset=us-ascii Content-Transfer-Encoding: 7bit Sender: owner-weavetech@List-Server.net Precedence: bulk Reply-To: weavetech@list-server.net Tom's 'rules" are demonstrated on pp161-163 of Oelsner and Dale. All straight draw and adding a "creep" or progressive twill treadling produces some interesting results and furrowed cloth.......Betty To reply privately, send message to Betty Carlson <br/>bettycarlson@earthlink.net> >From owner-weavetech@List-Server.net Wed Dec 15 08:35:17 1999 Received: (salmon@localhost) by salmon.esosoft.net (8.8.5) id IAA27077; Wed, 15 Dec 1999 08:35:17 -0700 (MST) Received: from smtp02.mrf.mail.rcn.net (smtp02.mrf.mail.rcn.net [207.172.4.61]) by salmon.esosoft.net (8.8.5) id IAA27071; Wed, 15 Dec 1999 08:35:16 -0700 (MST) Received: from 207-172-138-97.s34.as6.dam.md.dialup.rcn.com ([207.172.138.97] helo=erols.com) by smtp02.mrf.mail.rcn.net with esmtp (Exim 2.12 #3) id 11yGS1-0005dp-00 for weavetech@List-Server.net; Wed, 15 Dec 1999 10:34:49 -0500 Message-ID: <38577D29.3C7AA54B@erols.com> Date: Wed, 15 Dec 1999 11:36:12 +0000 From: Diane Kelly <kelde@erols.com> Organization: Kelly Metalwork X-Mailer: Mozilla 4.06C-djn180998 (Macintosh; I; PPC) MIME-Version: 1.0 To: weavetech@List-Server.net Subject: Re: Honeycomb and Threading/Treadling References: <3856DF61.2E08@comcat.com> Content-Type: text/plain; charset=iso-8859-1; x-mac-type="54455854"; x-maccreator="4D4F5353" Content-Transfer-Encoding: quoted-printable Sender: owner-weavetech@List-Server.net Precedence: bulk Reply-To: weavetech@list-server.net Just a note on this topic of honeycomb--

what is called honeycomb in industry is not what I think Ruth Blau is referring to. I did not read all of Tom=92s carefully but I think Tom's

information on honeycomb is the industry version of what many American handweaver's call "waffle" weave. The pages in Oelsner refer to "industry" honeycomb also. This is not as relevant to the discussion of what makes it a structure, but is very important to the discussion of "rules" for the weave. I think everyone needs to get on the same page on this one to not confuse..

And Tom, thanks--please post the "rules" to the whole list!

Diane Kelly

To reply privately, send message to Diane Kelly <kelde@erols.com>

>From owner-weavetech@List-Server.net Wed Dec 15 11:30:12 1999 Received: (salmon@localhost) by salmon.esosoft.net (8.8.5) id LAA06447; Wed, 15 Dec 1999 11:30:12 -0700 (MST) Received: from newmail.netbistro.com (newmail.netbistro.com [204.239.167.35]) by salmon.esosoft.net (8.8.5) id LAA06437; Wed, 15 Dec 1999 11:30:08 -0700 (MST) Received: (qmail 14973 invoked by alias); 15 Dec 1999 18:30:12 -0000 Received: (qmail 14964 invoked from network); 15 Dec 1999 18:30:11 -0000 Received: from ip194.dialup.pgonline.com (HELO netbistro.com) (204.239.167.194) by newmail.netbistro.com with SMTP; 15 Dec 1999 18:30:11 -0000 Message-ID: <3857DE50.D458952D@netbistro.com> Date: Wed, 15 Dec 1999 10:30:40 -0800 From: Laura Fry <laurafry@netbistro.com> X-Mailer: Mozilla 4.6 [en] (Win98; I) X-Accept-Language: en MIME-Version: 1.0 To: weavetech@List-Server.net Subject: Re: honeycomb/waffle References: <199912151100.EAA11704@salmon.esosoft.net> Content-Type: text/plain; charset=us-ascii Content-Transfer-Encoding: 7bit Sender: owner-weavetech@List-Server.net Precedence: bulk Reply-To: weavetech@list-server.net

Very interesting Tom. This is the weave that I know as waffle. What I know as honeycomb is a deflected weft arrangement with areas of (usually!) plain weave and unwoven areas into which the heavier outlining weft can sink while it outlines the plain weave. More nomenclature! :) It's good to clarify such terms.....

More interesting yet (to me) is that both weave structures really do not develop their full character until they are wet finished.

Thanks for the information. Doris Goerner has a good overview of both honeycomb(waffle) and deflected warps and wefts too. I'm looking forward to experimenting a little in the new year.

Laura Fry

To reply privately, send message to Laura Fry <laurafry@netbistro.com>

>From owner-weavetech@List-Server.net Wed Dec 15 14:48:47 1999 Received: (salmon@localhost) by salmon.esosoft.net (8.8.5) id OAA18353; Wed, 15 Dec 1999 14:48:47 -0700 (MST) Received: from imo-d02.mx.aol.com (imo-d02.mx.aol.com [205.188.157.34]) by salmon.esosoft.net (8.8.5) id OAA18344; Wed, 15 Dec 1999 14:48:44 -0700 (MST) From: JFRobards@aol.com

Received: from JFRobards@aol.com by imo-d02.mx.aol.com (mail\_out\_v24.6.) id t.0.c8556230 (2617) for <weavetech@list-server.net>; Wed, 15 Dec 1999 16:48:17 -0500 (EST) Message-ID: <0.c8556230.258966a1@aol.com> Date: Wed, 15 Dec 1999 16:48:17 EST Subject: Re: weavetech-digest V1 #711 To: weavetech@list-server.net MIME-Version: 1.0 Content-Type: text/plain; charset="us-ascii" Content-Transfer-Encoding: 7bit X-Mailer: Windows AOL sub 45 Sender: owner-weavetech@List-Server.net Precedence: bulk Reply-To: weavetech@list-server.net

In a message dated 12/15/99 6:02:58 AM Eastern Standard Time, owner-weavetech-digest@List-Server.net writes:

<< ate: Tue, 14 Dec 1999 14:53:23 -0800 From: Laura Fry <laurafry@netbistro.com> Subject: Re: honeycomb on overshot

 Honeycomb can be woven on overshot BUT it may not have equal sized cells.

Hi Laura, et al.

My "old", circa 1950s and 60's, Swedish books and several of Malin Selander's publications call this "Hallkrus", or occasionally refer to it as "snakeskin". Call it what you will, most 4 shaft "stuttering twill" threadings we call an overshot threadings weave up handsomely "treadled as honeycomb".

The cells are indeed different sizes, and better yet some cells will be broken up/subdivided in several interesting ways. I like the look of "neat" honeycomb cells, but find these fabrics much more interesting and richer in texture.

Joyce Robards

Please note my new addresses: <jrobards@rochester.rr.com> and <editor@weavescene.com> and check out <www.weavescene.com>. The first issue is emerging article by article, so keep checking back. Also consider using this venture as an exciting venue for you to share your knowledge and skills! Unsolicited contributions welcomes d!

To reply privately, send message to JFRobards@aol.com

>From owner-weavetech@List-Server.net Wed Dec 15 15:53:08 1999 Received: (salmon@localhost) by salmon.esosoft.net (8.8.5) id PAA01851; Wed, 15 Dec 1999 15:53:08 -0700 (MST) Received: from cpcug.org (cpcug.org [205.197.248.25]) by salmon.esosoft.net (8.8.5) id PAA01839; Wed, 15 Dec 1999 15:53:05 -0700 (MST) Received: from authoriu (laurel-md-47.idsonline.com [209.8.42.47]) by cpcug.org (8.9.1a/8.9.1) with SMTP id RAA09960 for <weavetech@List-Server.net>; Wed, 15 Dec 1999 17:52:40 -0500 (EST) Message-Id: <3.0.3.32.19991215174527.006d58d0@cpcug.org> X-Sender: rsblau@cpcug.org X-Mailer: QUALCOMM Windows Eudora Pro Version 3.0.3 (32) Date: Wed, 15 Dec 1999 17:45:27 -0500 To: weavetech@List-Server.net From: Ruth Blau <rsblau@cpcug.org>

Subject: WeaveScene Mime-Version: 1.0 Content-Type: text/plain; charset="us-ascii" Sender: owner-weavetech@List-Server.net Precedence: bulk Reply-To: weavetech@list-server.net I very much second Joyce's suggestion that you drop by the new online weaving mag, WeaveScene <www.weavescene.com>. It's still under construction, but I think it has a lot of potential. I appreciate the effort that has gone into this new form of publication and hope it gets support from both weavers & advertisers. Ruth --------------------------------------------------------------------- rsblau@cpcug.org across the Potomac River from Washington, DC ----------------------------------------------------------------------- To reply privately, send message to Ruth Blau <rsblau@cpcug.org> >From owner-weavetech@List-Server.net Thu Dec 16 08:08:00 1999 Received: (salmon@localhost) by salmon.esosoft.net (8.8.5) id IAA00849; Thu, 16 Dec 1999 08:08:00 -0700 (MST) Received: from imo-d02.mx.aol.com (imo-d02.mx.aol.com [205.188.157.34]) by salmon.esosoft.net (8.8.5) id IAA00832; Thu, 16 Dec 1999 08:07:57 -0700 (MST) From: TBeau1930@aol.com Received: from TBeau1930@aol.com by imo-d02.mx.aol.com (mail\_out\_v24.6.) id t.0.ab5fb77e (3962) for <weavetech@list-server.net>; Thu, 16 Dec 1999 10:07:26 -0500 (EST) Message-ID: <0.ab5fb77e.258a5a2d@aol.com> Date: Thu, 16 Dec 1999 10:07:25 EST Subject: Re: Rules and Weave terminology To: weavetech@list-server.net MIME-Version: 1.0 Content-Type: text/plain; charset="us-ascii" Content-Transfer-Encoding: 7bit X-Mailer: Windows AOL sub 45 Sender: owner-weavetech@List-Server.net Precedence: bulk Reply-To: weavetech@list-server.net Hi Diane, Laura and listers all << This is not as relevant to the discussion of what makes it a structure, but is very important to the discussion of "rules" for the weave. I think everyone needs to get on the same page on this one to not confuse.. Very interesting Tom. This is the weave that I know as waffle. WhatI know as honeycomb is a deflected weft arrangement with areas of(usually!) plain weave and unwoven areas into which the heavier outlining weft can sink while it outlines the plain weave. More nomenclature! :) It's good to clarify such terms.....>>

 Both excellent points and underscore the importance of recognizing the diverse backgrounds of our group. We all came from different places but ended up in the same place in an attempt to learn from others and broaden our own expertise of the craft in general.

 In this case, to describe an orderly prescribed sequence of steps to follow in arriving at a recognized end result as "Rules" may be too strict a term to use. To point out to those just getting exposed to creative design

that there is an orderly approach to Weave formation is the important factor. Not rigid as the term "Rules" would imply, but orderly and recognized.

 We must also recognize that when we discuss Weave formation(Weaves), we are discussing that aspect of fabric design that applys only to the manipulation of the Warp Ends that form the weave. There are generic names for those recognized weaves. Re: Twill, Skip Twill, Figured Broken Twills, Satins, Shaded Satin, Huckaback, et.

 Historically, terms have been applied to fabric that over time take on a life of their own and are then referred to as a weave. Re: Houndstooth, Shepards Check, Garbardine, etc. These are 2/2 or 2/1 twills with the addition of color and finish. Without the color or finish that have no bearing on the Weave used they are simply 2/2 or 2/1 Twills. There are many more of this category than there are weaves.

 Diane makes an excellent point. In order for the input to be informative we need to stay on the same page.

 Without actually seeing the Fabric, what Laura describes as Honeycomb, I envision as being a Figured Plain.

Textiles are a most fascinating endeavor<G>

Keep those Beaters moving, it's good for our wellness.

Tom Beaudet

To reply privately, send message to TBeau1930@aol.com

>From owner-weavetech@List-Server.net Thu Dec 16 13:17:47 1999 Received: (salmon@localhost) by salmon.esosoft.net (8.8.5) id NAA10475; Thu, 16 Dec 1999 13:17:47 -0700 (MST) Received: from smtp6.jps.net (smtp6.jps.net [209.63.224.103]) by salmon.esosoft.net (8.8.5) id NAA10461; Thu, 16 Dec 1999 13:17:44 -0700 (MST) Received: from fvjn5 (209-239-194-37.oak.jps.net [209.239.194.37]) by smtp6.jps.net (8.9.3/8.9.0) with SMTP id MAA27987 for <weavetech@List-Server.net>; Thu, 16 Dec 1999 12:17:45 -0800 (PST) Message-ID: <002901bf4801\$b81c68e0\$25c2efd1@fvjn5> From: "Betty Lou Whaley" <enbwhaley@jps.net> To: <weavetech@List-Server.net> Subject: Re: Rules and Weave terminology Date: Thu, 16 Dec 1999 12:10:44 -0800 MIME-Version: 1.0 Content-Type: text/plain; charset="iso-8859-1" Content-Transfer-Encoding: 7bit X-Priority: 3 X-MSMail-Priority: Normal X-Mailer: Microsoft Outlook Express 4.72.3110.1 X-Mimeole: Produced By Microsoft MimeOLE V4.72.3155.0 Sender: owner-weavetech@List-Server.net Precedence: bulk Reply-To: weavetech@list-server.net

Tom:

Would it be possible to turn the fancy honeycomb (with the cells on one side only) and thus produce patterning? What does the backside of this fancy honeycomb look like?

Just wondering - I've always thought it would be great to weave heavy

texture like an Irish fisherman knit. I had hopes for using Bronson Lace for this effect, but it didn't pan out.

To reply privately, send message to "Betty Lou Whaley" <enbwhaley@jps.net> >From owner-weavetech@List-Server.net Thu Dec 16 21:31:10 1999 Received: (salmon@localhost) by salmon.esosoft.net (8.8.5) id VAA12227; Thu, 16 Dec 1999 21:31:10 -0700 (MST) Received: from taisp2.in-tch.com (taisp2.in-tch.com [199.96.34.34]) by salmon.esosoft.net (8.8.5) id VAA12223; Thu, 16 Dec 1999 21:31:09 -0700 (MST) Received: from myHost (r5a2m-155.in-tch.com [216.166.188.155]) by taisp2.in-tch.com (8.9.3/8.9.3) with ESMTP id VAA04126 for <weavetech@list-server.net>; Thu, 16 Dec 1999 21:30:54 -0700 (MST) Received: from 192.168.2.5 by hostname ([192.168.2.1] running VPOP3) with SMTP for <weavetech@list-server.net>; Thu, 16 Dec 1999 21:28:20 -0700 Message-ID: <013a01bf4846\$b20a6700\$0502a8c0@von> From: "Yvonne Coopmans" <Yvonne@anwg.org> To: "Weavetech" <weavetech@list-server.net> Subject: Re. Double-hole rigid heddles Date: Thu, 16 Dec 1999 21:25:05 -0700 MIME-Version: 1.0 Content-Type: text/plain;charset="iso-8859-1" Content-Transfer-Encoding: 7bit X-Priority: 3 X-MSMail-Priority: Normal X-Mailer: Microsoft Outlook Express 5.00.2014.211 X-MimeOLE: Produced By Microsoft MimeOLE V5.00.2014.211 X-Server: VPOP3 V1.3.0c - Registered to: Jerome Coopmans Sender: owner-weavetech@List-Server.net Precedence: bulk Reply-To: weavetech@list-server.net

Hi Listers:

On September 1, Betty Lou Whaley posted the following question:

"Does anyone have any idea what might have been woven on the double-hole rigid heddle made of bone slats, riveted together that is illustrated on page 114, fig 178, of Studies in Primitive Looms by H. Ling Roth?"

Ingrid K. Hanssen offered an explanation and scanned images if anyone wanted them, so we have used her material to develop a two-part article on double and triple-holed rigid heddles on the ANWG website. Go to http://anwg.org/ then choose Resources, then Articles.

Yvonne in Bozeman, wishing everyone relaxed and pleasant holidays

To reply privately, send message to "Yvonne Coopmans" <Yvonne@anwg.org>

>From owner-weavetech@List-Server.net Fri Dec 17 06:00:58 1999 Received: (salmon@localhost) by salmon.esosoft.net (8.8.5) id GAA10415; Fri, 17 Dec 1999 06:00:58 -0700 (MST) Received: from smtp02.mrf.mail.rcn.net (smtp02.mrf.mail.rcn.net [207.172.4.61]) by salmon.esosoft.net (8.8.5) id GAA10409; Fri, 17 Dec 1999 06:00:57 -0700 (MST) Received: from 207-172-137-166.s39.as3.dam.md.dialup.rcn.com ([207.172.137.166] helo=erols.com) by smtp02.mrf.mail.rcn.net with esmtp (Exim 2.12 #3) id 11ywzk-00022O-00

for weavetech@List-Server.net; Fri, 17 Dec 1999 08:00:29 -0500 Message-ID: <3859FBFC.619179B1@erols.com> Date: Fri, 17 Dec 1999 09:01:53 +0000

From: Diane Kelly <kelde@erols.com> Organization: Kelly Metalwork X-Mailer: Mozilla 4.06C-djn180998 (Macintosh; I; PPC) MIME-Version: 1.0 To: weavetech@List-Server.net Subject: Re: Rules and Weave terminology References: <0.ab5fb77e.258a5a2d@aol.com> Content-Type: text/plain; charset=iso-8859-1; x-mac-type="54455854"; x-maccreator="4D4F5353" Content-Transfer-Encoding: quoted-printable Sender: owner-weavetech@List-Server.net Precedence: bulk Reply-To: weavetech@list-server.net Thank you Tom for the designation of =93figured plain=94 for that version= of honeycomb. That seems to cover it. I have done some playing with both  $=$ 94honeycombs=94 and have a hard time coming up with an appropriate term = for the plain weave cell version. Part of that may be because a lot of what I was doing came closer to a cord than anything else and I did not know how to classify it. There is a lot of variation possible with this that I don't think has really been explored. It can take on many forms and be treadled on many threadings. I think that is why Anne called it a treadling. Both of these have enormous potential for textural effects. (take note Betty--you could get some Aran like textures quite easily) Diane Kelly To reply privately, send message to Diane Kelly <kelde@erols.com> >From owner-weavetech@List-Server.net Fri Dec 17 08:32:11 1999 Received: (salmon@localhost) by salmon.esosoft.net (8.8.5) id IAA07238; Fri, 17 Dec 1999 08:32:11 -0700 (MST) Received: from mail-01.cdsnet.net (mail-01.cdsnet.net [206.107.16.35]) by salmon.esosoft.net (8.8.5) id IAA07227; Fri, 17 Dec 1999 08:32:09 -0700 (MST) Received: (qmail 21206 invoked from network); 17 Dec 1999 15:32:13 -0000 Received: from d01a80fd.dip.cdsnet.net (HELO cdsnet.net) (208.26.128.253) by mail.cdsnet.net with SMTP; 17 Dec 1999 15:32:13 -0000 Message-ID: <385A5827.1E707A4A@cdsnet.net> Date: Fri, 17 Dec 1999 07:35:03 -0800 From: Margaret Copeland <busys@cdsnet.net> X-Mailer: Mozilla 4.03 [en] (Win95; I) MIME-Version: 1.0 To: weavetech@List-Server.net Subject: Re: Rules and Weave terminology References: <199912171445.HAA26035@salmon.esosoft.net> Content-Type: text/plain; charset=us-ascii Content-Transfer-Encoding: 7bit Sender: owner-weavetech@List-Server.net Precedence: bulk Reply-To: weavetech@list-server.net > Hi Diane, Laura and listers all > > << This is not as relevant to the discussion of what makes it a structure, > but is very important to the discussion of "rules" for the weave. I think > everyone needs to get on the same page on this one to not confuse.. Very > interesting Tom. >

> This is the weave that I know as waffle. WhatI know as honeycomb is a

> deflected weft arrangement with areas of(usually!) plain weave and unwoven > areas into which the heavier outlining weft can sink while it outlines the

> plain weave. More

> nomenclature! :) It's good to clarify such terms.....>>

 One thing about describing weaves by their "traditional" names if often that the weave itself is more than the structure but also the "traditional" weights and types of yearns used to weave it. For example a Colonial Overshot coverlet might be made of a certain ply and weight of wool and the background yarn might have been cotton. When you break the rules or just think of the weave as what the interlacement is doing you can get some pretty interesting cloth. I've done deflected weft weaves like honeycomb with a very softly twisted 20/2's machine knitting wool and a few shots each "cell" of rayon seam binding. Once washed and pressed I had a very interesting cloth. I've also done lampas with a heavier yarn than the background yarn. I used a very slick 30/2's rayon embroidery yarn and the background was a heavier noil silk. The silk would "tack" down the rayon and then sometimes bury it. It certainly didn't look like an upholstery lampas. I find computer draw down programs that do a 3D layer simulation very valuable in examining some of the "traditional" weaves and seeing what they are really doing.

- Margaret Copeland

To reply privately, send message to Margaret Copeland <br/>busys@cdsnet.net>

>From owner-weavetech@List-Server.net Fri Dec 17 10:35:03 1999 Received: (salmon@localhost) by salmon.esosoft.net (8.8.5) id KAA04039; Fri, 17 Dec 1999 10:35:03 -0700 (MST) Received: from newmail.netbistro.com (newmail.netbistro.com [204.239.167.35]) by salmon.esosoft.net (8.8.5) id KAA04030; Fri, 17 Dec 1999 10:35:01 -0700 (MST) Received: (qmail 27867 invoked by alias); 17 Dec 1999 17:35:05 -0000 Received: (qmail 27842 invoked from network); 17 Dec 1999 17:35:04 -0000 Received: from ip120.dialup.pgonline.com (HELO netbistro.com) (204.239.167.120) by newmail.netbistro.com with SMTP; 17 Dec 1999 17:35:04 -0000 Message-ID: <385A5887.EDCA4A86@netbistro.com> Date: Fri, 17 Dec 1999 07:36:39 -0800 From: Laura Fry <laurafry@netbistro.com> X-Mailer: Mozilla 4.6 [en] (Win98; I) X-Accept-Language: en MIME-Version: 1.0 To: weavetech@List-Server.net Subject: Re: "named" weaves References: <199912171445.HAA26035@salmon.esosoft.net> Content-Type: text/plain; charset=us-ascii Content-Transfer-Encoding: 7bit Sender: owner-weavetech@List-Server.net Precedence: bulk Reply-To: weavetech@list-server.net

Tom makes a very good point - and one that I, personally, resonate to - that it is the entire package \*including\* the wet finishing that sometimes makes the "named" cloth! :D

One can take all the parts of a "named" weave, and change just one thing, and come up with something else entirely. So I like Tom's phrase "orderly" approach....it is in the variations on this orderly approach where we, as fabric designers, can come into our own.

For more information on plain weaves, Nell Steedsman has a monograph (written for her Guild of Canadian Master Weavers tests) that was

re-published a few years ago. She explored all sorts of ways of approaching plain weave and it's design potential.....

Laura Fry

To reply privately, send message to Laura Fry <laurafry@netbistro.com> >From owner-weavetech@List-Server.net Fri Dec 17 12:22:15 1999 Received: (salmon@localhost) by salmon.esosoft.net (8.8.5) id MAA26359; Fri, 17 Dec 1999 12:22:15 -0700 (MST) Received: from imo19.mx.aol.com (imo19.mx.aol.com [152.163.225.9]) by salmon.esosoft.net (8.8.5) id MAA26340; Fri, 17 Dec 1999 12:22:12 -0700 (MST) From: Carpenma@aol.com Received: from Carpenma@aol.com by imo19.mx.aol.com (mail\_out\_v24.6.) id t.0.a151e47f (4562) for <weavetech@list-server.net>; Fri, 17 Dec 1999 14:21:45 -0500 (EST) Message-ID: <0.a151e47f.258be749@aol.com> Date: Fri, 17 Dec 1999 14:21:45 EST Subject: Re: "named" weaves To: weavetech@list-server.net MIME-Version: 1.0 Content-Type: text/plain; charset="us-ascii" Content-Transfer-Encoding: 7bit X-Mailer: Windows AOL sub 45 Sender: owner-weavetech@List-Server.net Precedence: bulk Reply-To: weavetech@list-server.net In a message dated 12/17/1999 3:35:33 PM Mid-Atlantic Standard Time, laurafry@netbistro.com writes: > For more information on plain weaves, Nell Steedsman has a monograph > (written for her Guild of Canadian Master Weavers tests) that was > re-published a few years ago. She explored all sorts of ways of > approaching plain weave and it's design potential..... > Laura, How would we find out how to get this information? Peg in Georgia To reply privately, send message to Carpenma@aol.com >From owner-weavetech@List-Server.net Sat Dec 18 00:39:46 1999 Received: (salmon@localhost) by salmon.esosoft.net (8.8.5) id AAA10864; Sat, 18 Dec 1999 00:39:46 -0700 (MST) Received: from imo24.mx.aol.com (imo24.mx.aol.com [152.163.225.68]) by salmon.esosoft.net (8.8.5) id AAA10854; Sat, 18 Dec 1999 00:39:42 -0700 (MST) From: TBeau1930@aol.com Received: from TBeau1930@aol.com by imo24.mx.aol.com (mail\_out\_v24.6.) id t.0.b15fe28c (4532) for <weavetech@list-server.net>; Sat, 18 Dec 1999 02:39:07 -0500 (EST) Message-ID: <0.b15fe28c.258c941b@aol.com> Date: Sat, 18 Dec 1999 02:39:07 EST Subject: Honeycomb Weaves on line. To: weavetech@list-server.net MIME-Version: 1.0 Content-Type: text/plain; charset="us-ascii" Content-Transfer-Encoding: 7bit X-Mailer: Windows AOL sub 45

Sender: owner-weavetech@List-Server.net Precedence: bulk Reply-To: weavetech@list-server.net

Hi Betty, Diane, listers all:

<< Would it be possible to turn the fancy honeycomb (with the cells on one side

 only) and thus produce patterning? What does the backside of this fancy honeycomb look like? Just wondering - I've always thought it would be great to weave heavy texture like an Irish fisherman knit. I had hopes for using Bronson Lace for this effect, but it didn't pan out.

There is a lot of variation possible with this that I don't think has really been explored. It can take on many forms and be treadled on many threadings. I think that is why Anne called it atreadling.>>

 For those listers following the "Honeycomb" thread, Yvonne and Jerry out at ANWG have posted a Plate of 7 Honeycomb Weaves I prepared(in my much(much)younger days) to coincide with when we were given the lesson on Honeycomb I posted to the List. Kudos to Yvonne and Jerry.

 The Weaves are accompanied by the instructions for each design and are posted in two files, one overview of all 7 and a second, up close and friendly shot, so you can zero in on each.

To get to the site you must use their "FTP" address NOT the "HTTP".

To get there go:

ftp://anwg.org/pub/weavers/

There is a folder labeled Tom Beaudet which has two text and three graphic files.

 It has been a long time since I looked closely at the dynamics of these weaves but I expect the reason the Fancy version has the cells on one side only has to do with the diamond(spot) being joined directly to the twill line.

 With respect to the "Bronson" weave, as most Handweavers know it, the name Bronson came into being when Mary Meigs Atwater ran across a weave she could not identify when she was pulling all the available information together and for lack of a better identifier, named it after the authors of the book of Drafts she first saw it in. Later she saw it again in a version of old English Drafts and it was known as "Spot", but by then the weave had taken on a life of its own with American Handweavers and continued to be referred to as Bronson or Spot Bronson.

 Generically, these Lace and most Overshot Weaves I would recognize as "Figured Plain". The Rules<G> for Figured Plain are so flexible and free wheeling that the variety of effects available are endless. And that is real creative Weave design.

 When we start to expand the scope of our creative ambition and venture into selecting specific Fiber type, Yarn twist, color and texture, Thread count(epi/ppi), Weave, Finish and all the other aspects of the Fabric we want for the desired finshed product, then we are into Fabric Design. Then the fun begins<VBG>

 To create the Fabric we want we need to meticulously prepare each step of the way from start to finish. Pay attention to detail and make notes. Lots of notes.

Interestly enough, all design starts at the finish. The end.

 We see a finished Fabric we are excited about, or we visualize in our mind a finished Fabric we get excited about and then we set about laying out the steps necessary to arrive at that finished result we envision. We spell out in detail every step from start to finish. And a new Fabric Layout is born.

Is this a great country, or what :)

Keep those Beaters moving, it is good for our wellness.

Tom Beaudet

To reply privately, send message to TBeau1930@aol.com

>From owner-weavetech@List-Server.net Sat Dec 18 12:25:14 1999 Received: (salmon@localhost) by salmon.esosoft.net (8.8.5) id MAA28237; Sat, 18 Dec 1999 12:25:14 -0700 (MST) Received: from uhura.concentric.net (uhura.concentric.net [206.173.118.93]) by salmon.esosoft.net (8.8.5) id MAA28229; Sat, 18 Dec 1999 12:25:12 -0700 (MST) Received: from cliff.concentric.net (cliff.concentric.net [206.173.118.90]) by uhura.concentric.net (8.9.1a/(98/12/15 5.12)) id OAA28591; Sat, 18 Dec 1999 14:25:18 -0500 (EST) [1-800-745-2747 The Concentric Network] Received: from [206.83.73.85] (ts002d25.gre-sc.concentric.net [206.83.73.85]) by cliff.concentric.net (8.9.1a) id OAA13295; Sat, 18 Dec 1999 14:25:13 -0500 (EST) Mime-Version: 1.0 Content-Type: text/plain; charset="us-ascii" X-Sender: aschlein@pop3.concentric.net Message-Id: <v04011700b4818ebb750f@[206.83.73.122]> Date: Sat, 18 Dec 1999 14:23:51 -0500 To: WeaveTech <WeaveTech@List-Server.net> From: Alice Schlein <aschlein@concentric.net> Subject: Lampas Sender: owner-weavetech@List-Server.net Precedence: bulk Reply-To: weavetech@list-server.net Margaret Copeland says: >I've also done lampas with a heavier yarn >than the background yarn. I used a very slick 30/2's rayon embroidery yarn and >the background was a heavier noil silk. The silk would "tack" down the >rayon and >then sometimes bury it. It certainly didn't look like an upholstery lampas. Margaret, it does sound like an interesting cloth. I assume the rayon was the pattern & noil silk the ground. What was your warp, and what was its size relative to the rayon & the silk? What was the end use of the fabric? Alice To reply privately, send message to Alice Schlein <aschlein@concentric.net> >From owner-weavetech@List-Server.net Sat Dec 18 12:54:16 1999 Received: (salmon@localhost) by salmon.esosoft.net (8.8.5) id MAA02393; Sat, 18 Dec 1999 12:54:16 -0700 (MST) Received: from newmail.netbistro.com (newmail.netbistro.com [204.239.167.35]) by salmon.esosoft.net (8.8.5) id MAA02389; Sat, 18 Dec 1999 12:54:15 -0700 (MST) Received: (qmail 8665 invoked by alias); 18 Dec 1999 19:54:22 -0000 Received: (qmail 8652 invoked from network); 18 Dec 1999 19:54:21 -0000

Received: from ip119.dialup.pgonline.com (HELO netbistro.com) (204.239.167.119)

 by newmail.netbistro.com with SMTP; 18 Dec 1999 19:54:21 -0000 Message-ID: <385BE68D.546BF921@netbistro.com> Date: Sat, 18 Dec 1999 11:54:53 -0800 From: Laura Fry <laurafry@netbistro.com> X-Mailer: Mozilla 4.6 [en] (Win98; I) X-Accept-Language: en MIME-Version: 1.0 To: weavetech@List-Server.net Subject: Re: AMEN! References: <199912181059.DAA26719@salmon.esosoft.net> Content-Type: text/plain; charset=us-ascii Content-Transfer-Encoding: 7bit Sender: owner-weavetech@List-Server.net Precedence: bulk Reply-To: weavetech@list-server.net

Tom Beaudet says:

"Interestly enough, all design starts at the finish. The end."

Amen, Tom, Amen!!!

Cheers,

Laura Fry

To reply privately, send message to Laura Fry <laurafry@netbistro.com>

>From owner-weavetech@List-Server.net Sat Dec 18 14:56:41 1999 Received: (salmon@localhost) by salmon.esosoft.net (8.8.5) id OAA18746; Sat, 18 Dec 1999 14:56:41 -0700 (MST) Date: Sat, 18 Dec 1999 14:56:41 -0700 (MST) Message-Id: <199912182156.OAA18746@salmon.esosoft.net> To: <weavetech@list-server.net> From: "Jerry Coopmans" <Jerry@anwg.org> Subject: FTP Files Sender: owner-weavetech@List-Server.net Precedence: bulk Reply-To: weavetech@list-server.net

Hi,

Some weavers have complained that they have a problem using the ANWG FTP site, and if you're one of them, I'm sorry. However, I've created a Web based interface to view the FTP files, so that should no longer be a problem. Here's how to get there:

http://anwg.org/anonftp/pub/weavers/

This should give a directory listing, much like using the FTP site, but will allow access through restricted firewalls etc.

If there's enough interest, I will add a Web based upload capability to this area, so anyone can upload files without the need of an FTP client. Please let me know.

Kind regards, Jerry Coopmans webmaster anwg.org

To reply privately, send message to "Jerry Coopmans" <Jerry@anwg.org>

>From owner-weavetech@List-Server.net Sat Dec 18 16:09:59 1999 Received: (salmon@localhost) by salmon.esosoft.net (8.8.5) id QAA29154; Sat, 18 Dec 1999 16:09:59 -0700 (MST) Received: from hetnet.nl ([194.151.104.155]) by salmon.esosoft.net (8.8.5) id QAA29143; Sat, 18 Dec 1999 16:09:56 -0700 (MST) X-Authentication-Warning: salmon.esosoft.net: Host [194.151.104.155] claimed to be hetnet.nl Received: from pc1 ([195.121.192.202]) by hetnet.nl with Microsoft SMTPSVC(5.5.1877.327.32); Sun, 19 Dec 1999 00:09:31 +0100 From: "Erica de Ruiter" <ederuiter@hetnet.nl> To: <weavetech@List-Server.net> Subject: Re: "named" weaves Date: Sun, 19 Dec 1999 00:04:55 +0100 X-MSMail-Priority: Normal X-Priority: 3 X-Mailer: Microsoft Internet Mail 4.70.1155 MIME-Version: 1.0 Content-Type: text/plain; charset=ISO-8859-1 Content-Transfer-Encoding: 7bit Message-ID: <0784b31092312c9NET015S@hetnet.nl> Sender: owner-weavetech@List-Server.net Precedence: bulk Reply-To: weavetech@list-server.net I am very much interested in the plain weave monograph of Nell Steedsman too. I published a book on plain weave myself, in Dutch language, some years ago. Erica de Ruiter To reply privately: Erica de Ruiter <ederuiter@hetnet.nl> > Laura, > > How would we find out how to get this information? > > Peg in Georgia > > To reply privately, send message to Carpenma@aol.com To reply privately, send message to "Erica de Ruiter" <ederuiter@hetnet.nl> >From owner-weavetech@List-Server.net Sun Dec 19 07:42:28 1999 Received: (salmon@localhost) by salmon.esosoft.net (8.8.5) id HAA10035; Sun, 19 Dec 1999 07:42:28 -0700 (MST) Received: from smtp10.atl.mindspring.net (smtp10.atl.mindspring.net [207.69.200.246]) by salmon.esosoft.net (8.8.5) id HAA10031; Sun, 19 Dec 1999 07:42:27 -0700 (MST) Received: from mindspring.com (user-2iveb0o.dialup.mindspring.com [165.247.44.24]) by smtp10.atl.mindspring.net (8.9.3/8.8.5) with ESMTP id JAA14554; Sun, 19 Dec 1999 09:42:29 -0500 (EST) Message-ID: <385CEF09.527184BF@mindspring.com> Date: Sun, 19 Dec 1999 09:43:21 -0500 From: Barbara Nathans <bnathans@mindspring.com> Organization: bnathans X-Mailer: Mozilla 4.7 [en] (Win95; U) X-Accept-Language: en MIME-Version: 1.0 To: weavetech@List-Server.net, ederuiter@hetnet.nl Subject: Re: plain weave References: <199912191059.DAA18454@salmon.esosoft.net> Content-Type: text/plain; charset=us-ascii Content-Transfer-Encoding: 7bit Sender: owner-weavetech@List-Server.net

Precedence: bulk Reply-To: weavetech@list-server.net Two of the more remarkable scarves in the Interweave Press's Scarves book are Erica de Ruiter's log-cabin, shaded scarves done on 2 shafts by "gradually changing the relative thickness of warp and weft colors" Any chance of your books being translated to English, Erica?? -- Barbara Nathans Bellport, Long Island, New York To reply privately, send message to Barbara Nathans <br/>bnathans@mindspring.com> >From owner-weavetech@List-Server.net Sun Dec 19 08:34:56 1999 Received: (salmon@localhost) by salmon.esosoft.net (8.8.5) id IAA15573; Sun, 19 Dec 1999 08:34:56 -0700 (MST) Received: from mail-01.cdsnet.net (mail-01.cdsnet.net [206.107.16.35]) by salmon.esosoft.net (8.8.5) id IAA15568; Sun, 19 Dec 1999 08:34:55 -0700 (MST) Received: (qmail 13970 invoked from network); 19 Dec 1999 15:34:58 -0000 Received: from d01a8108.dip.cdsnet.net (HELO cdsnet.net) (208.26.129.8) by mail.cdsnet.net with SMTP; 19 Dec 1999 15:34:58 -0000 Message-ID: <385CFBCD.7F8824D5@cdsnet.net> Date: Sun, 19 Dec 1999 07:37:50 -0800 From: Margaret Copeland <busys@cdsnet.net> X-Mailer: Mozilla 4.03 [en] (Win95; I) MIME-Version: 1.0 To: weavetech@List-Server.net Subject: Re: Lampas References: <199912191059.DAA18454@salmon.esosoft.net> Content-Type: text/plain; charset=us-ascii Content-Transfer-Encoding: 7bit Sender: owner-weavetech@List-Server.net Precedence: bulk Reply-To: weavetech@list-server.net > Margaret Copeland says: > > >I've also done lampas with a heavier yarn > >than the background yarn. I used a very slick 30/2's rayon embroidery yarn and > >the background was a heavier noil silk. The silk would "tack" down the > >rayon and > >then sometimes bury it. It certainly didn't look like an upholstery lampas. > > Margaret, it does sound like an interesting cloth. I assume the rayon was > the pattern & noil silk the ground. What was your warp, and what was its > size relative to the rayon & the silk? What was the end use of the fabric? > > Alice Yes it was an interesting cloth but it was a sample. The rest of the story was

sad. I beamed up 30 yards - this was a silk noil - can't remember the count on the noil but the epi was something like 24. For the life of me I could not get a shed when that same warp was warped full width of my loom. Lillian Whipple was one of the many that got my distress call. More tension, rereeding at less epi - nothing worked. It ended up as mattress stuffing. I gave the sample to Madelyn V.d Hoogt and that was the last I saw of it. I learned a lot about sampling with that warp to say the least. Never make wimpy samples ! - it was about 6" wide.

 My intended use of the fabric was to use the yardage for clothing. It was very light. The warp to weft was about 3 to 1 so the rayon was being tacked in place. Since the rayon was so bold it was very effective. Machine embroidery rayon comes in many weights and an astounding color range. You need to know how to handle it. I'd use the nylon netting to cover the rayon (machine embroiders use this on the slick stuff) - to keep it from pooling off the spool when I wound pirns.

 Just for fun - this is for some adventurous soul, I found a site that sells machine embroidery thread that changes color in the light, http://www.solaractiveintl.com/index\_newa.htm. I'll bet somebody makes glow-in-the-dark. ...

 - Margaret Copeland http://home.cdsnet.net/~busys

To reply privately, send message to Margaret Copeland <br/>busys@cdsnet.net>

>From owner-weavetech@List-Server.net Sun Dec 19 11:18:44 1999 Received: (salmon@localhost) by salmon.esosoft.net (8.8.5) id LAA05508; Sun, 19 Dec 1999 11:18:44 -0700 (MST) Received: from cpcug.org (cpcug.org [205.197.248.25]) by salmon.esosoft.net (8.8.5) id LAA05490; Sun, 19 Dec 1999 11:18:37 -0700 (MST) Received: from authoriu (laurel-md-37.idsonline.com [209.8.42.37]) by cpcug.org (8.9.1a/8.9.1) with SMTP id NAA29032 for <weavetech@List-Server.net>; Sun, 19 Dec 1999 13:17:45 -0500 (EST) Message-Id: <3.0.3.32.19991219131034.006dbbf4@cpcug.org> X-Sender: rsblau@cpcug.org X-Mailer: QUALCOMM Windows Eudora Pro Version 3.0.3 (32) Date: Sun, 19 Dec 1999 13:10:34 -0500 To: weavetech@List-Server.net From: Ruth Blau <rsblau@cpcug.org> Subject: ADMIN: PLEASE READ Mime-Version: 1.0 Content-Type: text/plain; charset="us-ascii" Sender: owner-weavetech@List-Server.net Precedence: bulk Reply-To: weavetech@list-server.net

WeaveTech was notified just a few days ago that the company that currently hosts the list is getting out of the list maintenance business. As a default, they are transferring all their lists to a site called Topica possibly as early as midweek this week.

The list administrators have been looking into what Topica, as well as two other possible providers, would provide. Last fall, when we were accepting donations to continue the list, we also heard from Michael Slade, who has recently launched WeaveScene, the new e-zine. At that time, Michael offered to host this list on his site. The timing wasn't right--we needed to pay for another year at a time when he wasn't really under way yet. Given the current options of WeaveScene, Topica, or OneList (a Topica-like site that we also evaluated), we've decided that WeaveScene provides the best fit for our needs. Thus, in the next few days, we will make the transition to our new home with WeaveScene.

We \*hope\* that we can provide a seamless transition--that is, we hope you won't have to uns\*b from this address and s\*bscribe to a new address. Amy thinks it can be handled by file import from the current Majordomo server to Michael's Majordomo server. However, even if s\*bscribing can be handled by file import, WeaveTech will have a new address for posting messages to the list. We don't yet know what that address will be nor when it will take effect--probably sometime around Wednesday or Thursday, but don't hold us to that, in case we run into some glitches. :-)

A word about money: Many of you responded to our call for contributions last fall to keep the list going. All three of the options for a new home are free. Amy has applied for a prorated refund, but has not yet heard back about it. We would propose that any refund be dontated to the HGA Fiber Trust rather than redistributed to those who donated. However, if you would like your portion of the pro-rated refund (assuming we get one!)

returned, please contact Amy directly at <amyfibre@aol.com>.

And another word, this time about the meaning of "free" in the brave new world of lists: it means there will be advertising. In the case of being hosted by WeaveScene, there will be a small footer stating that WeaveScene is the sponsor. There may also eventually be mentions of other supporters of the site, presumably vendors and suppliers whose ads we all know from our weaving magazines. We will work with Michael to keep the advertising tasteful and to a minimum.

The road may be a bit bumpy this week. We were given very little notice of this change. Please bear with us--and please stick with us. WeaveTech has become everything we dreamed of in terms of an intelligent conversation about intermediate and advanced weaving topics. Even when we have disagreed, we have been able to do so in a collegial manner, as befits people who share a passion: weaving. We value all of our members--both active participants and lurkers--and hope you find WeaveTech a valuable and enjoyable resource.

We will post more to the list as soon as we know anything more. Please be sure to read all ADMIN posts in the next few days. We'll try our best to make this as painless as possible.

Ruth Blau Amy Norris co-administrators, WeaveTech --------------------------------------------------------------------- rsblau@cpcug.org across the Potomac River from Washington, DC -----------------------------------------------------------------------

To reply privately, send message to Ruth Blau <rsblau@cpcug.org>

>From owner-weavetech@List-Server.net Sun Dec 19 12:13:04 1999 Received: (salmon@localhost) by salmon.esosoft.net (8.8.5) id MAA11556; Sun, 19 Dec 1999 12:13:04 -0700 (MST) Received: from mail.igrin.co.nz (mail.igrin.co.nz [202.49.244.12]) by salmon.esosoft.net (8.8.5) id MAA11534; Sun, 19 Dec 1999 12:12:56 -0700 (MST) Received: from mcwarr.igrin.co.nz (pppk-07.igrin.co.nz [202.49.245.86]) by mail.igrin.co.nz (8.8.7/8.8.7) with SMTP id HAA12648 for <weavetech@List-Server.net>; Mon, 20 Dec 1999 07:33:32 +1300 Message-Id: <199912191833.HAA12648@mail.igrin.co.nz> From: "Michael Warr and Jean McIver" <mcwarr@igrin.co.nz> To: weavetech@List-Server.net Date: Mon, 20 Dec 1999 08:11:51 +1300 MIME-Version: 1.0 Content-type: text/plain; charset=US-ASCII Content-transfer-encoding: 7BIT Subject: Re: plain weave In-reply-to: <385CEF09.527184BF@mindspring.com> X-mailer: Pegasus Mail for Win32 (v3.01d) Sender: owner-weavetech@List-Server.net Precedence: bulk Reply-To: weavetech@list-server.net

> "gradually changing the relative thickness of warp and weft colors"

Barbara, can you explain please. I'm obviously missing something here. What do you mean by the relative thickness of colours? Or did you mean threads?

Jean McIver Parapara, New Zealand Mailto:mcwarr@igrin.co.nz

Home Page: http://www.igrin.co.nz/~mcwarr Creative Fibre site: http://www.creativefibre.org.nz To reply privately, send message to "Michael Warr and Jean McIver" <mcwarr@igrin.co.nz> >From owner-weavetech@List-Server.net Sun Dec 19 15:29:01 1999 Received: (salmon@localhost) by salmon.esosoft.net (8.8.5) id PAA05311; Sun, 19 Dec 1999 15:29:01 -0700 (MST) Received: from imo20.mx.aol.com (imo20.mx.aol.com [152.163.225.10]) by salmon.esosoft.net (8.8.5) id PAA05306; Sun, 19 Dec 1999 15:28:59 -0700 (MST) From: GOsbweaver@aol.com Received: from GOsbweaver@aol.com by imo20.mx.aol.com (mail\_out\_v24.6.) id t.0.84af49d2 (3855) for <WeaveTech@list-server.net>; Sun, 19 Dec 1999 17:28:33 -0500 (EST) Message-ID: <0.84af49d2.258eb611@aol.com> Date: Sun, 19 Dec 1999 17:28:33 EST Subject: re Nell Steedsman books To: WeaveTech@list-server.net MIME-Version: 1.0 Content-Type: text/plain; charset="us-ascii" Content-Transfer-Encoding: 7bit X-Mailer: AOL 4.0.i for Windows 95 sub 71 Sender: owner-weavetech@List-Server.net Precedence: bulk Reply-To: weavetech@list-server.net Hi all Nell Steedman's book "Patterns on a Plain Weave" is available through the Leamington Weaver's Guild : 15 Plumbrook Dr, Apt 111, Leamington, Ontario, Canada N8H 4P8. Cost is \$ 20 Canadian. If you would like further info, contact me.Thanks Germaine Osborn To reply privately, send message to GOsbweaver@aol.com >From owner-weavetech@List-Server.net Sun Dec 19 16:19:19 1999 Received: (salmon@localhost) by salmon.esosoft.net (8.8.5) id QAA11111; Sun, 19 Dec 1999 16:19:19 -0700 (MST) Received: from hetnet.nl ([194.151.104.155]) by salmon.esosoft.net (8.8.5) id QAA11102; Sun, 19 Dec 1999 16:19:16 -0700 (MST) X-Authentication-Warning: salmon.esosoft.net: Host [194.151.104.155] claimed to be hetnet.nl Received: from pc1 ([195.121.193.102]) by hetnet.nl with Microsoft SMTPSVC(5.5.1877.327.32); Mon, 20 Dec 1999 00:18:49 +0100 From: "Erica de Ruiter" <ederuiter@hetnet.nl> To: <weavetech@List-Server.net> Subject: Re: re Nell Steedsman books Date: Sun, 19 Dec 1999 23:48:16 +0100 X-MSMail-Priority: Normal X-Priority: 3 X-Mailer: Microsoft Internet Mail 4.70.1155 MIME-Version: 1.0 Content-Type: text/plain; charset=ISO-8859-1 Content-Transfer-Encoding: 7bit Message-ID: <07f3749182313c9NET015S@hetnet.nl> Sender: owner-weavetech@List-Server.net Precedence: bulk Reply-To: weavetech@list-server.net Thank you for this information; I wonder if it will be available at C2000C convergence? Erica To reply privately: Erica de Ruiter <ederuiter@hetnet.nl>

Hi all > Nell Steedman's book "Patterns on a Plain Weave" is available through<br>> the Leamington Weaver's Guild : 15 Plumbrook Dr, Apt 111, Leamington, > Ontario, Canada N8H 4P8. Cost is \$ 20 Canadian. If you would like further > info, contact me.Thanks Germaine Osborn > > To reply privately, send message to GOsbweaver@aol.com To reply privately, send message to "Erica de Ruiter" <ederuiter@hetnet.nl> >From owner-weavetech@List-Server.net Sun Dec 19 16:27:00 1999 Received: (salmon@localhost) by salmon.esosoft.net (8.8.5) id QAA12143; Sun, 19 Dec 1999 16:27:00 -0700 (MST) Received: from newmail.netbistro.com (newmail.netbistro.com [204.239.167.35]) by salmon.esosoft.net (8.8.5) id QAA12133; Sun, 19 Dec 1999 16:26:58 -0700 (MST) Received: (qmail 491 invoked by alias); 19 Dec 1999 23:27:06 -0000 Received: (qmail 482 invoked from network); 19 Dec 1999 23:27:05 -0000 Received: from ip137.dialup.pgonline.com (HELO netbistro.com) (204.239.167.137) by newmail.netbistro.com with SMTP; 19 Dec 1999 23:27:05 -0000 Message-ID: <385D3CE6.E5412A94@netbistro.com> Date: Sun, 19 Dec 1999 12:15:34 -0800 From: Laura Fry <laurafry@netbistro.com> X-Mailer: Mozilla 4.6 [en] (Win98; I) X-Accept-Language: en MIME-Version: 1.0 To: weavetech@List-Server.net Subject: Re: Nell Steedsman's book References: <199912191059.DAA18454@salmon.esosoft.net> Content-Type: text/plain; charset=us-ascii Content-Transfer-Encoding: 7bit Sender: owner-weavetech@List-Server.net Precedence: bulk Reply-To: weavetech@list-server.net I believe it was her "home" guild that re-published her book, but the name escapes me. Perhaps someone from Ontario would know? In the meantime, I believe it is called Patterns on (a) Plain Weave, and it is available through the Guild of Canadian Weavers lending library. It may be available through other established guild libraries as well. Speaking of which, plans are afoot for the GCW to establish a web site. They hope to have it up in 2000. Yvonne will be the guild newsletter editor and will keep us posted.... Laura Fry To reply privately, send message to Laura Fry <laurafry@netbistro.com> >From owner-weavetech@List-Server.net Sun Dec 19 22:12:39 1999 Received: (salmon@localhost) by salmon.esosoft.net (8.8.5) id WAA27294; Sun, 19 Dec 1999 22:12:39 -0700 (MST) Received: from cleese.nas.com (root@cleese.nas.com [198.182.207.3]) by salmon.esosoft.net (8.8.5) id WAA27290; Sun, 19 Dec 1999 22:12:38 -0700 (MST)

Received: from 206.63.102.24(src addr [206.63.102.24]) (761 bytes) by cleese.nas.com via sendmail with P\:smtp/R:inet\_hosts/T:smtp

(sender: <archfarm@nas.com>) id <m11zv7o-00024hC@cleese.nas.com> for <Weavetech@List-Server.net>; Sun, 19 Dec 1999 21:12:48 -0800 (PST) (Smail-3.2.0.96 1997-Jun-2 #4 built 1999-Apr-17) Message-ID: <385C3E6C.70A0@nas.com> Date: Sat, 18 Dec 1999 19:09:49 -0700 From: Myra <archfarm@nas.com> X-Mailer: Mozilla 3.02 (Macintosh; U; PPC) MIME-Version: 1.0 To: weaving@quilt.net CC: Weavetech@List-Server.net Subject: Mothproofing Services References: <385BF14C.F2D8336F@attglobal.net> Content-Type: text/plain; charset=us-ascii Content-Transfer-Encoding: 7bit Sender: owner-weavetech@List-Server.net Precedence: bulk Reply-To: weavetech@list-server.net I am searching for custom mothproofing services for a series of wool projects. Do any of you know of a dye house or mill that can mothproof the yarn or the finished fabric? Thank you, Myra To reply privately, send message to Myra <archfarm@nas.com> >From owner-weavetech@List-Server.net Mon Dec 20 05:26:02 1999 Received: (salmon@localhost) by salmon.esosoft.net (8.8.5) id FAA14591; Mon, 20 Dec 1999 05:26:02 -0700 (MST) Received: from smtp01.mrf.mail.rcn.net (smtp01.mrf.mail.rcn.net [207.172.4.60]) by salmon.esosoft.net (8.8.5) id FAA14574; Mon, 20 Dec 1999 05:26:00 -0700 (MST) Received: from 216-164-134-193.s447.tnt3.lnhva.md.dialup.rcn.com ([216.164.134.193] helo=LOCALNAME) by smtp01.mrf.mail.rcn.net with smtp (Exim 2.12 #3) id 1201sY-0001fu-00 for weavetech@List-Server.net; Mon, 20 Dec 1999 07:25:31 -0500 Message-ID: <385E51F5.748@erols.com> Date: Mon, 20 Dec 1999 07:57:41 -0800 From: Anne Wells <arwells@erols.com> X-Mailer: Mozilla 3.01C-DH397 (Win16; I) MIME-Version: 1.0 To: weavetech@List-Server.net Subject: Re: re Nell Steedsman books References: <07f3749182313c9NET015S@hetnet.nl> Content-Type: text/plain; charset=us-ascii Content-Transfer-Encoding: 7bit Sender: owner-weavetech@List-Server.net Precedence: bulk Reply-To: weavetech@list-server.net Erica - I have this book. Would you like some more info on it, prior to buying? Please let me know and I will get it to you. Anne Erica de Ruiter wrote: > Thank you for this information; I wonder if it will be available at C2000C > convergence? > Erica > To reply privately: Erica de Ruiter <ederuiter@hetnet.nl>

>

To reply privately, send message to Anne Wells <arwells@erols.com> >From owner-weavetech@List-Server.net Mon Dec 20 05:53:10 1999 Received: (salmon@localhost) by salmon.esosoft.net (8.8.5) id FAA18711; Mon, 20 Dec 1999 05:53:10 -0700 (MST) Received: from devonshire.cnchost.com (devonshire.concentric.net [207.155.248.12]) by salmon.esosoft.net (8.8.5) id FAA18706; Mon, 20 Dec 1999 05:53:08 -0700 (MST) X-Authentication-Warning: salmon.esosoft.net: Host devonshire.concentric.net [207.155.248.12] claimed to be devonshire.cnchost.com Received: from 0317212737037201 (ts013d35.per-md.concentric.net [206.173.57.143]) by devonshire.cnchost.com id HAA11379; Mon, 20 Dec 1999 07:53:09 -0500 (EST) [ConcentricHost SMTP Relay 1.8] Message-ID: <015601bf4ae8\$d2a28e80\$d938adce@0317212737037201> From: "Kathleen Thompson" <kthompson@ktt-enterprises.com> To: <weavetech@List-Server.net> Subject: Re: Lampas Date: Mon, 20 Dec 1999 07:50:33 -0500 MIME-Version: 1.0 Content-Type: text/plain; charset="iso-8859-1" Content-Transfer-Encoding: 7bit X-Priority: 3 X-MSMail-Priority: Normal X-Mailer: Microsoft Outlook Express 4.72.3110.1 X-MimeOLE: Produced By Microsoft MimeOLE V4.72.3110.3 Sender: owner-weavetech@List-Server.net Precedence: bulk Reply-To: weavetech@list-server.net I was just contemplating trying this. Here is another source for the color-change thread (at a slightly higher price) that also has glow-in-the-dark thread: http://www.superiorthreads.com/ If it works, this could be a lot of fun! >> Margaret Copeland says: >> > Just for fun - this is for some adventurous soul, I found a site that sells >machine embroidery thread that changes color in the light, >http://www.solaractiveintl.com/index\_newa.htm. I'll bet somebody makes >glow-in-the-dark. ... > > - Margaret Copeland > http://home.cdsnet.net/~busys > > >To reply privately, send message to Margaret Copeland <busys@cdsnet.net> >

To reply privately, send message to "Kathleen Thompson" <kthompson@ktt-enterprises.com>